<span id="page-0-0"></span>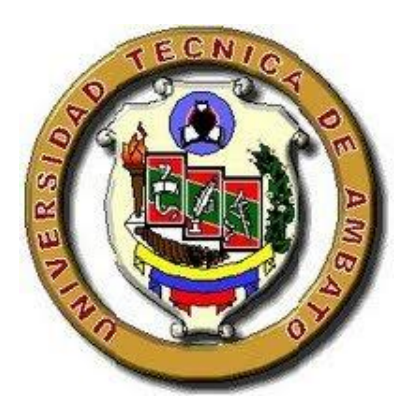

# **UNIVERSIDAD TÉCNICA DE AMBATO FACULTAD DE CONTABILIDAD Y AUDITORÍA CARRERA DE INGENIERÍA FINANCIERA**

**Trabajo de Investigación previo a la obtención del Título de Ingeniería en Contabilidad y Auditoría.**

**TEMA:**

"SISTEMA DE COSTOS DE PRODUCCIÓN Y SU INCIDENCIA EN LA RENTABILIDAD DE AVIPAZ CIA. LTDA. EN EL AÑO 2013"

**Autora:** Olivia del Carmen Sailema Acuña

**Tutor:** Mg. Jorge Ramos

**Ambato – Ecuador**

#### **APROBACION DEL TUTOR**

<span id="page-1-0"></span>En mi calidad de Tutor del Trabajo de Graduación sobre el tema **"SISTEMA DE COSTOS DE PRODUCCIÓN Y SU INCIDENCIA EN LA RENTABILIDAD DE AVIPAZ CIA. LTDA. EN EL AÑO 2013"**., desarrollado por Olivia del Carmen Sailema, Egresada de la Carrera de Contabilidad y Auditoría, considero que dicho Trabajo de Graduación reúne los requisitos tanto técnicos como científicos y corresponde a las normas establecidas en el Reglamento de Graduación de Pregrado, modalidad de trabajo estructurado de manera independiente de la Universidad Técnica de Ambato y en el normativo para la presentación de trabajos de investigación de la Facultad de Contabilidad y Auditoría.

Por lo tanto, autorizo la presentación del mismo ante el organismo pertinente para que sea sometido a la evaluación por los profesores calificadores designados por el Honorable Consejo Directivo.

Ambato, 01 de Octubre del 2014

EL TUTOR

 $\mu^{\nu}$ . . . . . . . . . . . . . . . . . . . .  $\cdots$  For  $\cdots$ Mg. Jorge Ramos

### **AUTORÍA DEL TRABAJO DE GRADUACIÓN**

<span id="page-2-0"></span>Yo, Olivia del Carmen Sailema Acuña con C.I 180427137-5, tengo a bien indicar que los criterios emitidos en el Trabajo de Graduación: **"SISTEMA DE COSTOS DE PRODUCCIÓN Y SU INCIDENCIA EN LA RENTABILIDAD DE AVIPAZ CIA. LTDA. EN EL AÑO 2013",** es original, auténtico y personal, en tal virtud la responsabilidad del contenido de esta investigación, para efectos legales y académicos son de exclusiva responsabilidad del autor y el patrimonio intelectual de la misma a la Universidad Técnica de Ambato; por lo que autorizó a la Biblioteca de la Facultad de Contabilidad y Auditoría para que haga de esta tesis un documento disponible para su lectura y publicación según las Normas de la Universidad.

Ambato, 01 de Octubre del 2014

AUTOR  $\sqrt{11}$ 

Sra. Olivia del Carmen Sailema Acuña

### **APROBACION DEL TRIBUNAL DE GRADO**

<span id="page-3-0"></span>El Tribunal de Grado, aprueba el trabajo de graduación sobre el tema: **"SISTEMA DE COSTOS DE PRODUCCIÓN Y SU INCIDENCIA EN LA RENTABILIDAD DE AVIPAZ CIA. LTDA. EN EL AÑO 2013"**de la egresada Olivia del Carmen Sailema Acuña, de la Carrera de Contabilidad Y Auditoria, el mismo que guarda conformidad con las disposiciones reglamentarias emitidas por la facultad de Contabilidad y Auditoría de la Universidad Técnica de Ambato.

Ambato, 01 de Octubre del 2014

Para constancia firma

………………………………..

Econ. Diego Proaño PRESIDENTE DEL TRIBUNAL

Dra. Caroline Galarza.<br>
PROFESOR CALIFICADOR
DROFESOR CALIFICADOR
PROFESOR CALIFICADOR

……………………………… ………………………………….

### **DEDICATORIA**

<span id="page-4-0"></span>El presente trabajo va dedicado a mis padres quienes me dieron la vida y han estado conmigo en todo momento, que con su apoyo incondicional supieron motivarme y darme la mano cuando sentía que el camino se terminaba, a ustedes por siempre mi corazón y agradecimientos.

A mi esposo e hija que con su amor, y comprensión me supieron alentar en los peores momentos y darme una palabra de aliento para no rendirme ante cualquier dificultad y cumplir con mis metas propuestas.

### **AGRADECIMIENTO**

<span id="page-5-0"></span>Doy gracias a Dios por la oportunidad que me dio el poder estudiar, y hacer de esto una profesión para salir adelante con mi familia.

A mis padres por haberme enseñado a salir adelante a pesar de las dificultades que tiene la vida.

A mi esposo e hija por su paciencia y su tiempo en todo momento.

A mis amigos quienes son importantes en mi vida, que estuvieron listos para brindarme toda su ayuda.

De manera especial y sincera mi agradecimiento a la empresa Avipaz Cía. Ltda. por haberme brindado todas las posibilidades para poder desarrollar la tesis de grado y como también a mis instructores quienes supieron guiar mis ideas durante el en el proceso de investigación y desarrollo del presente trabajo

# ÍNDICE GENERAL DE CONTENIDOS

<span id="page-6-0"></span>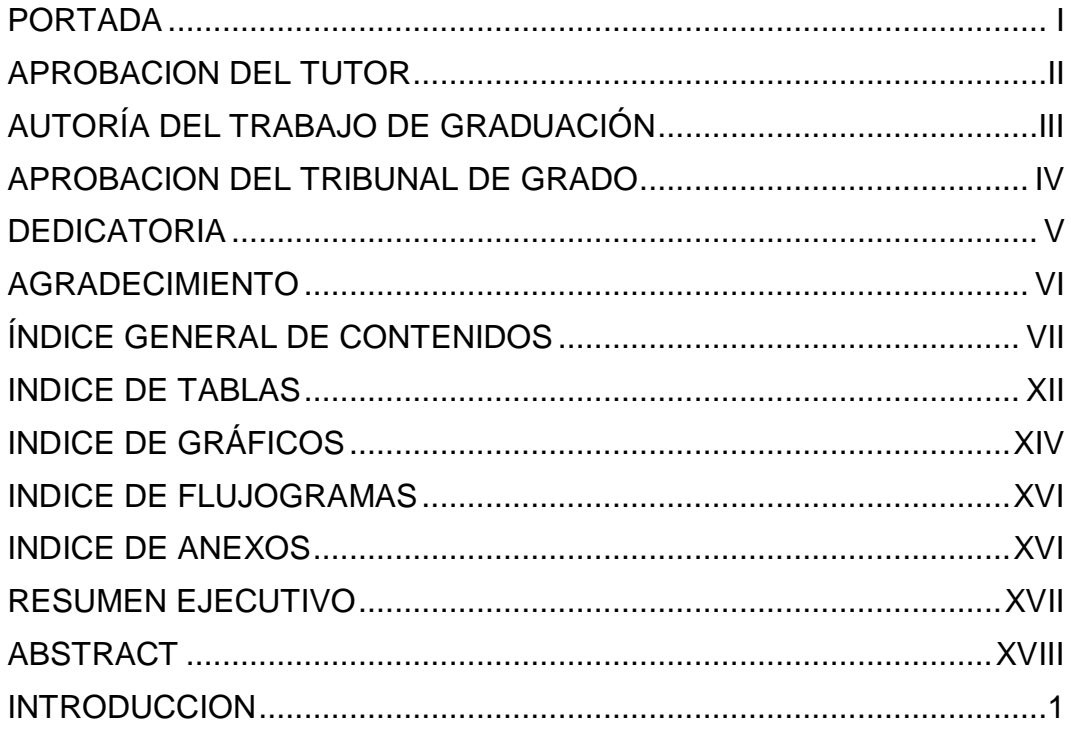

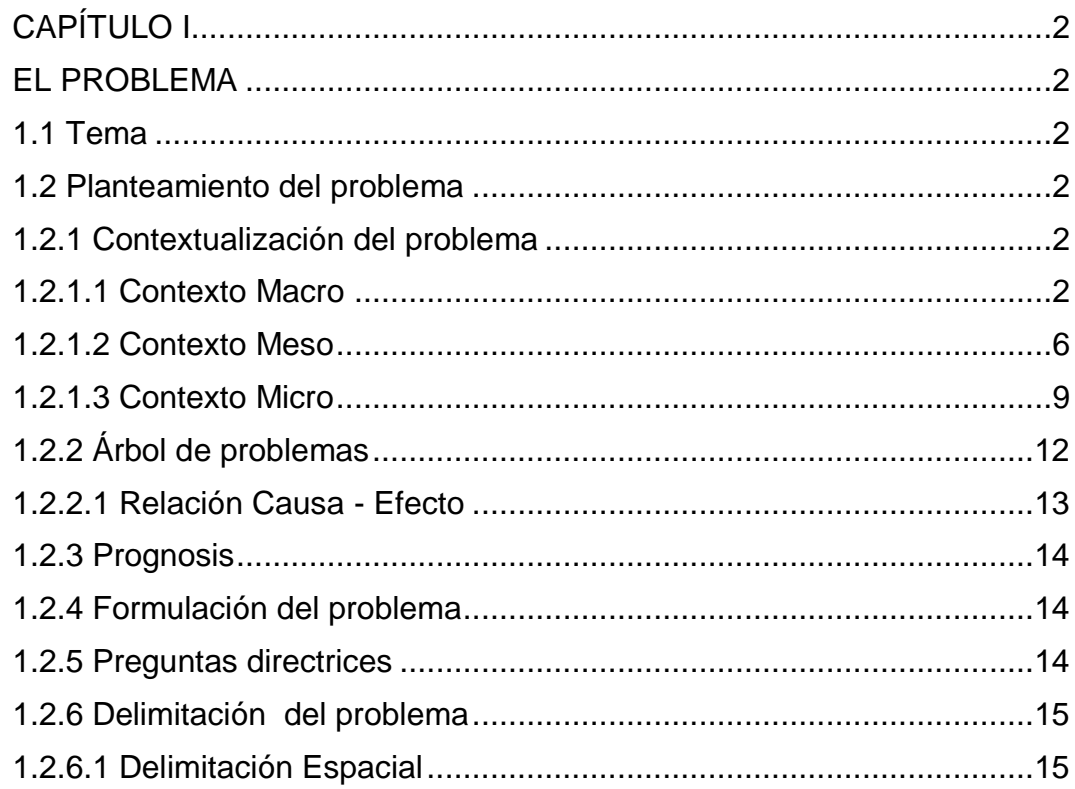

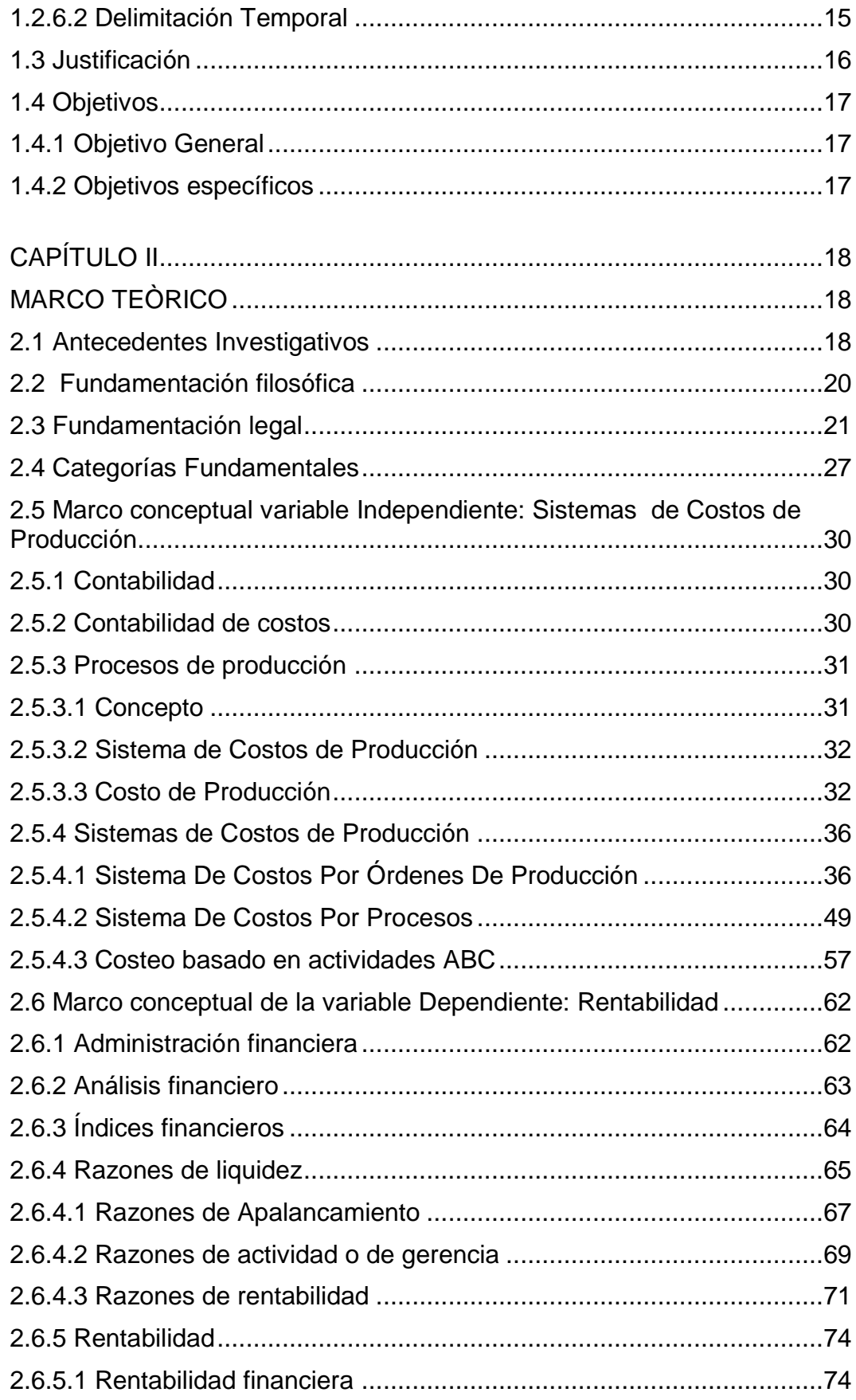

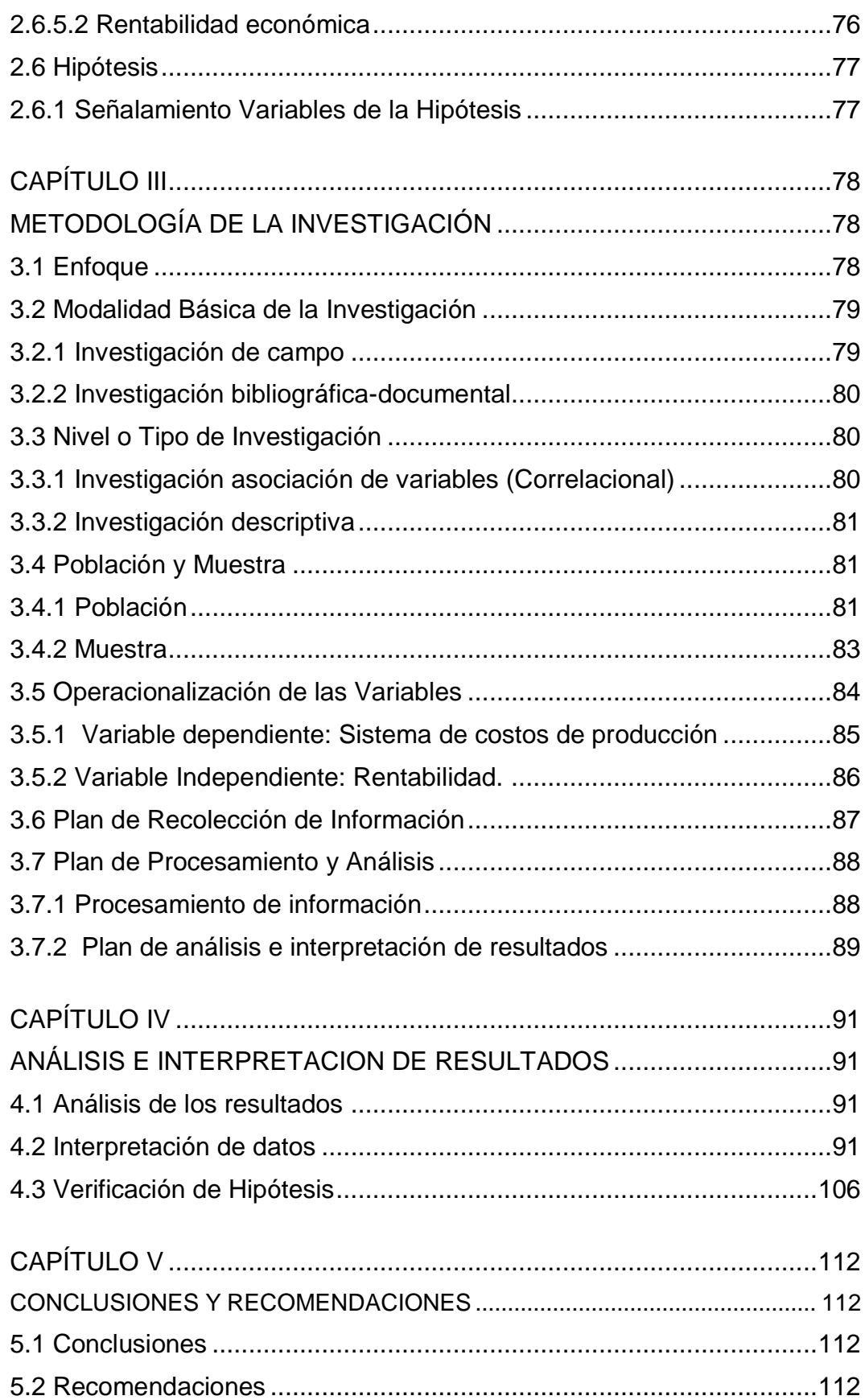

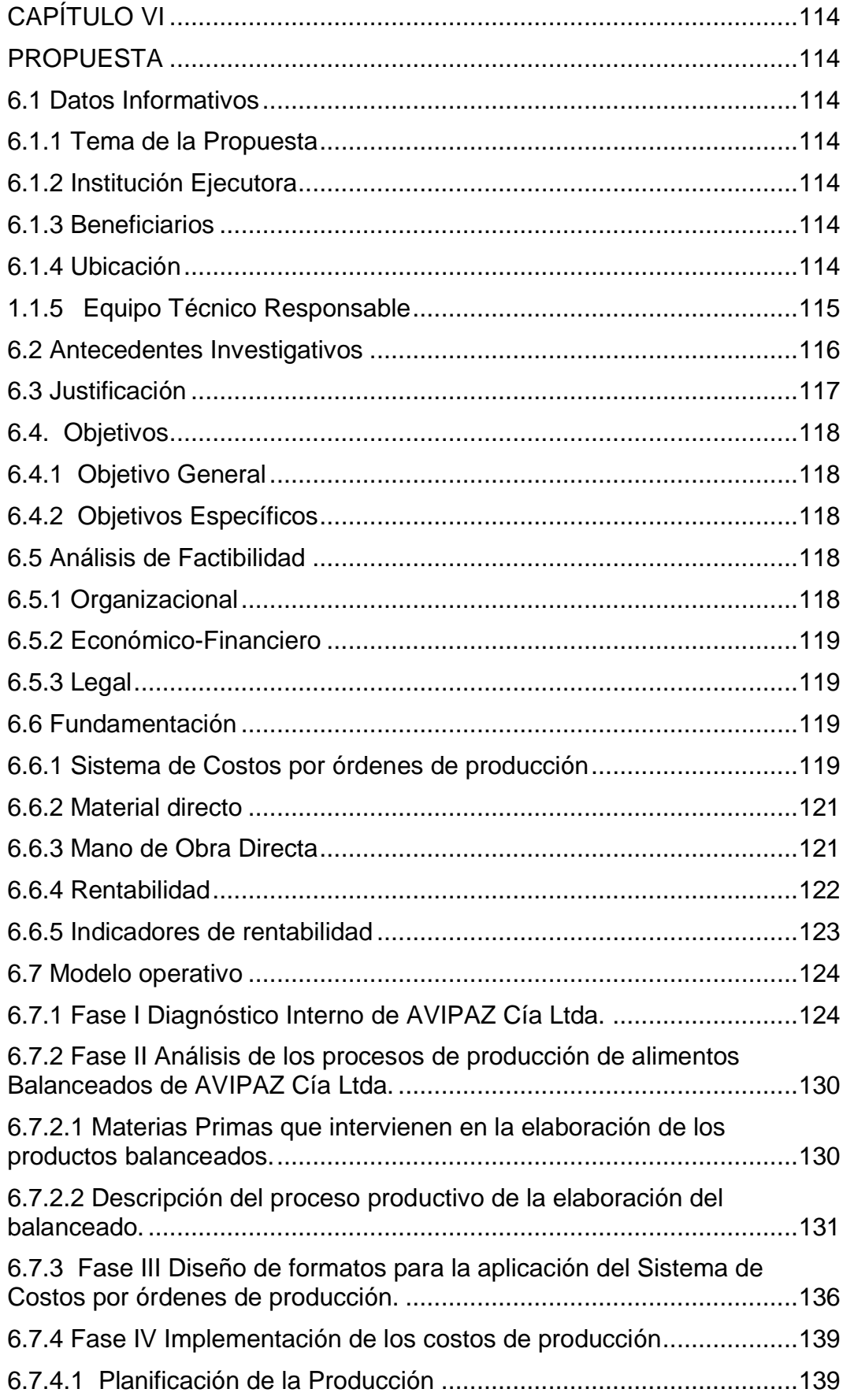

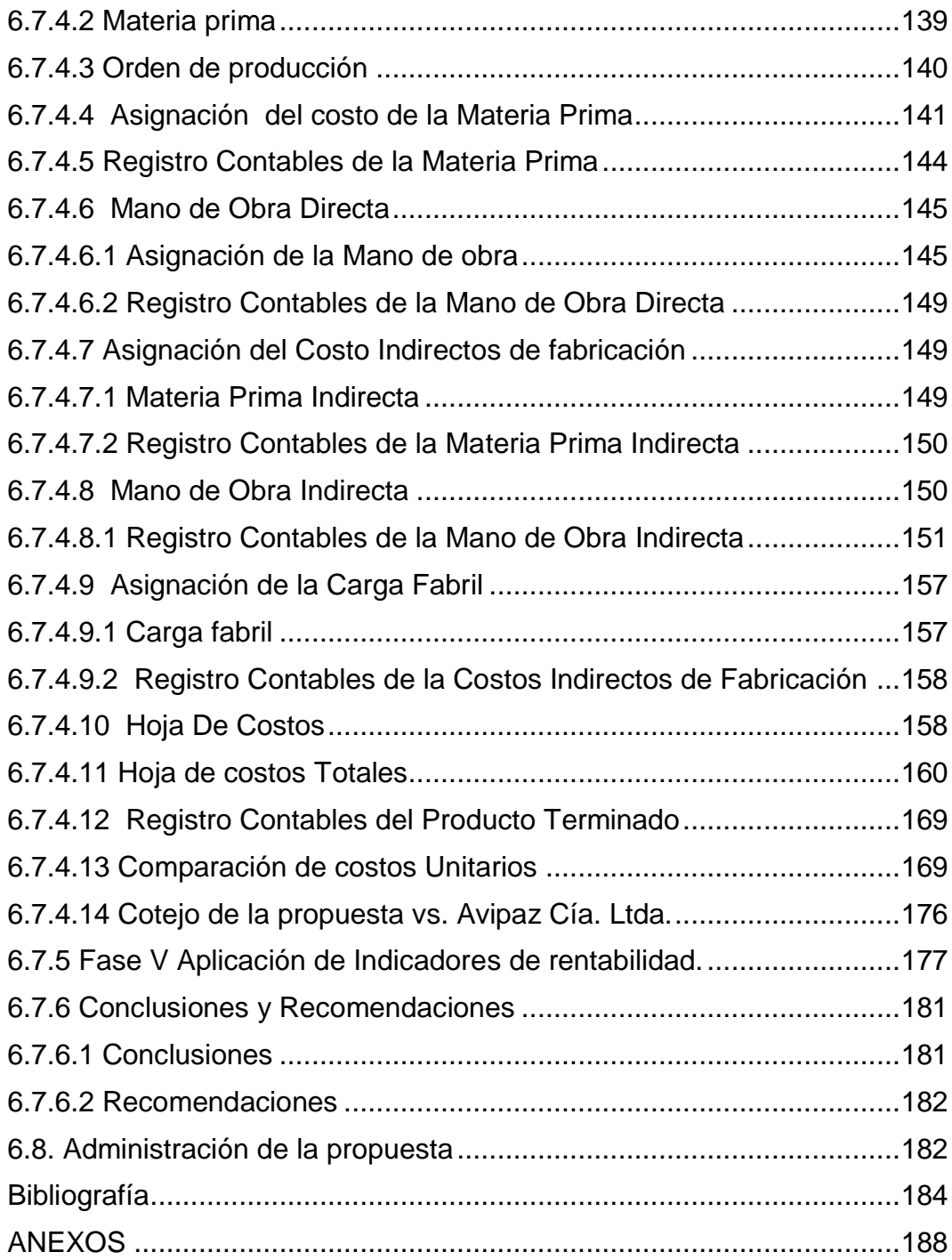

### **INDICE DE TABLAS**

<span id="page-11-0"></span>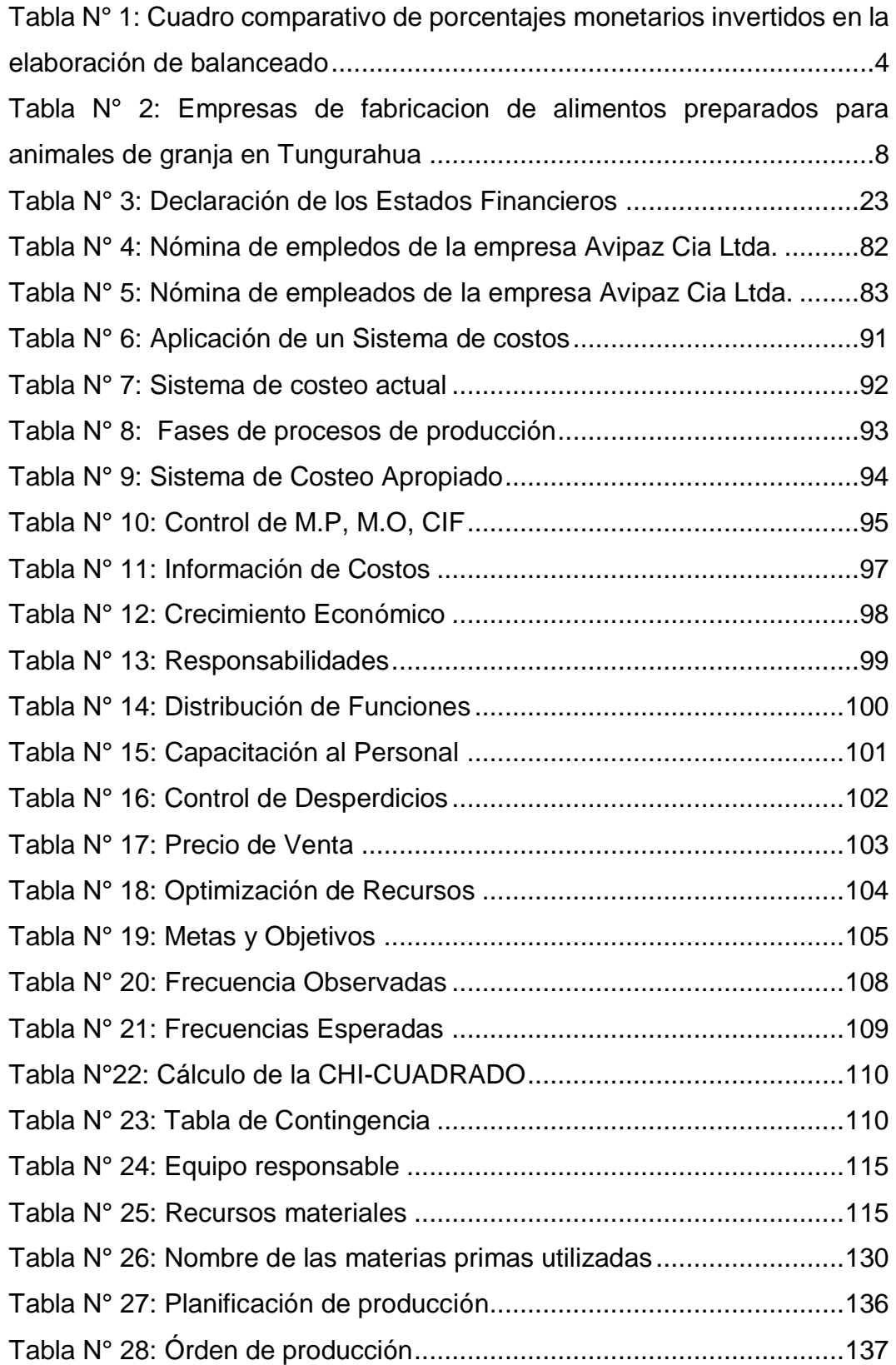

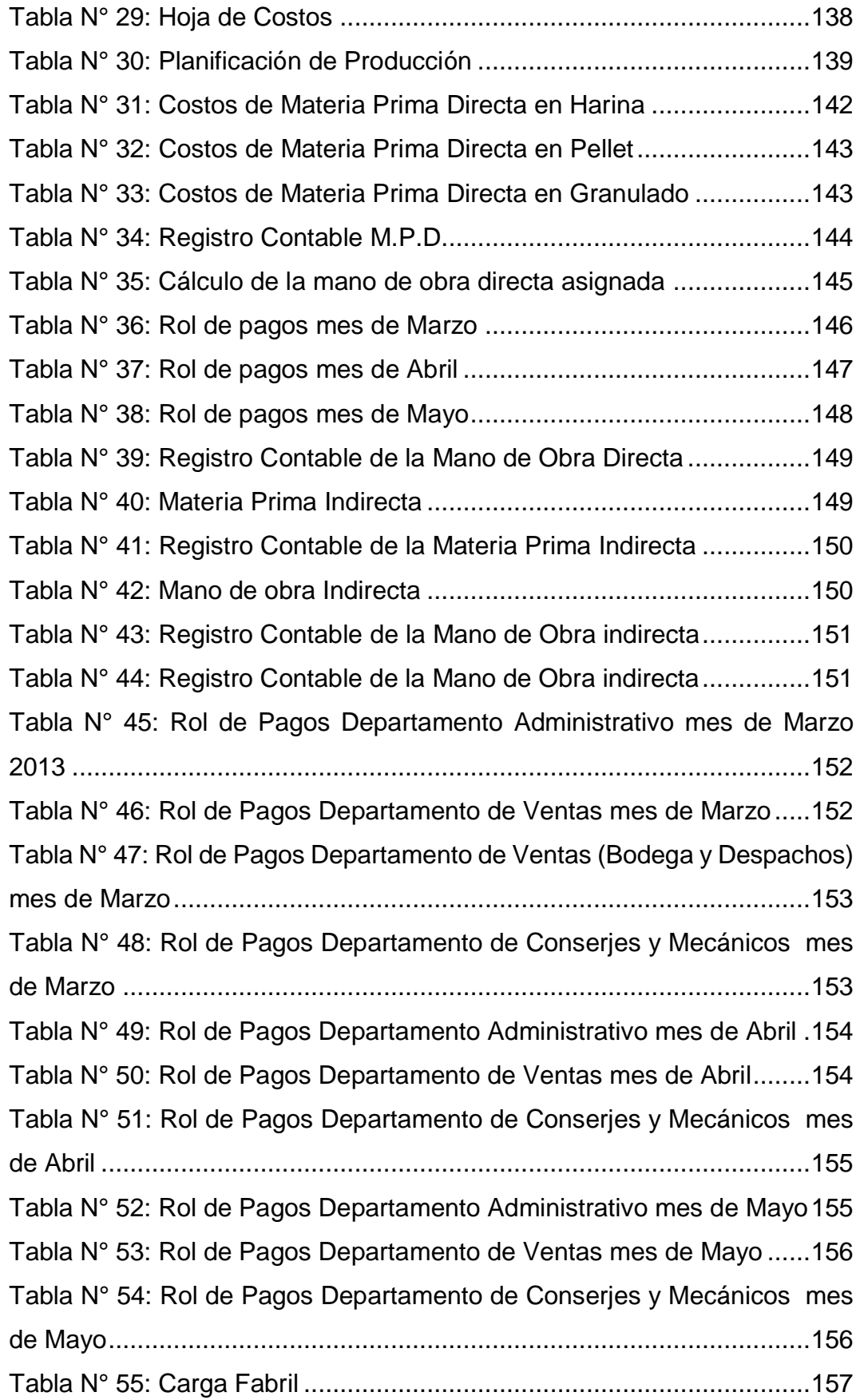

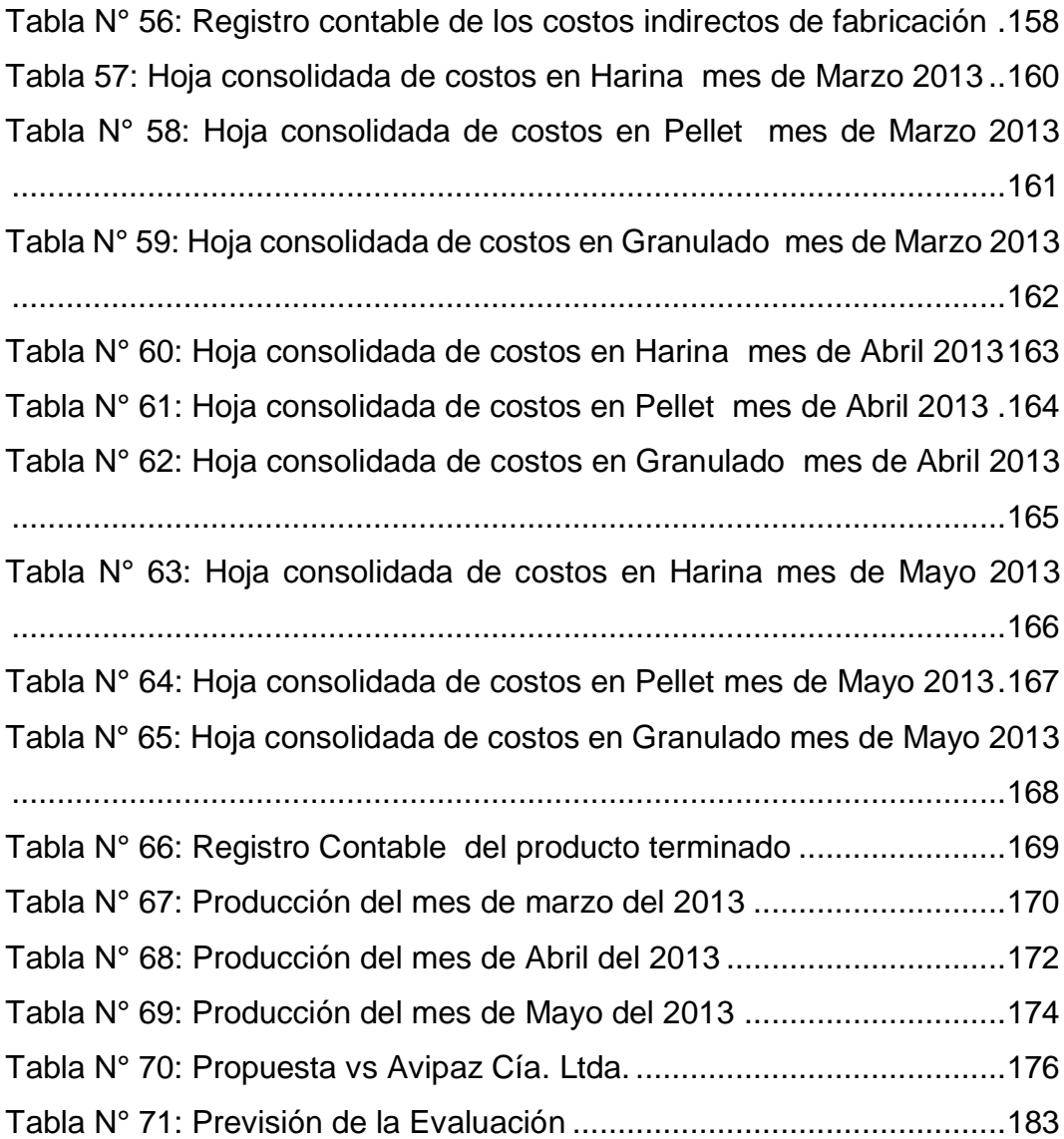

### **INDICE DE GRÁFICOS**

<span id="page-13-0"></span>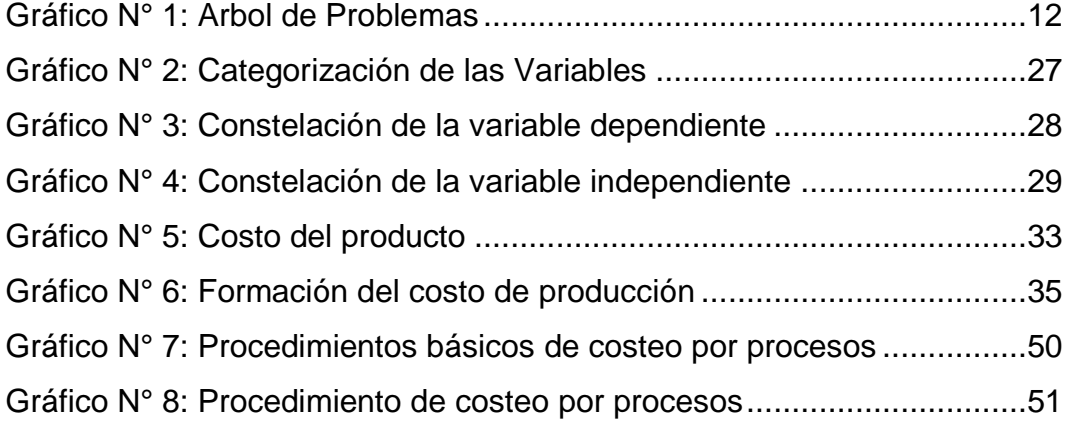

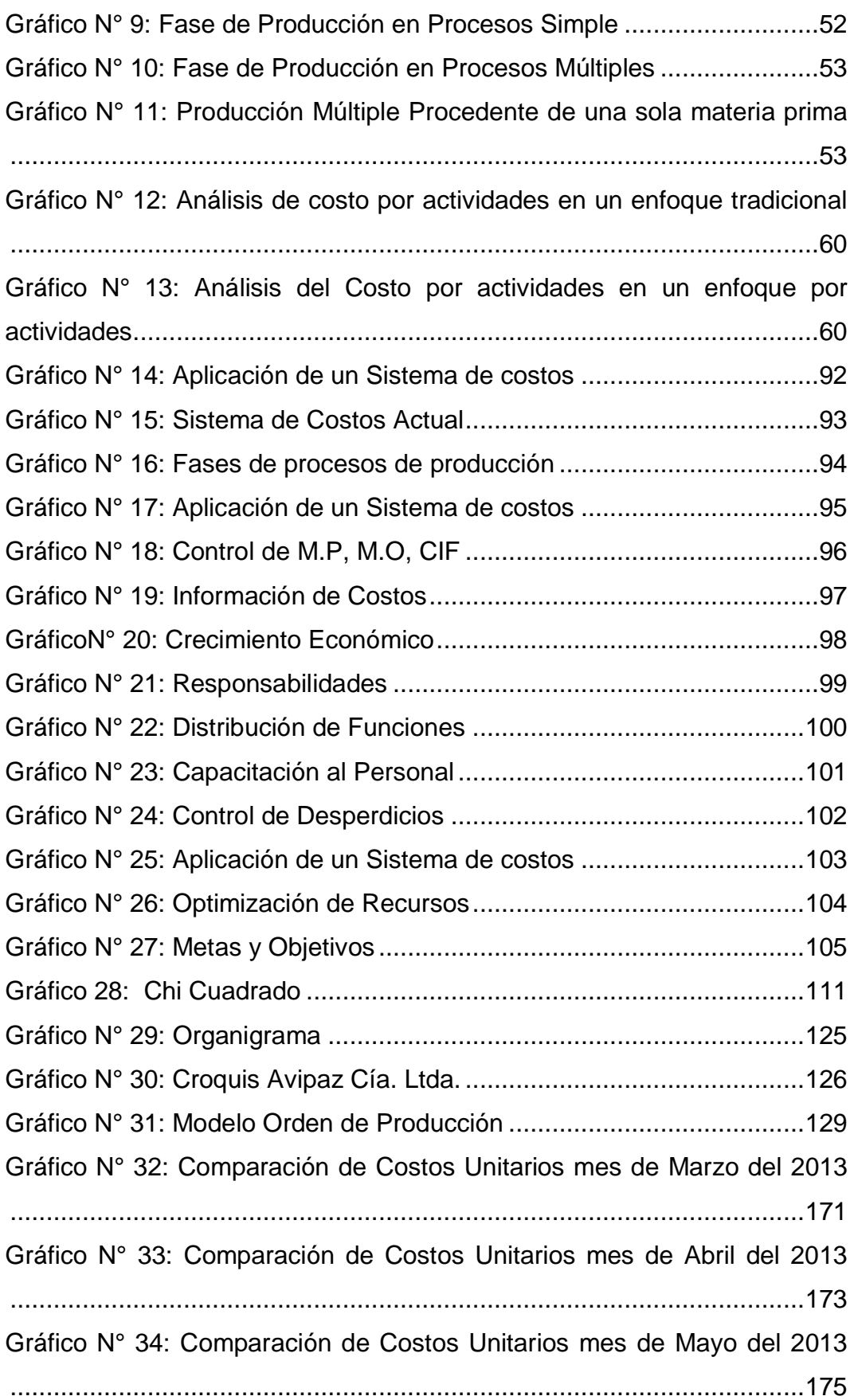

### **INDICE DE FLUJOGRAMAS**

<span id="page-15-0"></span>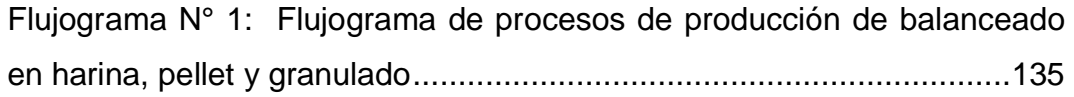

### **INDICE DE ANEXOS**

<span id="page-15-1"></span>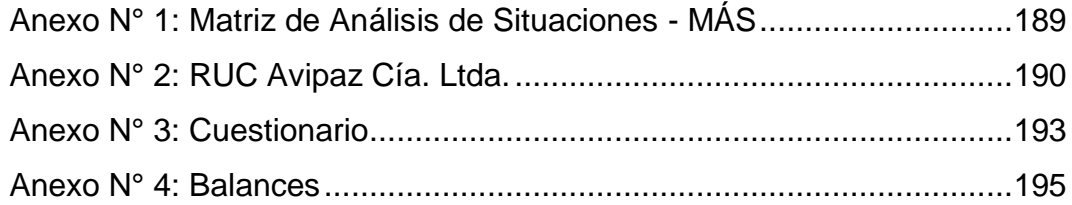

### **RESUMEN EJECUTIVO**

<span id="page-16-0"></span>El presente proyecto de investigación ayudará a contribuir al crecimiento de la empresa Avipaz Cía. Ltda., ya que facilitará de manera oportuna información que permita aportar significativamente a la toma de decisiones. En el mercado avícola los precios de las materias primas están propensos a sufrir cambios impredecibles, es por esta razón que se necesita establecer los costos de producción de manera eficiente y oportuna.

Mediante la aplicación de los costos por el sistema de órdenes de producción se llegará a establecer costos de fabricación reales y de esta manera obtener un mejor rendimiento de los recursos disponibles y determinar si la rentabilidad es satisfactoria para el crecimiento económico de la empresa.

Finalmente el trabajo investigativo busca demostrar que la aplicación de los costos en un sistema de costos por órdenes de producción, es un instrumento de control y apoyo que ayudará a la empresa a mejorar el método de costeo actual.

### **ABSTRACT**

<span id="page-17-0"></span>This research project will help contribute to the growth of the company Avipaz Cia. Ltda., As it will facilitate timely information to allow meaningful input into decision making. In the poultry market prices of raw materials are prone to unpredictable changes, it is therefore needed to establish the costs of producing efficient and timely manner.

By applying the system costs of production orders has come to establish actual manufacturing costs and thus better performance of the resources available and determine if the performance is satisfactory for the economic growth of the company.

Finally, the research work seeks to demonstrate that the application of costs in a cost system for production orders, is an instrument of control and support that will help the company improve the current cost method

#### **INTRODUCCION**

<span id="page-18-0"></span>La presente investigación proporciona información enfocada al sistema de costos de producción y su incidencia en los costos de Avipaz Cía. Ltda. en la cual está estructurada en seis capítulos siguientes:

**CAPITULO I** Contiene el tema de investigación sobre el cual nos vamos a enfocar, , el problema a desarrollarse para dar solución así como también sus causas y efectos, planteando objetivos a alcanzarse a través de esta investigación.

**CAPITULO II** Presenta los antecedentes investigativos y las fundamentaciones tanto filosóficas y legales sobre las variables a ser investigadas, es importante mencionar que se plantea la hipótesis que va a ser comprobada a lo largo de la investigación.

**CAPITULO III** Contiene la metodología, la modalidad y el nivel de la investigación, determinando la población y muestra con la cual se va a trabajar y las técnicas y métodos con los cuales va a ser recopilada la información necesaria.

**CAPITULO IV** Muestra el análisis e interpretación de los resultados obtenidos a través de las encuestas realizadas a la muestra del personal de la empresa, demostrando la situación real de la compañía.

**CAPITULO V** Detalla las conclusiones y recomendaciones sobre la información obtenida a través de la investigación de campo.

**CAPITULO VI** Refleja la situación actual de la empresa, una implementación de un sistema de costos por órdenes de producción para de esta manera proporcionar mejoras y a su vez un análisis de la rentabilidad de la empresa

# **CAPÍTULO I**

# **EL PROBLEMA**

### <span id="page-19-2"></span><span id="page-19-1"></span><span id="page-19-0"></span>**1.1 Tema**

"Sistema de costos de producción y su incidencia en la rentabilidad de AVIPAZ Compañía Limitada en el año 2013"

### <span id="page-19-3"></span>**1.2 Planteamiento del problema**

### <span id="page-19-4"></span>**1.2.1 Contextualización del problema**

### <span id="page-19-5"></span>**1.2.1.1 Contexto Macro**

Ecuador es un país esencialmente agrícola, en el cual la población se encuentra vinculada directamente con el sector agropecuario. La transformación industrial de los productos agrícolas permite un mejor desarrollo del sector, es por esta razón que la fabricación de alimentos balanceados constituye una de las actividades más importantes dentro de la economía ecuatoriana.

Según (AFABA, 2013, págs. 3-13) En la actualidad las empresas productoras de Balanceados han incrementado su capacidad productiva, y es por esta razón que se ha convertido en el pilar fundamental del sector agropecuario ecuatoriano, ha basado su estrategia de desarrollo en la consolidación de la cadena agroindustria, a través de alianzas y estrategias que involucran a productores de las

materias primas a nivel nacional, las mismas que abastecen a la industria avícola.

Las mayores inversiones en esta cadena durante los últimos tres años, han permitido obtener parámetros productivos adecuados en sus diferentes eslabones, gracias a lo cual le ha sido posible abastecer el mercado interno y en casos especiales han logrado exportar los productos fuera del país.

La industria avícola en el Ecuador se encuentra distribuida de la siguiente manera: PRONACA abarca el 60% del mercado nacional, y el 40% restante se encuentra distribuido entre las empresas productoras de balanceado, las mismas que pueden destinar su producción tanto para la comercialización y para el autoconsumo, entre las empresas que más se destacan en el estudio realizado se puede mencionar ; Avimentos, Pisis, Grupo Oro, AVESCA, Grupo Anhlazer, POFASA, Avícola Pradera, Andina, Agoyán Ambato, entre otras.

Dentro de las cuatro regiones del territorio Ecuatoriano, la zona de mayor productividad y la que experimentan beneficios y desventajas de la industria avícola es la región costera, gracias a sus favorables condiciones meteorológicas, que facilitan la crianza del pollo de carne, mientras que las unidades de producción para huevo comercial han preferido localizarse hacia el centro del país en zonas templadas y semi-templadas como las provincias de Tungurahua, Manabí, Pichincha y Cotopaxi.

Es importante recalcar que el éxito en una empresa avícola están en la aplicación de un sistema de costos de producción, ya que al no contar con un método de costeo adecuado se vería afectada directamente la parte financiera de la entidad, y por consiguiente la rentabilidad, que

es resultado de la relación que existe entre sus utilidades o beneficios, y la inversión o los recursos que ha utilizado para obtenerlos.

El alimento balanceado es una de las industrias que se basa a los precios de mercado ya que las materias primas primordiales como son el maíz y la soya es regulada por organismos de control provenientes del gobierno. Además es importante indicar que la producción agrícola ecuatoriana no abastece la demanda interna del mercado, esto ha llevado a que se realicen importaciones de estos productos teniendo como resultado el incremento de los costos de producción. El precio elevado del maíz importado se debe a las frecuentes variaciones del costo de la importación.

### <span id="page-21-0"></span>**Tabla N° 1: Cuadro comparativo de porcentajes monetarios invertidos en la elaboración de balanceado**

| PRODUCTO: POSTURA I HARINA 40KG |                 |               |                    |                   |
|---------------------------------|-----------------|---------------|--------------------|-------------------|
| <b>CANTIDAD: 50 SACOS</b>       |                 |               |                    |                   |
| <b>ARTICULO</b>                 | <b>CANTIDAD</b> | COSTO KG      | <b>COSTO TOTAL</b> | <b>PORCENTAJE</b> |
| <b>MAIZ</b>                     | 1133            | 0.41          | 459,97             | 51%               |
| <b>SOYA</b>                     | 452             | 0.56          | 254,72             | 28%               |
| <b>INSUMOS</b>                  | <b>RECETA</b>   | <b>RECETA</b> | 182,23             | 20%               |
| <b>TOTAL</b>                    |                 |               | 896,92             | 100%              |

 **Fuente:** (AFABA, 2013) **Elaborado y adaptado por:** Olivia Sailema

Dentro del proceso de producción del balanceado es importante señalar que el 80% de las materias primas corresponden a la pasta de soya y el maíz, el 20% restante se distribuyen entre los insumos adicionales que forman parte del proceso de elaboración.

Es por esta razón que se debe analizar los precios del mercado de las materias primas principales, ya que el costo del maíz varía entre lo \$ 15,00 y \$ 22,00 durante el año y la pasta de soya varía entre los USD 500 y USD 700; lo que significa que el balanceado ya tiene intervenido el 80% de su costo.

(AFABA, 2013, pág. 10) Menciona que en el Ecuador, la explotación avícola se da en las tres regiones: Costa, Sierra, Oriente, siendo la avicultura ecuatoriana una de las actividades más significativas del país, lo que ha llevado a calificarla como una de las más importantes fuentes de empleo directo e indirecto, puesto que en las explotaciones semi-industrializadas trabajan familias enteras, por lo que al implementar un sistema de costos en los procesos productivos se busca la optimización de los recursos humanos y económicos, asi de esta manera poder disminuir los costos de producción e incrementar la rentabilidad en las empresas, y eliminar los cuellos de botella en el traslado de los insumos desde la bodega hacia la planta de producción.

Para (CONAVE, 2013, pág. 4) El sector avícola genera en la actualidad empleos directos, pero para determinar el impacto real de la industria avícola se debe tomar en cuenta toda la cadena productiva que depende de la misma, por lo que debe sumarse los empleos generados en los cultivos de maíz, elaboración del balanceado, distribución y venta de productos finales.

Para Wilson Hidalgo, gerente de (AFABA, 2013, pág. 13) manifiesta que el requerimiento de su sector es de 1,2 millones de toneladas de maíz. "A pesar de que Afaba compra el 42% de la producción nacional, aún hace falta maíz y por eso se ven obligados a importar. Sería un sueño que la producción aumentara hasta cubrir el mercado nacional" .En Ecuador, hay 324 plantas que se dedican a la fabricación del balanceado tomando en cuenta a las industrias y productoras avícolas. El sector avícola demanda un 76% de ese alimento, seguido del sector avicultor, especialmente el camaronero

Los sistemas de costos de producción ayudan a establecer controles que permitan mejorar el procedimiento de la asignación de costos, determinan los criterios a aplicar en la distribución y prorrateo de los gastos, establecen la oportunidad o fecha en que deben ser calculados los costos, las modalidades de cálculo, las bases que se pueden utilizar, además permiten determinar los costos totales y unitarios, así como la metodología para el presupuesto de costos y determinación de estándares.

El propósito de los sistemas de costos de producción en las industrias ecuatorianas consiste en calcular el costo de las unidades producidas, y definir un sistema para aplicarlos a la actividad que se realiza en cada una de las áreas de producción. En general podemos contar con tres sistemas de Costeo según la concentración de los mismos: Sistema de Costo por Proceso, Sistema de Costo por Órdenes de Producción y Sistema de costos por Actividades, esto permite incrementar la productividad y rentabilidad de estas entidades de acuerdo al tipo de empresa a la que se esté analizando.

#### <span id="page-23-0"></span>**1.2.1.2 Contexto Meso**

La provincia de Tungurahua es considerada como una de las provincias altamente productivas en el sector avícola del país, así se ve reflejado en el estudio realizado por CONAVE, en el año 2012, donde la provincia alberga un 49% de las empresas dedicadas a la producción de balanceado tanto para la comercialización como para el consumo propio, en donde las industrias productoras de alimento balanceado poseen casi en su totalidad tecnología de punta, ya que ha importado maquinaria que agilitan los procesos productivos, tomando en cuenta estos aspectos, tiene un aporte muy significativo en la economía de la población, por lo que en este sector predomina la producción de carne y huevos, demostrando un gran crecimiento resultado de los cambiantes hábitos del consumo de los habitantes, quien traídos por el precio y características nutricionales consumen más productos cada año, es por esta razón que nacen expectativas de generar una alternativa de producción de balanceados para diferentes especies animales en los diferente cantones de la provincia, quien junto a un grupos de personas, son las encargadas de mantener vigente la producción, que permite que las personas del sector no tengan la necesidad de viajar a otros cantones para conseguir el producto para la crianza de sus animales.

Según (CONAVE, 2013, pág. 6) Los propietarios de granjas avícolas pequeñas saben que para alimentar a sus animales utilizan alrededor de 20 quintales de alimento balanceado por semana, dándonos un promedio mensual y una proyección anual a las industrias como este caso de la empresa AVIPAZ Cía. Ltda., creando de esta manera recursos económicos, los cuales se benefician desde la persona que cuidan a los animales, empresas productoras de balanceado y porque no mencionar hasta las personas que consumen el producto final en los distintos mercados y zonas del país.

Según (Companías, 2014) en su publicación comenta que: Empresas productoras de balanceado vinculan lazos de amistad en las distintas ferias productivas que se desarrollan en la provincia, en donde entregan muestras de la calidad de sus productos. En la actualidad entre las industrias que se dedican a la fabricación de alimentos preparados para animales de granja (aves, ganado vacuno, porcino, etcétera), en los diferentes cantones de la provincia de Tungurahua son las siguientes:

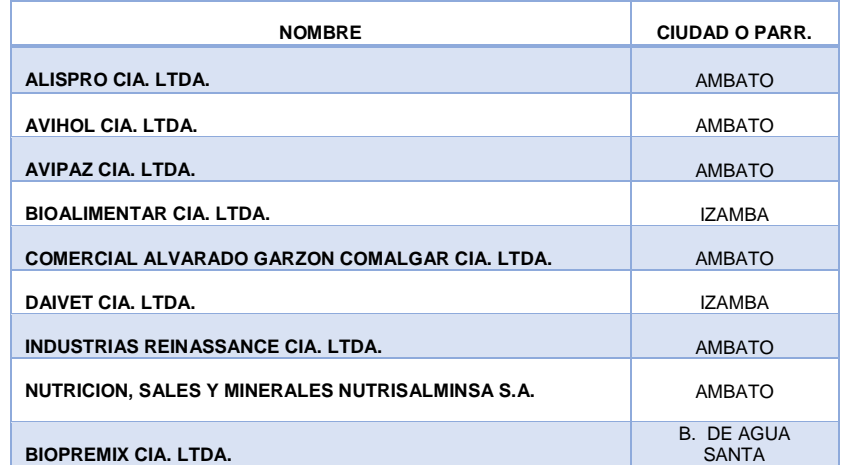

### <span id="page-25-0"></span>**Tabla N° 2: Empresas de fabricacion de alimentos preparados para animales de granja en Tungurahua**

 **Fuente:** (Companías, 2014)  **Elaborado por:** Olivia Sailema

Podemos decir que en relación a precios, cada empresa tiene su diferente margen de utilidad debido a la magnitud de producción, en donde sus costos van hacer distintos, por lo que a veces son ventajas para cada una de ellas y de esta manera poder atraer más consumidores ,sin dejar de lado a que los consumidores a veces prefieren los productos por el precio, este es el caso del balanceado que se produce en Perú que cuesta menos que el ecuatoriano por lo que el 99% de las importaciones de alimentos balanceados al ecuador se las realiza desde el vecino país de Perú, por ende se bebe mejorar los procesos productivos para poder obtener productos de calidad a bajo costo y de esta manera introducir el producto en todo el mercado ecuatoriano abasteciendo todo el territorio y obtener un rentabilidad esperada, consumiendo lo nuestro.

La inversión de las industrias avícolas de la provincia de Tungurahua en la maquinaria para la elaboración de alimento balanceado es significativa, este es el caso de la empresa AVIPAZ Cía. Ltda., ya que esto ha permitido agilitar los procesos productivos, y a la vez ha logrado incrementar su capacidad productiva, entendiéndose que toda inversión son valores que se deben devengar durante los procesos subsiguientes y estos afectan directamente al costo de producción.

#### <span id="page-26-0"></span>**1.2.1.3 Contexto Micro**

El cantón Ambato es uno de los sectores favorecidos para desempeñar la avicultura, este es el caso de la empresa AVIPAZ Cía. Ltda., que nació en el año 1992, está ubicada en la Provincia de Tungurahua, Cantón Ambato, en la parroquia Atahualpa sector Santa Fe cuatro esquinas tras el Parque Industrial Ambato, luego de alcanzar grandes éxitos en sus operaciones, el 27 de marzo del 2003, se constituye legalmente como una compañía limitada más de la provincia, estableciendo como su Gerente al Ing. Francisco Pazmiño. En sus inicios fue una empresa familiar dedicada a la producción de huevos, y poco a poco fue fortaleciéndose debido a la experiencia acumulada a través de los años y la constante innovación en el área de producción, nutrición, y servicio al cliente, un factor positivo para el desarrollo ha sido la calidad que ofrece a sus clientes, lo que ha permitido abrir nuevos mercados a nivel nacional y ubicarse como una de las empresa reconocidas en cuanto a su calidad en el producto. Hoy en día cuenta con una planta de producción renovada en cuanto a recursos tecnológicos, otra de sus fortalezas es el recurso humano en lo que se refiere a nutrición, control de calidad, procesos, capacidad, factores indispensables para garantizar la calidad y suministro permanente de los productos a nuestros clientes, gracias a la colaboración mancomunadamente de todos los departamentos y porque no mencionar al principal promotor del representante legal de la compañía.

Con el paso del tiempo la demanda del consumo de balanceado fue aumentado día a día, es por esto que la empresa abre un local para atención al público en el Cantón Ambato con dirección en la 5 de junio y primera imprenta su almacén de distribución al por menor, para poder

satisfacer la demanda de dicho sector, como también seguir introduciendo en el mercado la marca AVIPAZ.

Cuenta con 50 personas que laboran en la empresa distribuidos en sus diferentes departamentos, que colaboran con su mayor esfuerzo y de esta manera contribuir al desarrollo de la misma

AVIPAZ Cía. Ltda., es una empresa que se dedica a la producción y comercialización de productos balanceados, que con el transcurso del tiempo ha ido incrementado sus varias líneas de productos: como balanceados para pollos de engorde y de postura, cerdos, ganado vacuno, cuyes y codorniz, la empresa tiene una capacidad productiva de 2500 sacos diarios. Sus productos son colocados en diferentes mercados a nivel nacional, así también es distribuido para consumidores finales en grandes cantidades. Las zonas de distribución del producto son: Macas, Tena, Puyo, Loja, Riobamba, Ambato, Píllaro, Latacunga, Santo Domingo de los Tsáchilas, Coca, Lago Agrio, Shushufindi, Shacha entre otras ciudades, en donde su prioridad es poder satisfacer al clientes con productos de calidad. La empresa tiene un desarrollo notable desde sus inicios hasta el día de hoy, es por esta razón que la inversión ha sido crucial, porque ha permitido diversificar su negocio, ha invertido en infraestructura y equipos tecnológicos, lo que ha permitido que su planta de producción elabore productos de diversas presentaciones como son los balanceados pelletizado y granulado, esta maquinaria fue importada desde China, una de las ventajas principales es que posee una tecnología moderna, la cual es controlada a través de sensores preestablecidos, de esta manera se procesa las diferent es líneas de balanceado y así poder satisfacer la demanda de sus productos.

Una de las estrategias que maneja la empresa es la capacitación al productor a través del asesoramiento técnico veterinario, lo cual es importante en el desarrollo de la producción de aves de corral. En

consecuencia, la empresa AVIPAZ Cía. Ltda., pretende lograr resultados fructíferos en el mercado, minimizando sus costos de producción.

Es importante encaminar a las empresas avícolas, hacia el crecimiento positivo, el mismo que se apoyará en un sistema de costos de producción sólido, eficiente y confiable, tomando en cuenta que cada actividad empresarial es diferente para cada empresa, así como también las políticas internas que se adopten para la aplicación del método de costeo, considerando que se debe tomar medidas correctivas que permitan mejorar cada uno de sus procesos.

<span id="page-29-1"></span><span id="page-29-0"></span>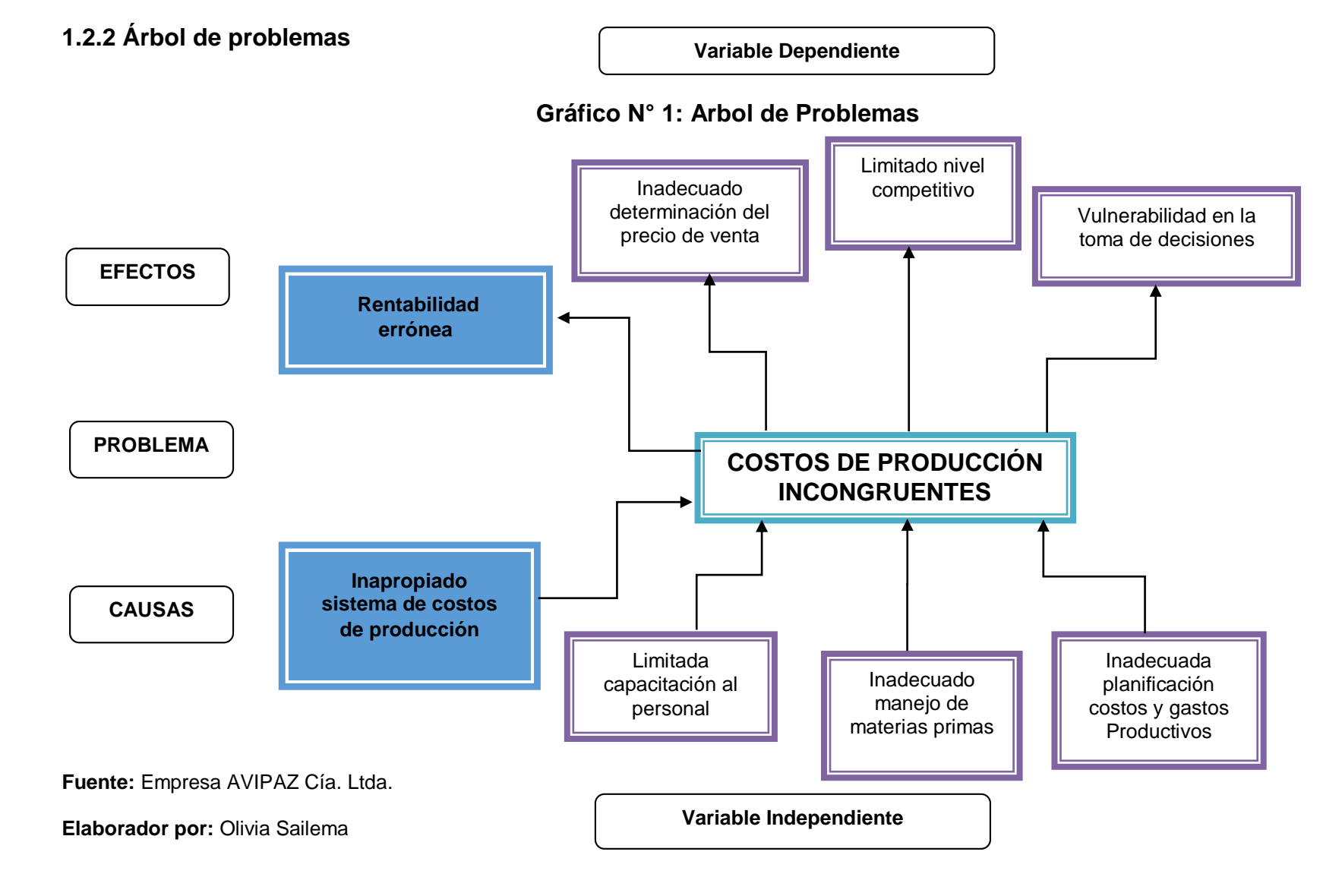

#### <span id="page-30-0"></span>**1.2.2.1 Relación Causa - Efecto**

La empresa AVIPAZ Cía. Ltda., al no contar con un apropiado sistema de costos debe realizar cambios considerables y a la vez debe establecer controles que permitan alcanzar un método de costeo adecuado y confiable, es importante tomar en cuenta que la rentabilidad de la empresa depende directamente de la asignación de los costos en cada una fases o procesos de producción ya establecidos.

Si el resultado del ejercicio económico es positivo, [la empresa](http://www.monografias.com/trabajos11/empre/empre.shtml) cumplirá sus objetivos, y a la vez se comprobara que la aplicación del método de costeo es correcto, caso contrario la empresa deberá evaluar sus procesos ya que están disminuyendo la rentabilidad de la misma, si es necesario se deberá tomar acciones correctivas que permitan mantener o aumentar su rentabilidad.

Por otro lado debemos tomar en cuenta que no hay que ser líder necesariamente para ser el más rentable. Una empresa hace dinero, satisfaciendo las necesidades de sus clientes mejor que la [competencia,](http://www.monografias.com/trabajos7/compro/compro.shtml) es indispensable contar con información oportuna para mejorar cada uno de los procesos.

El manejo inadecuado de las materia primas toma un rol muy importante, porque sus costos son representativos, que al no tener establecido parámetros de elección de proveedores, y almacenaje de las mismas se tendría una perdida, considerando también que se debe elegir con rigurosidad las principales materias primas como es el maíz, soya e insumos de calidad y a bajo costo, y de esta manera permita ser una empresa encaminada al éxito competitivo y sostenerlo de manera permanente, por lo tanto es necesario una adecuada planificación de costos y gastos y por ende no tener una vulnerabilidad en la toma de decisiones.

### <span id="page-31-0"></span>**1.2.3 Prognosis**

Considerando que somos un país en vías de desarrollo y que la avicultura es una de las industrias más dinámicas que han permitido sostener la economía del país, debemos analizar que la empresa AVIPAZ Cía. Ltda., al no contar con un adecuado sistema de costos de producción podría generar dificultades en la toma de decisiones en cualquier momento ya que lo primordial es obtener información verídica sobre sus costos de producción, y que de esto depende su rentabilidad. Tomando en cuenta que si no aplican medidas correctivas a la problemática esto desembocaría en un futuro no muy lejano, desacuerdos entre colaboradores y funcionarios, además que no puedan llegar a concluir con soluciones en donde como consecuencia se tendría grandes pérdidas económicas, y esto obligaría el cierre de sus instalaciones y consecuentemente a la liquidación de la misma.

### <span id="page-31-1"></span>**1.2.4 Formulación del problema**

¿Es el inapropiado sistema de costos de producción la principal causa de una rentabilidad errónea, en la empresa AVIPAZ Cía. Ltda., en el año 2013?

### <span id="page-31-2"></span>**1.2.5 Preguntas directrices**

- ¿Cuál es el sistema de costo de producción que aplica la empresa AVIPAZ Cía. Ltda.?
- ¿La empresa tiene establecido los procesos productivos para la determinación el costo de producción de cada producto?

 ¿Qué sistema de costos es el más apropiado para obtener información de los costos del balanceado y de esta manera obtener una rentabilidad acorde a las expectativas de la empresa?

### <span id="page-32-0"></span>**1.2.6 Delimitación del problema**

- **Campo:** Contabilidad
- **Área:** Contabilidad de Costos
- **Aspecto:** Sistemas de Costos de producción

### <span id="page-32-1"></span>**1.2.6.1 Delimitación Espacial**

La presente trabajo investigativo se llevará a cabo en la empresa AVIPAZ Cía. Ltda., la misma que está situada en la Provincia de Tungurahua, cantón Ambato, Parroquia Samanga, Barrio Cuatro esquinas, tras el Parque Industrial de Ambato. Siendo su gerente el Ing. Francisco Pazmiño, su RUC: 1891710808001, Teléfonos: 032990736-032990742, según consta en el registro único de contribuyentes (RUC). (**Ver anexo 2)**

### <span id="page-32-2"></span>**1.2.6.2 Delimitación Temporal**

El problema será analizado en el período contable comprendido desde el 01 de enero al 31 de diciembre del año 2013.

La investigación de realizará en el período de Noviembre del 2013 a Marzo del 2014.

#### <span id="page-33-0"></span>**1.3 Justificación**

La presente investigación es importante porque pretende generar un cambio organizacional, beneficiando de manera positiva a la empresa en lo siguiente; dar a conocer con detalle el costo de producción de cada artículo, pueden hacerse estimaciones futuras con base en los costos históricos, además conocer los productos que han dejado utilidad y pérdida a la empresa.

El interés de la investigación está sustentado en la necesidad de reorganizar el sistema de costos de producción, debido a que en la actualidad el que se maneja en la empresa no brindan los resultados esperados, esto podrá afectar de manera negativa a toda la entidad en tiempos futuros.

Es novedosa la investigación, por cuanto se pretende priorizar procesos de control, de producción y entonces fomentar una sinergia organizacional hacia la competitividad y productividad, además ayudará a incrementar los beneficios económicos que se van a alcanzar con el adecuado manejo de los recursos que se estén aplicando actualmente, y que se reflejaran en la rentabilidad de la entidad.

Se justifica por la factibilidad que tiene para su realización, pues disponemos del tiempo suficiente para su desarrollo, el acceso a las fuentes de información, la posibilidad de aplicar los diferentes instrumentos y técnicas de investigación, y desde luego la apertura de cada uno de los miembros de la empresa para generar un cambio empresarial, financiero y productivo.

En la empresa es importante realizar el reconocimiento de sus debilidades competitivas, establecer riesgos potenciales a los cuales se enfrentan la administración, buscando conocer, valorar, establecer y corregir falencias en la misma, y al mismo tiempo utilizar técnicas o herramientas de Sistemas de Costos de Producción que contribuyan a incrementar la rentabilidad y adopción de criterios adecuados que se transformarán en oportunidades, las mismas que bien encaminadas conduzcan al desarrollo, fortalecimiento y estabilidad empresarial.

### <span id="page-34-0"></span>**1.4 Objetivos**

### <span id="page-34-1"></span>**1.4.1 Objetivo General**

Estudiar la incidencia del inapropiado Sistema de Costos de Producción en la rentabilidad de AVIPAZ Compañía Limitada en el año 2013", para mejorar de manera apropiada la asignación de los costos.

### <span id="page-34-2"></span>**1.4.2 Objetivos específicos**

Identificar los procesos productivos que intervienen en el sistema de costos de producción para mejorar su ejecución y así generar mayor productividad.

Analizar indicadores de rentabilidad, que evidencie la situación actual de la empresa, para determinar la aplicación correcta de un sistema de costos.

Diseñar la estructura de un modelo de sistema de Costos por órdenes Producción, con la finalidad de obtener una distribución adecuada de los costos que permitan obtener la información de manera oportuna para mejorar la rentabilidad de la empresa.

# <span id="page-35-0"></span>**CAPÍTULO II**

### **MARCO TEÒRICO**

### <span id="page-35-2"></span><span id="page-35-1"></span>**2.1 Antecedentes Investigativos**

En este capítulo se mencionará todo lo relacionado con los sistemas de costos por órdenes de producción aplicados a las diferentes empresas y micro empresas para así ayudar a los lectores a comprender su importancia y aplicación adecuada de los costos de producción.

Según (Sánchez & Guapulema, 2010, pág. 164) en su trabajo de investigación titulado "Sistema de Costos por Órdenes de Producción Aplicado a los Negocios de Confección de Ropa Deportiva en la Ciudad de Guaranda Provincia Bolívar, Año 2010", indica que:

El Modelo de Costos por órdenes de Producción, se refiere al análisis de la cadena productora de ternos de calentador; a efectos de identificar los factores críticos de éxito de los negocios de confección y los que trabajan con ellos, se definirán las condiciones a considerar para la aplicación del sistema propuesto.

El objetivo principal de esta tesis es la propuesta de un sistema de costos por órdenes de producción para el desarrollo comercial de ternos de calentador, con la oportunidad de convertir sus ventas en ventajas comparativas contenidas en el conocimiento del personal para la elaboración de diferentes modelos de calentadores, cuya aplicación deberá rendir los resultados requeridos y los propietarios se sientan parte integrante y gestora de este proceso hacia un camino de éxito.

Para (Esparza & Guilcapi, 2010, pág. 45) en su trabajo de investigación titulado **"**Diseño de un sistema de control de costos por órdenes de
producción para el taller de confecciones y tejidos de la unidad de formación artesanal Adolfo Kolping durante el período 2009 – 2010" indica que:

El sistema de costos por órdenes de producción contempla el desarrollo de formatos, normas y procedimientos adecuados, que permitan recoger, registrar y reportar los datos de costos de producción y suministre información a la dirección que facilite a la toma de decisiones adecuadas garantizando la optimización de recursos.

Se recomienda hacer uso del sistema de contabilidad de costos con la finalidad de obtener el costo unitario de los productos que fabrican, mejorar el control de los inventarios, optimizar los recursos para abaratar los costos de producción y de esta manera obtener mayor rentabilidad para la empresa.

Según (Tirado, 2007, pág. 17) en su trabajo de investigación titulado "Costos por Órdenes de Producción para la empresa Fundi Laser" menciona que:

El sistema de costos por órdenes de producción permite analizar la situación actual para conocer el control que se ejecuta; efectuando el análisis de las cuentas que se manejan, sus procedimientos, políticas, y procesos, a fin de determinar sus fortalezas, oportunidades, debilidades y amenazas.

Además refleja la unión de una serie de elementos: materia prima, mano de obra directa y cargas fabriles, determina el costo de los materiales usados por los distintos sectores, el costo de la mercadería vendida y el de las existencias, sus períodos son mensuales y no anuales como los de la contabilidad general y su idea implícita es la minimización de los costos.

19

#### **2.2 Fundamentación filosófica**

La presente investigación se basa en el paradigma crítico positivista ya que a través de la misma; se puede obtener información confiable y oportuna y permitirá generar una crítica a la problemática de la investigación.

Según (Zayas, 2006, págs. 37-45) en su publicación titulada "El rombo de las investigaciones de las ciencias sociales", indica que:

Entre las principales características se encuentran la orientación de transformación a fin con la investigación, la formulación de hipótesis, su verificación y la predicción a partir de las mismas, para dar mayor valor del que se tiene en realidad acerca del experimento, el empleo de métodos cuantitativos y de técnicas estadísticas para el procesamiento de la información, así como niega o trata de eliminar el papel de la subjetividad del investigador.

La investigación cualitativa se define de forma poco precisa como una categoría de diseños de investigación que extraen descripciones a partir de observaciones que adoptan la forma de entrevistas, narraciones, notas de campo, grabaciones, transcripciones de audio y vídeo, registros escritos de todo tipo, fotografías o películas y artefactos.

Para el paradigma positivista la realidad es única, puede ser fragmentada para su análisis y las partes pueden ser manipuladas independientemente. De acuerdo con la concepción dialéctica del conocimiento existen múltiples realidades construidas por cada persona, por lo tanto, el estudio de una parte está influido por el estudio de las otras partes de esa realidad.

#### **2.3 Fundamentación legal**

Todo proyecto de investigación para su desarrollo debe respaldarse en leyes o normas legales que determinan las instituciones que regulan el desarrollo económico del país, por lo que el trabajo se fundamenta en la siguiente normativa, que se detalla a continuación**:**

## **Norma Internacional de Contabilidad nº 2 (NIC 2) Existencias**

#### **Costes de transformación**

**Sección 12.** Los costes de transformación de las existencias comprenderán aquellos costes directamente relacionados con las unidades producidas, tales como la mano de obra directa. También comprenderán una parte, calculada de forma sistemática, de los costes indirectos, variables o fijos, en los que se haya incurrido para transformar las materias primas en productos terminados. Costes indirectos fijos son todos aquéllos que permanecen relativamente constantes, con independencia del volumen de producción, tales como la amortización y mantenimiento de los edificios y equipos de la fábrica, así como el coste de gestión y administración de la planta. Costes indirectos variables son todos aquéllos que varían directamente, o casi directamente, con el volumen de producción obtenida, tales como los materiales y la mano de obra indirecta.

**Sección 13.** El proceso de distribución de los costes indirectos fijos a los costes de transformación se basará en la capacidad normal de trabajo de los medios de producción. Capacidad normal es la producción que se espera conseguir en circunstancias normales, considerando el promedio de varios ejercicios o temporadas, y teniendo en cuenta la pérdida de capacidad que resulta de las operaciones previstas de mantenimiento. Puede usarse el nivel real de producción siempre que se aproxime a la capacidad normal. La cantidad de coste indirecto fijo distribuido a cada unidad de producción no se incrementará como consecuencia de un nivel bajo de producción, ni por la existencia de capacidad ociosa. Los costes indirectos no distribuidos se reconocerán como gastos del ejercicio en que han sido incurridos. En periodos de producción anormalmente alta, la cantidad de coste indirecto distribuido a cada unidad de producción se disminuirá, de manera que no se valoren las existencias por encima del coste.

**Sección 14.** El proceso de producción puede dar lugar a la fabricación simultánea de más de un producto. Este es el caso, por ejemplo, de la producción conjunta o de la producción de productos principales junto a subproductos. Cuando los costes de transformación de cada tipo de producto no sean identificables por separado, se distribuirá el coste total entre los productos, utilizando bases uniformes y racionales. La distribución puede basarse, por ejemplo, en el valor de mercado de cada producto, ya sea como producción en curso, en el momento en que los productos comienzan a poder identificarse por separado, o cuando se complete el proceso productivo. La mayoría de los subproductos, por su propia naturaleza, no poseen un valor significativo. Cuando este sea el caso, se medirán frecuentemente por su valor neto realizable, deduciendo esa cantidad del coste del producto principal.

#### **Ley de Compañías**

Expedir el Reglamento que establece la información y documentos que es tán obligadas a remitir a la Superintendencia de Compañías, las sociedad es sujetas a su control y vigilancia, adoptando las siguientes disposiciones

#### **Resolución No. SC.SG.DRS.G.11.02**

**Artículo 1.**‐ Las compañías nacionales anónimas, en comandita por acciones, de economía mixta, de responsabilidad limitada y las que bajo la forma jurídica de sociedades constituya el Estado, las sucursales de compañías u otras empresas extranjeras organizadas como personas jurídicas y las asociaciones y consorcios que formen entre sí o con sociedades nacionales vigiladas por la entidad, y estas últimas entre sí y que ejerzan sus actividades en el Ecuador, y que se encuentren sujetas a la vigilancia y control de la Superintendencia de Compañías.

Enviarán a ésta, en el primer cuatrimestre de cada año (hasta el mes de abril), los estados financieros y sus anexos, mediante el portal web institucional, conforme al cronograma de acuerdo al noveno dígito del RUC.

| Noveno digito del<br>ruc | Fecha máxima de<br>presentación física |
|--------------------------|----------------------------------------|
| 1                        | <b>4 DE ABRIL</b>                      |
| 2                        | 6 DE ABRIL                             |
| 3                        | 8 DE ABRIL                             |
| 4                        | <b>11 DE ABRIL</b>                     |
| 5                        | <b>13 DE ABRIL</b>                     |
| 6                        | <b>15 DE ABRIL</b>                     |
| 7                        | <b>18 DE ABRIL</b>                     |
| 8                        | 20 DE ABRIL                            |
| 9                        | <b>22 DE ABRIL</b>                     |
|                          | 25 DE ABRIL                            |

**Tabla N° 3: Declaración de los Estados Financieros**

A pedido del representante legal que se encontrare en imposibilidad de presentar los estados financieros y anexos dentro del plazo señalado, la Superintendencia de Compañías podrá otorgar una prórroga, por una sola vez, y hasta por 30 días; la solicitud deberá ser presentada antes del vencimiento del referido plazo legal, con la indicación dela causa del incumplimiento. El incumplimiento en la presentación de los estados financieros y sus anexos dentro del plazo máximo establecido por la ley, será incorporado en el Informe de Obligaciones Pendientes para la compañía. Así mismo, los representantes legales que no remitieren la

**Fuente:** Superintendencia de Compañía  **Elaborado por:** Olivia Sailema

información establecida, serán sancionados de conformidad con las disposiciones de los artículos 25 y 457 de la Ley de Compañías, hasta el cumplimiento de la obligación.

Expídase el Reglamento para la aplicación de las Normas Internacionales de Información Financiera "NIIF" Completas y de la Norma Internacional de Información Financiera para Pequeñas y Medianas Entidades (NIIF para las PYMES), para las compañías sujetas al control y vigilancia de esta Superintendencia.

#### **Resolución SC.ICI.CPAIFRS.G.11.010**

Para efecto del registro y preparación de estados financieros, la Superintendencia de Compañías califica como Pequeñas y Medianas Entidades (PYMES), a las personas jurídicas que cumplan las siguientes condiciones;

a) Registren un valor bruto de ventas anuales de HASTA CINCO MILLONES DE DÓLARES.

b) Tengan menos de 200 trabajadores (personal ocupado). Para este cálculo se tomará el promedio anual ponderado.

Se considerará como base los estados financieros del ejercicio económico anterior al período de transición.

De acuerdo con la Sección I de la Norma NIIF para las PYMES, las pequeñas y medianas entidades son entidades que:

- (a) no tienen obligación pública de rendir cuentas, y
- (b) publican estados financieros con propósito de información general para usuarios externos. Son ejemplos de usuarios externos los

propietarios que no están implicados en la gestión del negocio, los acreedores actuales o potenciales y las agencias de calificación crediticia

Sin embargo, para el Ecuador debemos seguir esta disposición de la Superintendencia de Compañías para la aplicación de la NIIF PYMES, que si bien es clara, genera costos altos de aplicación para las empresas que por algún motivo superan estos techos, pero que de acuerdo a la Norma Internacional son PYMES.

Aplicarán las Normas Internacionales de Información Financiera "NIIF" completas, aquellas compañías que no cumplan con una de las tres condiciones antes referidas.

# **Ley Orgánica de Régimen Tributario Interno**

Esta ley tendrá mucha importancia ya que controlará lo relacionado con las declaraciones respectivas a cada periodo, del Impuesto al Valor Agregado, Impuesto a la Renta, como también el cumplimiento de las obligaciones como agente de retención y como agente de percepción.

## **Capítulo VI Contabilidad y estados financieros**

**Art. 19.- Obligación de llevar contabilidad.-** Están obligadas a llevar contabilidad y declarar el impuesto en base a los resultados que arroje la misma todas las sociedades. También lo estarán las personas naturales y sucesiones indivisas que al primero de Enero operen con un capital o cuyos ingresos brutos o gastos anuales del ejercicio inmediato anterior, sean superiores a los límites que en cada caso se establezcan en el Reglamento, incluyendo las personas naturales que desarrollen actividades agrícolas, pecuarias, forestales o similares.

**Art. 20.- Principios generales.-** La contabilidad se llevará por el sistema de partida doble, en idioma castellano y en dólares de los Estados Unidos de América, tomando en consideración los principios contables de general aceptación, para registrar el movimiento económico y determinar el estado de situación financiera y los resultados imputables al respectivo ejercicio impositivo.

**Art. 21.- Estados financieros.-** Los estados financieros servirán de base para la presentación de las declaraciones de impuestos, así como también para su presentación a la Superintendencia de Compañías y a la Superintendencia de Bancos y Seguros, según el caso.

# **Ley de seguridad social**

En la actualidad el Instituto Ecuatoriano de Seguridad Social es la institución que se encarga de controlar de que la empresa depositen mensualmente los valores por aportes patronales, personales, además como los fondos de reserva de los empleados que han adoptado esta alternativa.

#### **2.4 Categorías Fundamentales**

#### **Superordinación conceptual**

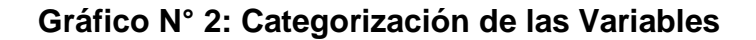

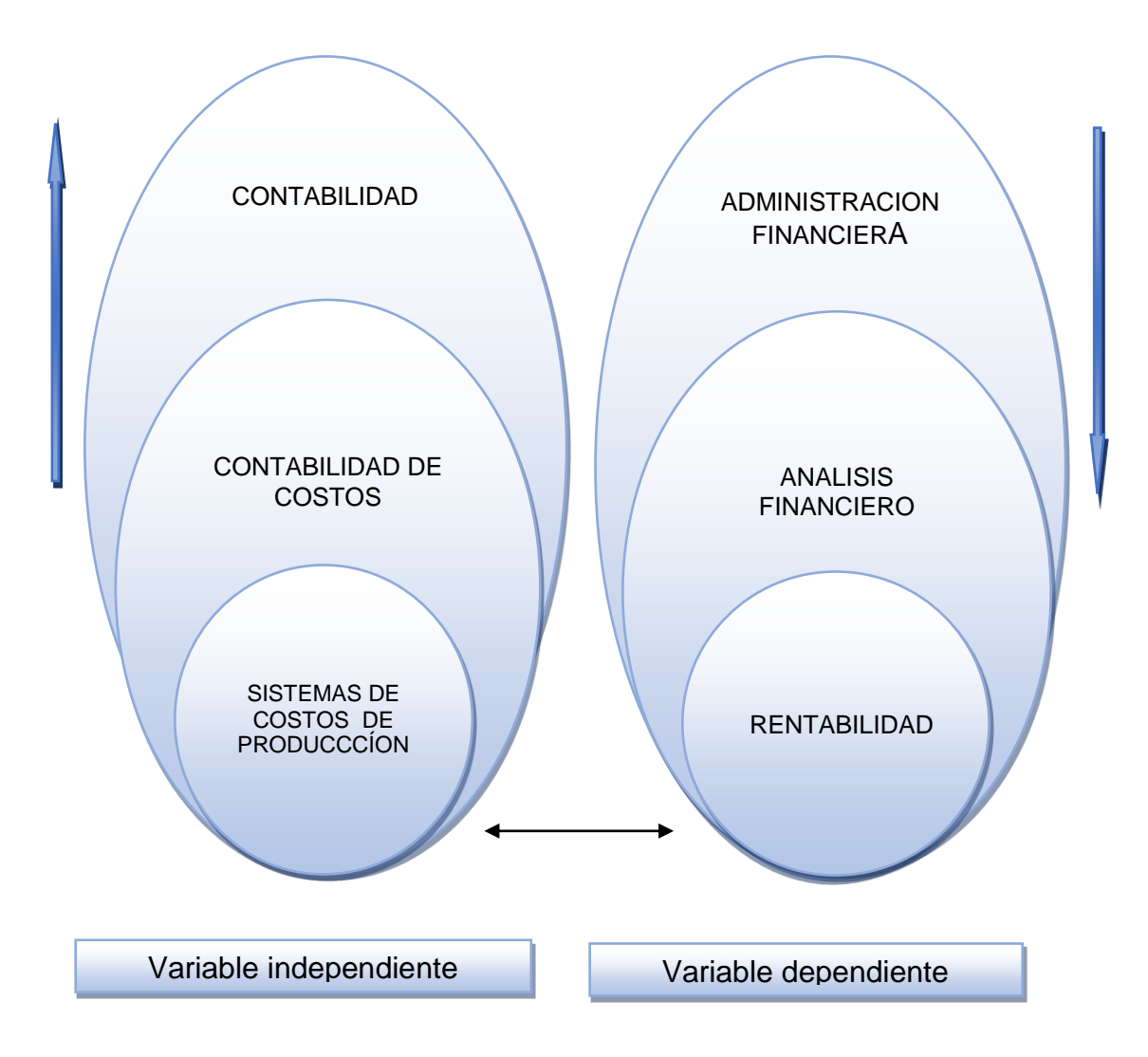

**Fuente:** Concepto globalizado de las variables Independientes y dependientes **Elaborado por:** Olivia Sailema

**Variable Independiente:** Sistema de Costos de Producción

**Variable Dependiente:** Rentabilidad

# **Superordinaciòn Conceptual**

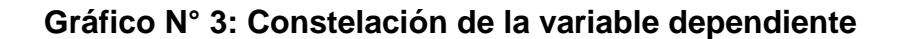

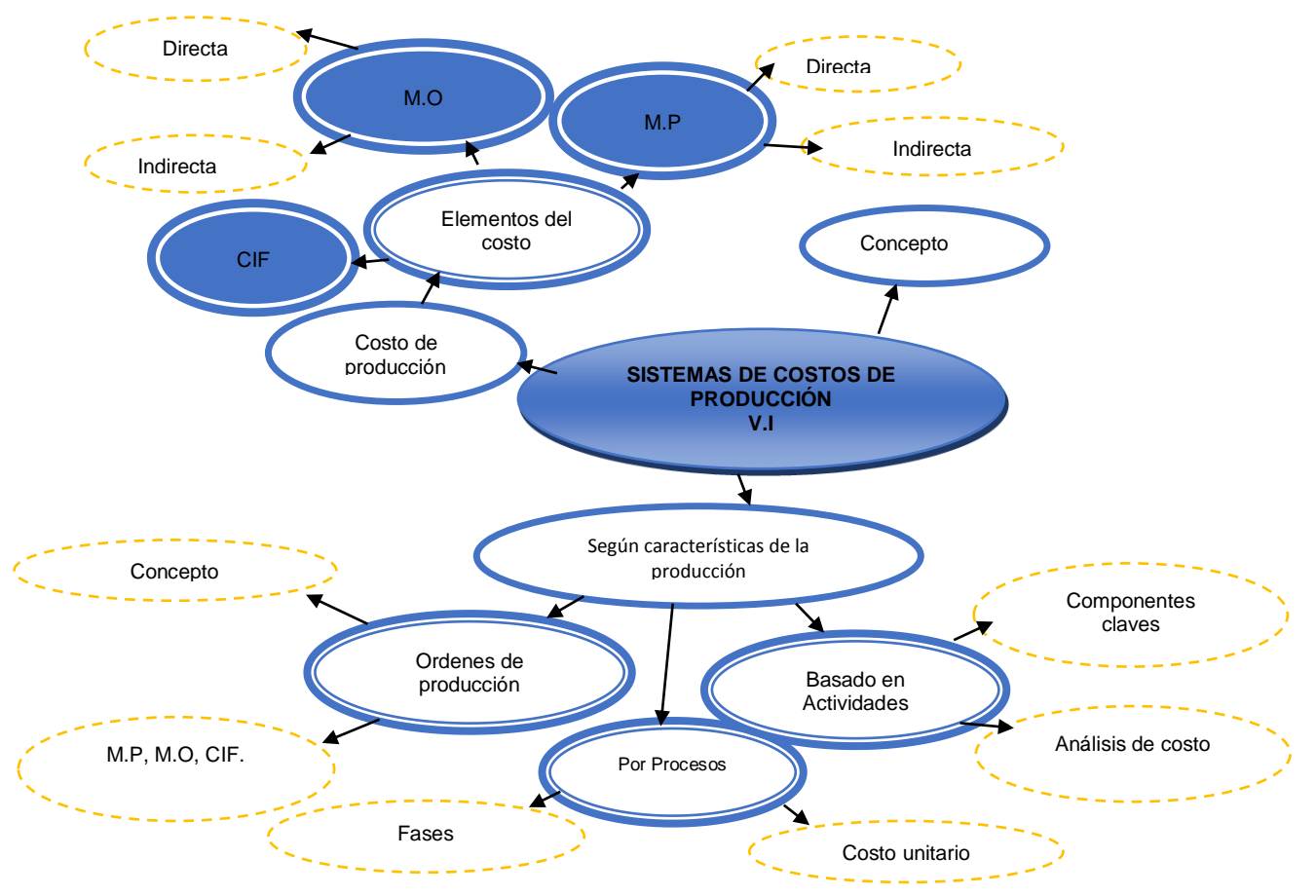

**Fuente:** Concepto globalizado de las variables Independientes y dependientes **Elaborado por:** Olivia Sailema

# **Superordinaciòn Conceptual**

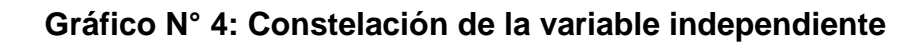

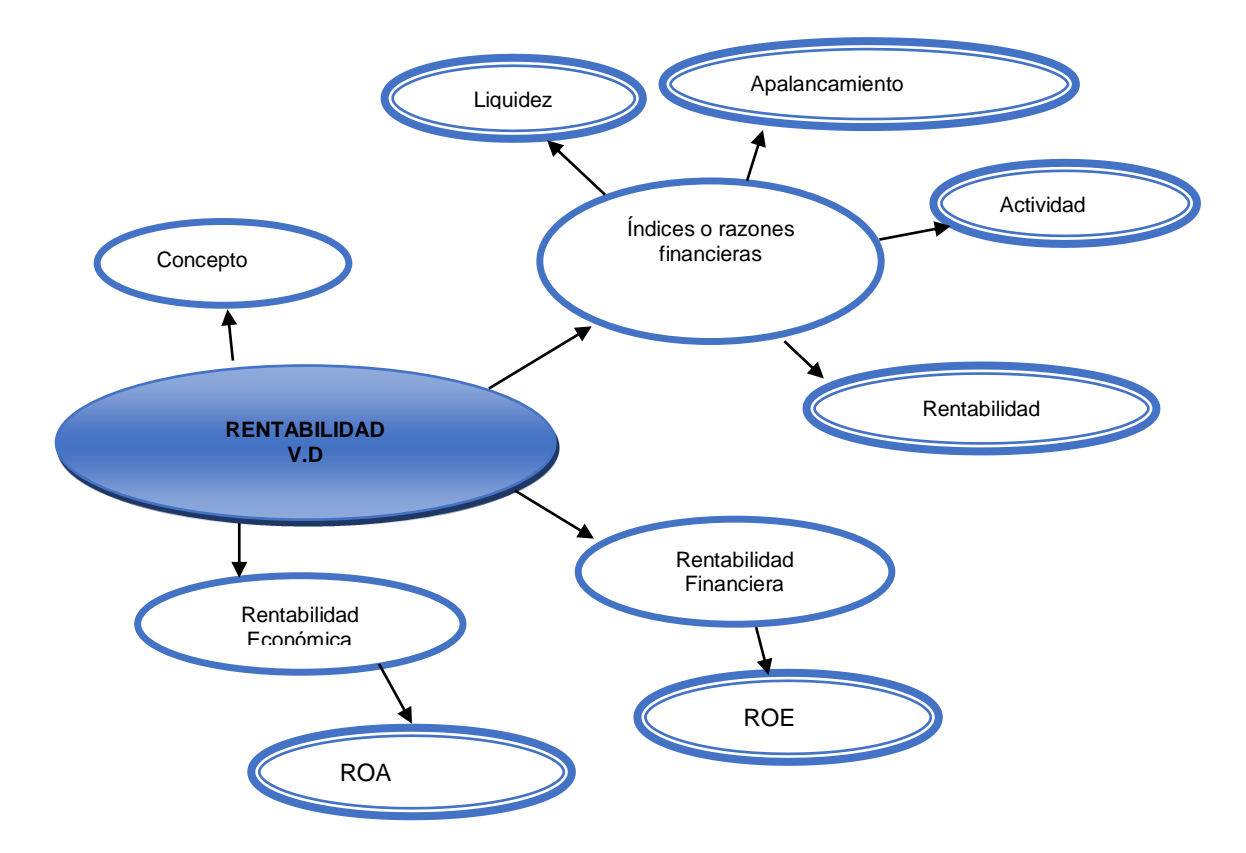

**Fuente:** Concepto globalizado de las variables Independientes y dependientes **Elaborado por:** Olivia Sailema

**2.5 Marco conceptual variable Independiente:** Sistemas de Costos de Producción

## **2.5.1 Contabilidad**

Para (Hernández, 2014, pág. 207) en su libro titulado "Enciclopedia de contabilidad" indica que:

La contabilidad es la base sobre la cual se fundamentan las decisiones gerenciales y por tanto, las financieras. No existe actividad económica ajena al registro y afectación de las técnicas de la ciencia contable. Desde la actividad económica más pequeña hasta las transacciones económicas de grandes corporaciones, la ciencia contable aporta a un gran cúmulo de conocimientos, los cuales requieren que sean aplicados por profesionales de la contaduría altamente capacitados. La contabilidad es un sistema adaptado para clasificar los hechos económicos que ocurren en un negocio, de tal manera que se convierte en el eje central para llevar a cabo diversos procedimientos que conducirán a la obtención del máximo rendimiento que implica el constituir una empresa.

"La contabilidad es el sistema que mide las actividades del negocio, procesa esa información convirtiéndola en informes y comunica estos hallazgos a los encargados de tomar las decisiones."

## **2.5.2 Contabilidad de costos**

Para (Tirado, 2007, pág. 38)menciona que: a la contabilidad de costos le corresponde determinar lo que le representa a la empresa, desde el punto de vista monetario, fabricar sus productos y/o prestar sus servicios, con el fin de valorarlos y poder así determinar precios de venta, márgenes de

utilidad y otra información pertinente para la planeación, el control y la toma de decisiones.

Al igual que la contabilidad general se basa en la partida doble. Es una parte de la contabilidad general que exige ser analizada con mayor detalle que el resto. Si bien puede prescindirse de la base contable para establecer costos, no es recomendable por las deficiencias, errores y omisiones que pueden originarse. Un sistema de costos integrado en la contabilidad general permite operar con la perfecta seguridad que ofrece el balanceo de las cuentas. La contabilidad de costos es un subsistema de la contabilidad financiera encargada de la recolección, resumen y presentación de la información monetaria sugerida en el departamento productivo de la empresa.

"La contabilidad de costos es un sistema ordenado que se sustenta en los principios de contabilidad general y tiene por finalidad registrar la producción y ventas de un ente contable para proporcionar a la gerencia los instrumentos necesarios para la toma de decisiones."

## **2.5.3 Procesos de producción**

## **2.5.3.1 Concepto**

Según (Cartier, pág. 6) dice que: "Todo proceso de producción es un sistema de acciones dinámicamente interrelacionadas orientado a la transformación de ciertos elementos "entrados", denominados factores, en ciertos elementos "salidos", denominados productos, con el objetivo primario de incrementar su valor."

#### **2.5.3.2 Sistema de Costos de Producción**

Según (Pérez E. R., 2008, pág. 27) menciona que: Los sistemas contables para determinar los costos de producción están condicionados a las características de producción de la industria de que se trate, lo que quiere decir, que el sistema contable deberá adaptarse a las necesidades de la empresa en cuestión**.**

Según (Royas, 2007, pág. 147) Un sistema de costos puede ser definido como un conjunto de reglas y procedimientos que hace posible la acumulación de datos contables para suministrar información relevante encaminada a tomar decisiones por parte de la dirección de la empresa, así como proceder a la valoración de la producción. Por su parte el proceso de acumulación de costos es aquel que de una forma organizada recoge, agrupa y clasifica los costes relacionados con el proceso productivo con el fin de proporcionar información relevante para conseguir el objetivo perseguido.

## **2.5.3.3 Costo de Producción**

Es la valoración monetaria de los [gastos](http://www.monografias.com/trabajos10/rega/rega.shtml#ga) incurridos y aplicados en la obtención de un bien. Incluye el [costo](http://www.monografias.com/trabajos7/coad/coad.shtml#costo) de los [materiales,](http://www.monografias.com/trabajos14/propiedadmateriales/propiedadmateriales.shtml) mano de obra y los gastos indirectos de fabricación cargados a los trabajos en su [proceso.](http://www.monografias.com/trabajos14/administ-procesos/administ-procesos.shtml#PROCE)

Para (Reyes, 2002, pág. 12) señala que: Los elementos del costo de producción o costos de manufactura, como habíamos expresado anteriormente son: los materiales, la mano de obra y los costos indirectos de fabricación, conocidos éstos últimos también como: gastos de fábrica o carga fabril. Esta clasificación suministra a la gerencia información necesaria para la medición del ingreso y la fijación de precios del producto.

32

Los materiales, son los principales recursos que se utilizan en el proceso productivo, estos se transforman en bienes terminados con la adición de mano de obra directa y costos indirectos de fabricación. Los materiales se dividen en materiales directos y materiales indirectos. La mano de obra es el esfuerzo físico o mental empleado en la fabricación de un producto o en la prestación de un servicio, esta transforma los materiales en un producto terminado disponible para la venta, ésta se clasifica en: mano de obra directa y mano de obra indirecta. Los costos indirectos de fabricación, son todas aquellas erogaciones que siendo necesarias para lograr la producción de un artículo, no es posible determinar en forma precisa la cantidad que corresponde a cada unidad producida. Aun suponiendo que en ciertos casos fuese factible mediante cálculos complicados llegar a esa determinación, por lo impráctico del trabajo debe considerarse como de aplicación indirecta.

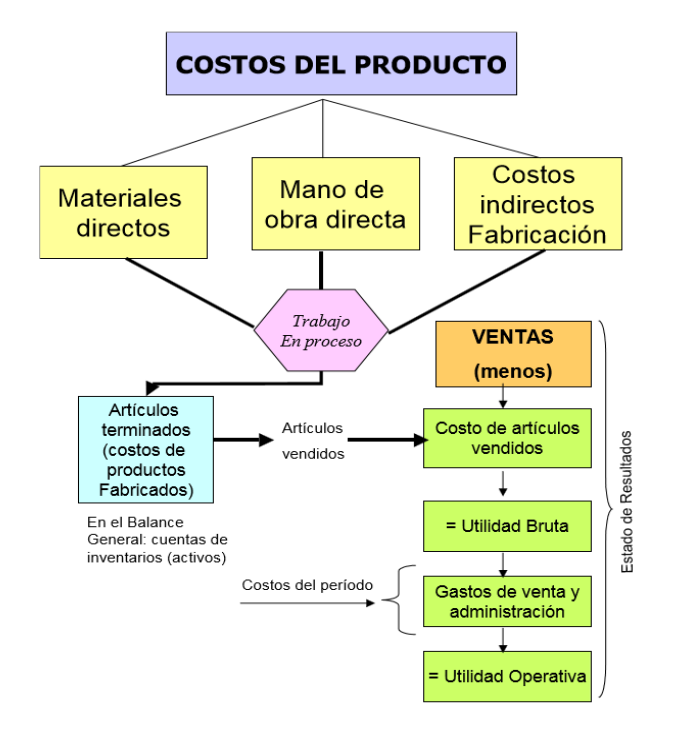

**Gráfico N° 5: Costo del producto**

**Fuente:** "Contabilidad de Costos I" **Autor:** Msc. Reyes Ruiz Javier Guadalupe Según (Reyes, 2002, pág. 12) comenta sobre los elementos de costo:

#### **Materiales directos e indirectos**

- **Los materiales directos:** Son todos aquellos que pueden identificarse en la fabricación de un producto determinado, fácilmente se asocian con éste y representan el principal costo de materiales utilizado.
- **Los materiales indirectos:** Son aquellos involucrados en la elaboración de un producto, pero no fácilmente identificable con éste, si éstos no se utilizan, un producto no podrá adquirir el grado de acabado para su venta, representan un costo bajo del total de materiales empleados.

#### **Mano de obra directa e indirecta**

- **La mano de obra directa:** Es aquella involucrada directamente en la fabricación de un producto y puede asociarse a éste fácilmente, representa un importante costo de la mano de obra en la elaboración del producto.
- **La mano de obra indirecta:** Es aquella involucrada en la elaboración de un producto, pero que no actúa directamente sobre los materiales para transformarlo en producto terminado.

## **Costos Indirectos de fabricación**

Esta agrupación de costos se utiliza para acumular los materiales indirectos, la mano de obra indirecta y los demás costos indirectos asociados a los productos tales como: alquiler de fábrica, energía eléctrica, agua, depreciaciones, etc.

Según el comportamiento de uso se pueden clasificar en fijos y variables.

- **Los costos fijos:** Son aquellos que son consumidos independientemente del volumen de producción.
- **Los costos variables:** Los que se consumen conforme va sucediente el proceso productivo, en relación directa al volumen de producción.

Hemos podido observar que el costo de un producto está integrado por tres elementos básicos materiales directos, mano de obra directa y costos indirectos de fabricación, sumados los costos de esto generan el costo de producción o costo de manufactura, el siguiente cuadro nos dará una idea de cómo llegamos al costo de producción.

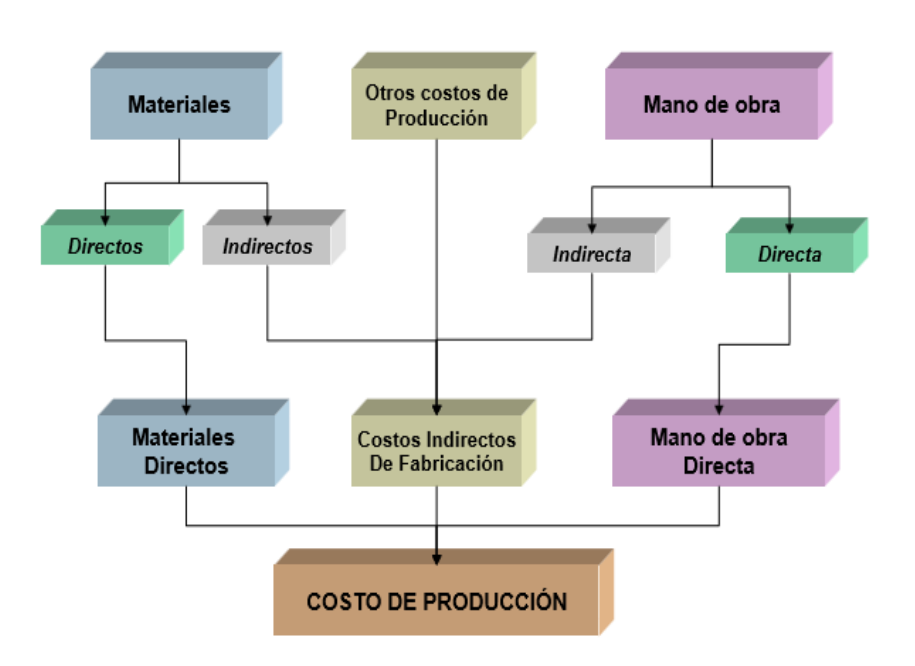

**Gráfico N° 6: Formación del costo de producción**

**Fuente:** Contabilidad de costos un enfoque gerencial **Autor:** Polimeni, Fabozzi y Adelberg

#### **2.5.4 Sistemas de Costos de Producción**

#### **2.5.4.1 Sistema De Costos Por Órdenes De Producción**

Según (Perea, 2007, págs. 11-47) en su publicación titulada "Modulo Contabilidad de Costos" menciona que: El sistema de Costeo por órdenes de producción, también conocido con los nombres de costos por órdenes específicas de producción, por lotes de trabajo o por pedidos de los clientes, es propio de aquellas empresas cuyos costos se pueden identificar con el producto, en cada orden de trabajo en particular, a medida que se van realizando las diferentes operaciones de la producción en esa orden especifica. Es así mismo propio de empresas que producen sus artículos con base en ensamble de varias partes hasta obtener un producto final, en el cual los diferentes productos pueden identificarse fácilmente por unidades o por lotes individuales, como las industrias tipográficas, las artes gráficas en general, la industria del calzado, etc. El sistema de costos por órdenes de producción puede basarse en datos históricos (reales) o en datos predeterminados.

 $\checkmark$  En el primer caso, se considera que los elementos de costos son reales, aunque no es del todo cierto, por cuanto los costos indirectos de fabricación, solo se pueden calcular para un periodo corto mediante la utilización de una tasa predeterminada de costos indirectos.

 $\checkmark$  En el segundo caso, se tienen en cuenta datos predeterminados que posteriormente, se confrontaran con los datos reales, con miras a mantener un adecuado control de la producción durante el proceso mismo de elaboración de los artículos.

36

#### **Hoja de costos**

En costos por órdenes de producción, las empresas deben tener en cuenta, en primera instancia, las órdenes de producción que deben elaborarse a pedido del departamento de ventas y de acuerdo con las necesidades de los clientes. Para cada una de ellas se emplea una HOJA DE COSTOS por trabajo, en la cual se van acumulando semanal o mensualmente los costos que por materiales directos, mano de obra directa y costos indirectos de fabricación son necesarios para elaborar productos específicos o partes de las unidades que por materiales directos, mano de obra directa y costos indirectos de fabricación son necesarios para elaborar productos específicos o partes de las unidades que se están produciendo.

Para conocer el costo de producción de cada producto, que en esencialmente es una de los principales objetivos de la contabilidad de Costos, basta dividir el costo total de producción en el número de unidades producidas. Las hojas de costos por trabajo suelen tener diferentes especificaciones, de acuerdo con las empresas y los productos que elaboran.

## **Objetivos del sistema**

Calcular el costo de producción de cada artículo que se elabora, mediante el registro adecuado de los tres elementos en las hojas de costos por trabajo.

Mantener en forma adecuada el conocimiento lógico del proceso de producción de cada artículo. Así es posible seguir en todo momento el proceso de fabricación, el cual puede interrumpirse sin perjuicio del producto.

Mantener un control de la producción, aunque sea después de que esta se ha terminado, con miras a la reducción de los costos en la elaboración de nuevos lotes de trabajo.

#### **Bases de costeo**

Cada uno de los sistemas de costeo puede funcionar con cada una de las siguientes bases de costos:

- **Base histórica:** Cuando el sistema de costos funciona principalmente con base en costos reales o históricos, es decir costos en que ya se ha incurrido y cuya cuantía es conocida.
- **Base Predeterminada:** Cuando el sistema de costos funciona principalmente con base en costos que han sido calculados con anterioridad a la ocurrencia de los costos reales. En este caso se contabilizan en las cuentas los costos como predeterminados, e igualmente las diferencias existentes entre estos dos tipos de costos.

## **Definición de material directo y material indirecto**

- **Materiales directos:** Son aquellos que entran directamente en la producción, o dicho de otra manera, los que pueden identificarse plenamente con el producto, lo constituyen físicamente y económicamente son significativos y de fácil medición y control. Las condiciones propias en cada empresa indicaran con claridad cuáles deben denominarse como tal.
- **Material indirecto:** Son aquellos que aun que no se incorporan en el producto son indispensables dentro del proceso de producción; bajo esta categoría entran igualmente los materiales directos que

usan en muy pequeñas cantidades y que se catalogarán fabricación bajo la denominación de costos indirectos de fabricación control.

#### **Contabilización de la compra y uso de los materiales**

**Procedimiento de Compra:** La compra de materiales debe contar con procedimientos que garanticen un buen control interno. Las empresas utilizan para sus compras los siguientes pasos y formatos:

- **Orden de compra:** la orden de compra es un formato con numeración consecutiva pre-impresa, donde se detallan los materiales solicitados al proveedor, se dan instrucciones de despacho y se acostumbra a especificar los precios de venta pactados en la negociación, los cuales fueron previamente acordados.
- **Informe de Recepción:** El informe de recepción es un formato que prepara el almacén dando cuenta de los materiales recibidos, especificando la fecha, las cantidades, el estado en que se encuentran los materiales, etc. En el informe de recepción se cita el número de la orden de compra y también el número de la remisión con la cual el proveedor envió la mercancía.
- **Factura del proveedor:** la factura del proveedor es el documento oficial mediante el cual se formaliza la compra-venta efectuada y sirve a la empresa compradora para cerrar el proceso de compra.

Este documento lo produce el proveedor y para el representa una factura de venta.

Suponiendo que la empresa usa el método de inventario perpetuo o permanente, cuando compra materiales de producción, puede simplemente debitar una sola cuenta de inventario de materiales, el asiento seria el siguiente:

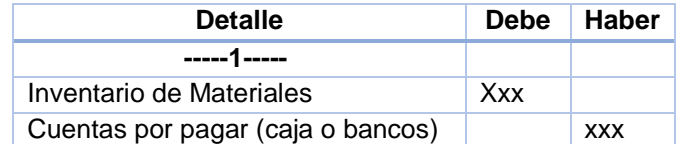

El asiento anterior se hace en el departamento de contabilidad, al mismo tiempo en el almacén o bodega de materiales se da entrada a esta compra de materiales en la tarjeta de cardes, y el departamento de costos no se realiza ningún registro respecto de la compra de materiales.

El documento que respalda este asiento es la factura de compra expedida por el proveedor en original.

**Uso de los Materiales:** Para retirar los materiales del almacén con destino a la producción, es necesario presentar al almacenista la llamada "requisición de Materiales".

Entregado los materiales, el almacenista pondrá la fecha de despacho y hará firmar a la persona que recibe, en el espacio correspondiente. Luego el almacenista procede a dar salida en el kardex y los materiales despachados, al tiempo que costea las requisiciones con las cifras de costo que obtiene de las mismas tarjetas. El almacenista retiene para su archivo el original de las requisiciones y periódicamente, envía el total de las otras dos copias al departamento de costos y de contabilidad general respectivamente.

Una vez recibidas las copias de las requisiciones cada departamento procede como sigue:

**Contabilidad de costos:** Aquí se separan las requisiciones por número de orden de producción, por material directo y material indirecto. Se totalizan y luego se asientan en la hoja de costos de cada orden en la columna de material directo.

En relación a las requisiciones de materiales indirectos, el departamento de costos no hace ningún asiento en la hoja de costos, dichos materiales pertenecen a los CIF.

**Contabilidad General:** aquí se separan las copias de las requisiciones igualmente y se elabora el siguiente asiento:

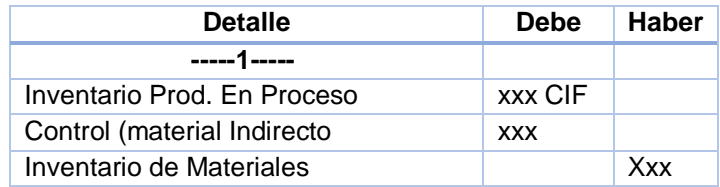

# **Mano de obra directa, en el sistema de costo por órdenes de producción**

En todo proceso de manufacturo, cuyo objetivo es obtener un producto final, se requiere además de los materiales, la aplicación de otros elementos considerados imprescindibles en el proceso de conversión de las materias primas. Entre estos elementos imprescindibles se destaca la mano de obra, segundo elemento del costo de producción. A través de las diferentes etapas del proceso de fabricación se añade la mano de obra y así, la unidad procesada va presentando cambios sustanciales que la aproximan hacia su terminación y el costo de mano de obra queda incorporado en el producto.

Las empresas cuentan con muchos empleados y trabajadores que desarrollan diversas tareas, pero para el propósito de los costos solo interesan quienes laboran en el área de producción. Los salarios que ellos devengan constituyen el costo de mano de obra, aunque en forma más

precisa, el costo de mano de obra incluye la totalidad de los costos de los recursos humanos que participan en la conversión de los materiales en productos acabados. Es decir, el desembolso que generan para pagar salarios, prestaciones sociales, auxilio de transporte, aportes patronales del personal de fábrica, conforman el costo de la mano de obra, el cual se acumula en las hojas de costos de las respectivas órdenes de trabajo para contribuir con la determinación del costos total y costo unitario del producto manufacturado.

- **La mano de obra directa:** es la directamente en la elaboración del producto, es decir, el pago que se da a los obreros que trabajan en los diferentes departamentos de producción. Debe quedar bien claro que se hace referencia a la mano de obra directa en la fábrica o planta, porque en el estudio de los costos de mercadeo también habrá discriminación entre la mano de obra directa e indirecta, aunque de una naturaleza diferente de la que surge en producción. El costo de los salarios de los operarios de producción y sus correspondientes prestaciones sociales constituye el segundo elemento de costo.
- **La mano de obra indirecta:** es el salario que se paga a trabajadores y empleados que ayudan de alguna manera a la elaboración del producto, aunque no en forma directa. Sobre el particular existen muchos puntos de vista en cuanto a la determinación de los salarios que son mano de obra indirecta, y el criterio de la gerencia, o de los altos ejecutivos de la empresa, prima en estos casos.

Se consideran como mano de obra indirecta, los siguientes:

 **Salario de Supervisión de Fabrica:** Están representados por la remuneración que se paga a los trabajadores que desempeñan labores de supervisión dentro de una empresa, cuya capacitación constituye el segundo elemento de costo.

- **Salario de oficinas de fábrica:** es la remuneración de los empleados que laboran en oficinas situadas dentro de la misma planta y que cumplen diferentes funciones, todas ellas encaminadas a mantener la buena marcha de la producción, y que a la vez son centros de recolección de informes y datos para la gerencia.
- **Salarios por Tiempo Ocioso:** Son los salarios que deben pagarse a los trabajadores, ya sean de producción o no, cuando por alguna circunstancia permanecen inactivos por un periodo.
- **Salario por Horas extras:** son los salarios de los trabajadores, ya sea de la producción o no, que se pagan por concepto de un exceso de las horas laborales normales de acuerdo con las leyes laborales vigentes.

Todos estos conceptos anteriores se cargan con debito a la cuenta de Costos indirectos de Fabricación Control por cada concepto respectivamente a cada caso.

- **Salarios de administración:** Están representados por los pagos que se hacen a los altos ejecutivos, y generalmente se clasifican como Gastos del periodo y no de la producción.
- **Salarios de Ventas:** Es la remuneración de los vendedores y empleados de las oficinas de ventas. Los pagos por este concepto, también se registran como gastos del periodo.

# **Costos indirectos de fabricación, en el sistema de costos por órdenes de producción**

Los costos indirectos de fabricación, debido a que constituyen un elemento indirecto del costo del producto, no pueden asociarse o cargarse con facilidad a una orden de trabajo o departamento específico; son los costos que se aplican a la producción, utilizando una tasa predeterminada, puesto que ocurren de forma no uniforme, dando origen a la realización de estimaciones.

La división más generalizada de los costos indirectos de fabricación es la siguiente:

**1. Material indirecto:** Hacen parte de estos los combustibles, lubricantes, herramientas de poco valor y los suministros de fábrica, como tornillos o pegamento.

**2. Mano de Obra indirecta:** Se catalogan dentro de este renglón los siguientes costos: salarios de empleados de oficinas de administración de la fábrica, almacén y ayudantes, conductores, primas por horas extras, etc.

**3. Otros costos indirectos:** Dentro de este renglón figuran depreciación de edificios y maquinas, impuestos, seguros, alquileres, servicios públicos de la fábrica, repuestos de maquinaria, prestaciones sociales de los obreros de producción indirecta, costos de fletes en compra de materiales, conservación de edificios, de maquinaria, de muebles y enseres, etc**.** 

## **Costos indirectos Fijos, variables y Semi-variables**

Los CIF, así como cualquier gasto de administración se clasifican en tres importantes grupos: fijos, variables y semi-variables.

**Costos indirectos Fijos:** Son aquellos que permanecen fijos constantes por un periodo relativamente corto, por lo general el ciclo contable de la empresa.

Desde el punto de vista teórico, puede decirse que no existen costos fijos puesto que tarde o temprano cambian; sin embargo se catalogan como tal los siguientes:

- $\div$  Impuestos (diferente a renta y complementarios)
- ❖ Alquiler
- $\div$  Seguros
- Salario fijo de supervisión.
- Depreciación en línea recta.

**Costos indirectos Variables:** Son aquellos que varían en forma proporcional al volumen de la producción o de las ventas, es decir, si estos aumentan 50% los costos aumentan en la misma proporción y, si por el contrario la actividad disminuye 20% en el mismo porcentaje disminuirán los costos.

Los más variables de todos los costos son sin duda alguna los materiales directos y la mano de obra directa. Otros costos variables son los siguientes:

- $\div$  Suministros
- Seguro de accidentes
- \* Reparaciones
- Seguro social
- Fuerza, calefacción, energía, etc.

**Costos indirectos Semi-variables:** Dentro de esta denominación entran algunos costos que no pueden catalogarse en forma definitiva como fijas o variables, puesto que aún dentro de un ciclo contable encierran elementos fijos y variables.

Los costos indirectos semi-variables son aquellos que aumentan o disminuyen con los cambios de producción o de ventas, pero no en forma proporcional al volumen de actividades, como los costos variables, ni permanecen fijos a cualquier nivel, como los costos fijos.

#### **Tasa presupuestada o predeterminada**

Vale la pena aclarar que no existe ningún procedimiento por medio del cual se pueda calcular en forma exacta el valor de los costos indirectos que corresponde a cada orden de trabajo. La tasa presupuestada permite aplicar a la hoja de costos de la respectiva orden de trabajo un valor estimado por concepto de costos indirectos. La tasa presupuestada se basa en cifras presupuestadas de costos indirectos y de producción para el periodo.

El cálculo de la tasa es de acuerdo a la siguiente formula:

# Tasa predeterminada = CIF Presupuestados Base Presupuestada

La anterior es la fórmula general que luego podrá ser representada mediante muchas fórmulas, según la base de aplicación que se escoja, como: horas de mano de obra directa, costos de horas de mano de obra directa, horas máquina, costo de los materiales directos, unidades producidas, costos primo.

46

Al final del periodo, cuando se conozcan los CIF reales en que se incurrieron para la elaboración de un producto, se podrá hacer una comparación entre el monto total de los costos aplicados a las diferentes hojas de costos de cada artículo y los costos reales que le han correspondido a ese mismo artículo. Si surge alguna diferencia, como es lo más común, se le denomina variación.

#### **Métodos para calcular la tasa predeterminada de costos indirectos**

**1. Con base en las unidades Producidas:** Este método se aplica esencialmente en aquellas empresas que producen un solo artículo. En este caso se obtiene una tasa expresada en pesos por cada unidad producida, mediante la siguiente formula:

 $TASA = CIF PRES$ . Unid. Producidas

**2. Con Base en las Horas de Mano de obra directa:** Se obtiene una tasa expresada en pesos por cada hora de mano de obra directa presupuestada, mediante la siguiente formula:

 $TASA = CIF pres.$ HMODP

**Dónde:** HMODP: horas de mano de obra directa presupuestadas.

**3. Con base en el costo de las horas de mano de obra directa**: Bajo este método, uno de los más antiguos y mas uutilizados en empresa de transformación, la tasa predeterminada de costos indirectos se obtiene mediante la siguiente formula expresada en porcentaje:

**TASA =** CIF pres. X 100 **CHMODP** 

**Dónde:** CHMODP: Costo de horas de mano de obra directa presupuestada

**4. Con base en el costo de los materiales directos:** La tasa que se obtiene bajo este método también se expresa en porcentaje, según la siguiente formula:

 $TASA = CIF Pres. X 100$ CMDP

**Dónde**: CMDP: Costo de material directo presupuestado.

**5. Con base en el Costo primo:** Se denomina costo primo a la suma de los dos primeros elementos del costo de producción, es decir, el material directo y la mano de obra directa. La fórmula para calcular por este método es la siguiente:

 $TASA = CIF Pres. x 100$ Costo Primo Pr.

**6. Con base en las horas maquina:** Es un método muy utilizado en la industria, debido a que quienes lo emplean estiman que los costos indirectos varían de acuerdo con el tiempo y con las maquinas empleadas.

La fórmula es la siguiente:

 $TASA = CIF pres.$ **HMP** 

**Dónde:** HMP: horas maquina presupuestadas.

#### **2.5.4.2 Sistema De Costos Por Procesos**

#### **¿Qué es el Sistema De Costos Por Procesos?**

El costeo por procesos se refiere situaciones en las que productos similares son producidos masivamente, sobre más o menos continuas. El costeo por procesos es frecuente en industrias como la química, la de procesamiento de alimentos, la farmacéutica. La petrolera, la textil, la de aceros, la del cemento, la de plásticos, entre otras.

La atención se dirige a los procesos (departamentos productivos), periodos de tiempo y costos unitarios. Esto significa que durante periodos específicos, los materiales, la mano de obra y os costos indirectos de fabricación se acumulan por procesos o departamentos. Cuando los productos se procesan en más de un departamento, el trabajo se transfiere a departamentos sucesivos hasta que son terminados y listos para su utilización final. El procedimiento básico se presenta en la figura 4.1 en la página siguiente.

La figura indica que las materias primas, la mano de obra, y los costos indirectos de fabricación se utilizan inicialmente en el Departamento de Fabricación. Cuando las unidades son terminadas en este departamento, tanto las unidades como su costo se transfiere al siguiente departamento, o sea en este caso al Ensamble.

Alguna combinación de materias primas, mano de obra y costos indirectos de fabricación se utilizan en el Departamento de Ensamble (materiales pueden o no agregarse en cada uno de los departamentos); cuando el trabajo se termina en el departamento de ensamble, las unidades y sus costos se transfieren de nuevo al siguiente departamento.

49

Aunque los procedimientos específicos dependerán de los sistemas contables usados, los costos se totalizan y transfieren por medio de periódicas entradas al diario, más que sobre bases continuas. Los productos reales se transfieren constantemente, cada vez que se terminan. Debe mantenerse en mente que los procedimientos básicos para acumular los costos de los materiales, la mano de obra, y los costos indirectos de fabricación, en este sistema, son básicamente similares a los que se usan en el costeo por órdenes de producción, excepto por modificaciones menores necesarias debido a las diferencias que existen entre los dos sistemas de costeo.

La situación planteada en la figura 4.1 puede describirse como secuencial, dado que todas las unidades fluyen a través de los departamentos indicados; en otras condiciones de producción, el trabajo puede iniciarse en departamentos separados de manera simultánea, con procesos separados entre sí, para unirse posteriormente.

Veamos estos flujos que se analizarán a continuación:

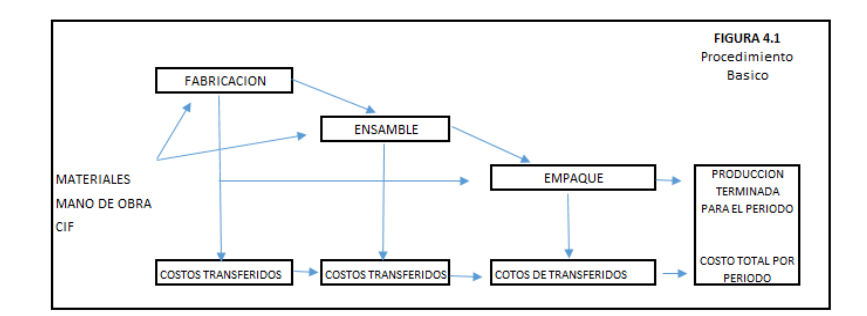

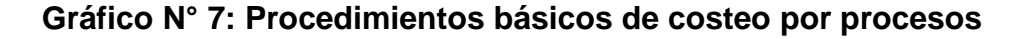

**Fuente:** Libro de ¨sistema de costos ¨ **Autor:** Rojas Medina Alfredo Ricardo

**Flujo paralelo.** Es un flujo de producción paralelo, algunas partes del trabajo se realizan simultáneamente para unirse posteriormente en u proceso final de su terminación. Las cuentas que se presentan en la figura 4.2 ilustran un flujo paralelo para el proceso de producción en el cual los materiales se agregan en departamentos sucesivos.

**Flujo selectivo**. En el flujo selectivo, el producto se mueve a diferentes departamentos dentro de la planta, dependiendo del producto final deseado.

Los procedimientos básicos para el costeo por procesos deben tener en cuenta lo siguiente:

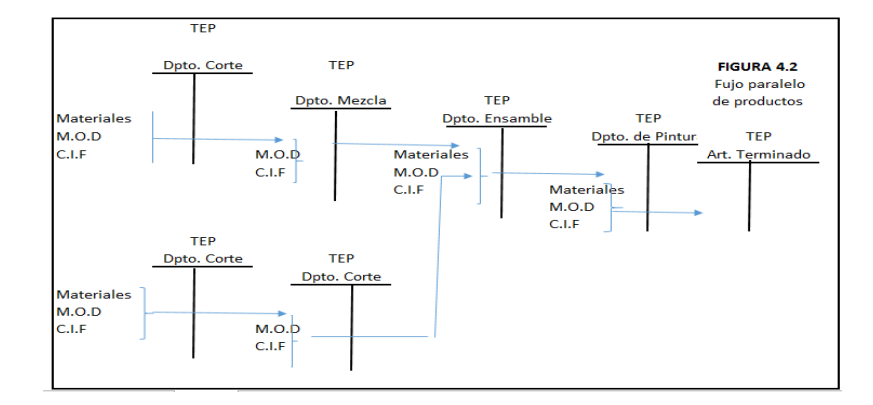

#### **Gráfico N° 8: Procedimiento de costeo por procesos**

 **Fuente:** Libro de ¨sistema de costos ¨  **Autor:** Rojas Medina Alfredo Ricardo

- 1. Acumular los tres elementos del costo (materiales, mano de obra y costos indirectos de fabricación) para cada uno de los departamentos.
- 2. Seguir el flujo a las diferentes unidades con su clasificación adecuada por departamentos: unidades comenzadas, terminadas, perdidas, y en proceso.
- 3. Calcular las unidades equivalentes por departamento.
- 4. Determinar el costo unitario para cada elemento del costo por departamento.
- 5. Asignar y transferir correctamente los costos a las unidades terminadas en cada departamento.
- 6. Asignar los costos a los inventarios de productos en proceso.

# **Fases de Producción en Procesos**

**Producción por Proceso Simple**

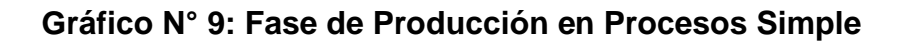

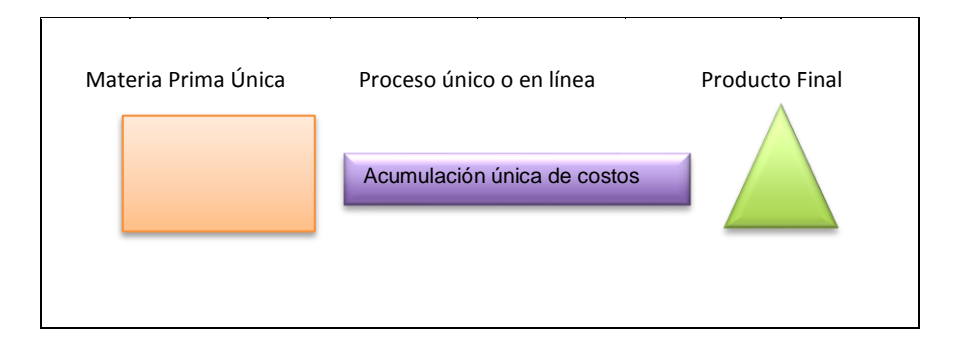

 **Fuente:** Libro de ¨Contabilidad de Costos ¨ 3ra Edit.

 **Autor:** Molina, Calvache Antonio

En esta forma de Producción el costo unitario del proceso será igual al monto de los costos efectuados en el período dividido para el número de unidades del producto terminado.

## **Producción por Procesos Múltiples**

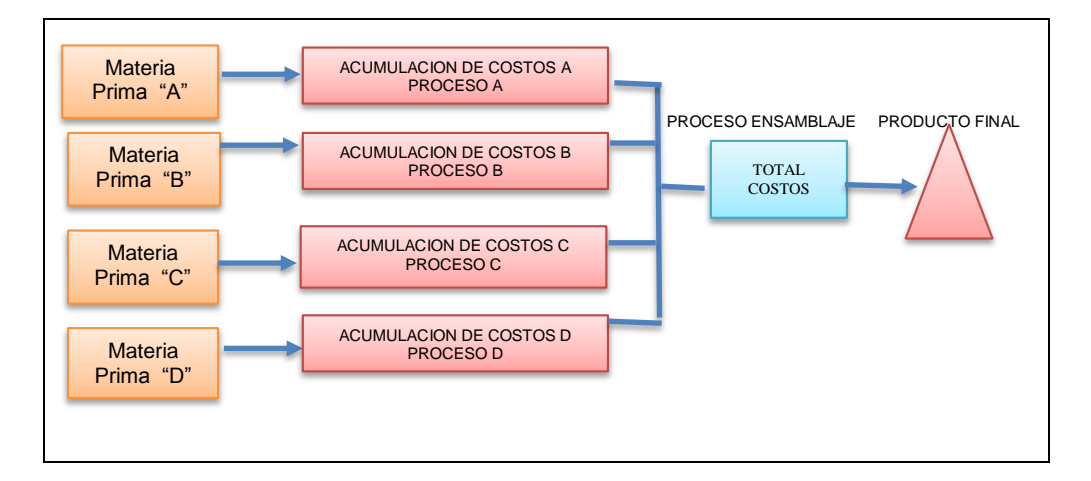

**Gráfico N° 10: Fase de Producción en Procesos Múltiples**

 **Fuente:** Libro de ¨Contabilidad de Costos ¨ 3ra Edit.

 **Autor:** Molina Calvache Antonio

En esta forma de producción el costo unitario será igual a la suma de los costos unitarios de los procesos A, B, C, D, más el costo unitario de ensamblaje.

**Producción Múltiple Procedente de una sola materia prima**

# **Gráfico N° 11: Producción Múltiple Procedente de una sola materia prima**

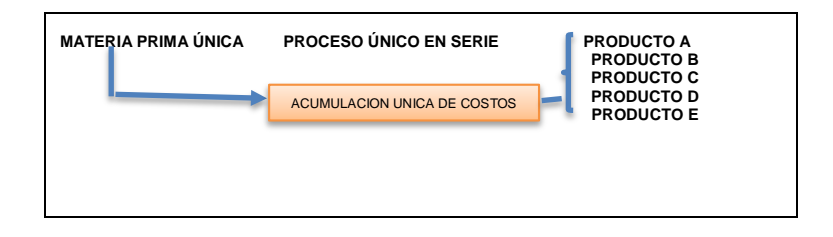

 **Fuente:** Libro de ¨Contabilidad de Costos ¨ 3ra Edit.

 **Autor:** Molina, Calvache Antonio

En esta forma de producción el monto total de los costos del período se distribuyen entre todos los productos terminados

# **Contabilización.**

En la etapa de producción, se utilizan tantas cuentas como departamentos fabriles tiene el proceso.

Cada uno de éstos es debitado por el consumo de los elementos y acreditado por el costo de las unidades trasladadas al siguiente o al almacén de productos terminados, según sea el caso, representando su saldo – al fin del período – el inventario de producción en proceso.

# **Costo unitario.**

El cálculo del costo unitario se realiza, entre otros, mediante el método de los cinco pasos, que sigue la secuencia:

- 1. Producción procesada computable.
- 2. Costo unitario.
- 3. Costo unitario promedio.
- 4. Costo de la producción terminada.
- 5. Costo inventario final producción en proceso.

Estos pasos se vinculan con los siguientes conceptos:

**Costos incurridos**: los consumidos por los tres elementos y durante un período.

**Producción procesada:** cantidad de producción en elaboración en un período, en términos de unidades equivalentes.
**Costos unitarios:** cociente entre los costos del período y la producción procesada computable.

**Producción procesada computable**: se calcula por elemento y mediante la siguiente fórmula:

> Producción terminada + Inv. Final de Prod. En Proc. – Inv. Inicial de Prod. En Proc.

Ambos inventarios expresados en términos de producción equivalente.

**Producción equivalente:** Como los elementos no se incorporan de la misma forma a los procesos, sino que lo hacen en distintos tiempos y cantidades, surge una dificultad para el cálculo del costo unitario, que se supera con el concepto de producción equivalente.

La producción equivalente es el número de artículos que se terminarían si todos los costos o esfuerzos del período se aplicaran exclusivamente a terminar unidades. Dicho en otros términos: la medición del trabajo realizado en un departamento en base a productos totalmente finalizados.

Se calcula estableciendo el grado de avance o de terminación de la producción en proceso, sea tanto inicial como final.

El cálculo del grado de terminación o de avance es competencia del ingeniero de fábrica, no es tarea del administrador ni de contadores.

La valuación de los inventarios de las cuentas de proceso se efectúa utilizando el concepto de producción equivalente.

El cálculo de los costos finales depende de la forma de producción, ya que se presentan muchas variantes:

55

Producción de un solo artículo con incorporación total de materiales en el primer proceso.

- Fabricación de un solo producto, utilizando materia prima en todos los departamentos.
- Producción de varias manufacturas, con materiales separados para cada uno o no, y con incorporación en el primer proceso de materiales, o en todos los departamentos.

**Importancia de los datos de costos unitarios:** Es indispensable conocer los costos unitarios del producto si se quiere hacer un costeo del inventario, o medir las utilidades. Los datos de costos unitarios también pueden ser útiles para el control de los costos y la toma de decisiones. Algunas compañías preparan informes sobre un período regular, por ejemplo, meses, trimestres, etc., en los cuales se compara la utilidad bruta real por unidad con la utilidad bruta estándar. Este tipo de información puede conducir a que se tomen medidas en cuanto a los precios, o puede concentrar la atención en las áreas potenciales de reducción de costos.

**Costos de procesos y medición de utilidades internas:** Para que la gerencia pueda evaluar la actuación de un determinado departamento (medir las utilidades internamente) en términos de la relación entre los insumos de costo y el valor de mercado de la producción de ese departamento, las transferencias entre departamentos pueden hacerse tomando como base el valor de mercado en lugar del costo.

## **2.5.4.3 Costeo basado en actividades ABC**

### **¿Qué es el costeo basado en actividades?**

El costeo ABC determina qué actividades se realizan en cada organización, cuánto cuestan y qué valor agregan. La asignación de costos indirectos e decir, costos de producción y los gastos, se hace en tres etapas:

- 1. Acumula los costos indirectos por centros de acción que toman el nombre de actividades.
- 2. En una segunda etapa los costos indirectos se asignan a los productos o servicios u otra forma de evidenciar el objeto del costo, de acuerdo con el número de actividades que se requieren para complementarlos.
- 3. En la etapa final se integran los costos directos y los indirectos, obtenidos según se indica en las dos etapas anteriores, para obtener los costos totales.

Para aplicar el costeo ABC, en la gestión de costos, resulta indispensable dividir la empresa en actividades. Una actividad describe qué hace la empresa, la forma en que el tiempo se consume y las salidas o productos que se obtienen de dicha actividad. Su función principal es convertir recursos (materiales, mano de obra, tecnología) en salidas, o sea en resultados medibles.

Según (Zapata, 2007, pág. 364) manifiesta que: el costeo basado en actividades es un nuevo enfoque de los costos de la empresa, que toma la información financiera y operacional existente y la visualiza a través de un modelo de actividades, permitiendo así analizar múltiples visiones del negocio, según las decisiones que la empresa debe tomar. Puede adoptar

la forma de un sistema rutinizable, si la relación costo beneficio lo justifica, o la forma de un análisis de costos si esto no es así. La forma de análisis de costos se emplea fundamentalmente para sustentar decisiones estratégicas y puede motivar y facilitar, en algunos casos la introducción de sistemas rutinizables.

Para (Rossi & Santos, 2002, pág. 2) El ABC parte de la información contable y la agrupa en elementos de costo. Estos gastos son asignados a las actividades de la empresa, y estas a su vez a la visión más adecuada para los temas claves del negocio que importan a la toma de decisiones. El Costeo basado en actividades agrupa los rubros contables de gastos en elementos de costo, de modo que cada elemento de costo refleja el uso de un recurso determinado. Para realizar esta agrupación será necesario analizar la información contable, y en algunos casos realizar ajustes extracontables que permitan adaptar los criterios financieros a los requerimientos de la información gerencial.

### **El Costeo de las actividades**

Para determinar los costos por actividad se deben cumplir los siguientes pasos:

- Identificar las actividades realizadas;
- Ajustar la información contable para obtener el valor de los recursos consumidos (elementos de costo);
- Asignar los elementos de costo a las actividades mediante el empleo de trazadores.

Actividad es lo que se realiza con habitualidad y tiene un objetivo en sí mismo.

La definición de las actividades a considerar es uno de los aspectos claves del proceso de costeo ABC, especialmente cuando la empresa lo realiza por primera vez su nivel de detalle debe ajustarse para lograr un número de actividades, que permita a la vez:

- Su visualización de conjunto y la identificación de las medidas en que consumen recursos,
- Criterios comunes a lo largo de toda la organización,
- Obtener información cualitativamente útil para conocer y comprender el comportamiento de los costos de la empresa, sus orígenes y destino, con un nivel de apertura que se adapte al requerido para las decisiones que habrá de fundamentar.

Si el número de actividades fuera excesivo, el nivel de detalle impediría la visualización de conjunto necesaria para comprender el comportamiento de los costos y adoptar decisiones estratégicas. Adicionalmente dificultaría la visualización independiente de algunas de tales actividades haciendo dudosa la identificación de las medidas en que consumen recursos. Por otra parte si tal nivel de detalle fuera muy bajo no proporcionaría información suficiente para poder actuar sobre el disparador o el consumidor de costos. Por tal motivo es fundamental que el equipo responsable de la implantación, coordine la definición de actividades a lo largo de toda la organización, unificando el nivel de apertura entre las diferentes áreas y con los criterios previamente definidos en función del uso a dar a la información. A fin de facilitar esta labor puede ser útil contar con listas estándar o listas empleadas previamente por otras empresas en igual rama de actividad.

#### **Análisis del costo por actividades**

Trazando cada Elemento a las actividades, obtenemos el costo de estas. Así la información que el sistema tradicional descompone en costos directos y gastos generales, puede ser analizada con una visión diferente: qué actividades son las que generan mis mayores costos

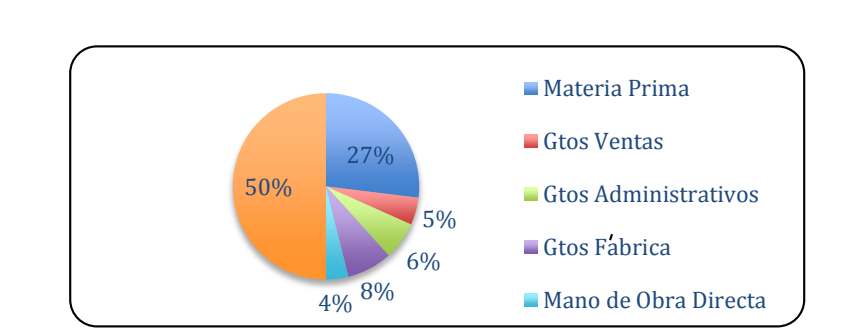

**Gráfico N° 12: Análisis de costo por actividades en un enfoque tradicional**

 **Fuente:** Libro de ¨Costeo Basado en Actividades ¨ **Autor:** Walter Rossi Bayardo & Ma. Liliana Santos Vázquez

# **Gráfico N° 13: Análisis del Costo por actividades en un enfoque por actividades**

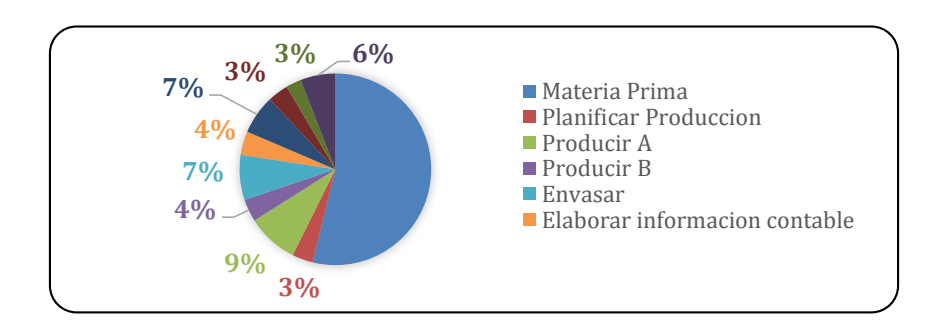

 **Fuente:** Libro de ¨Costeo Basado en Actividades ¨  **Autor:** Walter Rossi Bayardo & Ma. Liliana Santos Vázquez

Los sistemas tradicionales ubican los costos por centro de responsabilidad, apuntando a un control operativo: cada responsable de área debe responder por el exceso de sus costos en relación al presupuesto. Sin embargo, esta visión brinda información muy limitada para su reducción. El costeo basado en actividades, en cambio ubica los costos por actividades identificando así en qué se gasta. Esta información es la base para los

análisis que permitirán a la empresa identificar oportunidades concretas de reducción de costos: actividades de alto costo que no son necesarias, o no poseen valor agregado, o son racionalizables.

Esto implica un cambio de énfasis que no anula la visión anterior, sino que la enriquece con nueva información. Si la empresa cuenta con información por centros de costos, el trazado de gastos puede realizarse por áreas de actividad (concepto similar al de centro de costo), manteniendo así información de gastos por responsables. Esto permitirá conocer el costo de las distintas actividades a lo largo de la organización y en particular en cada área de responsabilidad. Si la empresa no ha empleado antes esa agrupación el trazado puede realizarse sin la agrupación en áreas, requerirá naturalmente un mayor esfuerzo de coordinación.

Esta información permite focalizar los esfuerzos de racionalización y reducción de costos en aquellos puntos donde la empresa posee oportunidades reales. Para identificar tales oportunidades, es importante enriquecer el análisis calificando a las actividades mediante atributos de interés para las decisiones que la empresa debe tomar. La selección de los atributos a ser empleados deberá, por lo tanto, ajustarse a las cuestiones de interés para el análisis. Diversidad de cuestiones pueden ser examinadas mediante el empleo de atributos. Algunos de los más comúnmente usados son: valor agregado para el cliente, necesidad de la actividad, posible subcontratación de la misma, contribución a la calidad.

#### **Componentes clave de un sistema de costos ABC**

Para (Adame, 2000, págs. 24-25) Los nuevos sistemas de administración de costos son basados en la información sobre actividades. Las ventajas de la administración por actividades son:

 Fijar costos y desempeños "target**¨**, derivados del plan estratégico, más realistas.

- Identificar actividades de desperdicio y factores que generan costos.
- Mejorar la calidad en la fijación de precios y en las decisiones de "hacer o comprar" conociendo el costo exacto del producto.

Los siete pasos para la determinación del costo por actividades son:

- 1. Análisis de actividades.
- 2. Clasificación del ciclo de vida.
- 3. Determinación del costo de la actividad.
	- a) Rastreo de los recursos organizacionales a las actividades con una relación causal establecida.
	- b) Determinación de la medida por la cual el costo de una actividad dada, varía más directamente, (como el número de órdenes de compra, número de horas de maquinado, etc.)
	- c) Cálculo del costo por actividad.
- 4. Identificación de las medidas de desempeño.
- 5. Determinación del costo de los procesos de negocios.
- 6. Rastrear el costo al objeto del costo.
- a) Tecnología.
- b) Órdenes.
- c) Clientes.
- 7. Cálculo del costo del producto

### **2.6 Marco conceptual de la variable Dependiente: Rentabilidad**

## **2.6.1 Administración financiera**

La administración financiera se refiere a las tareas del administrador financiero de una empresa. El administrador financiero de cualquier tipo de negocio, sea este financiero, público o privado, lucrativo o no lucrativo. Sus tareas van desde un presupuesto, la predicción financiera y el manejo del efectivo hasta la administración crediticia, el análisis de inversiones y el procuramiento de fondos.

Según (Lawrence & Poulat, 1957, págs. 4-6) La importancia y complejidad de las tareas del administrador financiero se han visto notablemente incrementadas en los últimos anos, debido a las cambiantes condiciones de la economía y la regulación fiscal. No es de extrañar por ello que mucho de los altos funcionarios de la industria y del gobierno provenga de medio de las finanzas**.**

#### **2.6.2 Análisis financiero**

Para (Anthony, 1978, págs. 47-58) El objetivo es comprobar la capacidad de la empresa para poder cumplir sus obligaciones de pago. ¨el activo se considera según el grado de liquidez o capacidad de sus partidas de convertirse en dinero efectivo, mientras que el pasivo según la mayor o menor exigibilidad dineraria de sus partidas en el tiempo.

El análisis financiero es la recopilación, interpretación comparación y estudio de los estados financieros y datos operacionales de un negocio. Esto implica el cálculo e interpretaciones de porcentajes, tasas, tendencias, indicadores y estados financieros complementarios o auxiliares, los cuales sirven para estudiar las relaciones existentes entre los diferentes grupos de cuentas y evaluar el desempeño financiero y operacional de la empresa.

El análisis financiero permite a la gerencia medir el progreso comparando los resultados alcanzados con las operaciones planeadas y los controles aplicados; además informa sobre la capacidad de endeudamiento, su rentabilidad, y su fortaleza o debilidad financiera, lo que facilita el análisis de la situación económica de la empresa en la toma de decisiones.

63

El análisis financiero implica identificar el estado de la ciencia sobre la administración financiera, los estados financieros y el diseño e importancia de la aplicación de estrategias en las empresas.

El análisis financiero no es un fin, es un medio, es un proceso que ayuda a la administración financiera en la toma de decisiones. El analista es un asesor, no toma decisiones, solo estudia y recomienda.

### **2.6.3 Índices financieros**

Para (Sánchez I. , 2004, págs. 1-3) El método más conocido, que nos brinda contabilidad, para la toma de decisiones de negocios en la empresa, es el análisis de estados financieros. De acuerdo a los principios de contabilidad de aceptación general (PCGA o GAAP), los estados financieros deben presentar los resultados de las operación es, los flujos de efectivo y la situación financiera de una entidad, y están representados por el Estado Resultados o de Ganancias y Pérdidas, el Estado de Movimiento o de Flujo del Efectivo o de Fondos y el Balance General, respectivamente.

Ahora bien, los estados financieros se preparan a una fecha dada, como es el caso del Balance General, o para un período determinado, como es el caso de los otros dos. Esto, aun cuando sean presentados en forma comparativa para los dos últimos periodos, no deja de ser una limitación importante, ya que es un poco difícil evaluar, interpretar o hacer algún tipo de planificación financiera, solamente con los diferentes rubros o partidas contenidas en ellos.

Para salvar esta situación o limitación, el analista financiero recurre a las razones o índices financieros. Algunos analistas, dependiendo del tipo de estudio que desee hacer, pueden recurrir incluso a análisis de tipo estadístico, para lo cual requiere el empleo de medias, medianas, modas, desviaciones típicas, probabilidades, y otras herramientas de estadística.

Los índices financieros son realmente útiles si se calculan para una serie de años, que permitan determinar promedios y tendencias; y mucho mejor, si los podemos comparar con diferentes empresas del mismo o similar ramo que el de la analizada. Las razones o índices financieros no son más que relaciones que se establecen entre las cifras de los estados financieros, para facilitar su análisis e interpretación. A través de ellas, se pueden detectar las tendencias, las variaciones estacionales, los cambios cíclicos y las variaciones irregulares que puedan presentar las cifras de los estados financieros.

Dependiendo de la orientación que se dé al cálculo de las razones financieras, éstas se pueden dividir o agrupar en cuatro grandes grupos (liquidez, apalancamiento, actividad, y rentabilidad), que analizaremos a continuación.

#### **2.6.4 Razones de liquidez**

Miden la capacidad de la empresa para satisfacer o cubrir sus obligaciones a corto plazo, en función a la tenencia de activos líquidos, mas no a la capacidad de generación de efectivo. Algunos ejemplos de este tipo de razones son las siguientes:

**Capital de Trabajo:** representa la inversión neta en recursos circulantes, producto de las decisiones de inversión y financiamiento a corto plazo.

Capital de trabajo = Activo Circulante menos Pasivo Circulante

**Razón Circulante**: mide el número de unidades monetarias de inversión a corto plazo, por cada unidad de financiamiento a corto plazo contraído; por ejemplo, una razón circulante de 1,5, implica que por cada unidad de financiamiento a corto plazo, se tienen una y media unidad monetaria en inversión a corto plazo.

Razón circulante = Activo Circulante ÷ Pasivo Circulante

**Prueba o razón ácida:** se deriva de la anterior, ya que a la inversión a corto plazo se le extrae el inventario, por considerarse un activo muy poco líquido. Mide entonces el número de unidades monetarias en inversión líquida por cada unidad monetaria de pasivo a corto plazo

Prueba ácida = (Activo Circulante – Inventarios) ÷ Pasivo Circulante

**Prueba Súper Ácida:** es similar a la anterior, pero hace la consideración especial de que en el activo circulante pueden estar incorporados, además del inventario, algunos elementos que no son lo suficientemente líquidos para ser realizados en un momento de apremio. Por lo tanto, considera directamente solo aquellos activos de reconocida liquidez. Mide el número de unidades monetarias en activos efectivamente líquidos, por cada unidad monetaria de deuda a corto plazo.

Prueba súper ácida = (Efectivo y Equivalente de efectivo + Cuentas por cobrar) ÷ Pasivo Circulante

**Cobertura de Pagos:** no es exactamente un índice financiero puesto que no puede ser calculado a partir de los estados financieros. Es más bien una herramienta utilizada en el momento de preparar un flujo de caja o cash flow para evaluar cómo se afectaría la capacidad de pago, en la hipotética situación en que la empresa tenga que paralizar sus actividades.

Cobertura de pagos = (Efectivo y Equivalente de efectivo + Cobranzas) ÷ Pagos en efectivo

**Razón de Fondo de Maniobra:** mide la inversión neta en recursos circulantes, con relación a la inversión bruta.

Razón de fondo de maniobra = Capital de trabajo  $\div$  Total Activo

#### **2.6.4.1 Razones de Apalancamiento**

Miden el grado o la forma en que los activos de la empresa han sido financiados, considerando tanto la contribución de terceros (endeudamiento) como la de los propietarios (patrimonio). Son ejemplos de este tipo de razones las siguientes:

**Razón de Endeudamiento:** mide la proporción de la inversión de la empresa que ha sido financiada por deuda, por lo cual se acostumbre presentar en forma de porcentajes. Por ejemplo, una razón de endeudamiento de 0,4 indica que el 40% del total de la inversión (activos totales) ha sido financiado con recursos de terceros (endeudamiento).

Endeudamiento = Total Pasivo ÷ Total Activo

En vista de los hábitos de los empresarios venezolanos, de evitar en lo posible el endeudamiento a largo plazo, y tratar de financiar su operación con fondos a corto plazo, es recomendable que el analista "fraccione" este índice en corto y largo plazo, así.

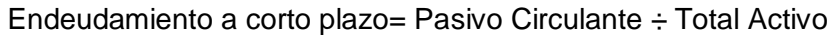

Endeudamiento a largo plazo = Pasivo a Largo Plazo ÷ Total Activo

**Razón de Autonomía**: mide la proporción de la inversión de la empresa que ha sido financiada con dinero de los propietarios. Es complementaria a la de endeudamiento, por lo que la suma de las dos debe ser igual a 1.

Autonomía = Total Patrimonio ÷ Total Activo

**Razón de Apalancamiento Externo:** mide la relación entre la utilización del endeudamiento como mecanismo de financiación y la utilización de los fondos de los propietarios. Indica cuantas unidades monetarias han venido de afuera del negocio, por cada unidad monetaria provista por los propietarios.

Apalancamiento externo = Total Pasivo ÷ Total Patrimonio

**Razón de Apalancamiento Interno**: representa exactamente lo opuesto a la anterior; es decir, cuántas unidades monetarias han sido aportadas al financiamiento de la inversión por los accionistas, por cada unidad monetaria tomada de terceros.

Apalancamiento interno = Total Patrimonio ÷ Total Pasivo

**Razón de Capitalización Externa:** modernamente se considera que el capital de una empresa no está compuesto solamente por los aportes que hacen los propietarios, sino que también debe ser considerado como tal, el aporte a largo plazo que puedan hacer los terceros. De allí que se defina la capitalización como la sumatoria del patrimonio de la empresa y los recursos contratados a largo plazo: IE: patrimonio más pasivo a largo plazo. La razón de capitalización externa mide la proporción en que entra el aporte de terceros en la capitalización de la empresa.

```
Capitalización externa = Deuda a largo plazo ÷ (Patrimonio + Deuda a 
largo plazo)
```
**Razón de Capitalización Interna:** en el marco del concepto ya explicado, este indicador mide la proporción en que el patrimonio de los accionistas participa en la capitalización de la empresa; por ejemplo, una capitalización interna de 75% indica que en la capitalización existe una relación de 3 a 1

entre lo aportado por los accionistas y lo tomado de terceros. La suma de los dos índices de capitalización debe ser igual a 1.

Capitalización interna = Patrimonio ÷ (Patrimonio + Deuda a largo plazo)

#### **2.6.4.2 Razones de actividad o de gerencia**

Evalúan la habilidad con la cual la empresa (o la gerencia) utiliza los recursos de que dispone. Las más conocidas son las siguientes:

Días de Inventarios: hipotéticamente evalúa cuántos días podría operar la empresa sin reponer sus inventarios, manteniendo el mismo nivel de ventas.

Días de inventario = (Inventarios x 360) ÷ Ventas

**Rotación de Inventarios:** también hipotéticamente, indica el número de veces en que, en promedio, el inventario ha sido repuesto.

Rotación de inventarios = Ventas  $\div$  inventarios

Tanto en los días de inventario, como en la rotación de los mismos, la partida de Ventas puede ser sustituida por Costo de Ventas.

**Días de Cuentas por Cobrar:** también conocido como días de ventas en la calle, porque representa, en promedio, el número de días que la empresa está tardando en recuperar sus ventas.

Días de cuentas por cobrar = (Cuentas por cobrar x 360)  $\div$  Ventas

**Rotación de Cuentas por Cobrar:** indica el número de veces en que, en promedio, han sido renovadas las cuentas por cobrar.

Rotación de cuentas por cobrar = Ventas ÷ cuentas por cobrar

Tanto en los días de Cuentas por Cobrar, como en la rotación de las mismas, la partida de Ventas puede ser sustituida por Ventas a Crédito.

**Días de Cuentas por Pagar:** mide el número de días que, en promedio, la empresa se está tomando de sus proveedores, para saldar sus compras.

Días de cuentas por pagar = (Cuentas por pagar x 360)  $\div$  compras

**Rotación de Cuentas por Pagar**: indica el número de veces en que, en promedio, han sido renovadas las cuentas por pagar.

Rotación de cuentas por pagar = Compras ÷ cuentas por pagar

Rotación del Activo Fijo = Ventas ÷ Activo Fijo

**Rotación del Activo Fijo:** aun cuando los activos fijos no están en el negocio para ser vendidos, sino para producir los bienes y servicios que luego generarán los ingresos, este indicador nos mide la relación que existe entre el monto de los ingresos y el monto de la inversión en activos fijos. Por ejemplo, una rotación de 3 indicaría que la empresa está generando ingresos equivalentes a 3 veces la inversión en activos fijos

**Rotación del Activo Total:** al igual que el anterior, este indicador nos mide la relación que existe entre el monto de los ingresos y el monto de la inversión total. Por ejemplo, una rotación de 1,5 indicaría que la empresa está generando ingresos equivalentes a una vez y media la inversión en activos totales

Rotación del Activo Total = Ventas ÷ Activo Total

**Rotación del Capital de Trabajo:** este indicador nos mide la relación que existe entre el monto de los ingresos y el monto de la inversión neta en recursos a corto plazo.

Rotación del Capital de Trabajo = Ventas ÷ Capital de Trabajo

Tres (3) de estos índices permiten calcular el Ciclo de Caja o Ciclo de Efectivo, definido con anterioridad.

> Ciclo del Efectivo = Días de Inventarios + Días de Cuentas por Cobrar – Días de Cuentas por Pagar.

## **2.6.4.3 Razones de rentabilidad**

Miden la capacidad de la empresa para generar utilidades, a partir de los recursos disponibles. Por esta definición, la mayoría de ejemplos tienen que ver con la relación de la utilidad neta (bottom line) con ciertos elementos de los estados financieros.

**Margen de Utilidad Bruta:** mide, en forma porcentual, la porción del ingreso que permitirá cubrir todos los gastos diferentes al costo de ventas (Costos Operativos, Costo Integral de Financiamiento, Impuesto sobre la Renta, etc.).

Margen de Utilidad Bruta = (Ventas – Costo de Ventas) ÷ Ventas

**Margen de Utilidad en Operaciones:** en las finanzas modernas, este es uno de los indicadores de mayor relevancia, porque permite medir si la empresa está generando suficiente utilidad para cubrir sus actividades de financiamiento.

Margen de Utilidad en Operaciones = Utilidad en Operaciones ÷ Ventas

**Margen de Utilidad Antes de Impuesto:** permite medir cuánto está ganando la empresa, antes de aplicar los cargos por concepto de Impuesto sobre la Renta.

Margen de Utilidad Antes de Impuesto = Utilidad antes de Impuesto  $\div$ Ventas

**Margen de Utilidad Neta:** mide el porcentaje que está quedando a los propietarios por operar la empresa.

Margen de Utilidad Neta = Utilidad Neta ÷ Ventas

**Rendimiento sobre Activos:** da una idea del rendimiento que se está obteniendo sobre la inversión. También se conoce este indicador como Basic Earning Power (capacidad para generar utilidades); ROA (return on assets); y ROI (Return on Investment).

Rendimiento sobre Activos = [Utilidad Neta + CIF x  $(1 - T)$ ] ÷ Total

Activos

Rendimiento sobre Activos = Utilidad Neta ÷ Total Activos (Basic Earning Power o ROA o ROI)

**Rendimiento sobre el Patrimonio:** mide la rentabilidad que están obteniendo los inversionistas. También se le conoce como ROE (return on equity).

Rendimiento sobre Patrimonio (ROE) = Utilidad Neta ÷ Patrimonio

**Rendimiento sobre el Capital Común:** se acostumbra aplicar este índice cuando la empresa tiene acciones preferidas en su capital. De no haberlas, el resultado sería igual que el anterior.

Rendimiento sobre Capital Común = (Utilidad Neta – Div. Acc. Pref.) ÷ Capital Común promedio

**Rendimiento sobre el Capital Empleado:** este indicador mide la rentabilidad de la capitalización, por lo que tiene una gran relación con el Valor Económico Añadido (EVA).

> Rendimiento sobre Capital Empleado (ROCE) = Utilidad Neta ÷ (Patrimonio + Deuda a largo plazo)

**Rendimiento sobre el Capital de Trabajo:** mide la rentabilidad que se está obteniendo sobre los recursos o inversión neta a corto plazo.

Rendimiento sobre Capital de Trabajo = Utilidad Neta ÷ Capital de trabajo

**Rendimiento sobre el Capital de Trabajo:** mide la rentabilidad que se está obteniendo sobre los recursos o inversión neta a corto plazo.

Rendimiento sobre Capital de Trabajo = Utilidad Neta ÷ Capital de trabajo

Ξ

Obsérvese que, aun cuando se dice que las razones o índices financieros miden variables de la empresa, simultáneamente se está evaluando a la administración de la misma, puesto que son los administradores, quienes en última instancia satisfacen las obligaciones, deciden la forma de financiamiento y la utilización de los recursos, y esto finalmente se reflejará en la generación de beneficios o pérdidas para la empresa.

La agrupación o clasificación a que se ha hecho mención, podría decirse que es la forma tradicional de hacerlo. Mas modernamente, con el creciente interés que el estudio del riesgo ha alcanzado, algunos autores señalan que las razones deben clasificarse en razones de riesgo y razones de rendimiento o rentabilidad. En nuestra opinión, esta nueva clasificación no invalida la anterior, puesto que los primeros grupos señalados (liquidez y apalancamiento) son razones de riesgo, mientras que los dos restantes (actividad y rentabilidad) son razones de rendimiento.

### **2.6.5 Rentabilidad**

Según (Gitman, 2005, págs. 62,171) menciona que: "La rentabilidad es una medida que relaciona los rendimientos de la empresa con las ventas, los activos o el capital. Esta medida permite evaluar las ganancias de la empresa con respecto a un nivel dado de ventas, de activos o la inversión."

La rentabilidad se podría concluir como la relación que posee los ingresos con los activos de la organización, yendo ligada a la utilidad que se obtiene al término de un ejercicio económico.

Para (Miniguano, 2009, p. 56)es la utilidad que en un determinado periodo de tiempo producen los capitales utilizados y las inversiones realizadas. Dichas utilidades a su vez, son la conclusión de una administración competente, una planeación inteligente, reducción integral de costos y gastos y en general de la observancia de cualquier medida tendiente a la obtención de utilidades.

#### **2.6.5.1 Rentabilidad financiera**

Para (Sánchez F. , 1998, p. 78)La rentabilidad financiera o de los fondos propios, denominada en la [literatura](http://www.monografias.com/Literatura/index.shtml) anglosajona return on equity (ROE),

es una medida, referida a un determinado periodo de tiempo, del rendimiento obtenido por esos capitales propios, generalmente con independencia de la [distribución](http://www.monografias.com/trabajos11/travent/travent.shtml) del resultado. La rentabilidad financiera puede considerarse así una medida de rentabilidad más cercana a los accionistas o propietarios que la rentabilidad económica, y de ahí que teóricamente, y según la opinión más extendida, sea el indicador de rentabilidad que los directivos buscan maximizar en [interés](http://www.monografias.com/trabajos7/tain/tain.shtml) de los propietarios. Además, una rentabilidad financiera insuficiente supone una limitación por dos vías en el acceso a nuevos fondos propios. Primero, porque ese bajo nivel de rentabilidad financiera es indicativo de los fondos generados internamente por [la empresa;](http://www.monografias.com/trabajos11/empre/empre.shtml) y segundo, porque puede restringir la financiación externa.

En este sentido, la rentabilidad financiera debería estar en consonancia con lo que el inversor puede obtener en el [mercado](http://www.monografias.com/trabajos13/mercado/mercado.shtml) más una prima de [riesgo](http://www.monografias.com/trabajos13/ripa/ripa.shtml) como accionista. Sin embargo, esto admite ciertas matizaciones, puesto que la rentabilidad financiera sigue siendo una rentabilidad referida a la empresa y no al accionista, ya que aunque los fondos propios representen la participación de los socios en la empresa, en sentido estricto el [cálculo](http://www.monografias.com/trabajos7/caes/caes.shtml) de la rentabilidad del accionista debería realizarse incluyendo en el numerador magnitudes tales como beneficio distribuible, dividendos, variación de las cotizaciones, etc., y en el denominador la inversión que corresponde a esa remuneración, lo que no es el caso de la rentabilidad financiera, que, por tanto, es una rentabilidad de la empresa. La rentabilidad financiera es, por ello, un concepto de rentabilidad final que al contemplar la [estructura](http://www.monografias.com/trabajos15/todorov/todorov.shtml#INTRO) financiera de la empresa (en el concepto de resultado y en el de inversión), viene determinada tanto por los factores incluidos en la rentabilidad económica como por la estructura financiera consecuencia de las decisiones de financiación.

La rentabilidad puede verse como una medida, de cómo una compañía invierte fondos para generar [ingresos.](http://www.monografias.com/trabajos7/cofi/cofi.shtml) Se suele expresar como porcentaje

75

Se calcula la Rentabilidad Financiera, con la intensión de saber si la inversión en un negocio dado nos va a suministrar un mayor retorno que si dejamos los fondos en donde están. De esta manera también se puede comparar el retorno de dos o más alternativas de inversión.

Los parámetros de rentabilidad financiera más usados son la Tasa Interna de Retorno (TIR) y el Valor Presente Neto [\(VPN\)](http://www.monografias.com/trabajos11/vepeme/vepeme.shtml)

La rentabilidad financiera o de los fondos propios, denominada en la literatura anglosajona return on equity (ROE):

Rentabilidad Financiera= ROE=Beneficio Neto/Fondos Propios

Para (García, Velar, & Cañadas, 2009, pág. 229) Es una medida, referida a un determinado periodo de tiempo, del rendimiento obtenido por esos capitales propios, generalmente con independencia de la distribución del resultado. La rentabilidad financiera puede considerarse así una medida de rentabilidad más cercana a los accionistas o propietarios que la rentabilidad económica, y de ahí que teóricamente, y según la opinión más extendida, sea el indicador de rentabilidad que los directivos buscan maximizar en interés de los propietarios. Además, una rentabilidad financiera insuficiente supone una limitación por dos vías en el acceso a nuevos fondos propios. Primero, porque ese bajo nivel de rentabilidad financiera es indicativo de los fondos generados internamente por la empresa; y segundo, porque puede restringir la financiación externa.

#### **2.6.5.2 Rentabilidad económica**

Ξ

Para (Hansen & Mowen, 1996, p. 526) indica que: La rentabilidad económica o de la inversión es una medida, referida a un determinado periodo de tiempo, del rendimiento de los activos de una empresa con independencia de la financiación de los mismos. De aquí que, según la opinión más extendida, la rentabilidad económica sea considerada como una medida de la capacidad de los activos de una empresa para generar valor con independencia de cómo han sido financiados, lo que permite la comparación de la rentabilidad entre empresas sin que la diferencia en las distintas estructuras financieras, puesta de manifiesto en el pago de intereses, afecte al valor de la rentabilidad.

La rentabilidad económica mide la tasa de devolución producida por un beneficio económico (anterior a los intereses y los impuestos) respecto al capital total, incluyendo todas las cantidades prestadas y el patrimonio neto (que sumados forman el [activo total\).](http://es.wikipedia.org/wiki/Activo_%28contabilidad%29) Es además totalmente independiente de la estructura financiera de la empresa.

La rentabilidad económica, R.E., (en [inglés,](http://es.wikipedia.org/wiki/Idioma_ingl%C3%A9s) Return on assets o ROA) se puede calcular con:

Rentabilidad Económica= RE=Beneficio económico/Activo Total

## **2.6 Hipótesis**

El sistema de costos de producción afecta a la rentabilidad, de la empresa AVI PAZ Cía. Ltda.

### **2.6.1 Señalamiento Variables de la Hipótesis**

- **Variable independiente:** Sistemas de costos de producción
- **Variable dependiente:** Rentabilidad
- **Unidad de observación:** Empresa AVIPAZ Cía. Ltda.
- **Términos de relación:** El, afecta a la, de la.

# **CAPÍTULO III**

# **METODOLOGÍA DE LA INVESTIGACIÓN**

## **3.1 Enfoque**

Según (Hernández, Collao, & Baptista, 2006, pág. 5) La presente investigación se basa dentro del enfoque cuantitativo que utiliza la recolección y el análisis de datos para contestar preguntas de investigación y probar hipótesis establecidas previamente y confía en la medición numérica, el conteo y frecuentemente en el uso de la estadística para establecer con exactitud patrones de comportamiento de una población.

En cuanto a la investigación cuantitativa considera que permite examinar los datos de manera numérica, intentando aproximar y dar validez a las disciplinas sociales en la medida que busca definirlos, limitarlos y cuantificar cada uno de sus elementos.

- Mide fenómenos
- Utiliza estadísticas
- Emplea experimentación
- Analiza causa efecto
- Es secuencial, deductivo y probatorio
- Generaliza resultados
- Controla fenómenos
- Se puede predecir y repicar

## **Instrumentos de la investigación**

- El cuestionario
- La entrevista estructurada
- La encuesta
- Pruebas e inventarios estandarizados
- Observación
- Escala de actitudes

## **Proceso cuantitativo**

- $\bullet$  Idea
- Planteamiento de problema
- Revisión de la literatura y desarrollo del Marco Teórico
- Desarrollo del diseño de investigación
- Elaboración de la hipótesis
- Visualización del alcance del estudio
- Definición y selección dela muestra
- Recolección de datos
- Análisis de los resultados.

## **3.2 Modalidad Básica de la Investigación**

## **3.2.1 Investigación de campo**

Según(Moreno, 1987, pág. 42) La investigación de campo es la recolección de información de primera mano, en el lugar de los hechos, en contacto directo con los protagonistas de los acontecimientos. Las técnicas recomendadas son:

- Observación directa
- La encuesta

El presente trabajo responde a la investigación de campo porque el estudio se lo realizara en el lugar de los hechos, en la empresa AVIPAZ Cía. Ltda. Esta investigación servirá para obtener la evidencia directamente de la fuente para corroborar el estudio del problema a tratarse. Ya que se realizó a través de la observación directa, es decir dentro de la empresa, dónde se pudo observar los procesos de producción que se realizan en sus diferentes productos, además la encuesta se realizará a los trabajadores de la empresa.

## **3.2.2 Investigación bibliográfica-documental**

Según (Herrera & Otros, 2004, pp. 103,104) en su trabajo titulado "Tutoría de la investigación Científica" menciona que: "Tiene el propósito de detectar, ampliar y profundizar diferentes enfoques teorías conceptualizaciones y criterios de diversos autores sobre una cuestión determinada, basándose en documentos (fuentes primarias) o en libros revistas periódicos y otras publicaciones (fuentes secundarias)".

## **3.3 Nivel o Tipo de Investigación**

Para la ejecución del presente proyecto se utilizarán los siguientes tipos de investigación:

## **3.3.1 Investigación asociación de variables (Correlacional)**

Segú (Hernández, Fernandez, & Baptista, 2006, p. 121) en su ensayo sobre "Características del enfoque cuantitativo" menciona que: "Los estudios cuantitativos-correlaciónales miden el grado de relación entre conceptos, categorías o variables (cuantifican relaciones). Es decir miden cada variable presuntamente relacionada y después también miden y analizan la correlación. Tales correlaciones se expresan en hipótesis sometidas a prueba".

El nivel de esta investigación es de asociación de variables que permite predicciones sobre estructuras existentes, se puede establecer un análisis

de corrección del sistema vigente y también la medición de relación entre variables de los mismos sujetos en un contexto determinado.

#### **3.3.2 Investigación descriptiva**

Para (Pérez J. , 2012, p. 4) Comprende la descripción, registro, análisis e interpretación de la naturaleza actual, y la composición o procesos de los fenómenos. El enfoque se hace sobre conclusiones dominantes o sobre como una persona grupo o cosa se conduce o funciona en el presente. La investigación descriptiva trabaja sobre realidades de hecho, y su característica fundamental es la de presentarnos una interpretación correcta. La tarea del investigador en este tipo de investigación tiene las siguientes etapas:

- **Descripción del problema**
- Definición y formulación de hipótesis
- Supuestos en que se basan las hipótesis
- **Marco teórico.**
- Selección de técnicas de recolección de datos.
- Población
- **-** Muestra
- Categorías de datos, a fin de facilitar relaciones.
- Verificación de validez de instrumentos.
- Descripción, análisis e interpretación de datos

## **3.4 Población y Muestra**

### **3.4.1 Población**

Según (Herrera & Otros, 2004, p. 107)en su obra **"**Tutoría de la Investigación Científica" indica que: "la población o universo es la totalidad de elementos a investigar respecto a ciertas características. En muchos

casos, no se puede investigar a la totalidad de la población, por falta de recursos (económicos, humanos, etc.)".

Según (Hernández, Fernandez, & Baptista, 2006, p. 303) en su obra sobre "Metodología de la Investigación" indica que: "Lo primero que nos interesa es delimitar la población y si pretendemos que esto sea antes de recolectar los datos o durante el proceso. En los estudios cualitativos por lo común la población o el universo no se delimita".

La población motivo de estudio para el presente trabajo es de 50 personas distribuidas en los diferentes departamentos de la siguiente manera:

| <b>ADMINISTRATIVO</b> |                                   |                          |  |
|-----------------------|-----------------------------------|--------------------------|--|
| 1                     | AGUIRRE FREIRE MONICA DEL PILAR   | DRA. CONTROL DE CALIDAD  |  |
| $\overline{2}$        | BARRENO CONDEMAITA LUIS MIGUEL    | <b>AUXILIAR CONTABLE</b> |  |
| 3                     | COELLO PROAÑO VINICIO FABIAN      | JEFE DE PRODUCCION       |  |
| 4                     | CRIOLLO SAILEMA MARIA ELENA       | JEFE DE BODEGAS          |  |
| 5                     | LOZADA CHASI CARLOS ALBERTO       | <b>MENSAJERO</b>         |  |
| 6                     | MENA ROBALINO MARIANELA DEL ROCIO | CONTADOR                 |  |
| 7                     | MOYA SALINAS ELVIA ELIZABETH      | <b>SUPERVISOR</b>        |  |
| 8                     | PAZMIÑO MEZA JULIA ESTHER         | <b>AUXILIAR CONTABLE</b> |  |
| 9                     | PAZMIÑO MOYA ELVIA ELIZABETH      | JEFE ADMINISTRATIVO      |  |
| 10                    | PAZMIÑO MOYA TELIO FRANCISCO      | <b>GERENTE GENERAL</b>   |  |
| 11                    | PAZMINO VILLACRES TELIO FLORENCIO | <b>PRESIDENTE</b>        |  |
| 12                    | SAILEMA ACUÑA OLIVIA DEL CARMEN   | <b>AUXILIAR CONTABLE</b> |  |
| 13                    | ANILEMA CABA JOSE MANUEL          | PELETIZADOR              |  |
| 14                    | ARROBA ZURITA JAIME EDUARDO       | PELETIZADOR              |  |
| 15                    | AYALA USUÑO MIGUEL ANGEL          | VITAMINERO               |  |
| 16                    | CAIZA GUAMANGALLO MOICES          | PESADOR DE MACROS        |  |
| 17                    | CARRASCO LLUGLLA OSCAR EFREN      | VITAMINERO               |  |
| 18                    | CHITO MAISANCHE HECTOR ROGELIO    | CHOFER DE MONTACAGA      |  |
| 19                    | CUCHIPE CHICAIZA LUIS EDUARDO     | MEZCLADOR                |  |
| 20                    | CUCHIPE CHICAIZA MARCELO DAVID    | CHOFER DE MONTACARGA     |  |
| 21                    | CUJI NAULA MARCO VINICIO          | ENSACADOR                |  |
| 22                    | MAYANZA LEMA VICTOR HUGO          | VITAMINERO               |  |
| 23                    | JEFE DE GRUPO                     | <b>CODIFICADOR</b>       |  |
| 24                    | PILATUNA RUCHE GREGORIO           | PELETIZADOR              |  |
| 25                    | PINTAG GUAMAN CARLOS EDISON       | <b>ESTIBAJE</b>          |  |
| 26                    | QUINLLI GUACHO LUIS ALFREDO       | <b>ENSACADOR</b>         |  |
| 27                    | SIGCHA CAIZA TUPAC AMARU          | <b>ENSACADO</b>          |  |
| 28                    | SIGCHA CAIZA LUIS FRANCISCO       | <b>ESTIBAJE</b>          |  |
| 29                    | SIGCHA SIGCHA ANGEL MOICES        | PESADOR DE MACROS        |  |
| 30                    | SIGCHA SIGCHA SEGUNDO NICOLAS     | <b>ESTIBADOR</b>         |  |
| 31                    | TIPAN TIBAN JORGE LEONARDO        | JEFE DE GRUPO            |  |
| 32                    | TOAPANTA MONTACHANO DIEGO MARCELO | <b>MEZCLADOR</b>         |  |
| 33                    | YUGCHA VALIENTE JOSE ALEJANDRO    | <b>CODIFICADOR</b>       |  |

**Tabla N° 4: Nómina de empledos de la empresa Avipaz Cia Ltda.**

**Fuente:** AVIPAZ CIA LTDA

**Elaborado por:** Olivia Sailema

| <b>VENTAS</b>               |                                       |                           |  |
|-----------------------------|---------------------------------------|---------------------------|--|
| 34                          | AUCANSHALA PILATUÑA DIEGO ARMANDO     | ASITENTE DE VENTAS        |  |
| 35                          | CARMITA DEL ROCIO ARELLANO            | <b>ASITENTE DE VENTAS</b> |  |
| 36                          | <b>CLAVIJO TORRES MARTHA VERONICA</b> | <b>ASITENTE DE VENTAS</b> |  |
| 37                          | LLAMUCA CARRERA LUIS HOMERO           | DOC. VETERINARIO          |  |
| 38                          | MORALES TROYA JORGE ADRIAN            | <b>DISEÑADOR</b>          |  |
| 39                          | MOYA SALINAS CECILIA DEL ROCIO        | <b>VENDEDOR</b>           |  |
| 40                          | OÑATE VALLEJO JANNETH PATRICIA        | JEFE DE VENTAS            |  |
| 41                          | TORRES GRANDA HERMAN VINICIO          | <b>GERENTE FINANCIERO</b> |  |
| 42                          | <b>LEON TAPIA DIEGO XAVIER</b>        | <b>MECANICO</b>           |  |
| 43                          | SAILEMA GUAMAN HOLGUER MARCELO        | <b>MECANICO</b>           |  |
| 44                          | <b>TOCALEMA SISA JOSE ELIAS</b>       | <b>MECANICO</b>           |  |
| <b>CONSERJES Y CHOFERES</b> |                                       |                           |  |
| 45                          | ANILEMA CABA SEGUNDO EDUARDO          | <b>CONSERJE</b>           |  |
| 46                          | <b>TOAPANTA YUGSI JOSE ENRIQUE</b>    | <b>CONSERJE</b>           |  |
| 47                          | CUJILEMA NAULA FAUSTO ELIAS           | <b>CHOFER</b>             |  |
| 48                          | CUJILEMA NAULA LUIS EDELBERTO         | <b>CHOFER</b>             |  |
| 49                          | TIPAN REMACHE JORGE ALBERTO           | <b>CHOFER</b>             |  |
| 50                          | PEREZ MAY OLGA LUCIA                  | R. HUMANOS                |  |

**Ta**bla N**° 5: Nómina de empleados de la empresa Avipaz Cia Ltda.**

 **Fuente:** AVIPAZ CIA LTDA

 **Elaborado por:** Olivia Sailema

### **3.4.2 Muestra**

Según (Herrera & Otros, 2004, pp. 154,155) en su obra sobre "Tutoría de la Investigación Científica" nos dice que:

Para determinar el tamaño de la muestra se considerará lo siguiente: se trabajará con una población Finita y se aplicará el muestreo regulado ya que se trabajará con el total de la población para determinar la razonabilidad de los mismos. En el presente plan de investigación no es necesario definir la muestra debido a que la población es muy pequeña y se trabajará con todos los elementos mencionados anteriormente; por lo que se espera obtener un alto grado de confiabilidad en los resultados.

#### **3.5 Operacionalización de las Variables**

Según (Avila H. , 2007, pág. 32)dice que: La Operacionalización de variables es definir las variables para que sean medibles y manejables. La Operacionalización será de mucha utilidad ya que se puede señalar el instrumento por medio del cual se hará la medición de las variables para lo cual se puede considerar tres cosas: consenso, medición y precisión.

Puesto que todo investigador durante el proceso de e laboración de un proyecto debe plantearse cuál o cuáles serán las variables o características del objeto de estudio contenidas en las hipótesis que deberá evaluar en la realidad, es decir, someter a "prueba empírica" a través de la medición; se pretende con este artículo es describir y ejemplificar el proceso de operacionalización de una variable, para hacer más comprensible la terminología y los conceptos dispersos en la literatura de investigación.

Una variable es operacionalizada con el fin de convertir un concepto abstracto en uno empírico, susceptible de ser medido a través de la aplicación de un instrumento. Dicho proceso tiene su importancia en la posibilidad que un investigador poco experimentado pueda tener la seguridad de no perderse o cometer errores que son frecuentes en un proceso investigativo, cuando no existe relación entre la variable y la forma en que se decidió medirla, perdiendo así la validez.

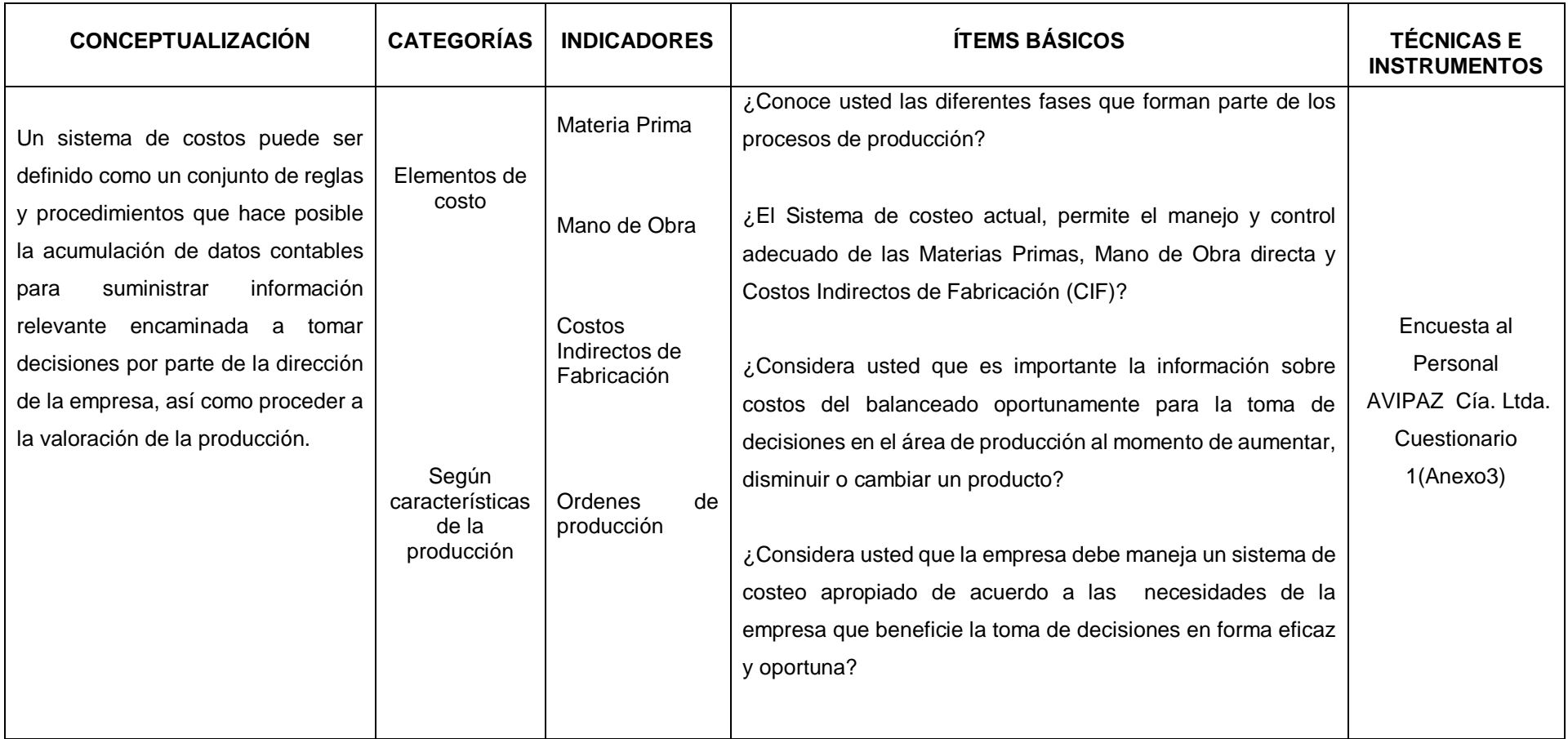

## **3.5.1 Variable dependiente: Sistema de costos de producción**

**Fuente:** AVIPAZ Cía. Ltda. **Elaborado por**: Olivia Sailema

## **3.5.2 Variable Independiente: Rentabilidad.**

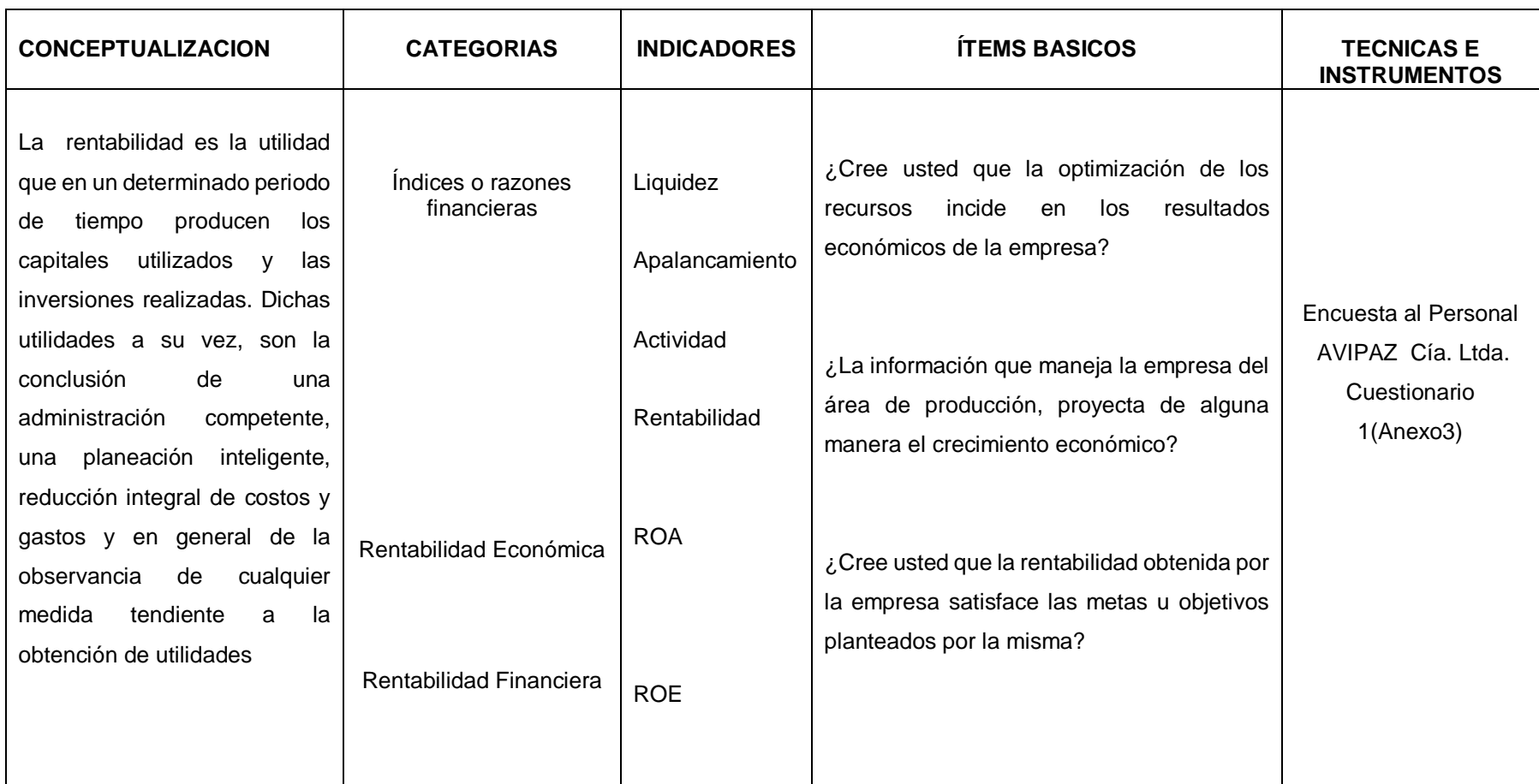

**Fuente**: AVIPAZ Cía. Ltda. **Elaborado por:** Olivia Sailema

## **3.6 Plan de Recolección de Información**

Metodológicamente para (Hernández & Otros, 2002, pp. 174-178, 183-185) en su obra "Tutoría de la Investigación Científica**"** dice que:

- Es la construcción de la información se opera en dos fases: plan para la recolección de información y plan para el procesamiento de información.
- Estos datos o información que van a recolectarse son el medio a través de cual se prueban las hipótesis, se responden las preguntas de investigación y se logran los objetivos del estudio originados del problema de investigación.
- Los datos, entonces, deben ser confiables, es decir deben ser pertinentes y suficientes, para lo cual es necesario definir las fuentes y técnicas adecuadas para su recolección.

En la presente investigación se va a revisar y analizar los procedimientos de cálculos efectuados en la empresa para determinar el costo del producto; esto se llevará a cabo utilizando la información de costos del año al 2013, y tomando como muestras los meses de Marzo, Abril y Mayo proporcionadas por la empresa, de igual manera se realiza el cálculo de los índices de rentabilidad entre los año 2012 hasta el año 2013 con la finalidad de determinar cómo ha evolucionado la rentabilidad en la empresa, estos cálculos se efectuaran tomando informes de costos, balances correspondientes al año 2013, y declaraciones del impuesto a la proporcionadas por la empresa que van a ser utilizadas para los cálculos de los índices de rentabilidad.

## **3.7 Plan de Procesamiento y Análisis**

## **3.7.1 Procesamiento de información**

Para (Bernal, 2010, pp. 181-183) en el libro "Metodología de la Investigación" menciona que: Este proceso de investigación consiste en procesar los datos (dispersos, desordenados, individuales) obtenidos de la población objeto del estudio durante el trabajo de campo, y tiene como finalidad generar resultados a partir de los cuales se realizara un análisis según los objetivos y la hipótesis o preguntas de la investigación.

La información obtenida será procesada mediante un estudio estadístico para la presentación de los resultados, para el análisis se tomara en cuenta la muestra que será elemento de estudio. Una vez aplicados los instrumentos de recolección de la información, se procederá a la tabulación de datos los cuales se representa gráficamente en términos de porcentajes a fin de facilitar la interpretación.

Para llevar a cabo el procesamiento de la información se va realizar lo siguiente:

 $\checkmark$  Revisión ordenada de la información proporcionada en lo que respecta a los procedimientos de cálculos de los costos, asimismo el cálculo de los índices de rentabilidad con la finalidad de verificar cómo ha evolucionado los márgenes de rentabilidad en el año 2012 con el año 2013.

 $\checkmark$  Los datos obtenidos se tabularán y presentarán en gráficos y tablas para una visión más objetiva de los análisis efectuados, este procedimiento se lo realizará mediante el programa Excel.

 $\checkmark$  Representaciones de gráficos a través de barras y cuadros que se va utilizar para la presentación de la información sobre las alternativas, frecuencias y totales.

 $\checkmark$  Emisión de criterios personales sobre la información recolectada.

## **3.7.2 Plan de análisis e interpretación de resultados**

Para proceder a interpretar los resultados se lo va llevar a cabo de la siguiente manera:

 $\checkmark$  La representación de los resultados de las personas encuestadas a través de la organización de tablas y gráficos estadísticos; mediante la aplicación del Excel 2013, mediante el cual sea de fácil comprensión de los lectores, y por ende se manifiesta el siguiente esquema a utilizar:

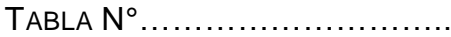

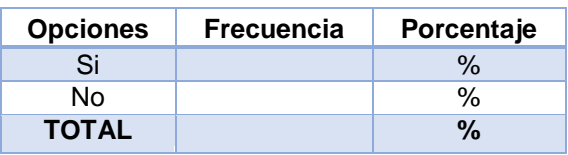

 **Fuente: Elaborado por:** 

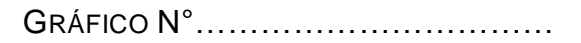

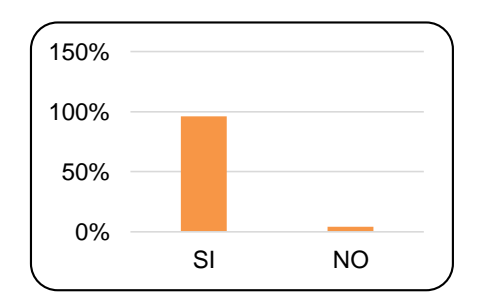

 **Fuente: Elaborado por:** 

- $\checkmark$  Interpretación de resultados con el apoyo del marco teórico para conocer la realidad del problema en estudio.
- $\checkmark$  Se realizara una correlación entre las variables en base a los resultados obtenidos
- $\checkmark$  Comprobación de hipótesis.
- $\checkmark$  Establecimiento de recomendaciones y conclusiones finales.
## **CAPÍTULO IV**

## **ANÁLISIS E INTERPRETACION DE RESULTADOS**

#### **4.1 Análisis de los resultados**

Para dar cumplimiento a los objetivos establecidos, se ingresó la información en el programa informático Microsoft Office Excel 2013, para su análisis e interpretación. Además, se realizaron gráficos estadísticos para compresión de los lectores.

El objeto de estudio como se detalla en el capítulo anterior será la muestra de 50 individuos, una vez aplicadas los instrumentos de investigación se procede a la tabulación de datos, la representación gráfica el análisis respectivo y la interpretación de los resultados.

#### **4.2 Interpretación de datos**

Las encuestas realizadas están conformadas por 17 preguntas, dirigidas a una muestra de 50 persona. Los resultados obtenidos de las encuestas aplicadas en la empresa AVIPAZ Cía. Ltda., para su mejor compresión e interpretación se detallan a continuación en tablas, gráficos y análisis de cada pregunta.

**Pregunta 1.** ¿Considera usted indispensable la aplicación de un sistema de costos de producción?

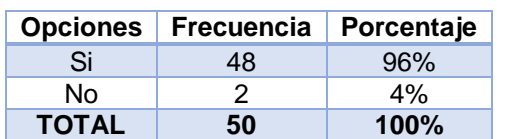

**Tabla N° 6: Aplicación de un Sistema de costos**

 **Fuente:** Encuesta al personal de la empresa Avipaz Cía. Ltda.  **Elaborado por:** Olivia Sailema

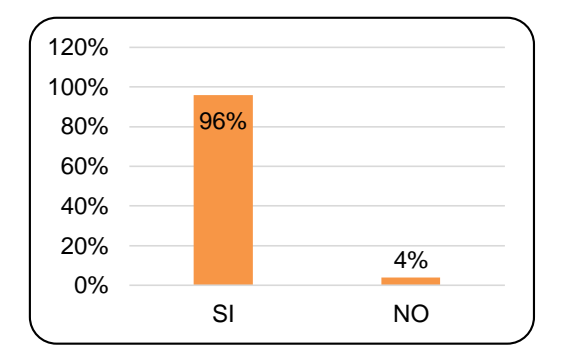

**Gráfico N° 14: Aplicación de un Sistema de costos**

 **Fuente:** Encuesta al personal de la empresa Avipaz Cía. Ltda.  **Elaborado por:** Olivia Sailema

**Análisis:** El 96% de los encuestados consideran indispensable la aplicación de un sistema de costos de producción en la empresa, mientras que el 4% señalan que no es necesario.

**Interpretación:** Según los resultados de la encuesta se puede manifestar que es indispensable la aplicación de un sistema de costos de producción en la empresa ya que gracias a esto se puede ayudar a la gerencia a tomar decisiones apropiadas para la fijación de los precios, brindándole los costos anticipados de fabricación y los precios de venta.

**Pregunta 2.** ¿Cómo califica usted el sistema de costeo actual que aplica la empresa para determinar el costo de producción?

| <b>Opciones</b> | <b>Frecuencia</b> | Porcentaje |
|-----------------|-------------------|------------|
| Excelente       |                   | $0\%$      |
| Bueno           | З                 | 6%         |
| Regular         | 38                | 76%        |
| Malo            | 9                 | 18%        |
| Total           | 50                | 100%       |

**Tabla N° 7: Sistema de costeo actual**

 **Fuente:** Encuesta al personal de la empresa Avipaz Cía. Ltda.  **Elaborado por:** Olivia Sailema

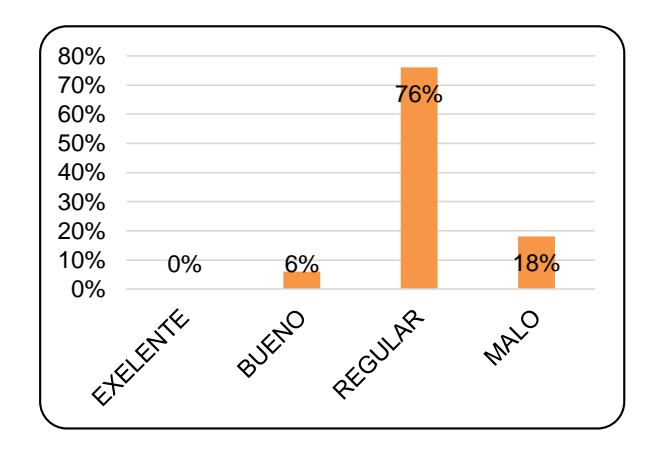

**Gráfico N° 15: Sistema de Costos Actual**

 **Fuente**: Encuesta al personal de la empresa Avipaz Cía. Ltda.  **Elaborado por :** Olivia Sailema

**Análisis:** De la encuesta realizada el 76% expresa que el sistema de costeo actual que aplica la empresa para determinar el costo de producción es regular, mientras que el 18% mencionan que es malo, y apenas un 6% señalan que es bueno.

**Interpretación:** La mayoría de encuestados afirma que en efecto el sistema de costeo actual que aplica la empresa para determinar el costo de producción es regular en cuanto se debería aplicar medidas correctivas, ya que esto es de gran importancia para realizar un análisis de los costos y por ende seleccionar el proceso que producirla mejor utilidad.

**Pregunta 3.** ¿Conoce usted las diferentes fases que forman parte de los procesos de producción?

| <b>Opciones</b> | <b>Frecuencia</b> | Porcentaje |  |
|-----------------|-------------------|------------|--|
| Si              | 27                | 54%        |  |
| No              | 23                | 46%        |  |
| Total           | 50                | $100\%$    |  |

**Tabla N° 8: Fases de procesos de producción**

 **Fuente:** Encuesta al personal de la empresa Avipaz Cía. Ltda.  **Elaborado:** Olivia Sailema

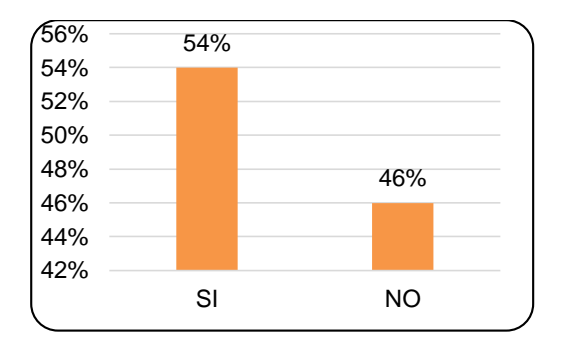

**Gráfico N° 16: Fases de procesos de producción**

**Análisis:** Como se puede observar en el grafico un 54% de los encuestados comentan que conocen diferentes fases que forman parte de los procesos de producción, y un 46% contestaron que no.

**Interpretación:** Los resultados de la encuesta indican que la mayoría conocen las diferentes fases que forman parte de los procesos de producción, pero también hay que considerar que hay un gran porcentaje de personas que no conocen, dando lugar a que se debería instruir a todas las personas para de esta forma reducir accidentes y como también poder tomar una decisiones de cambio en las diferentes fases que conforman los procesos productivos.

**Pregunta 4.** ¿Cree usted que la empresa debe manejar un sistema de costeo apropiado de acuerdo a las necesidades de la empresa que beneficie la toma de decisiones en forma eficaz y oportuna?

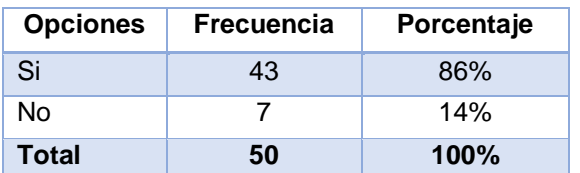

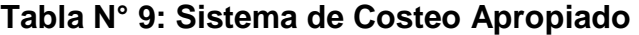

 **Fuente:** Encuesta al personal de la empresa Avipaz Cía. Ltda.  **Elaborado por:** Olivia Sailema

**Fuente:** Encuesta al personal de la empresa Avipaz Cía. Ltda.  **Elaborado:** Olivia Sailema

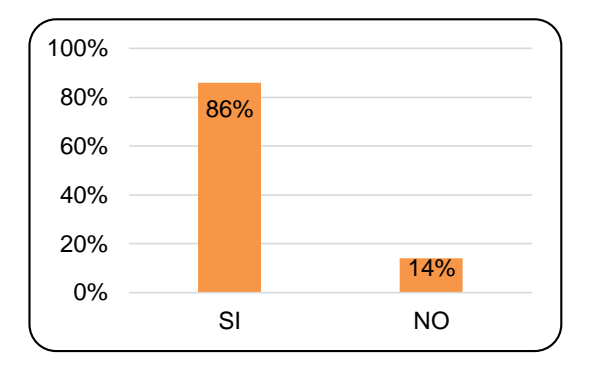

**Gráfico N° 17: Aplicación de un Sistema de costos**

**Análisis:** En esta pregunta establece que el 86% de los encuestados exponen que la empresa debe maneja un sistema de costeo apropiado de acuerdo a las necesidades de la empresa que beneficie la toma de decisiones en forma eficaz y oportuna, y un 14% que no.

**Interpretación:** La empresa debe maneja un sistema de costeo apropiado de acuerdo a las necesidades de la empresa que beneficie la toma de decisiones en forma eficaz y oportuna ya que la toma de decisiones se debe a saber evaluar las alternativas sin obviar el análisis costo-beneficio.

**Pregunta 5.** ¿El sistema de costeo actual, permite el manejo y control adecuado de las Materias Primas, Mano de Obra directa Y Costos Indirectos de Fabricación (CIF)?

**Tabla N° 10: Control de M.P, M.O, CIF**

| <b>Opciones</b> | <b>Frecuencia</b> | Porcentaje |
|-----------------|-------------------|------------|
| Si              |                   | 2%         |
| N٥              | 49                | 98%        |
| <b>Total</b>    | 50                | $100\%$    |

 **Fuente:** Encuesta al personal de la empresa Avipaz Cía. Ltda.  **Elaborado por:** Olivia Sailema

**Fuente:** Encuesta al personal de la empresa Avipaz Cía. Ltda.  **Elaborado por:** Olivia Sailema

**Gráfico N° 18: Control de M.P, M.O, CIF**

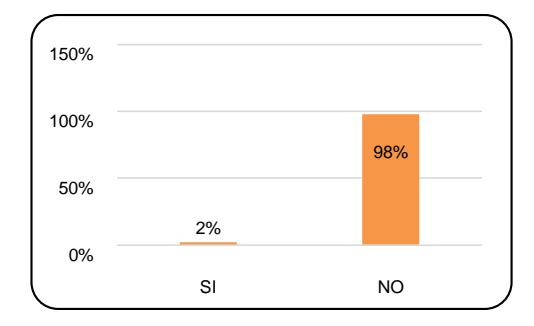

**Fuente:** Encuesta al personal de la empresa Avipaz Cía. Ltda. **Elaborado por:** Olivia Sailema

**Análisis:** De los resultados obtenidos de la encuesta realizada al personal de AVIPAZ Cía. Ltda. el 98% de los encuestados consideran que el sistema de costeo actual, no permite el manejo y control adecuado de las Materias Primas, Mano de Obra directa y Costos Indirectos de Fabricación (CIF), y un 2% expresa que sí.

**Interpretación:** Con la información obtenida a través de la presente investigación se puede afirmar que el sistema de costeo actual, no permite el manejo y control adecuado de las Materias Primas, Mano de Obra directa Y Costos Indirectos de Fabricación (CIF), tomando en cuenta esto significa que es de suma importancia ya que el destino económico de la empresa AVIPAZ Cía. Ltda. está asociado con: el ingreso y el costo de producción de los bienes vendidos.

**Pregunta 6.** ¿Considera usted que es importante la información sobre costos del balanceado oportunamente para la toma de decisiones en el área de producción al momento de aumentar, disminuir o cambiar un producto?

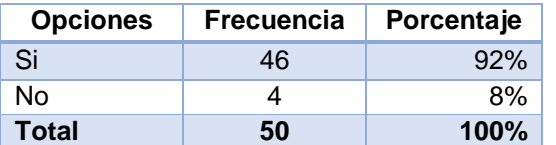

#### **Tabla N° 11: Información de Costos**

 **Fuente:** Encuesta al personal de la empresa Avipaz Cía. Ltda.  **Elaborado por:** Olivia Sailema

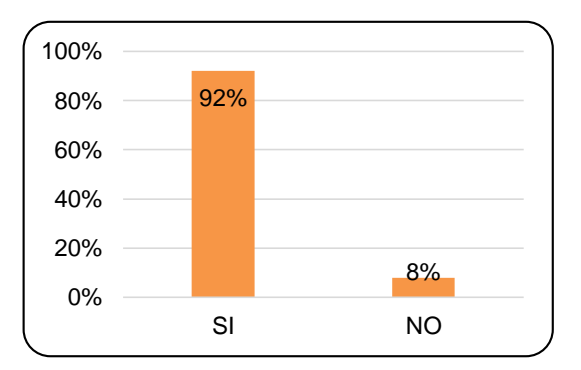

#### **Gráfico N° 19: Información de Costos**

 **Fuente:** Encuesta al personal de la empresa Avipaz Cía. Ltda.  **Elaborado:** Olivia Sailema

**Análisis:** Luego de haber realizado la investigación de campo se puede determinar que el 92% del total encuestado manifiesta que el personal considera si es importante la información sobre costos del balanceado oportunamente para la toma de decisiones en el área de producción al momento de aumentar, disminuir o cambiar un producto y un 8% que no.

**Interpretación:** En base a la investigación aplicada se puede afirmar que casi en su totalidad de todos los personas que laboran en la empresa Avipaz Cía. Ltda. Expresan que es importante la información sobre costos del balanceado oportunamente para la toma de decisiones en el área de producción al momento de aumentar, disminuir o cambiar un producto ya que si no se toma en cuenta esto no se podría saber las variaciones que se podría dar positivo o negativamente.

**Pregunta 7.** ¿La información que maneja la empresa del área de producción, proyecta de alguna manera el crecimiento económico?

| <b>Opciones</b> | <b>Frecuencia</b> | <b>Porcentaje</b> |
|-----------------|-------------------|-------------------|
| Si              | 20                | 40%               |
| Nο              | 30                | 60%               |
| Total           | 50                | $100\%$           |

**Tabla N° 12: Crecimiento Económico**

 **Fuente:** Encuesta al personal de la empresa Avipaz Cía. Ltda.  **Elaborado por:** Olivia Sailema

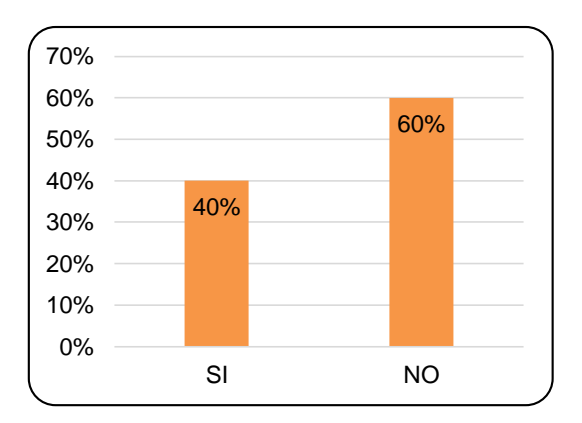

**GráficoN° 20: Crecimiento Económico**

 **Fuente:** Encuesta al personal de la empresa Avipaz Cía. Ltda.  **Elaborado por:** Olivia Sailema

**Análisis:** Con la información obtenida en la investigación de campo se determinar que el 60% del total de encuestado señalan que información que maneja la empresa del área de producción no proyecta de alguna manera el crecimiento económico, y el 40% que sí.

**Interpretación:** En base a la información recolectada se puede manifiesta que la información que maneja la empresa del área de producción, no proyecta de alguna manera el crecimiento económico, ya que hay que tomar en cuenta que uno de los aspectos más importantes dentro de cualquier tipo de organización, es contar con un buen control de costos para las finanzas.

**Pregunta 8.** ¿Existe un responsable en cada área de producción?

| <b>Opciones</b> | <b>Frecuencia</b> | Porcentaje |
|-----------------|-------------------|------------|
| Si              | 29                | 58%        |
| No              | 21                | 42%        |
| Total           | 50                | 100%       |

**Tabla N° 13: Responsabilidades**

 **Fuente:** Encuesta al personal de la empresa Avipaz Cía. Ltda.  **Elaborado por:** Olivia Sailema

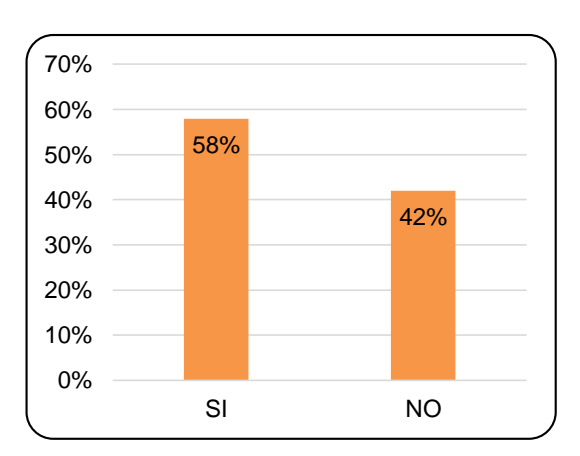

**Gráfico N° 21: Responsabilidades**

**Análisis:** Con la información obtenida en la investigación de campo se determinar que el 58% del total encuestado manifiesta que si existe un responsable en cada área de producción y un 42% que no.

**Interpretación:** En base a la investigación aplicada y a los datos obtenidos se puede manifestar que si existe un responsable en cada área de producción pero no en su totalidad, esto debería ser asignado en su totalidad para poder aumentar la eficiencia de todas las personas.

**Fuente:** Encuesta al personal de la empresa Avipaz Cía. Ltda.  **Elaborado:** Olivia Sailema

**Pregunta 9.** ¿Cree usted que se debe distribuir las funciones y puestos de trabajo a los empleados de acuerdo a sus aptitudes?

| <b>Opciones</b> | Frecuencia | Porcentaje |
|-----------------|------------|------------|
| Si              | 43         | 86%        |
| No              |            | 14%        |
| Total           | 50         | 100%       |

**Tabla N° 14: Distribución de Funciones**

 **Fuente:** Encuesta al personal de la empresa Avipaz Cía. Ltda.  **Elaborado por:** Olivia Sailema

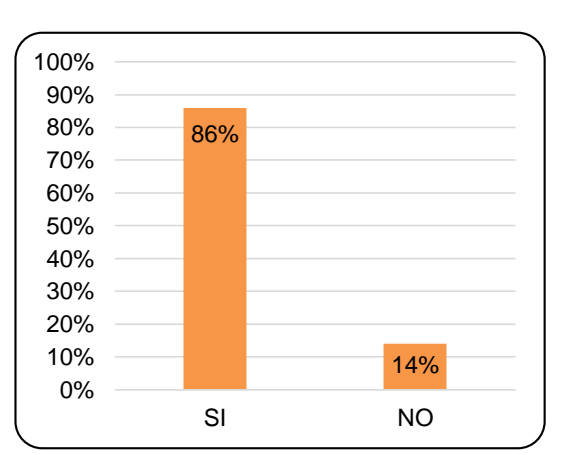

**Gráfico N° 22: Distribución de Funciones**

 **Fuente:** Encuesta al personal de la empresa Avipaz Cía. Ltda.  **Elaborado:** Olivia Sailema

**Análisis:** Luego de haber realizado la investigación de campo se puede determinar que el 86% que si se debe distribuir las funciones y puestos de trabajo a los empleados de acuerdo a sus aptitudes y un 14% que no.

**Interpretación:** En base a la investigación realizada se puede determinar que si se debe distribuir las funciones y puestos de trabajo a los empleados de acuerdo a sus aptitudes porque es de gran ayuda para que cada empleado pueda desenvolverse en su puesto de trabajo, sin dejar de lado que para eso siempre se debe realizar refuerzos en sus conocimientos para estar siempre a la par con el mundo cambiante y la tecnología.

**Pregunta 10.** ¿Considera usted importante realizar cursos de capacitación a los empleados para mejorar los procesos productivos?

| <b>Opciones</b> | Porcentaje<br><b>Frecuencia</b> |         |
|-----------------|---------------------------------|---------|
| Si              | 50                              | $100\%$ |
| No              |                                 | 0%      |
| Total           | 50                              | 100%    |

**Tabla N° 15: Capacitación al Personal**

 **Fuente:** Encuesta al personal de la empresa Avipaz Cía. Ltda.  **Elaborado por:** Olivia Sailema

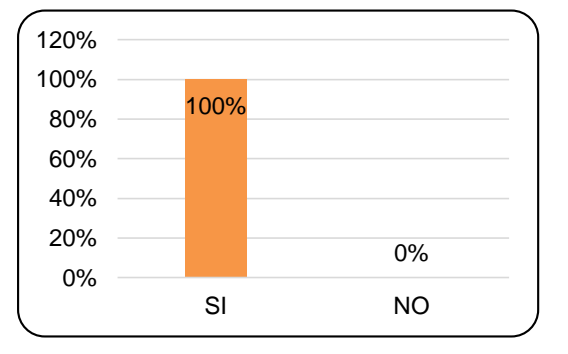

#### **Gráfico N° 23: Capacitación al Personal**

 **Fuente:** Encuesta al personal de la empresa Avipaz Cía. Ltda.  **Elaborado por:** Olivia Sailema

**Análisis:** Con la información obtenida en la investigación de campo se determinar que el 100% de los encuestados manifiesta que si es importante realizar cursos de capacitación a los empleados para mejorar los procesos productivos.

**Interpretación.-**En base a la investigación aplicada y a los datos obtenidos se puede manifestar que si es importante realizar cursos de capacitación a los empleados para mejorar los procesos productivos, y no solo eso sino que tomando

en cuenta que tanto la capacitación como el desarrollo de los Recursos Humanos son factores determinantes en el cumplimiento de los objetivos de toda organización, y por ende desarrollar actitudes así como aptitudes y el crecimiento personal profesional, en los empleados y ejecutivos

**Pregunta 11.** ¿Considera usted que es importante aplicar parámetros de control de los desperdicios de balanceado en las maquinarias?

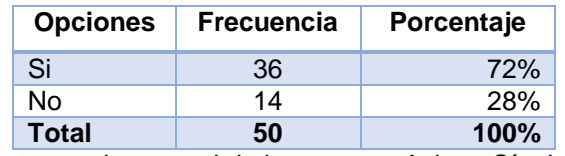

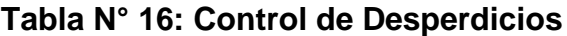

 **Fuente:** Encuesta al personal de la empresa Avipaz Cía. Ltda.  **Elaborado por:** Olivia Sailema

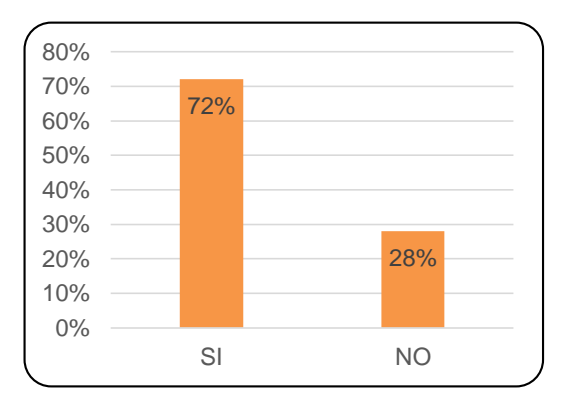

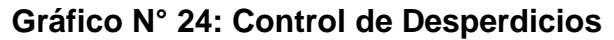

 **Fuente:** Encuesta al personal de la empresa Avipaz Cía. Ltda.  **Elaborado por:** Olivia Sailema

**Análisis:** Con la información obtenida en la investigación de campo se determinar que el 72% del total encuestado manifiesta que si es importante aplicar parámetros de control de los desperdicios de balanceado en las maquinarias y un 28% que no.

**Interpretación:** En referencia a los datos obtenidos en la investigación aplicada podemos manifestar que si se debe aplicar parámetros de control de los desperdicios de balanceado en las maquinarias, tanto como un control de calidad del producto, como para minimizar los costos que por desperdicios se pueden disminuir a tiempo.

**Pregunta 12.** ¿La empresa cuenta con costos adecuados para la fijación del precio de venta?

| <b>Opciones</b> | <b>Frecuencia</b> | Porcentaje |  |
|-----------------|-------------------|------------|--|
| .Si             |                   | 2%         |  |
| No              | 48                | 98%        |  |
| Total           | 50                | 100%       |  |

**Tabla N° 17: Precio de Venta**

 **Fuente:** Encuesta al personal de la empresa Avipaz Cía. Ltda.  **Elaborado por:** Olivia Sailema

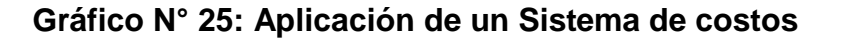

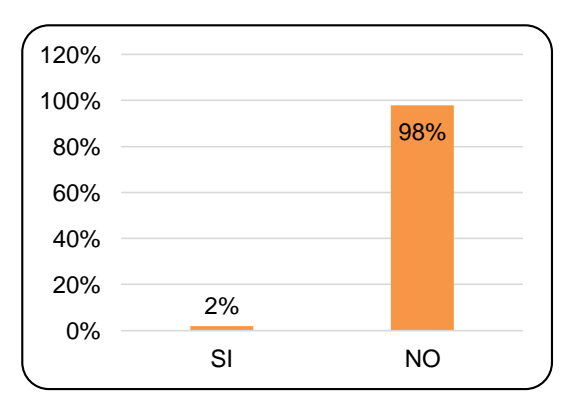

 **Fuente:** Encuesta al personal de la empresa Avipaz Cía. Ltda.  **Elaborado:** Olivia Sailema

**Análisis:** Con la información obtenida en la investigación de campo se determinar que el 98% la empresa no cuenta con costos adecuados para la fijación del precio de venta y apenas un 2% que sí.

**Interpretación:** La información que genera la empresa debe ayudar a revelar la situación económica a los propietarios y por ende es trascendental que la empresa Avipaz Cía. Ltda. pueda contar con costos adecuados para la fijación del precio de venta, ya que la fijación de un precio es una estrategia económica para determinar los objetivos financieros de la compañía, como también establecer los objetivos del producto, y también la elasticidad de su demanda en relación al precio y los recursos disponibles.

**Pregunta 13.** ¿Cree usted que la optimización de los recursos incide en los resultados económicos de la empresa?

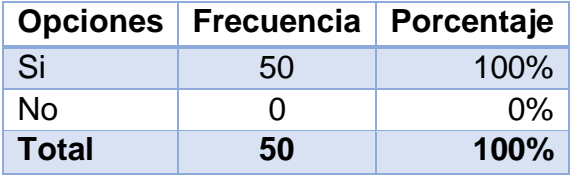

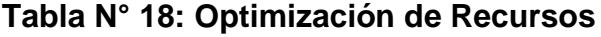

 **Fuente:** Encuesta al personal de la empresa Avipaz Cía. Ltda.  **Elaborado por:** Olivia Sailema

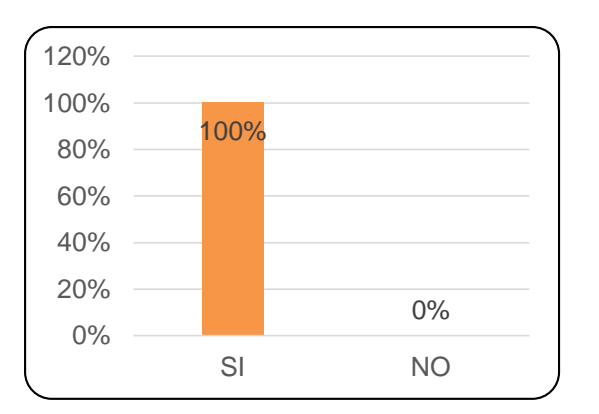

#### **Gráfico N° 26: Optimización de Recursos**

 **Fuente:** Encuesta al personal de la empresa Avipaz Cía. Ltda.  **Elaborado por**: Olivia Sailema

**Análisis:** El 100% de los encuestados manifiestan la optimización de los del costo si incide en los resultados económicos de la empresa.

**Interpretación:** Los resultados afirman que la empresa debe optimizar los recursos, aplicando en todas las áreas para que de esta forma garantizar un rendimiento óptimo de la empresa.

**Pregunta 14.** ¿Cree usted que la rentabilidad obtenida por la empresa satisface las metas u objetivos planteados por la misma?

| <b>Opciones</b> | <b>Frecuencia</b> | Porcentaje |
|-----------------|-------------------|------------|
| Si              | 14                | 28%        |
| No              | 36                | 72%        |
| Total           | 50                | $100\%$    |

**Tabla N° 19: Metas y Objetivos**

 **Fuente:** Encuesta al personal de la empresa Avipaz Cía. Ltda.  **Elaborado por:** Olivia Sailema

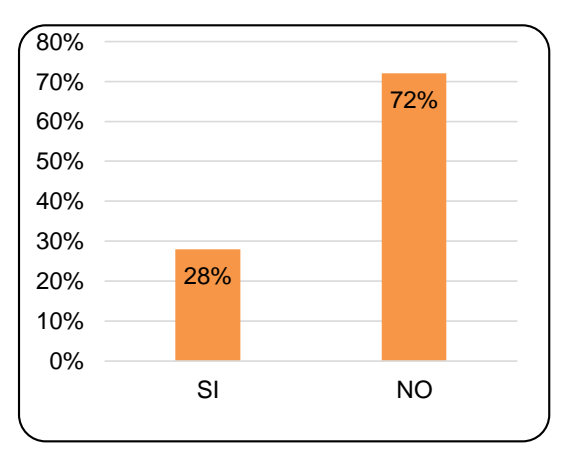

**Gráfico N° 27: Metas y Objetivos**

 **Fuente:** Encuesta al personal de la empresa Avipaz Cía. Ltda.  **Elaborado por:** Olivia Sailema

**Análisis:** Del total de los encuestados, el 72% indican que la rentabilidad obtenida por la empresa no satisface las metas u objetivos planteados por la misma, mientras que un 28% que sí.

**Interpretación:** Es importante que la empresa obtenga una rentabilidad adecuada que permita financiar sus operaciones de corto, mediano, y largo plazo, así como recompensar a sus accionistas y porque no a empleados.

#### **4.3 Verificación de Hipótesis**

En el presente estudio como herramienta de comprobación de la hipótesis se hará uso del método estadístico chi cuadrado (X²), por medio del cual se identificara la incidencia de una variable con la otra, establecer la correspondencia de valores observados y esperados, permitiendo la comparación global de las frecuencias a partir de la hipótesis que se desea verificar.

De la encuesta realizada se extrae las preguntas que tiene relación con las variables de estudio para realizar un análisis y los cálculos necesarios para determinar la aceptación o rechazo de la hipótesis planteada.

Cree usted que la empresa debe manejar un sistema de costeo apropiado de acuerdo a las necesidades de la empresa que beneficie la toma de decisiones en forma eficaz y oportuna

Cree usted que la rentabilidad obtenida por la empresa satisface las metas u objetivos planteados por la misma

#### **Hipótesis**

El sistema de costos de producción afecta a la rentabilidad de la empresa AVI PAZ Cía. Ltda.

**Variable independiente:** Sistema de costos de producción

#### **Variable dependiente:** Rentabilidad

#### **Hipótesis alternativa, Ha**

**Ha:** El Sistema de Costos de producción afecta a la rentabilidad de la empresa AVIPAZ Cía. Ltda.

#### **Hipótesis nula, Ho**

**Ho:** El Sistema de Costos de producción no afecta a la rentabilidad de la empresa AVIPAZ Cía. Ltda.

#### **Nivel de significancia y grados de libertad**

**Formula: gl = (c-1) (f-1)**

#### **Simbología:**

**f=** # filas **c =** # columna α= 0.05  $gl = (c-1)$  (f-1)  $gl = (2-1) (2-1)$  $gl = 1$  $X^2 = 3,84$  valor crítico según la tabla

**Estadística de prueba:**

$$
X^2 \alpha = \sum \frac{(O - E)^2}{E}
$$

#### **Simbología**

- $X^2$ α = Chi Cuadrado
- O = Frecuencia Observada
- E = Frecuencia Esperada

**(TC) (TF)** 

 $f$ **e** =  $E_1$ =  $\_$ 

 **TM**

### **Simbología**

- fe = frecuencia esperada
- $TF = Total$  de la fila
- $TC = Total de columna$
- TM = Total de Muestra

### **Tabla N° 20: Frecuencia Observadas**

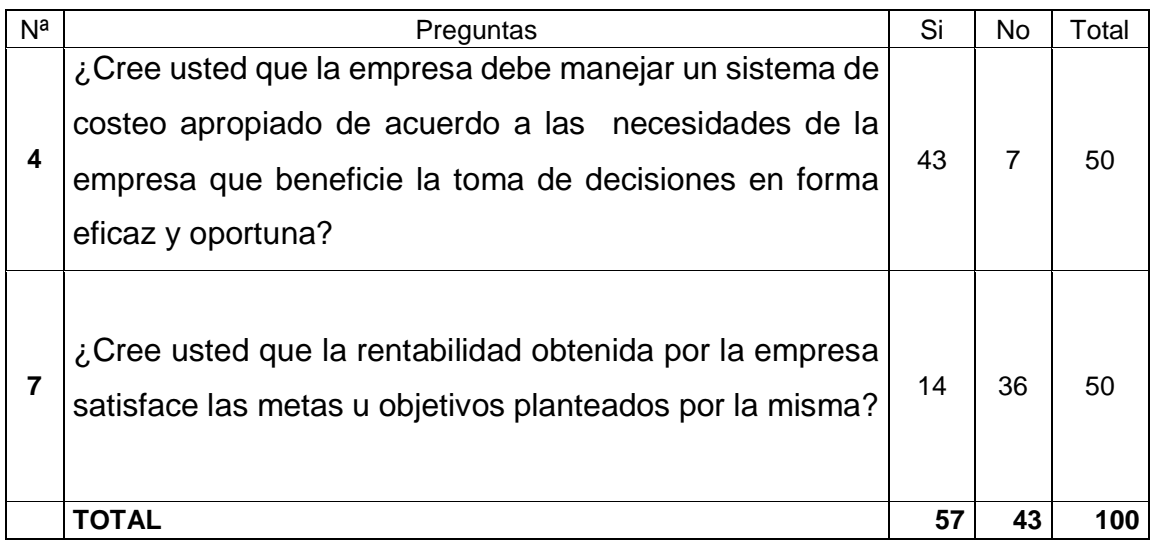

**Fuente:** Encuesta al personal de la empresa Avipaz Cía. Ltda.

**Elaborado por:** Olivia Sailema

#### fe: (Total o marginal de renglon) (total o marginal de columna)  $\boldsymbol{N}$

#### N = NÚMERO TOTAL DE FRECUENCIAS OBSERVADAS

Primera frecuencia esperada:

$$
\mathbf{\tilde{f}}\mathbf{e}: \frac{(50)(57)}{100} = 28.5
$$

Segunda frecuencia esperada:

$$
\mathbf{\tilde{f}}\mathbf{e} \colon \frac{(50)(43)}{100} = 21.5
$$

#### **Tabla N° 21: Frecuencias Esperadas**

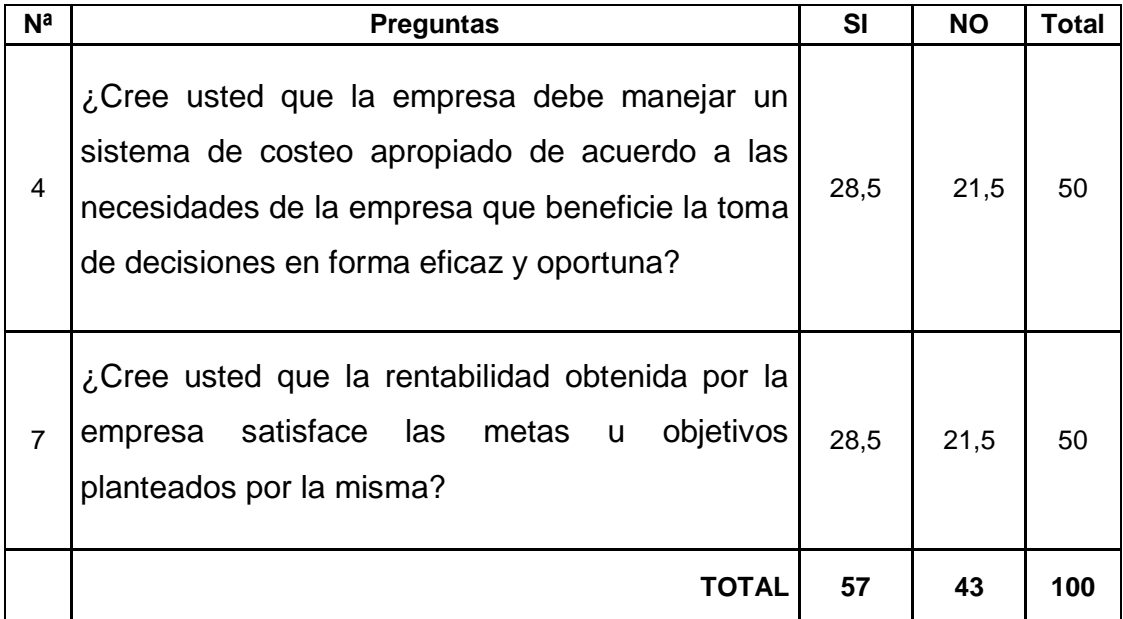

 **Fuente:** Encuesta al personal de la empresa Avipaz Cía. Ltda.

**Elaborado por:** Olivia Sailema

| Ο  | Е            | $O - E$        | $(O - E)^2$ |       |
|----|--------------|----------------|-------------|-------|
| 43 | 28,5         | 14,5           | 210,25      |       |
|    | 21,5         | $-14,5$        | 210,25      | 9,78  |
| 14 | 28,5         | $-14,5$        | 210,25      | 7,38  |
| 36 | 21,5         | 210,25<br>14,5 |             | 9,78  |
|    | <b>TOTAL</b> |                | 841         | 34,32 |

**Tabla N°22: Cálculo de la CHI-CUADRADO**

 **Fuente:** Encuesta al personal de la empresa Avipaz Cía. Ltda.

 **Elaborado por:** Olivia Sailema

| VD                       | ¿Cree usted que la rentabilidad obtenida por<br>la empresa satisface las metas u objetivos |      |                |              |
|--------------------------|--------------------------------------------------------------------------------------------|------|----------------|--------------|
| VI                       | planteados por la misma?                                                                   |      |                |              |
|                          | <b>FRECUENCIAS</b>                                                                         | SI   | NO             | <b>TOTAL</b> |
| ¿Cree usted que la       |                                                                                            |      |                |              |
| empresa debe manejar     | SI                                                                                         | 43   | $\overline{7}$ | 50           |
| un sistema de costeo     | FREC.<br><b>ESPERADA</b>                                                                   | 28,5 | 21,5           | 50           |
| apropiado de acuerdo     |                                                                                            |      |                |              |
| a las necesidades de la  |                                                                                            |      |                |              |
| empresa que beneficie    | <b>NO</b>                                                                                  | 14   | 36             | 50           |
| la toma de decisiones en |                                                                                            |      |                |              |
| forma eficaz y oportuna? | FREC.<br><b>ESPERADA</b>                                                                   | 28,5 | 21,5           | 50           |

**Tabla N° 23: Tabla de Contingencia**

 **Fuente:** Encuesta al personal de la empresa Avipaz Cía. Ltda.

 **Elaborado por:** Olivia Sailema

**Gráfico 28: Chi Cuadrado**

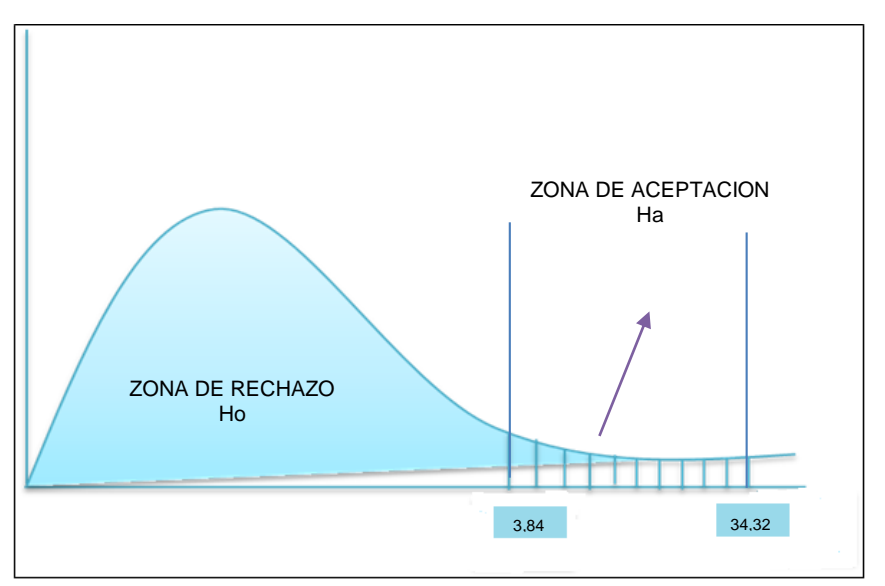

**Fuente:** Encuesta al personal de la empresa Avipaz Cía. Ltda.

**Elaborado por:** Olivia Sailema

#### **Regla de decisión**

 $X_c^2 \leq X_t^2$ 

 $\chi^2 c = 34,31$  $\chi^2 t = 3,84$ 

Con los datos obtenidos podemos decir que el  $\chi^2 c$  es mayor que el  $\chi^2 t$ , por lo cual se rechaza la hipótesis nula y se acepta la hipótesis alterna, es decir: "El Sistema de Costos de producción afecta a la rentabilidad de la empresa AVIPAZ Cía. Ltda."

## **CAPÍTULO V**

### **CONCLUSIONES Y RECOMENDACIONES**

Al concluir el proceso de investigación es importante efectuar el análisis respectivo de los resultados obtenidos para de esta manera llegar a formular conclusiones y recomendaciones que nos permitan obtener una solución adecuada.

#### **5.1 Conclusiones**

No se encuentran identificados claramente los procesos que intervienen dentro de la elaboración de los productos balanceados, lo que conlleva a una mala aplicación en la distribución de los costos de producción.

El sistema de costeo actual no permite determinar con claridad la distribución de los costos de las Materias Primas, Mano de Obra directa Y Costos Indirectos de Fabricación (CIF), por unidades.

La rentabilidad de la empresa no se establece mediante un análisis de producción en donde se analice el costo del producto y el margen de rentabilidad .

#### **5.2 Recomendaciones**

De las situaciones reflejadas anteriormente se establece a continuación las siguientes recomendaciones:

Identificar claramente las diferentes fases que forman parte de los procesos de producción por lo que se recomienda a la empresa realizar una restructuración de cada uno de los procesos para que estos sean identificados con total claridad y a la vez se puedan evaluarlos frecuentemente.

Aplicar al sistema de costeo, los tres elementos del costo para poder determinar con claridad la distribución de los mismos, en donde se analice directamente cada uno de los procesos que intervienen.

Utilizar índices financieros de rentabilidad para conocer si la actividad productiva este generando beneficios económicos y determinar cuáles son los productos que generan los mismos.

Proponer la estructura de un modelo de sistema de Costos por Órdenes Producción, con la finalidad de obtener una distribución de costos adecuada y a la vez aportar con información veraz para la toma de decisiones.

# **CAPÍTULO VI**

## **PROPUESTA**

#### **6.1 Datos Informativos**

#### **6.1.1 Tema de la Propuesta**

"Estructura de un modelo de sistema de Costos por Órdenes Producción,

#### **6.1.2 Institución Ejecutora**

**Empresa:** AVIPAZ CIA. LTDA.

#### **6.1.3 Beneficiarios**

**Empresa:** AVIPAZ CIA. LTDA.

#### **6.1.4 Ubicación**

La empresa AVIPAZ CIA. LTDA., está ubicada en:

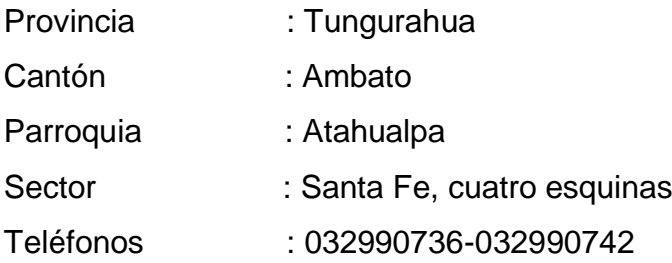

Horario de atención: De lunes a viernes de 07h30 am a 16h00 pm

### **Tiempo estimado para la ejecución**

El tiempo estimado para la realización de la propuesta es de cuatro meses, es decir se realizará en los meses Noviembre, Diciembre, Enero y Febrero

#### **1.1.5 Equipo Técnico Responsable**

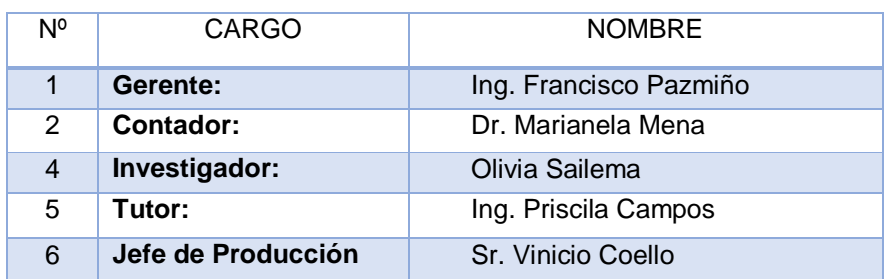

#### **Tabla N° 24: Equipo responsable**

 **Fuente:** Información de la empresa Avipaz Cía. Ltda.

 **Elaborado por**: Olivia Sailema

#### **Costo de la propuesta**

El costo de la propuesta es financiado por el investigador cuyo valor asciende a \$1056,00

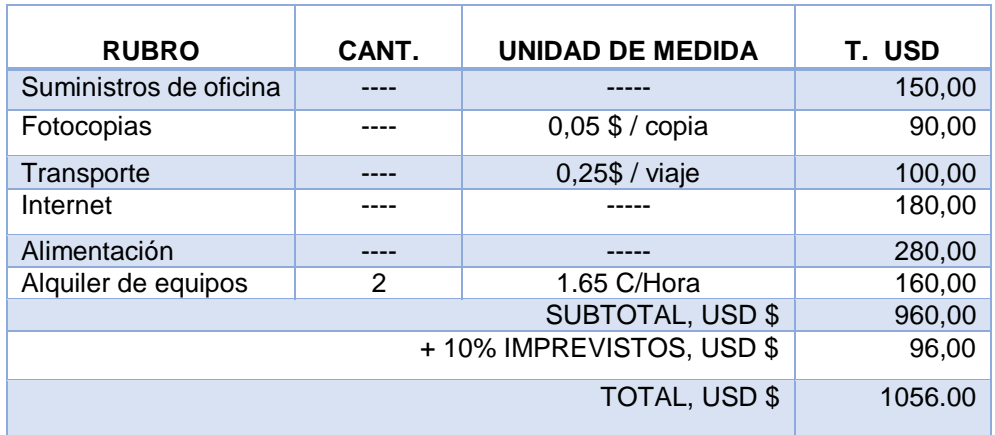

#### **Tabla N° 25: Recursos materiales**

**Fuente:** Investigación de Campo

**Elaborado**: Olivia Sailema

#### **6.2 Antecedentes Investigativos**

La empresa AVIPAZ CIA. LTDA., es una empresa dedicada a la elaboración de productos balanceados para aves, cerdos, cuyes, ganado vacuno, codornices. El 80% de su producción total abarca el sector avícola y el 20% restante se distribuye en sus otros productos.

AVIPAZ CÍA. LTDA., distribuye su producto a nivel nacional, su posicionamiento en el mercado ha permitido que vaya incrementando su producción así como también su infraestructura y sus maquinarias acorde a las exigencias del cliente y del mercado, factores importantes que aportan para el cumplimiento de los objetivos que se plantea la empresa.

A través de la investigación se pudo comprobar que la empresa a través del tiempo ha ido creciendo muy rápidamente no se ha considerado establecer parámetros de control en relación a sus costos, en donde podemos mencionar que la empresa mantiene un sistema de costos por órdenes de producción en donde solamente se puede reflejar el costos de la materia prima y no de los otros elementos del costos como es la mano de obra y los costos indirectos de fabricación, teniendo en cuenta que esta información es importante para poder establecer criterios que ayuden de gran manera a la toma de decisiones.

No se ha realizado estudios previos sobre esta situación y por ende este trabajo servirá de base para el mejoramiento del sistema de costos en la empresa y como también fomentar una adecuada asignación de los elementos del costo. Por ello es necesario que la empresa AVIPAZ CÍA. LTDA., restructure su sistema de costeo, donde la información que se obtenga ayude a establecer un control continuo y la optimización de sus costos.

En la investigación realizada se concluyó que se debe proponer la estructura de un modelo de sistema de Costos por Ordenes Producción, con la finalidad de obtener costos adecuados e información oportuna para mejorar la rentabilidad de la empresa AVIPAZ Cía. Ltda., aspecto que está directamente relacionado con el control contable que se aplica en ellas y por lo tanto incide inmediatamente en la rentabilidad de la empresa.

#### **6.3 Justificación**

El trabajo a efectuarse en la empresa AVIPAZ Cía. Ltda., se fundamenta en proporcionar el diseño de un sistema de costos por órdenes de producción. Los sistemas contables para determinar los costos de producción están condicionados a las características de producción de la industria de que se trate, lo que quiere decir, que el sistema contable deberá adaptarse a las necesidades de la empresa en cuestión.

Determinando de esta manera como se manejará el idóneo sistema de producción clave que nos indicará sí la producción es de acuerdo a una orden de pedido y los requerimientos de: materia prima, mano de obra y cargos indirectos que son necesarios para la transformación de los productos que fabrica AVIPAZ Cía. Ltda.

Este proceso toma en cuenta como una herramienta que orientará o facilitará el manejo de la información del departamento de producción, y permitirá a los directivos tomar decisiones adecuadas para alcanzar una rentabilidad creciente en pos del cumplimiento de los objetivos determinados.

Por lo mencionando anteriormente se justifica el presente trabajo, puesto que el mismo buscara incrementar la rentabilidad, y conocer detalladamente el costo de producción de cada artículo, se puede conocer además por cada tipo de orden de producción la utilidad o pérdida generada.

#### **6.4. Objetivos**

#### **6.4.1 Objetivo General**

Diseñar la estructura de un modelo de sistema de Costos por órdenes Producción, con la finalidad de obtener una distribución adecuada de los costos que permitan obtener la información de manera oportuna para mejorar la rentabilidad de la empresa.

#### **6.4.2 Objetivos Específicos**

Efectuar un diagnóstico interno de la entidad, para conocer sus falencias en cuanto al área de producción.

Realizar un análisis de los procesos de producción de alimentos balanceados, para conocer el respectivo funcionamiento.

Aplicar del sistema de costos por órdenes de producción.

Desarrollar la adecuada aplicación de los indicadores de rentabilidad, para conocer la posición económica de la entidad.

#### **6.5 Análisis de Factibilidad**

#### **6.5.1 Organizacional**

La propuesta se realizará en base a una recopilación de información sobre los elementos del costo y el proceso productivo, con el involucramiento del personal administrativo, así como también operarios, en base a los objetivos de la propuesta, desarrollando las herramientas necesarias para la ejecución de la misma.

La elaboración de un modelo de costos por órdenes de producción será factible ya que la compañía cuenta con los elementos y la disposición requerida para su ejecución, lo cual está considerado como una inversión al proceso productivo mas no como un gasto realizado.

#### **6.5.2 Económico-Financiero**

El proyecto se desarrollará con el apoyo de la entidad beneficiaria, la cual aportará con los recursos monetarios necesarios para la capacitación del personal contable en lo referente al sistema de costos propuesto.

#### **6.5.3 Legal**

El modelo de costos por órdenes de producción será factible, debido a que nos ayudará al cumplimiento de las políticas establecidas de la empresa existentes, así como las tributarias y contables.

#### **6.6 Fundamentación**

#### **6.6.1 Sistema de Costos por órdenes de producción**

Para (Perea, 2007, pp. 11-47)En la actualidad una buena administración no puede prescindir de la aplicación de un sistema de costos adecuado para el incremento de la rentabilidad en la empresa actual.

La Contabilidad de Costos es un instrumento de control y planeamiento a corto, mediano y largo plazo, porque permite, analizar, evaluar y controlar la actuación de la gerencia en el presente y planificar el futuro de la empresa.

Para determinar el sistema de costos en la empresa se ha tomado en cuenta los siguientes factores:

- $\checkmark$  La naturaleza de sus procesos.
- $\checkmark$  El grado de complejidad en las etapas de producción.
- $\checkmark$  El tipo de bien que se produce.
- $\checkmark$  La modalidad de la producción en cuanto a si se trabaja sobre la base de pedidos o si se trata de una producción continúa.

En base al análisis realizado se ha determinado que el sistema de costeo más apropiado para la empresa AVIPAZ Cía. Ltda, es el Sistema de Costos por Órdenes de Producción.

Al implementar el Sistema de Costos por órdenes de producción, se acumulan los valores de los tres elementos del costo de producción (materia prima directa, mano de obra directa y costos indirectos de fabricación) que permiten la determinación de los costos totales y unitarios, en la hoja de costos respectiva, a través de un proceso durante un período contable determinado, que para el caso de la empresa AVIPAZ Cía. Ltda.

El sistema de Costeo por órdenes de producción, también conocido con los nombres de costos por órdenes específicas de producción, por lotes de trabajo o por pedidos de los clientes, es propio de aquellas empresas cuyos costos se pueden identificar con el producto, en cada orden de trabajo en particular, a medida que se van realizando las diferentes operaciones de la producción en esa orden especifica.

#### **6.6.2 Material directo**

Son aquellos que entran directamente en la producción, o dicho de otra manera, los que pueden identificarse plenamente con el producto, lo constituyen físicamente y económicamente son significativos y de fácil medición y control. Las condiciones propias en cada empresa indicaran con claridad cuáles deben denominarse como tal.

#### **6.6.3 Mano de Obra Directa**

Es la directamente en la elaboración del producto, es decir, el pago que se da a los obreros que trabajan en los diferentes departamentos de producción. Debe quedar bien claro que se hace referencia a la mano de obra directa en la fábrica o planta, porque en el estudio de los costos de mercadeo también habrá discriminación entre la mano de obra directa e indirecta, aunque de una naturaleza diferente de la que surge en producción.

El costo de los salarios de los operarios de producción y sus correspondientes prestaciones sociales constituye el segundo elemento de costo.

Los costos indirectos de fabricación, debido a que constituyen un elemento indirecto del costo del producto, no pueden asociarse o cargarse con facilidad a una orden de trabajo o departamento específico; son los costos que se aplican a la producción, utilizando una tasa predeterminada, puesto que ocurren de forma no uniforme, dando origen a la realización de estimaciones.

La división más generalizada de los costos indirectos de fabricación es la siguiente:

**1. Material indirecto:** Hacen parte de estos los combustibles, lubricantes, herramientas de poco valor y los suministros de fábrica, como tornillos o pegamento.

**2. Mano de Obra indirecta:** Se catalogan dentro de este renglón los siguientes costos: salarios de empleados de oficinas de administración de la fábrica, almacén y ayudantes, conductores, primas por horas extras, etc.

**3.- Otros costos indirectos:** Dentro de este renglón figuran depreciación de edificios y maquinas, impuestos, seguros, alquileres, servicios públicos de la fábrica, repuestos de maquinaria, prestaciones sociales de los obreros de producción indirecta, costos de fletes en compra de materiales, conservación de edificios, de maquinaria, de muebles y enseres, etc**.**

#### **6.6.4 Rentabilidad**

Según (Miniguano, 2009, p. 56) La rentabilidad es la utilidad que en un determinado periodo de tiempo producen los capitales utilizados y las inversiones realizadas. Dichas utilidades a su vez, son la conclusión de una administración competente, una planeación inteligente, reducción integral de costos y gastos y en general de la observancia de cualquier medida tendiente a la obtención de utilidades.

Miden la capacidad de la empresa para generar utilidades, a partir de los recursos disponibles. Por esta definición, la mayoría de ejemplos tienen que ver con la relación de la utilidad neta con ciertos elementos de los estados financieros.

122

#### **6.6.5 Indicadores de rentabilidad**

Según (Sánchez I. , 2004, pp. 1-3) en su material exclusivamente como apoyo del curso de ¨Finanzas para Ejecutivos no Financieros¨ menciona que:

Miden la capacidad de la empresa para generar utilidades, a partir de los recursos disponibles. Por esta definición, la mayoría de ejemplos tienen que ver con la relación de la utilidad neta con ciertos elementos de los estados financieros.

**Margen de Utilidad Bruta:** mide, en forma porcentual, la porción del ingreso que permitirá cubrir todos los gastos diferentes al costo de ventas (Costos Operativos, Costo Integral de Financiamiento, Impuesto sobre la Renta, etc.).

Margen de Utilidad Bruta = (Ventas – Costo de Ventas) ÷ Ventas

Margen de Utilidad Neta: mide el porcentaje que está quedando a los propietarios por operar la empresa.

Margen de Utilidad Neta = Utilidad Neta  $\div$  Ventas

#### **6.7 Modelo operativo**

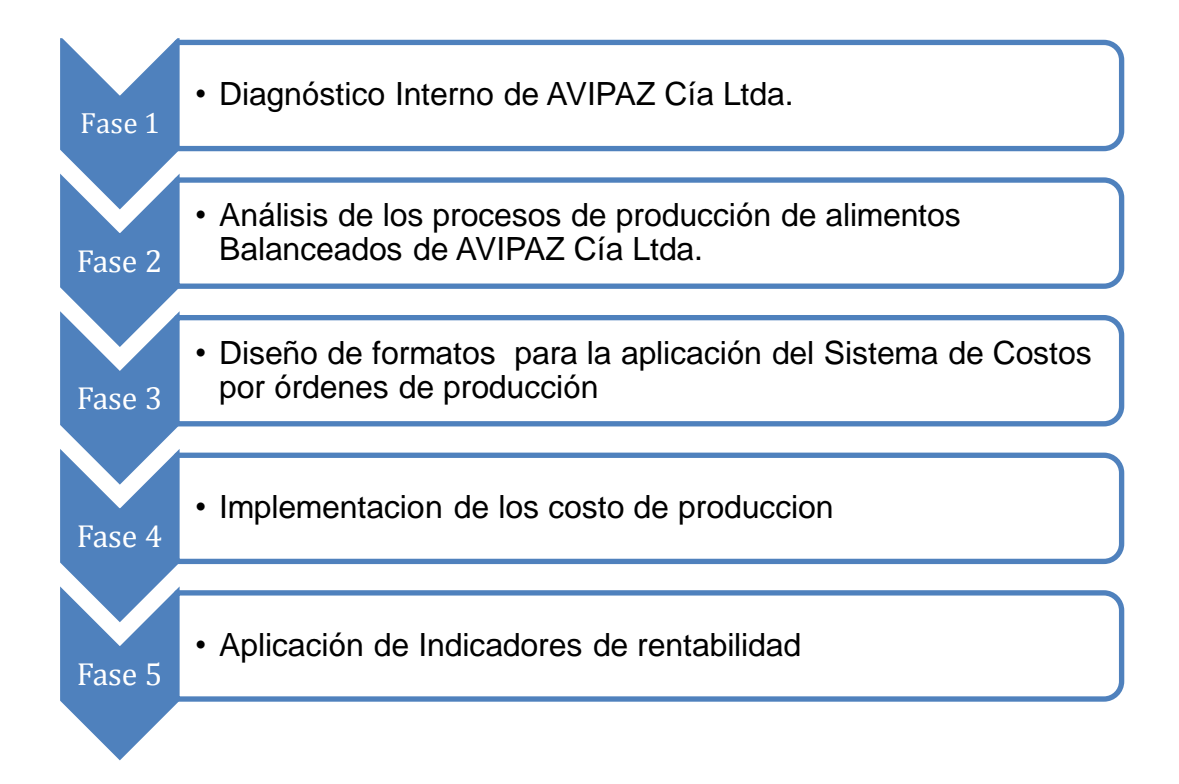

#### **6.7.1 Fase I Diagnóstico Interno de AVIPAZ Cía Ltda.**

#### **Visón**

En mediano plazo, uno de cada veinte productores a nivel nacional, consumirán nuestros productos: por nuestra calidad y eficiencia; generando los mejores seres humanos de AVIPAZ.

#### **Misión**

Desarrollar soluciones competitivas para la produccion de proteina animal; basan.dose en nuestro desarrollo profesional y tecnico; fortaleciendo al canal de comercializacion en base al progreso, compromiso, perseverancia y éxito.

#### **Objetivos**

- $\checkmark$  Mantener productos de alta calidad para distribuirlos dentro y fuera del país
- $\checkmark$  Conocer y adaptarse a las necesidades de nuestros clientes para que de esta manera la empresa pueda seguir siendo pionera dentro del sector.
- $\checkmark$  Satisfacer a nuestros clientes mediante nuestra excelente relación costobeneficio

#### **Estructura organizacional**

AVIPAZ Cía. Ltda, por ser una empresa Mediana esta distribuida en las siguientes áreas departamentales.

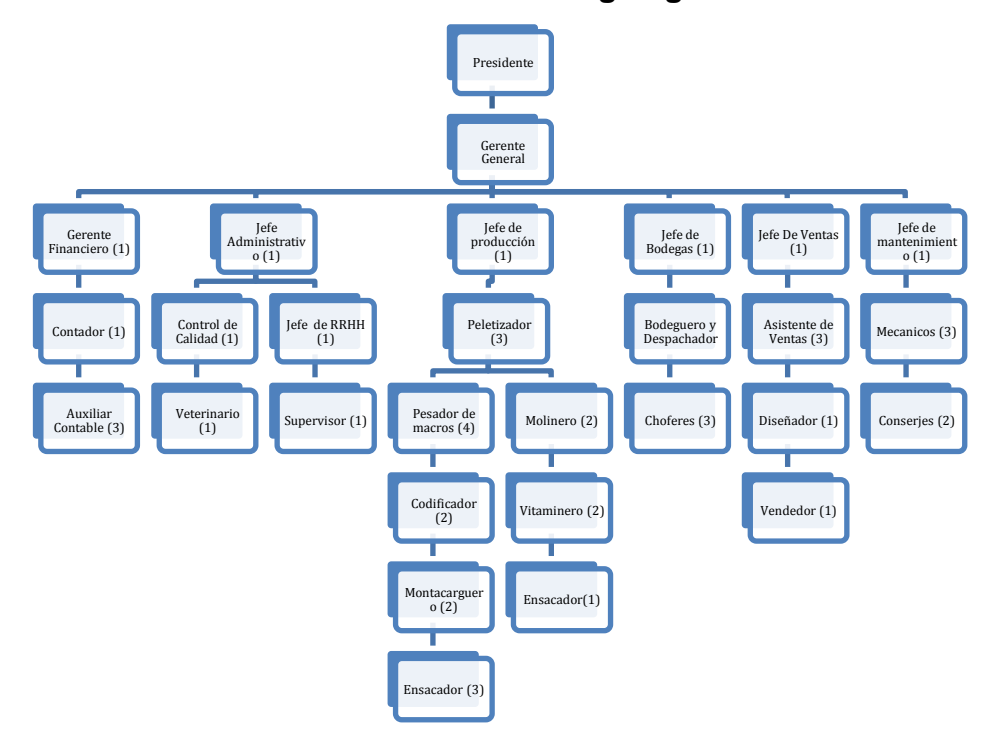

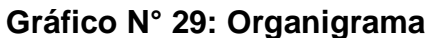

**Fuente:** AVIPAZ Cía. Ltda.

**Elaborado por:** Sailema Olivia

La empresa cuenta en total con 50 empleados. De los cuales 12 hacen parte del área administrativa, 21 del área de producción y 8 del área de ventas, 3 mecánicos, 2 conserjes, 3 choferes, y 1 de recursos humanos.

Igualmente para mayor comprensión del funcionamiento de la empresa se mostrará la distribución de las áreas dentro de la empresa, partiendo de que la empresa se encuentra ubicada en el Parque Industrial, de la ciudad de Ambato, a continuación se muestra la distribución de la planta de producción de la empresa AVIPAZ Cía. Ltda.

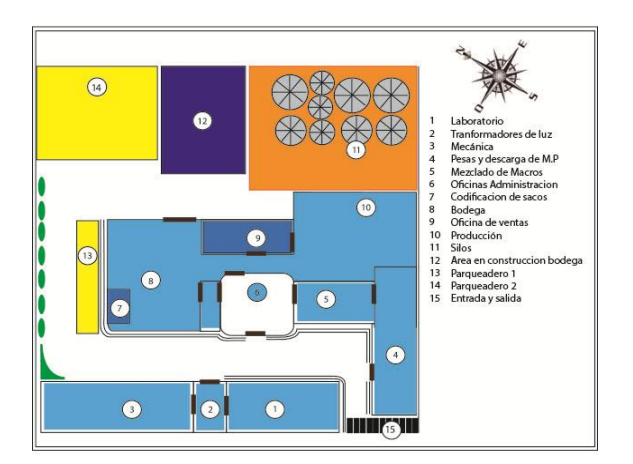

**Gráfico N° 30: Croquis Avipaz Cía. Ltda.**

 **Fuente:** AVIPAZ Cía Ltd**a. Elaborado por:** Sailema Olivia

**Tipos de alimentos que elabora AVIPAZ Cía. Ltda.**

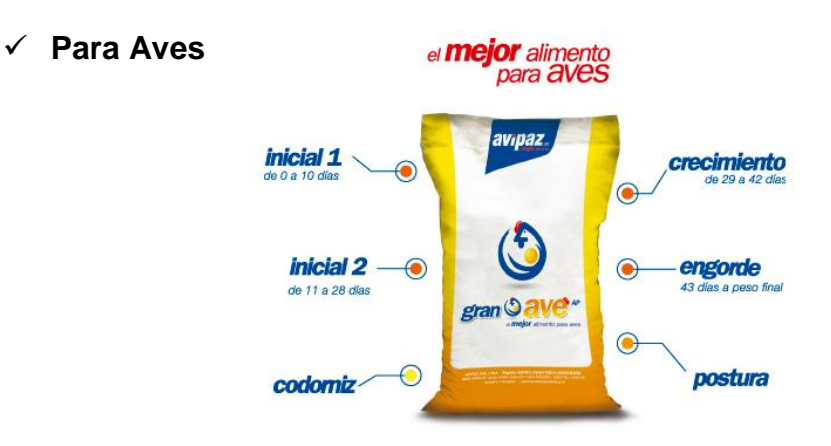
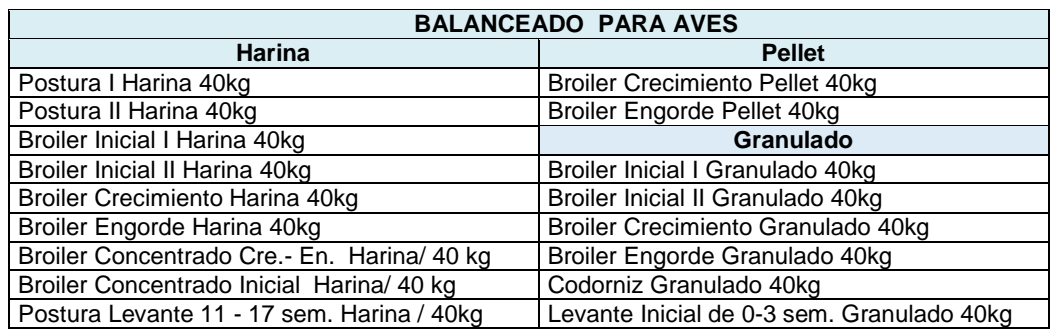

# **Para cerdos**

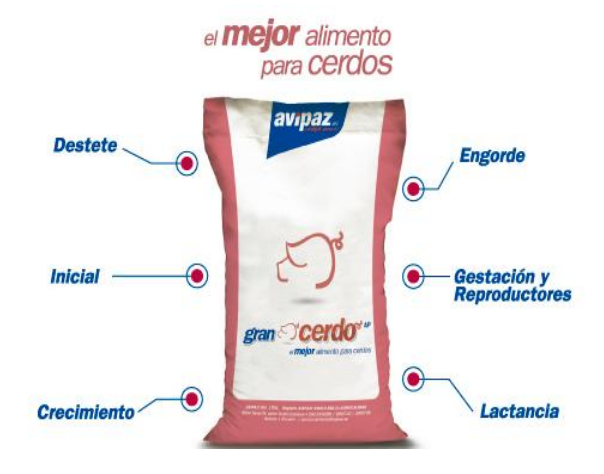

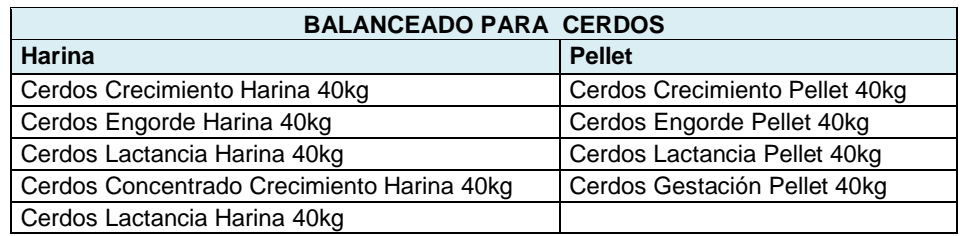

# **Para Ganado**

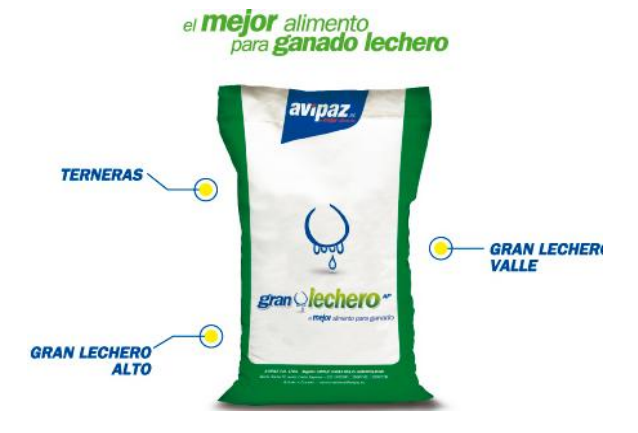

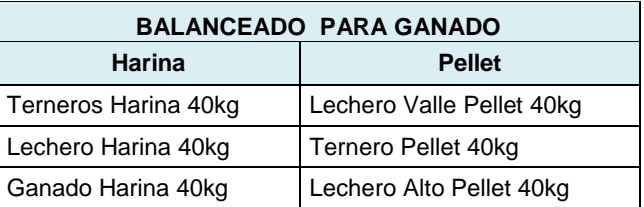

#### **Para Cuyes**

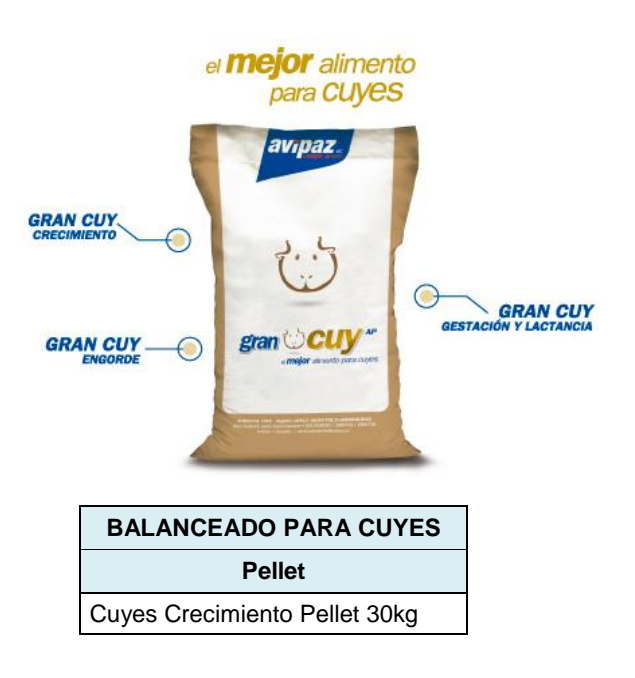

#### **Situación Actual de la empresa**

La empresa actualmente no cuenta con un sistema adecuado de costos de producción, lo que ha afectado considerablemente a la toma de deciones en la empresa, al momento de analizar los costos unitarios por producto, ademas también a impedido que su rentabilidad sea establecida de manera oportuna. A continuacion se puede citar el como se analizan los costos de producción dentro de un período, en donde se distribuye el costo total de la materia prima para el numero de unidades producidas sin tomar en cuenta cada una de las fórmulas que se aplican independientemente por cada tipo de producto.

La empresa Avipaz Cia Ltda. establece su costo de produccion del balanceado, dividiendo su costo de produccion para el numero de sacos producidos al mes, esto quiere decir que no se puede conocer el costos de los balanceados para poder tomar deciciones en cualquier momento.

En la distribucion de los costos que realiza la empresa Avipaz Cia. Ltda. son tomados de el respectivo Estado de Resultados (anexo 4)

#### AVIPAZ CIA LTDA DISTRIBUCION DE COSTOS DE LA MATERIA PRIMA AL 31 DE MARZO DEL 2013

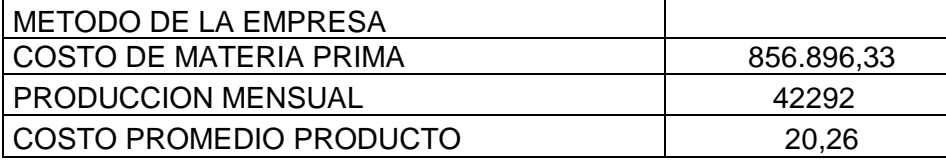

Esta informacion esta tomada del costo de las materias primas del periodo del 01 al 31 de marzo del 2013, este valor se establece de acuerdo al requerimiento de las materias primas de cada una de las receta del mes, como se observa un modelo a continuacion:

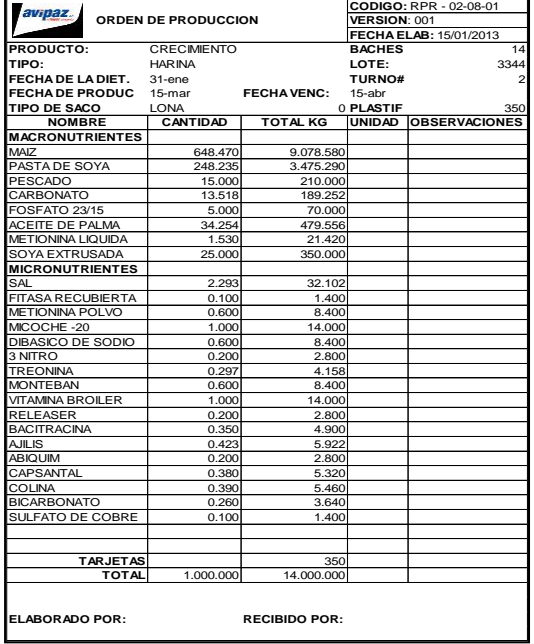

# **Gráfico N° 31: Modelo Orden de Producción**

 **Fuente:**Avipaz Cia Ltda.

Cabe mencionar que en la órden de producción expuesta solo consta las cantidades de las materis primas, lo que impide conocer el costo de cada una de las ordenes.

# **6.7.2 Fase II Análisis de los procesos de producción de alimentos Balanceados de AVIPAZ Cía Ltda.**

Es importante destacar que el 80% de las materias primas están constituidas por el maíz y la pasta de soya, estos productos no son abastecidos por el mercado nacional razón por la que son importados de los países de Argentina, Bolivia, estados unidos entre otros, los precios varían de acuerdo a la oferta y a la demanda en el mercado nacional, este es uno de los factores que influyen al momento de la determinación del costo unitario del producto.

# **6.7.2.1 Materias Primas que intervienen en la elaboración de los productos balanceados.**

| <b>Materias Primas Macronutrientes</b> | <b>Materias Primas Micronutrientes</b> |
|----------------------------------------|----------------------------------------|
| Afrecho semita                         | Carbonato calcio                       |
| Aceite palma                           | Bacitracina de zinc                    |
| Afrecho                                | Tiamulin-sintomutylin                  |
| $\overline{\mathsf{M}}$ elaza          | Maxiban/nicarbacina                    |
| Maíz importado                         | Methionina liquida                     |
| Sal                                    | Econase                                |
| Harina pescado                         | Luctarom melaza                        |
| Soya pasta Espeler                     | Qualited                               |
| Concentrado proteico aves              | Methionina                             |
| Soya nacional                          | Mollejosanitin                         |
| Soya grano                             | Lisina 50% biolis                      |
| Palmiste                               | Lactosuero                             |
| Pasta de algodón                       | nitro                                  |
| Maíz nacional silo                     | Luctamold -fungicap - avatec           |
| Harina de hueso                        | Deodorase                              |
| Pasta de girasol                       | Bicarbonato                            |
| <b>Materias Primas Micronutrientes</b> | Ambiflud                               |
| Pigmentarte GP oro                     | Sulfato de cobre                       |
| Vitaminas broiler                      | Adipell/aglutinante                    |
| Luctacid polvo                         | Sintolin 4.4% *25 kl                   |
| Vitaminas                              | Luctanox lg                            |
| Abiquim                                | Luctamold líquido                      |
| Lisina                                 | Fitasa recubierta                      |
| Vitaminas cerdos                       | Monteban                               |
| Luctarom pig                           | Toxiban                                |
| Rovabio                                | Colistina                              |
| Diclortet clortetraciclina             | Edulcorante                            |
| Cloruro de colina                      | Vitamina cuyes                         |

**Tabla N° 26: Nombre de las materias primas utilizadas**

# **6.7.2.2 Descripción del proceso productivo de la elaboración del balanceado.**

La empresa de alimentos AVIPAZ Cía. Ltda., se dedica a la fabricación de distintas clases de balanceados para aves de corral, cerdos, ganado vacuno y cuyes, cuenta con maquinaria automatizada para la producción de alimentos balanceados, entre ellos:

1.-Silos de Almacenamiento para las materias primas

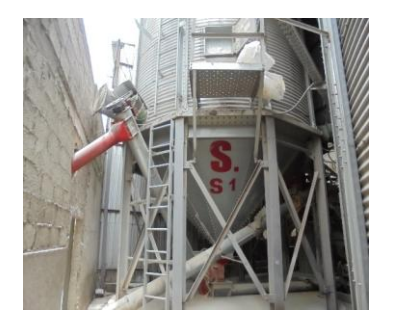

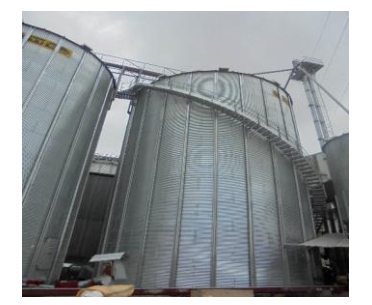

2.- Trasportadores de carga de silos

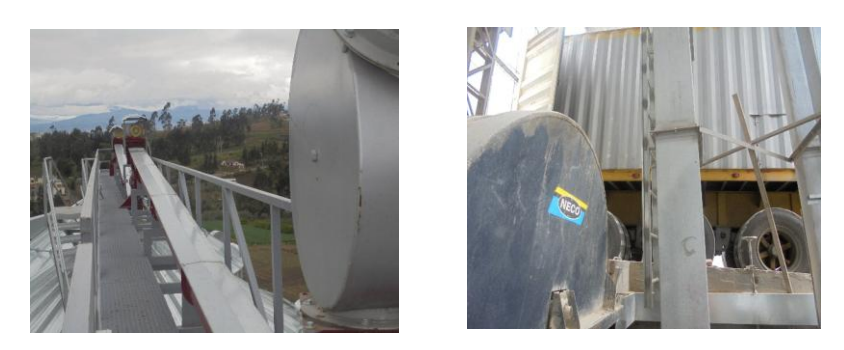

3.- Trasportadores de descarga de silos y compresor de aire

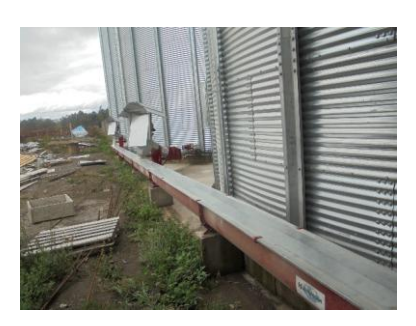

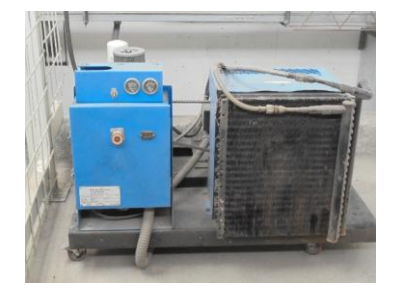

4.- Limpiador de Granos

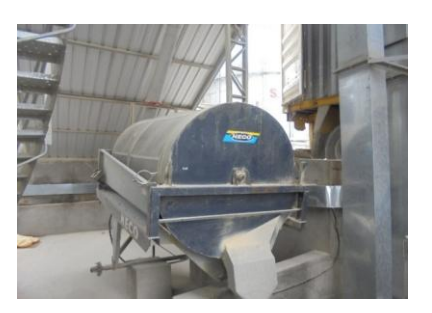

5.- Transportador de maíz

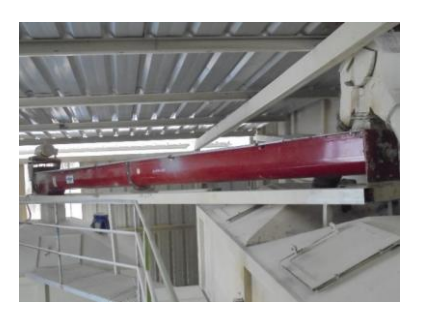

6.-Secadora de maíz.

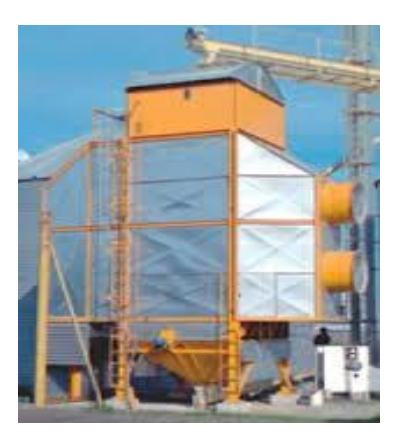

7.- Acumuladores de maíz entero

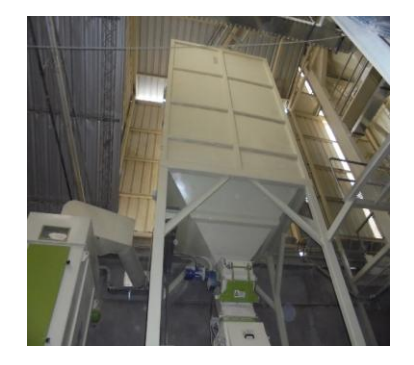

#### 8.- Elevadores

Para realizar el descargue del maíz en el molino

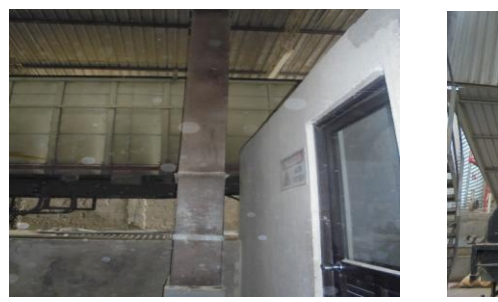

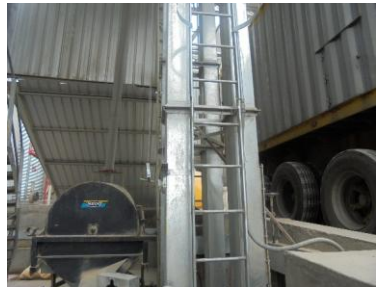

9.- Molino

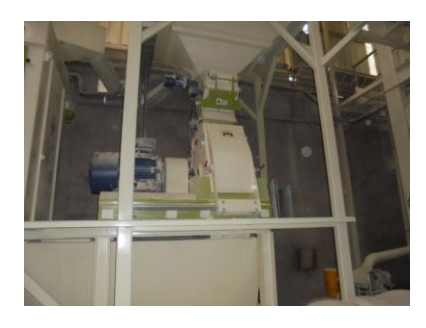

10.- Mezcladoras de vitaminas

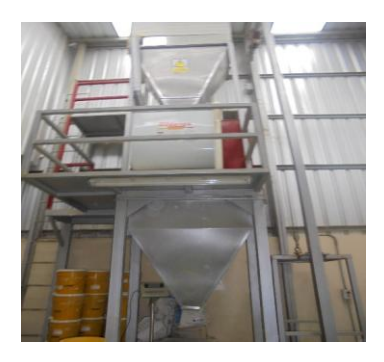

11.-Máquina peletizadora

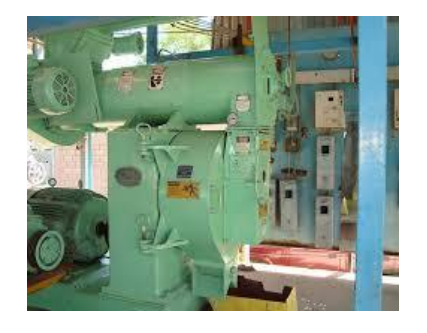

# 12.- Caldero

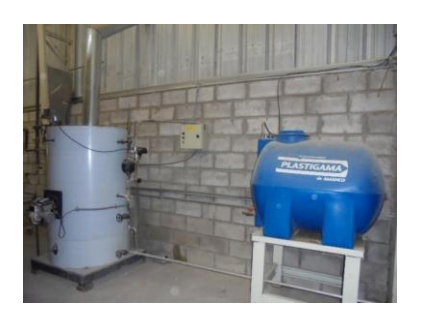

13.-Extrusadora de soya

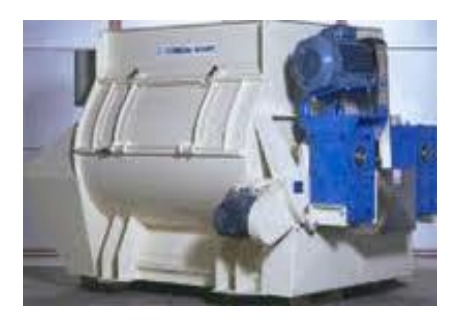

14.- Montacargas

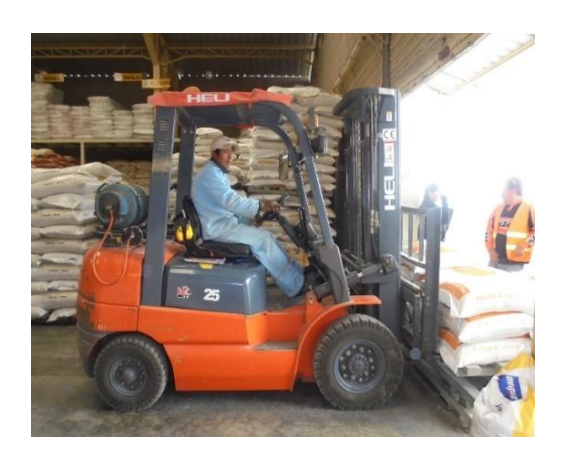

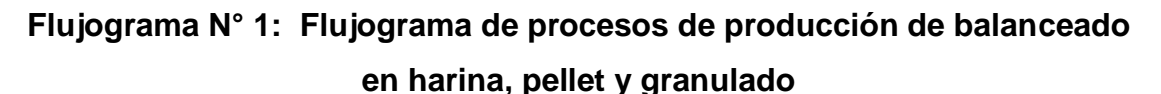

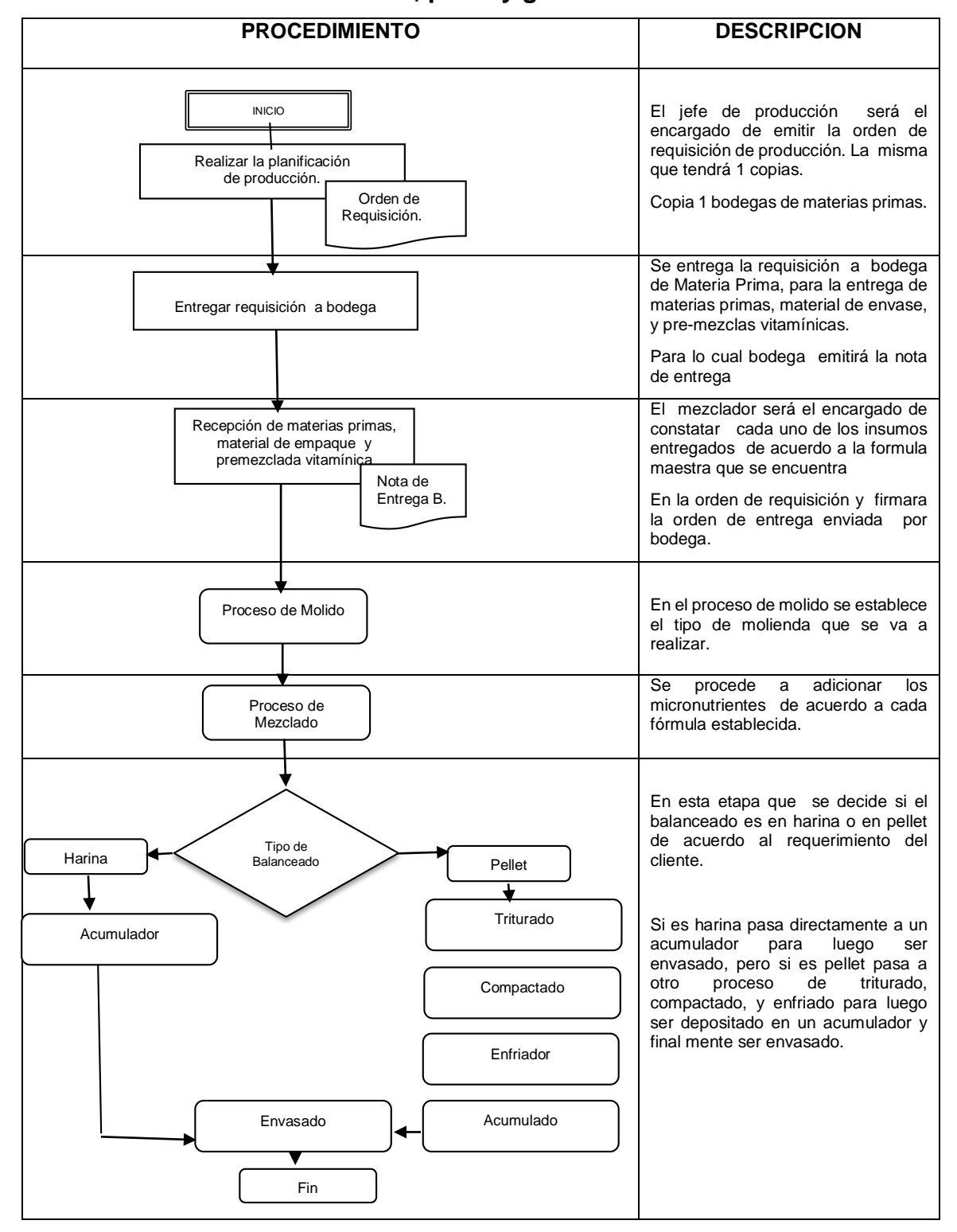

**Fuente**: Avipaz Cía. Ltda. **Elaborado por:** Olivia Sailema **6.7.3 Fase III Diseño de formatos para la aplicación del Sistema de Costos por órdenes de producción.**

# **Planificación de producción**

Este requerimiento determina el orden de que se debe realizar la producción ya que se basa a la granulometría, es decir en harina y pellet.

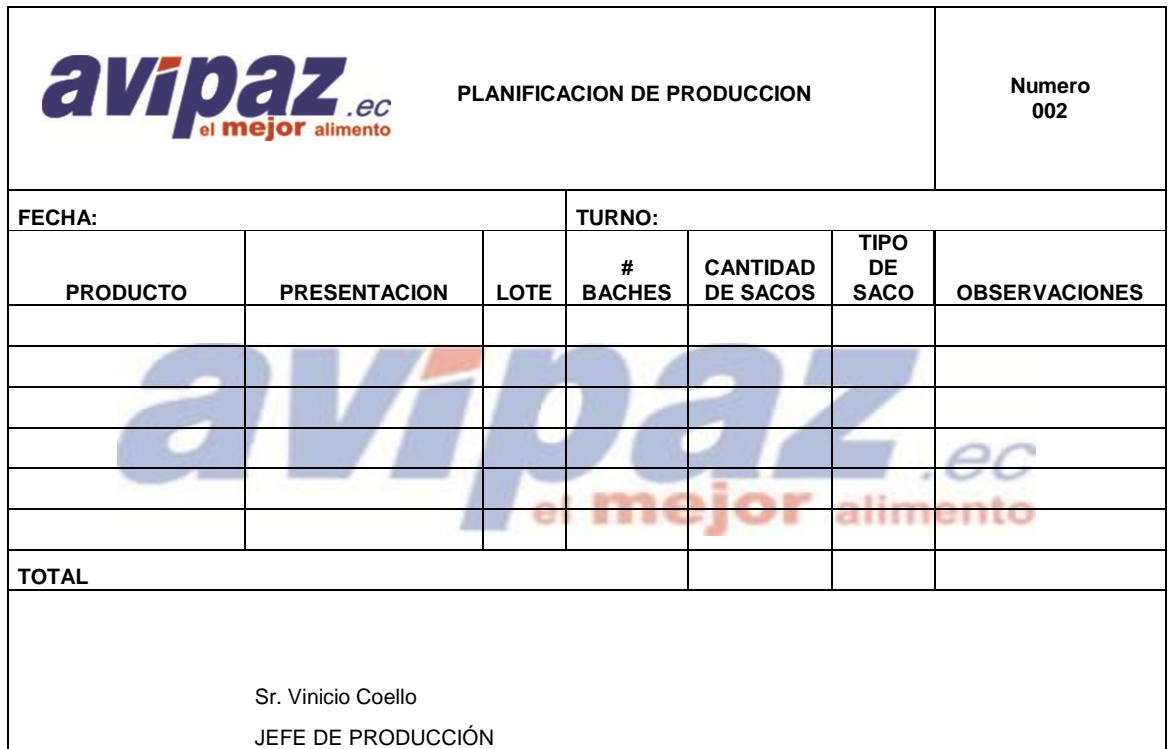

### **Tabla N° 27: Planificación de producción**

**Fuente:** Avipaz Cia Ltda.

**Elaborado por:** Olivia Sailema

# **Orden de producción**

A continuación se presenta el modelo de orden de producción de la siguiente manera de acurdo a las necesidades de la empresa:

# **Tabla N° 28: Órden de producción**

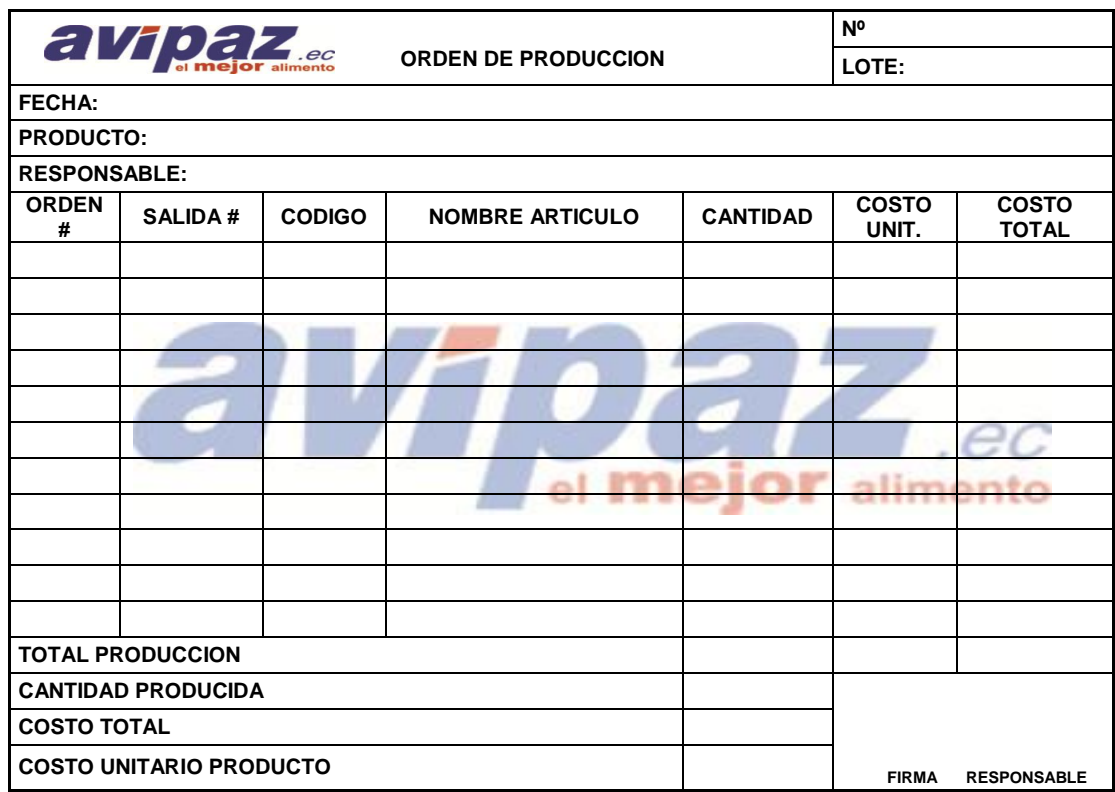

**Fuente:** Avipaz Cia Ltda.

**Elaborado por:** Olivia Sailema

Este formato será de gran importancia, donde se verá reflejado las cantidades, el costo de cada una de los ingredientes utilizados, y por ende el costo total de las materias primas, tanto micronutrientes como macronutrientes, de cada fórmula de los tipos de balanceado que fábrica la empresa.

### **Hoja de costos**

El modelo de la hoja de costos es una herramienta que ayuda a determinar el costo de los productos por cada una de las órdenes de producción ya que esta información es el sustento para la aplicación y distribución de los costos.

# **Tabla N° 29: Hoja de Costos**

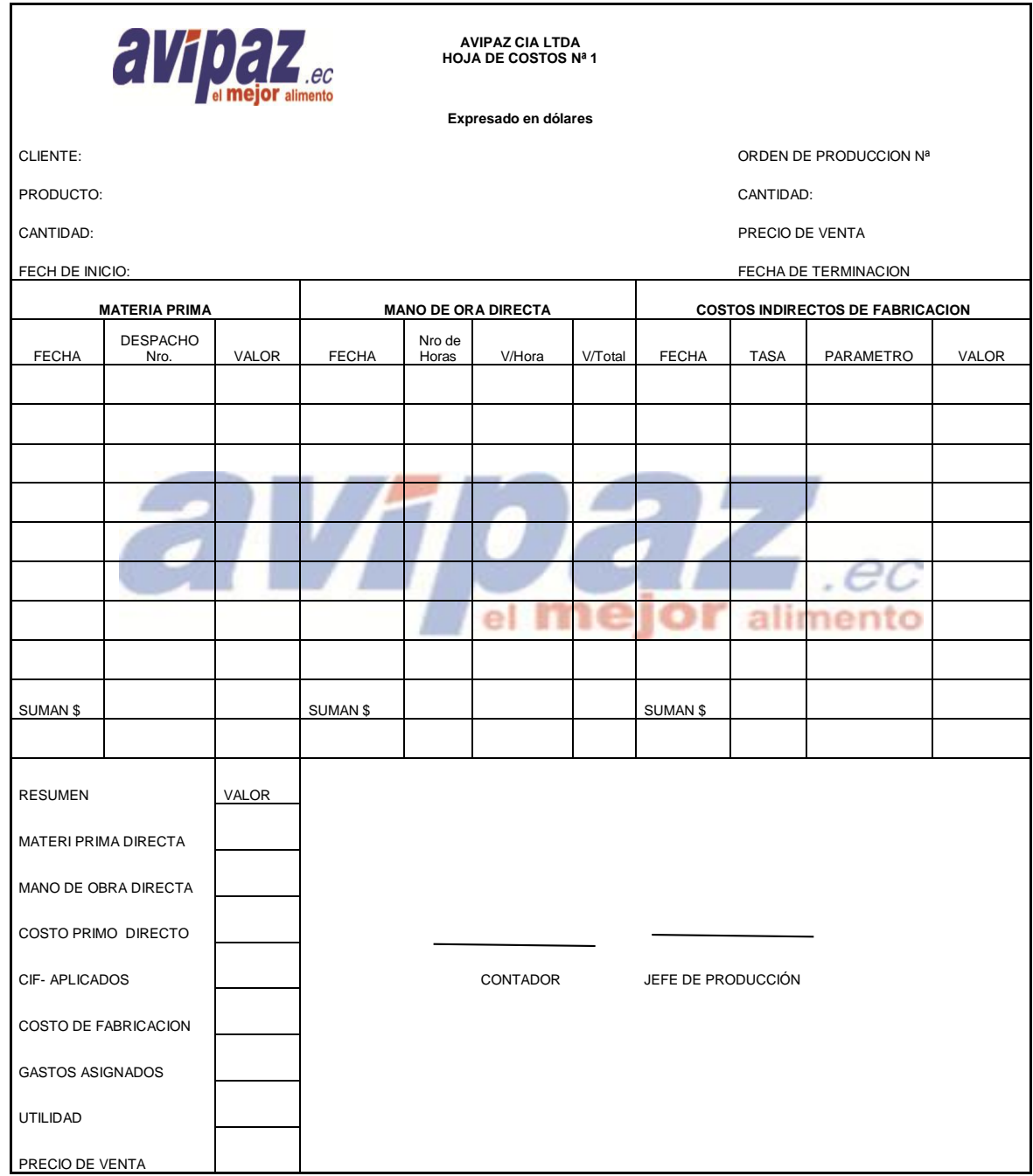

**Fuente:** Avipaz Cia Ltda.

# **6.7.4 Fase IV Implementación de los costos de producción**

#### **6.7.4.1 Planificación de la Producción**

El objetivo de la planificación de producción es clasificar cada uno de los tiempos de elaboración de los productos a elaborarse tomando en cuentas los tipos o presentaciones de los mismos.

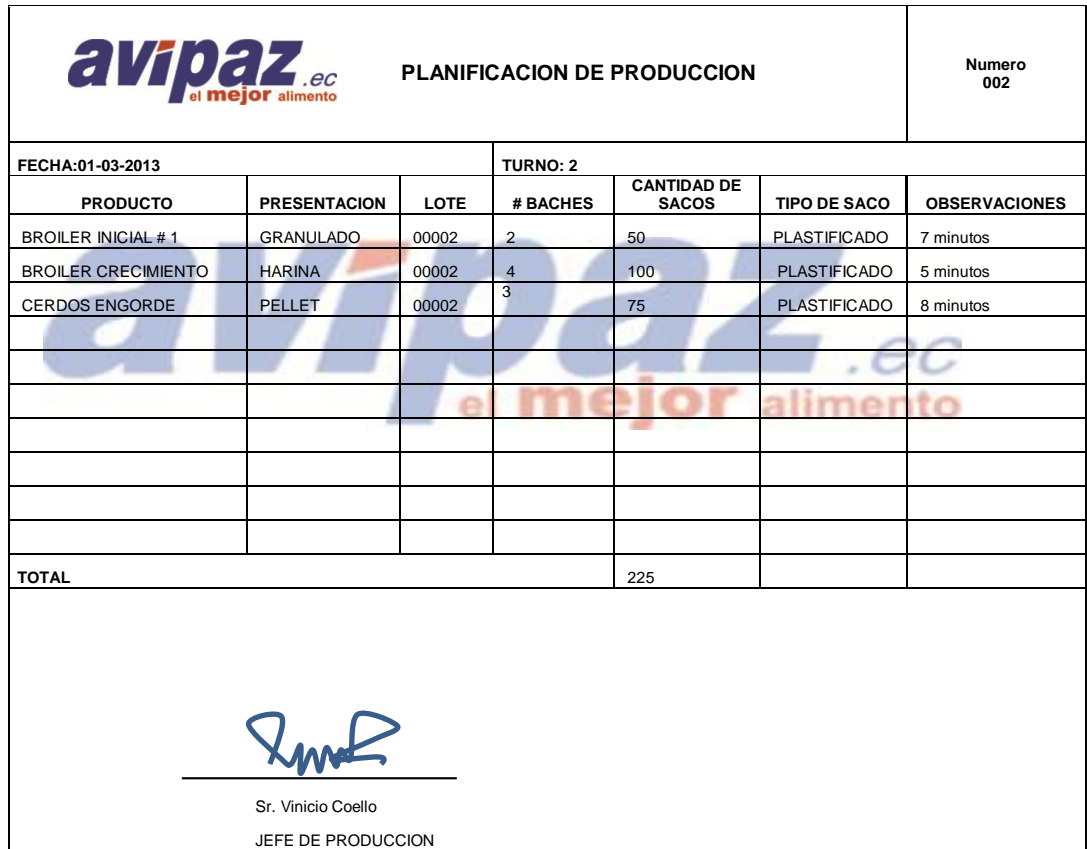

### **Tabla N° 30: Planificación de Producción**

**Elaborado por:** Olivia Sailema

#### **6.7.4.2 Materia prima**

La materia prima está compuesta de macro y micro nutrientes dando como resultado una fórmula, y esta a su vez es distinta para cada tipo de balanceado. Por políticas de la empresa no se podrá mostrar todas las fórmulas de balanceado, por lo cual para demostración de cómo debería ser el sistema de costos por órdenes de producción, se ha establecido un solo ejemplo el cual tomará un papel muy importante en los costos de materia prima de cada tipo de balanceado. Estableciendo los costos totales de la producción de los diferentes balanceados en materia prima.

#### **6.7.4.3 Orden de producción**

En el siguiente documento que se denomina orden de producción se establecen las necesidades inmediatas para realizar el proceso de producción que deben ser aplicadas al momento de realizar una orden de producción. El objetivo es determinar un costo estimado al momento de producir un tipo de producto como se observa en la siguiente tabla.

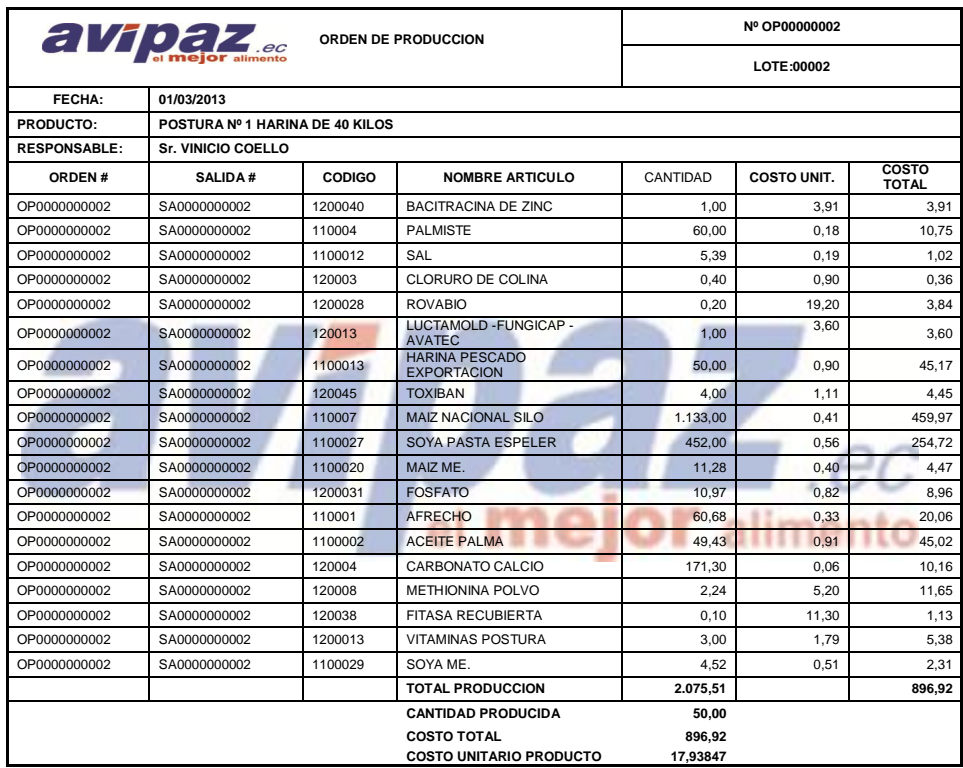

Este formato se debe aplicar a cada uno de los productos existentes en la empresa debido a que las fórmulas o dietas depende de las necesidades del cliente, es decir que cada tipo de producto tiene una fórmula diferente. Cabe mencionar que para la ejemplificación la orden de producción se mencionada a continuación una orden de producción de 50 sacos del mes de Marzo.

El método aplicado por la empresa actualmente solo se limita a registrar las salidas de las cantidades de las materias primas, y la revisión de los costos se realiza una vez terminado el periodo contable mensual. Es por esta razón que al implementar esta orden de producción se podrá visualizar el costo de cada orden y de esta forma ayudara de forma significativa a la toma de decisiones,

### **6.7.4.4 Asignación del costo de la Materia Prima**

Se establece la materia prima de cada una de las formulas o dietas, que por políticas de la empresa no se puede dar a conocer la composición de la misma.

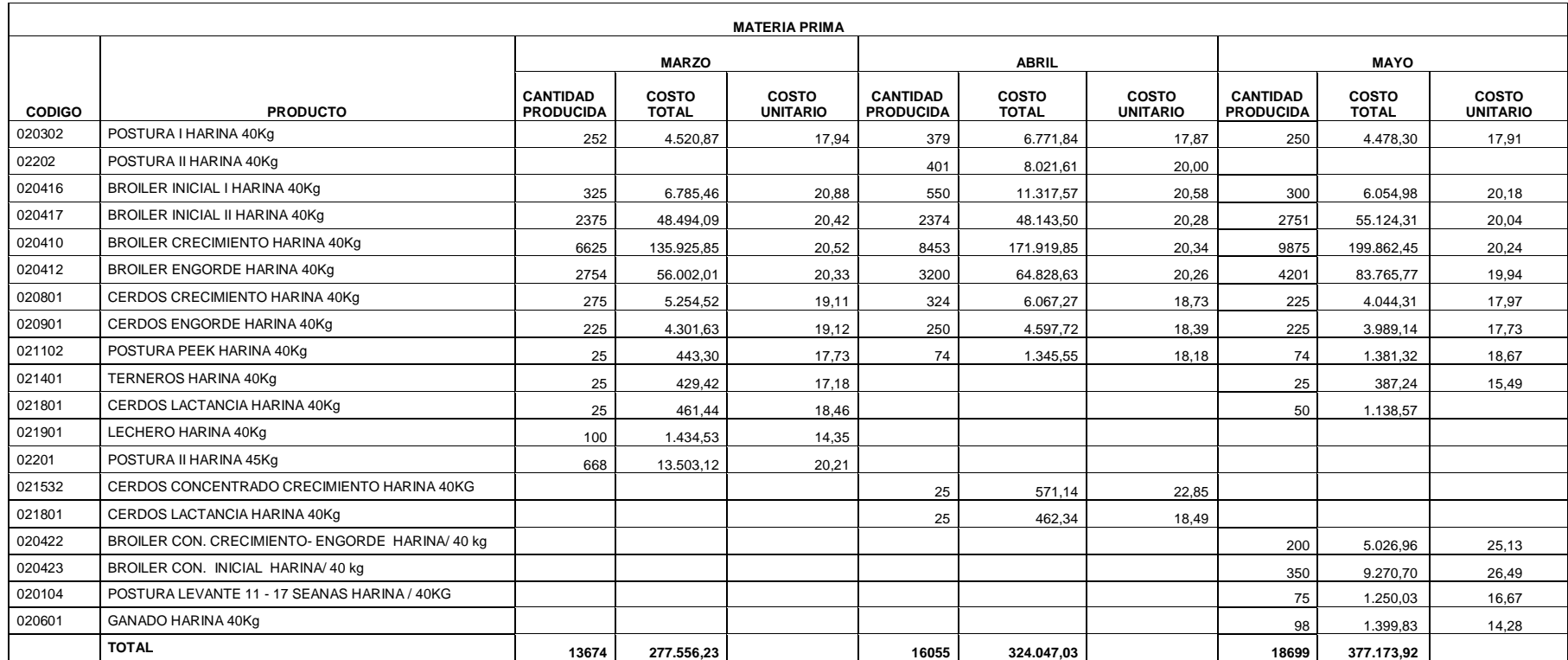

# **Tabla N° 31: Costos de Materia Prima Directa en Harina**

**Fuente:** Avipaz Cía. Ltda.

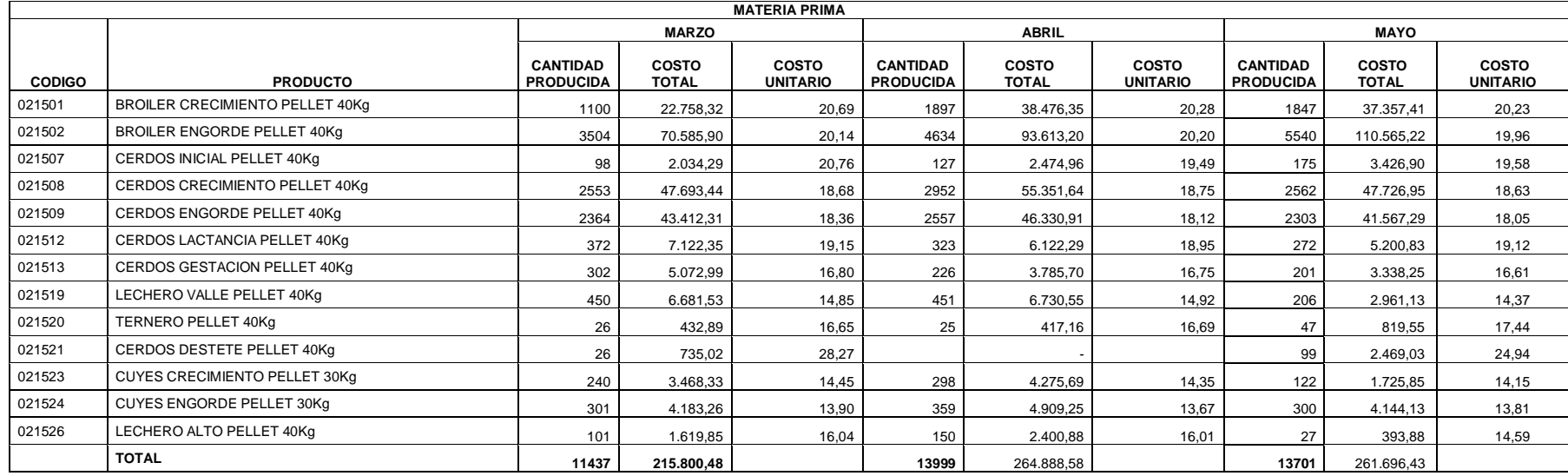

### **Tabla N° 32: Costos de Materia Prima Directa en Pellet**

#### **Tabla N° 33: Costos de Materia Prima Directa en Granulado**

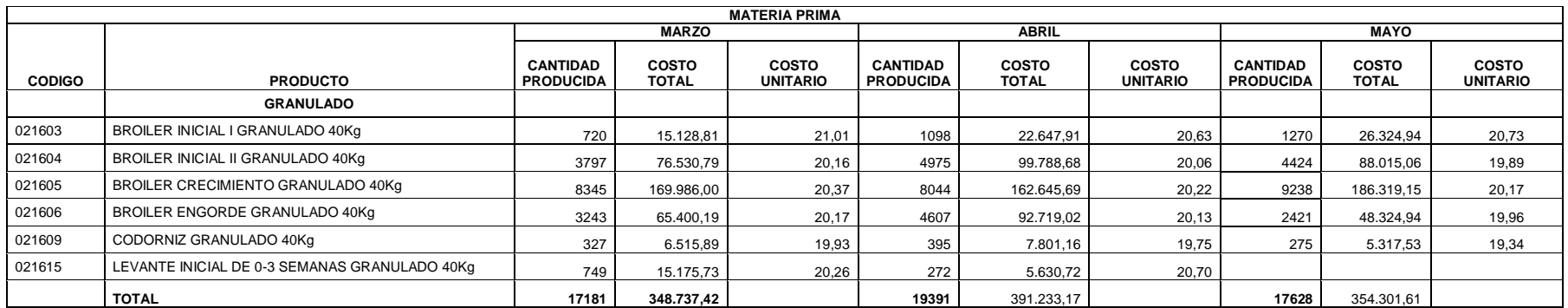

**Elaborado por:** Olivia Sailema **Fuente:** Avipaz Cía. Ltda.

# **6.7.4.5 Registro Contables de la Materia Prima**

# **Tabla N° 34: Registro Contable M.P.D**

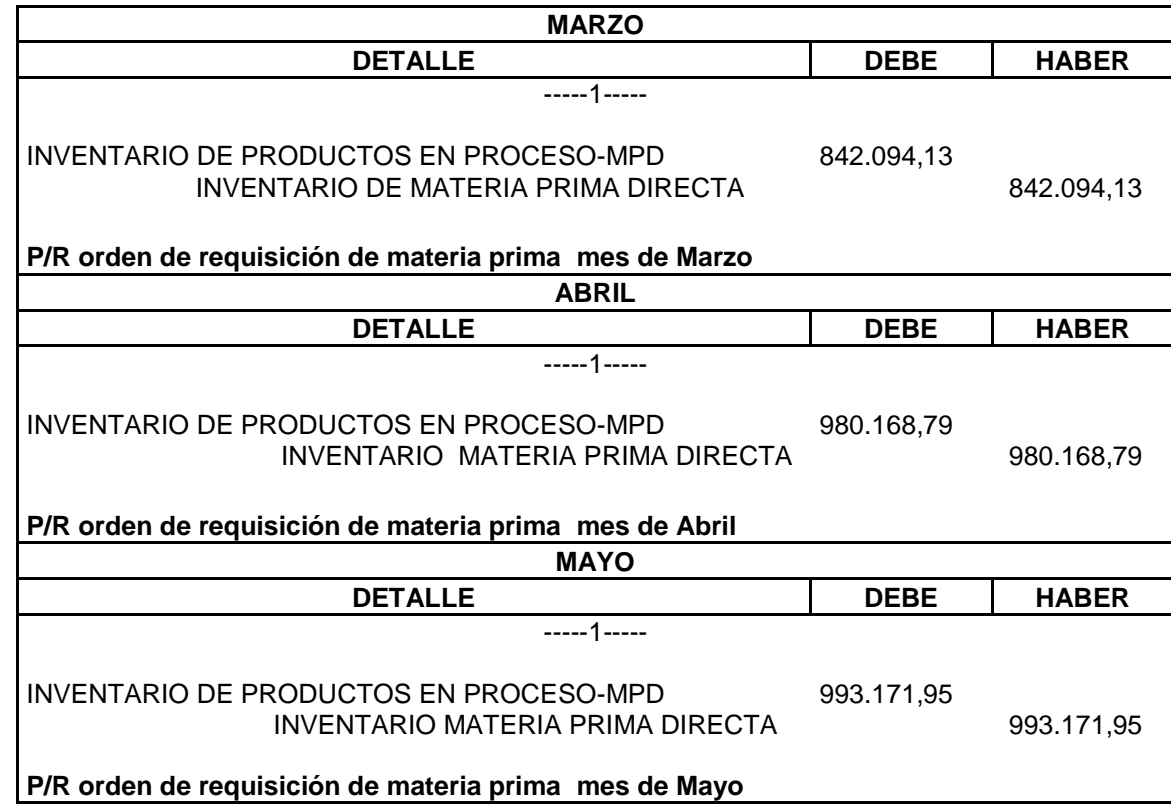

**Fuente**: Avipaz Cía. Ltda. **Elaborado por:** Olivia Sailema

#### **6.7.4.6 Mano de Obra Directa**

#### **6.7.4.6.1 Asignación de la Mano de obra**

Para el cálculo de la mano de obra los datos fueron tomados de los roles de pagos del personal del área de producción de los meses analizados.

La fórmula aplicada para obtener los costos de Mano de Obra Directa se presenta de la siguiente manera:

### Costo M.O.D = Costo total mano de obra Unidades producidas al mes

Después de los cálculos realizados aplicada fórmula anteriormente mencionada, se presenta la tabla de los costos a aplicarse en cada saco de balanceado para cada mes del análisis.

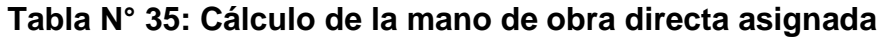

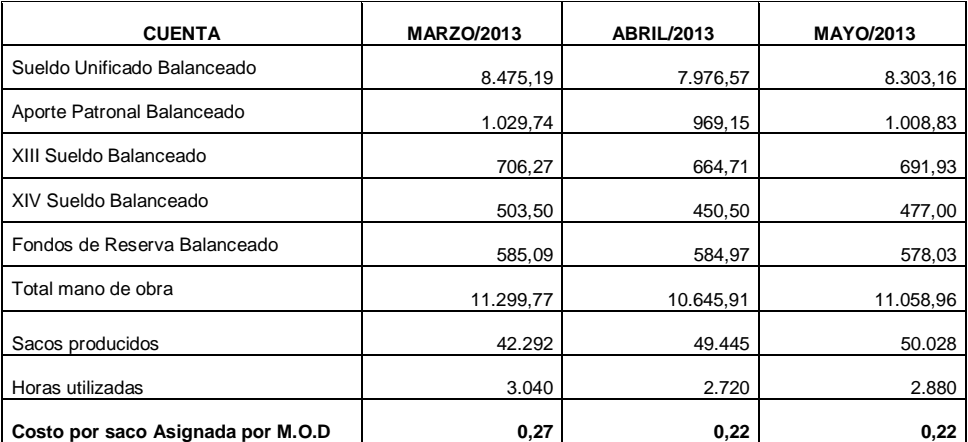

 **Fuente**: Avipaz Cía. Ltda.

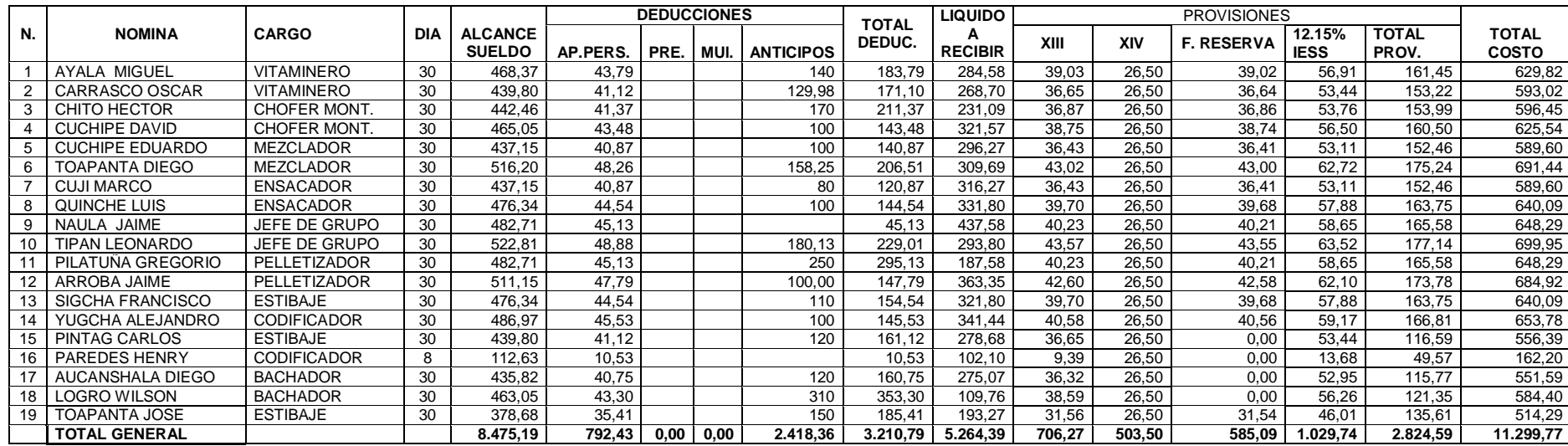

# **Tabla N° 36: Rol de pagos mes de Marzo**

**Fuente:** Avipaz Cía. Ltda.

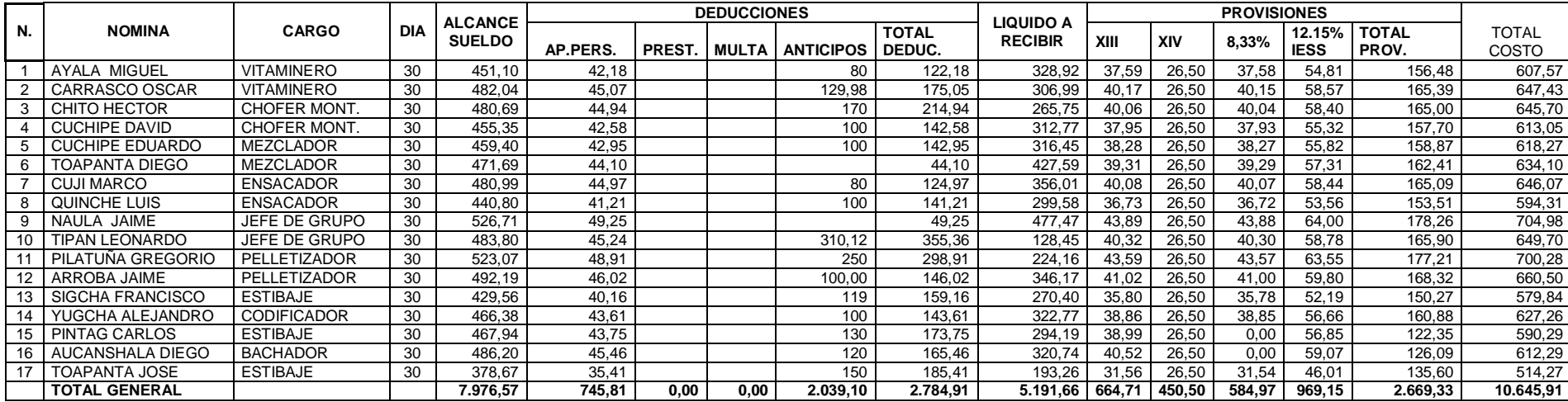

# **Tabla N° 37: Rol de pagos mes de Abril**

**Fuente:** Avipaz Cía. Ltda.

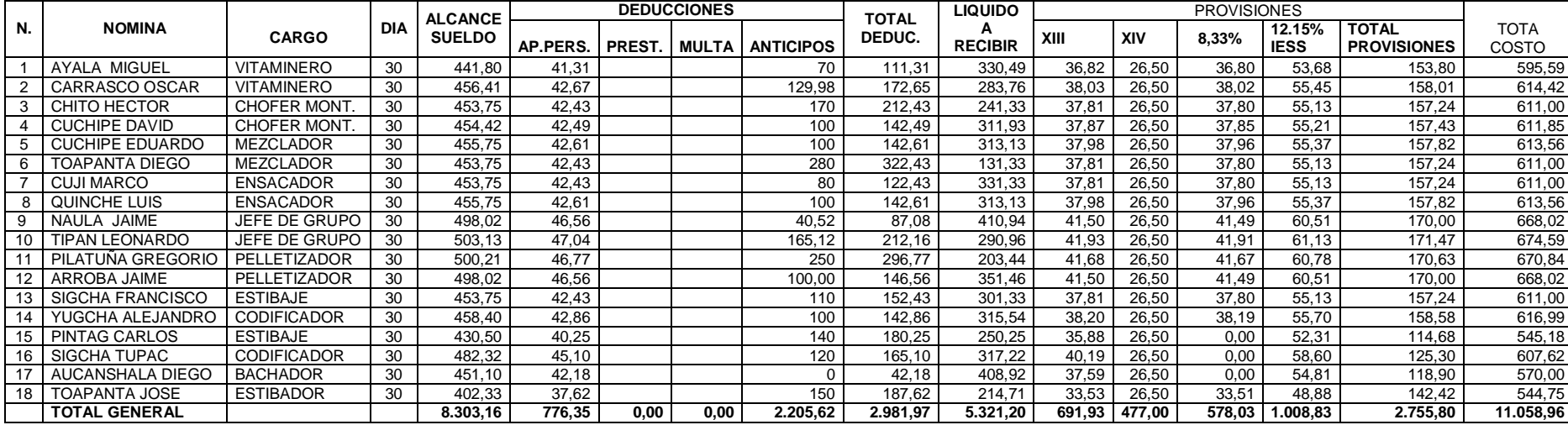

# **Tabla N° 38: Rol de pagos mes de Mayo**

**Fuente:** Avipaz Cía. Ltda.

# **6.7.4.6.2 Registro Contables de la Mano de Obra Directa**

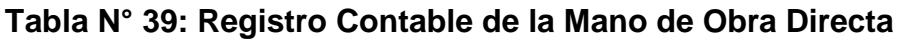

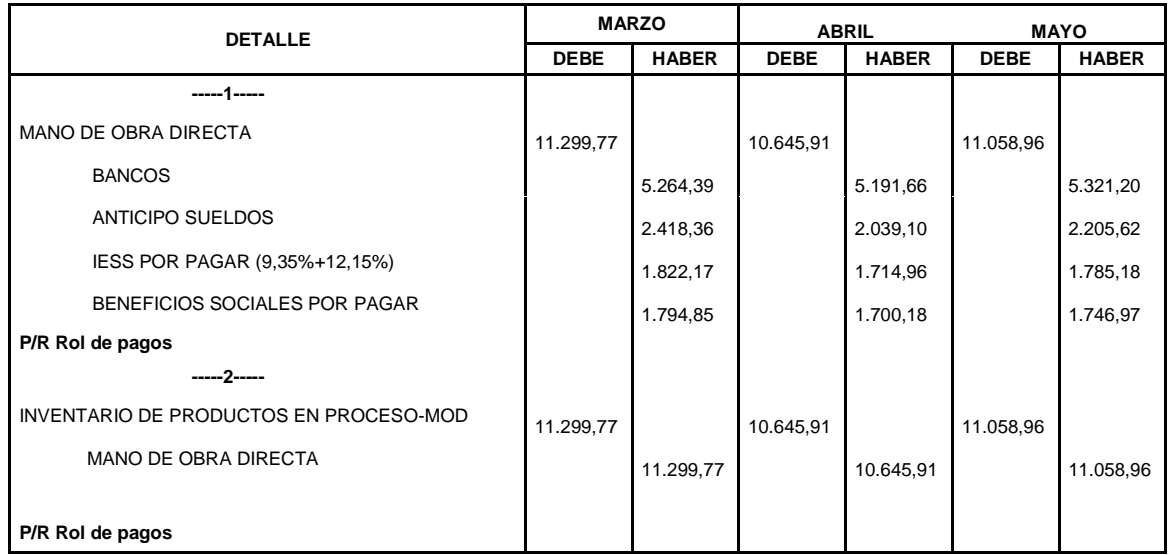

**Fuente**: Avipaz Cía. Ltda.

**Elaborado por:** Olivia Sailema

# **6.7.4.7 Asignación del Costo Indirectos de fabricación**

# **6.7.4.7.1 Materia Prima Indirecta**

# **Tabla N° 40: Materia Prima Indirecta**

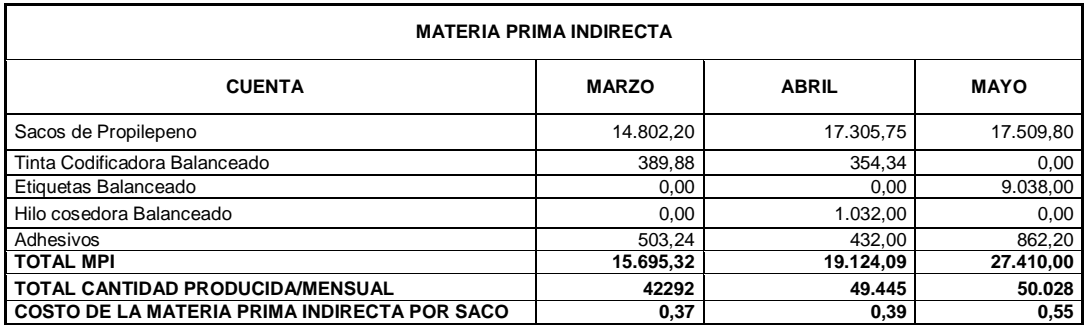

**Fuente**: Avipaz Cía. Ltda. **Elaborado por:** Olivia Sailema

# **6.7.4.7.2 Registro Contables de la Materia Prima Indirecta**

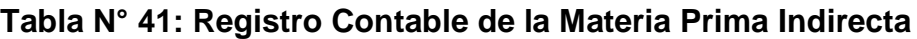

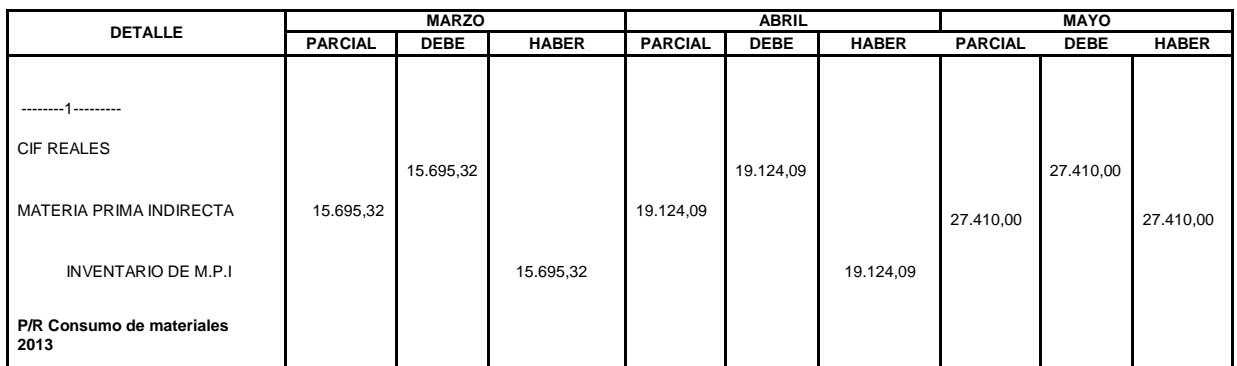

**Fuente**: Avipaz Cía. Ltda.

**Elaborado por:** Olivia Sailema

#### **6.7.4.8 Mano de Obra Indirecta**

Para la Mano de Obra Indirecta se considera al área administrativa (vendedores, choferes, despachadores, conserjes y mecánicos.

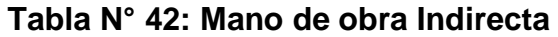

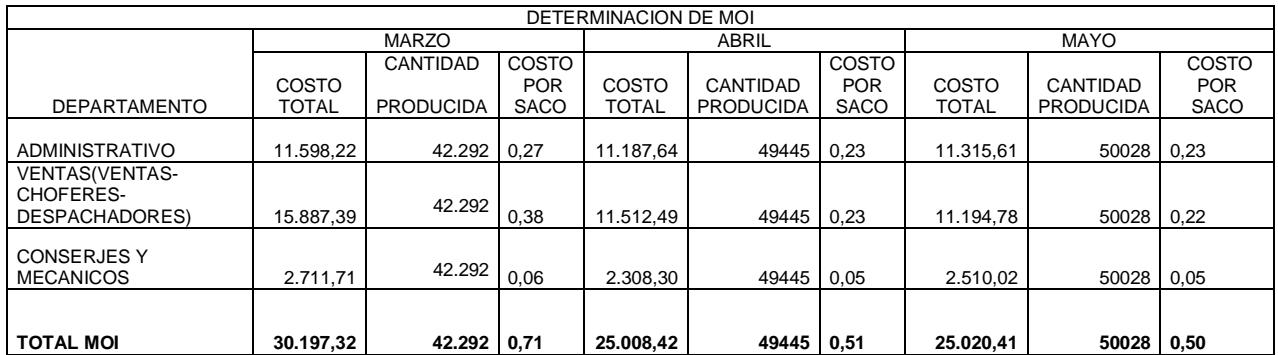

**Fuente**: Avipaz Cía. Ltda.

**Elaborado por:** Olivia Sailema

# **6.7.4.8.1 Registro Contables de la Mano de Obra Indirecta**

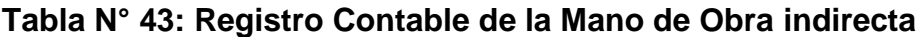

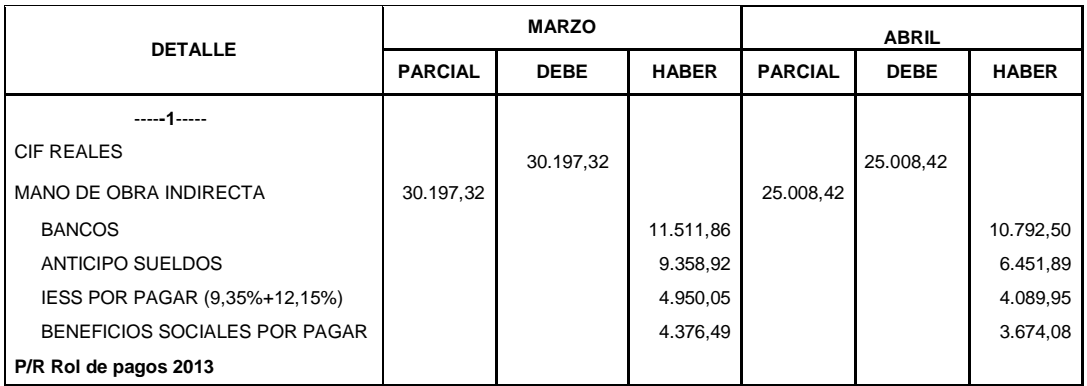

**Fuente**: Avipaz Cía. Ltda

.

**Elaborado por:** Olivia Sailema

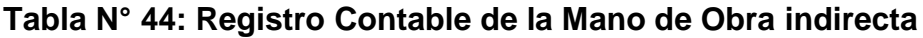

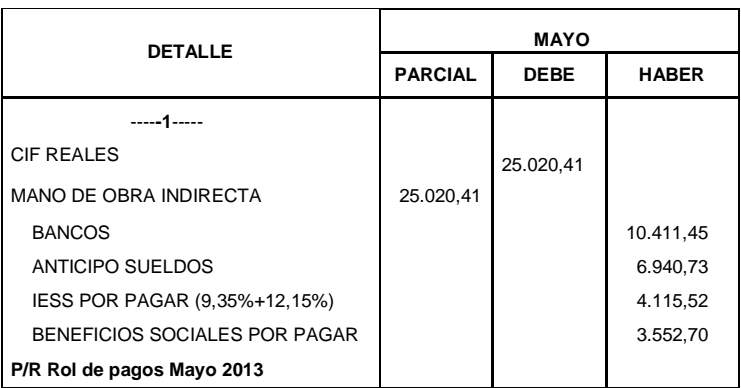

**Fuente**: Avipaz Cía. Ltda

|                                        |               |     |                | 50%<br><b>HORAS</b> |              | <b>EXTRAS</b><br>100% |                  |        |                                 | <b>DEDUCCIONES</b> |           |  |                  |                        | <b>LIQUIDO</b> | <b>PROVISIONES</b> |        |        |                    |                       |                              |
|----------------------------------------|---------------|-----|----------------|---------------------|--------------|-----------------------|------------------|--------|---------------------------------|--------------------|-----------|--|------------------|------------------------|----------------|--------------------|--------|--------|--------------------|-----------------------|------------------------------|
| <b>NOMINA</b><br><b>ADMINISTRACION</b> | <b>SUELDO</b> | DIA | <b>IMPORTE</b> | НS                  | <b>VALOR</b> | HS                    | VAL<br><b>OR</b> | COM.   | <b>ALCANCE</b><br><b>SUELDO</b> | AP.PERS.           | . R       |  | <b>ANTICIPOS</b> | <b>TOTAL</b><br>DEDUC. | <b>RECIBIR</b> | l xiii             | XIV    | F.RES. | <b>12.15% IESS</b> | <b>TOTAL</b><br>PROV. | <b>TOTAL</b><br><b>COSTO</b> |
| <b>COELLO VINICIO</b>                  | 800.00        |     | 800,00         |                     |              |                       | 0.00             | 718.76 | .518.76                         | 142.00             |           |  | 395,3            | 537.30                 | 981,46         | 126.56             | 26.50  | 126.51 | 184.53             | 464.11                | 1.982,87                     |
| CRIOLLO MARIA                          | 600.00        |     | 600,00         |                     |              | 14 I                  | 70.00            |        | 670,00                          | 62,65              |           |  | 304,25           | 366,90                 | 303,11         | 55.83              | 26.50  | 55.81  | 81.41              | 219,55                | 889,55                       |
| <b>MENA MARIANELA</b>                  | .200.00       |     | .200,00        |                     |              |                       | 0.00             |        | .200,00                         | 112,20             |           |  | 600              | 712,20                 | 487,80         | 100.00             | 26,50  | 99,96  | 145,80             | 372,26                | 1.572,26                     |
| <b>MOYA ELVIA</b>                      | 500,00        |     | 500,00         |                     |              |                       | 0,00             |        | 500,00                          | 46,75              |           |  | 442,01           | 488,76                 | 11.24          | 41.67              | 26,50  | 41,65  | 60,75              | 170,57                | 670,57                       |
| <b>PAZMIÑO FRANCISCO</b>               | 00.000.1      | 30  | 1.000,00       |                     |              |                       | 0.00             |        | 1.000,00                        | 93.50              |           |  |                  | 93,50                  | 906,50         | 83.33              | 26,50  | 83.30  | 121.50             | 314.63                | 1.314,63                     |
| 6 PAZMIÑO ELIZABETH                    | 950,00        | 30  | 950.00         |                     |              |                       | 0.00             |        | 950,00                          | 88.83              |           |  | 200,69           | 289,52                 | 660,49         | 79.17              | 26.50  | 79.14  | 115.43             | 300,23                | 1.250,23                     |
| <b>PAZMIÑO JULIA</b>                   | 950.00        | 30  | 950,00         |                     |              |                       | 0.00             |        | 950,00                          | 88.83              |           |  | 620.67           | 709,50                 | 240.51         | 79.17              | 26.50  | 79.14  | 115.43             | 300.23                | 1.250.23                     |
| 8 OLIVIA SAILEMA                       | 387.00        | 30  | 387,00         |                     |              |                       | 0.00             |        | 387,00                          | 36,18              |           |  | 170,30           | 206,48                 | 180,52         | 32,25              | 26,50  | 32,24  | 47,02              | 138.01                | 525,01                       |
| AGUIRRE MONICA                         | 1.000,00      | 30  | .000,00        |                     |              |                       | 0.00             |        | 1.000,00                        | 93,50              |           |  | 500,00           | 593,50                 | 406,50         | 83,33              | 26,50  | 83,30  | 121,50             | 314,63                | 1.314,63                     |
| 10   LOZADA CARLOS                     | 320.39        |     | 320,39         |                     |              |                       | 0.00             |        | 320.39                          | 29,96              |           |  | 120.00           | 49,96                  | 170,43         | 26,70              | 26,50  | 0.00   | 38.93              | 92.13                 | 412,52                       |
| <b>MIGUEL BARRENO</b>                  | 323.06        | 30  | 323,06         |                     |              |                       | 0.00             |        | 323.06                          | 30.21              |           |  | 6.00             | 36,21                  | 286,85         | 26,92              | 26.50  | 0.00   | 39.25              | 92.67                 | 415,73                       |
| <b>TOTAL GENERAL</b>                   | 8.030.45      |     | 8.030.45       |                     |              |                       | 70,00            | 718.76 | 8.819.21                        | 824.60             | 0,00 0,00 |  | 3.359.22         | 4.183,82               | 4.635.39       | 734,93             | 291.50 | 681.04 | 1.071.53           | 2.779.01              | 11.598.22                    |

**Tabla N° 45: Rol de Pagos Departamento Administrativo mes de Marzo 2013**

**Fuente**: Avipaz Cía. Ltda.

**Elaborado por:** Olivia Sailema

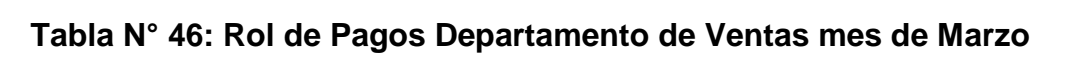

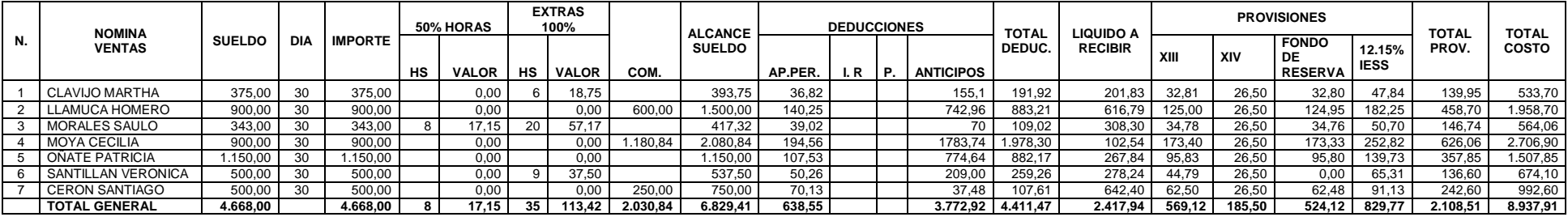

**Fuente**: Avipaz Cía. Ltda.

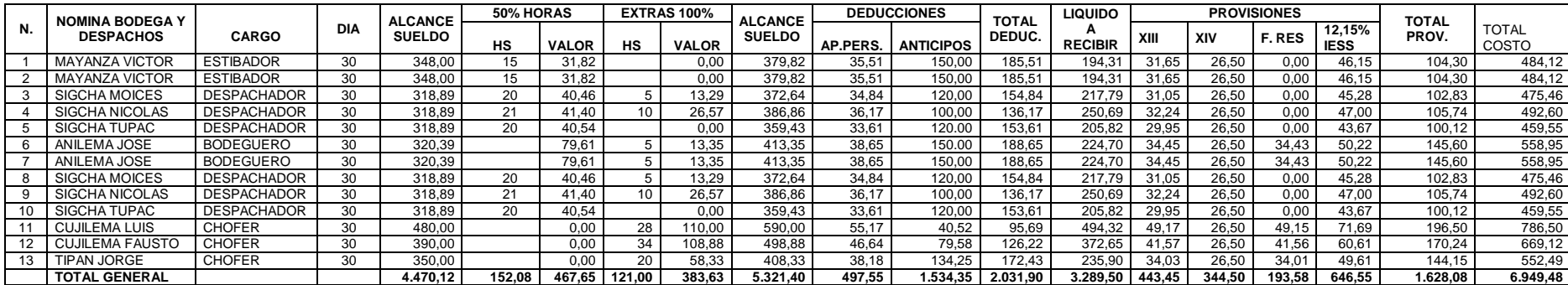

### **Tabla N° 47: Rol de Pagos Departamento de Ventas (Bodega y Despachos) mes de Marzo**

**Fuente**: Avipaz Cía. Ltda.

**Elaborado por:** Olivia Sailema

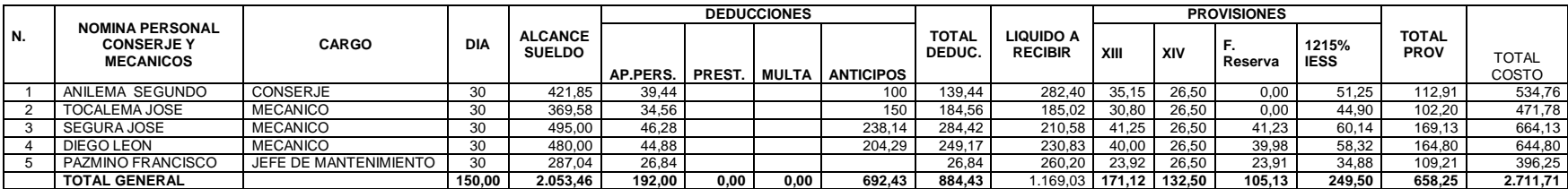

# **Tabla N° 48: Rol de Pagos Departamento de Conserjes y Mecánicos mes de Marzo**

**Fuente**: Avipaz Cía. Ltda.

|  |                                        |            |                |           | 50% HORAS    |           | <b>EXTRAS 100%</b> |                 |                                 |                 | <b>DEDUCCIONES</b> |                        |                             |        |        | <b>PROVISIONES</b>                   |                       |                       |                              |
|--|----------------------------------------|------------|----------------|-----------|--------------|-----------|--------------------|-----------------|---------------------------------|-----------------|--------------------|------------------------|-----------------------------|--------|--------|--------------------------------------|-----------------------|-----------------------|------------------------------|
|  | <b>NOMINA</b><br><b>ADMINISTRACION</b> | <b>DIA</b> | <b>IMPORTE</b> | <b>HS</b> | <b>VALOR</b> | <b>HS</b> | <b>VALOR</b>       | <b>COMISION</b> | <b>ALCANCE</b><br><b>SUELDO</b> | <b>AP.PERS.</b> | <b>ANTICIPOS</b>   | <b>TOTAL</b><br>DEDUC. | LIQUIDO A<br><b>RECIBIR</b> | XIII   | XIV    | <b>FONDO</b><br>DE<br><b>RESERVA</b> | 12.15%<br><b>IESS</b> | <b>TOTAL</b><br>PROV. | <b>TOTAL</b><br><b>COSTO</b> |
|  | COELLO VINICIO                         | 30         | 800.00         |           | 0.00         |           | 0.00               | 450.02          | .250.02                         | 116.88          | 200                | 316.88                 | 933.14                      | 104.17 | 26.50  | 104.13                               | 151.88                | 386.67                | 1.636.69                     |
|  | CRIOLLO MARIA                          | 30         | 600.00         |           | 0.00         |           | 20.00              |                 | 620.00                          | 57.97           | 344.08             | 402.05                 | 217.95                      | 51.67  | 26.50  | 51,65                                | 75.33                 | 205.14                | 825.14                       |
|  | <b>MENA MARIANELA</b>                  | 30         | .200.00        |           | 0.00         |           | 0.00               |                 | .200.00                         | 112.20          | 626,5              | 738.70                 | 461.30                      | 100,00 | 26,50  | 99,96                                | 145,80                | 372.26                | .572,26                      |
|  | <b>MOYA ELVIA</b>                      | 30         | 500.00         |           | 0.00         |           | 0.00               |                 | 500.00                          | 46.75           | 65.97              | 112.72                 | 387.28                      | 41.67  | 26.50  | 41,65                                | 60.75                 | 170.57                | 670.57                       |
|  | PAZMIÑO FRANCISCO                      | 30         | .000.00        |           | 0.00         |           | 0,00               |                 | .000.00                         | 93.50           |                    | 93.50                  | 906,50                      | 83.33  | 26.50  | 83.30                                | 121.50                | 314.63                | 1.314.63                     |
|  | PAZMIÑO ELIZABETH                      | 30         | 950.00         |           | 0.00         |           | 0.00               |                 | 950.00                          | 88.83           | 207,69             | 296.52                 | 653.49                      | 79.17  | 26.50  | 79.14                                | 115.43                | 300.23                | .250.23                      |
|  | PAZMIÑO JULIA                          | 30         | 950.00         |           | 0.00         |           | 0.00               |                 | 950.00                          | 88.83           | 600                | 688.83                 | 261.18                      | 79.17  | 26.50  | 79.14                                | 115.43                | 300.23                | 1.250.23                     |
|  | I OLIVIA SAILEMA                       | 30         | 387.00         |           | 0.00         |           | 0.00               |                 | 387.00                          | 36.18           | 192.00             | 228.18                 | 158.82                      | 32.25  | 26.50  | 32,24                                | 47.02                 | 138.01                | 525,01                       |
|  | <b>AGUIRRE MONICA</b>                  | 30         | .000.00        |           | 0.00         |           | 0.00               |                 | 0.000.00                        | 93,50           | 579,71             | 673.21                 | 326,79                      | 83.33  | 26,50  | 83,30                                | 121,50                | 314.63                | 1.314.63                     |
|  | LOZADA CARLOS                          | 30         | 320.39         |           | 0.00         |           | 0,00               |                 | 320.39                          | 29,96           | 200,00             | 229.96                 | 90,43                       | 26.70  | 26.50  | 0.00                                 | 38,93                 | 92.13                 | 412,52                       |
|  | MIGUEL BARRENO                         | 30         | 323.06         |           | 0.00         |           | 0.00               |                 | 323.06                          | 30.21           | 133.00             | 163.21                 | 159.85                      | 26.92  | 26.50  | 0.00                                 | 39.25                 | 92.67                 | 415.73                       |
|  | <b>TOTAL GENERAL</b>                   |            | 8.030.45       |           |              |           | 20.00              | 450,02          | 8.500.47                        | 794.79          | 3.148.95           | 3.943.74               | 4.556.73                    | 708.37 | 291,50 | 654.49                               | .032.81               | 2.687.17              | 11.187.64                    |

**Tabla N° 49: Rol de Pagos Departamento Administrativo mes de Abril**

**Fuente**: Avipaz Cía. Ltda.

**Elaborado por:** Olivia Sailema

| Ν. | <b>NOMINA VENTAS</b>  | <b>DIA</b> | <b>IMPORTE</b> |    | 50% HORAS    |    | <b>EXTRAS 100%</b> |                 | <b>ALCANCE</b> | <b>DEDUCCIONES</b> |                  | <b>TOTAL</b> | <b>LIQUIDO</b> | <b>PROVISIONES</b> |        |                  |                       | <b>TOTAL</b> | <b>TOTAL</b> |
|----|-----------------------|------------|----------------|----|--------------|----|--------------------|-----------------|----------------|--------------------|------------------|--------------|----------------|--------------------|--------|------------------|-----------------------|--------------|--------------|
|    |                       |            |                | нs | <b>VALOR</b> | нs | <b>VALOR</b>       | <b>COMISION</b> | <b>SUELDO</b>  | AP.PERS.           | <b>ANTICIPOS</b> | DEDUC.       | <b>RECIBIR</b> | XIII               | XIV    | <b>F.RESERVA</b> | 12.15%<br><b>IESS</b> | <b>PROV</b>  | COSTO        |
|    | <b>CLAVIJO MARTHA</b> | 30         | 375.00         |    |              |    | 0.00               |                 | 386.72         | 36.16              | 180              | 216.16       | 170,56         | 32.23              | 26,50  | $32.2^{\circ}$   | 46.99                 | 137.93       | 524.65       |
|    | LLAMUCA HOMERO        | 30         | 900.00         |    | 0.00         |    | 0.00               | 300,00          | 1.200,00       | 112.20             | 608.15           | 720.35       | 479,65         | 100.00             | 26,50  | 99,96            | 145.80                | 372.26       | 1.572,26     |
|    | <b>MORALES SAULO</b>  | 30         | 343.00         | 13 | 27.87        | 19 | 52,88              |                 | 423.75         | 39.62              | 50               | 89.62        | 334.13         | 35.31              | 26,50  | 35,30            | 51.49                 | 148.60       | 572.34       |
|    | <b>MOYA CECILIA</b>   | 30         | 900.00         |    | 0,00         |    | 0.00               |                 | 900.00         | 84.15              |                  | 84.15        | 815.85         | 75.00              | 26.50  | 74.97            | 109.35                | 285.82       | .185.82      |
|    | OÑATE PATRICIA        | 30         | .150.00        |    | 0,00         |    | 0.00               |                 | .150.00        | 107.53             | 357.30           | 464.83       | 685.18         | 95.83              | 26.50  | 95,80            | 139.73                | 357.85       | 1.507,85     |
|    | SANTILLAN VERONICA    | 30         | 500.00         |    | 12.50        |    | 0,00               |                 | 512.50         | 47.92              | 404.03           | 451.95       | 60.55          | 42.71              | 26,50  | 0,00             | 62.27                 | 131.48       | 643,98       |
|    | <b>CERON SANTIAGO</b> | 30         | 500.00         |    | 0.00         |    | 0.00               | 250.00          | 750.00         | 70.13              | 39.4             | 109.53       | 640.48         | 62.50              | 26,50  | 62.48            | 91.13                 | 242.60       | 992,60       |
|    | <b>TOTAL GENERAL</b>  |            | 4.668.00       |    | 52.09        |    | 52.88              | 550.00          | 5.322.97       | 497.70             | 1.638.88         | 2.136.58     | 3.186.39       | 443.58             | 185.50 | 400.71           | 646.74                | 1.676.53     | 6.999.50     |
|    |                       |            |                |    |              |    |                    |                 |                |                    |                  |              |                |                    |        |                  |                       |              |              |

**Tabla N° 50: Rol de Pagos Departamento de Ventas mes de Abril**

**Fuente**: Avipaz Cía. Ltda.

|    | <b>NOMINA BODEGA Y</b> |                    |            | <b>SUELDO</b> |               | 50% HORAS    |       | <b>EXTRAS 100%</b> | <b>ALCANCE</b> | <b>DEDUCCIONES</b> |                  | <b>TOTAL</b>    | <b>LIQUIDO</b> |        |        |                | 12.15%      | TOTAL       |                       |
|----|------------------------|--------------------|------------|---------------|---------------|--------------|-------|--------------------|----------------|--------------------|------------------|-----------------|----------------|--------|--------|----------------|-------------|-------------|-----------------------|
| N. | <b>DESPACHOS</b>       | CARGO              | <b>DIA</b> | <b>TOTAL</b>  | <b>HS</b>     | <b>VALOR</b> | нs    | <b>VALOR</b>       | <b>SUELDO</b>  | AP.PERS.           | <b>ANTICIPOS</b> | DEDUC.          | <b>RECIBIR</b> | XIII   | XIV    | <b>RESERVA</b> | <b>IESS</b> | <b>PROV</b> | <b>TOTAL</b><br>COSTO |
|    | ANILEMA JOSE           | <b>BODEGUERO</b>   |            | 320.39        |               | 132.11       |       | 0.00               | 452.5          | 42.31              | 150              | $192.3^{\circ}$ | 260.19         | 37.7'  | 26.50  | 37.69          | 54,98       | 156.88      | 609,38                |
|    | <b>MAYANZA VICTOR</b>  | <b>ESTIBADOR</b>   |            | 348.00        | 23            | 50.44        |       | 31.90              | 430,34         | 40,24              | 162.8            | 203.04          | 227.30         | 35.86  | 26.50  |                |             | 114.65      | 544,99                |
|    | <b>SIGCHA MOICES</b>   | <b>DESPACHADOR</b> |            | 318.89        | $\rightarrow$ | 33.86        |       | 33,22              | 385,97         | 36,09              | 120              | 156.09          | 229.88         | 32.16  | 26,50  |                | 46.90       | 105.56      | 491,53                |
|    | SIGCHA NICOLAS         | <b>DESPACHADOR</b> |            | 318.89        | 22            | 43.49        |       | 18.60              | 380.98         | 35.62              | 100              | 135.62          | 245.36         | 31.75  | 26.50  | 0.00           | 46.29       | 104.54      | 485,52                |
|    | <b>SIGCHA TUPAC</b>    | <b>DESPACHADOR</b> |            | 318.89        | $\rightarrow$ | 33.28        |       | 0.00               | 352.17         | 32,93              | 120              | 152,93          | 199.25         | 29.35  | 26.50  | 0.00           | 42.79       | 98.64       | 450,81                |
|    | <b>CUJILEMA LUIS</b>   | <b>CHOFER</b>      |            | 480,00        |               | 0.00         |       | 60.00              | 540.00         | 50.49              |                  | 50.49           | 489.51         | 45.00  | 26.50  | 44.98          | 65.61       | 182.09      | 722,09                |
|    | <b>CUJILEMA FAUSTO</b> | <b>CHOFER</b>      |            | 390.00        |               | 0.00         |       | 110.50             | 500.50         | 46.80              | 79.58            | 126.38          | 374.12         | 41.7'  | 26.50  | 41.69          | 60.81       | 170.71      | 671,21                |
|    | <b>TIPAN JORGE</b>     | <b>CHOFER</b>      |            | 350.00        |               | 0.00         |       | 46.67              | 396.67         | 37.09              | 144.25           | 181.34          | 215.33         | 33.06  | 26.50  | 33.04          | 48.20       | 140.79      | 537.46                |
|    | <b>TOTAL GENERAL</b>   |                    | 240.00     | 2.845.06      | 78.70         | 293.18       | 95.50 | 300.89             | 3.439,13       | 321.56             | 876.63           | .198.19         | 2.240.94       | 286.59 | 212.00 | 157.4          | 417.85      | .073.86     | 4.512.99              |

**Tabla N° 51: Rol de Pagos Departamento de Conserjes y Mecánicos mes de Abril**

**Fuente**: Avipaz Cía. Ltda.

**Elaborado por:** Olivia Sailema

|    | <b>NOMINA</b>         |            |                | <b>50% HORAS</b> |              | <b>EXTRAS 100%</b> |              |                 | <b>TOTAL</b> | <b>LIQUIDO</b> |        |        | <b>PROVISIONES</b>                   | <b>TOTAL</b>          | <b>TOTAL</b> |           |
|----|-----------------------|------------|----------------|------------------|--------------|--------------------|--------------|-----------------|--------------|----------------|--------|--------|--------------------------------------|-----------------------|--------------|-----------|
| N. | <b>ADMINISTRACION</b> | <b>DIA</b> | <b>IMPORTE</b> | <b>HS</b>        | <b>VALOR</b> | HS.                | <b>VALOR</b> | <b>COMISION</b> | DEDUC.       | <b>RECIBIR</b> | XIII   | XIV    | <b>FONDO</b><br>DE<br><b>RESERVA</b> | 12.15%<br><b>IESS</b> | PROV.        | COSTO     |
|    | <b>COELLO VINICIO</b> | 30         | 800.00         |                  | 0.00         |                    | 0,00         | 472,00          | 422,57       | 849.43         | 106.00 | 26,50  | 0,00                                 | 154.55                | 287,05       | .559,05   |
|    | CRIOLLO MARIA         | 30         | 600,00         | 23               | 84,45        | 12 <sub>1</sub>    | 60,00        |                 | 397,34       | 347.11         | 62.04  | 26,50  | 62,01                                | 90,45                 | 241,00       | 985,45    |
|    | <b>MENA MARIANELA</b> | 30         | .200.00        |                  | 0.00         |                    | 0,00         |                 | 782.20       | 417.80         | 100.00 | 26.50  | 99.96                                | 145,80                | 372.26       | 1.572,26  |
|    | <b>MOYA ELVIA</b>     | 30         | 500.00         |                  | 0,00         |                    | 0,00         |                 | 112.31       | 387.69         | 41.67  | 26,50  | 41,65                                | 60.75                 | 170.57       | 670,57    |
|    | PAZMIÑO FRANCISCO     | 30         | 00,000.1       |                  | 0,00         |                    | 0,00         |                 | 93,50        | 906,50         | 83,33  | 26,50  | 83,30                                | 121,50                | 314,63       | 1.314,63  |
| 6  | PAZMIÑO ELIZABETH     | 30         | 950,00         |                  | 0,00         |                    | 0,00         |                 | 326,52       | 623,49         | 79.17  | 26,50  | 79,14                                | 15,43                 | 300,23       | .250,23   |
|    | PAZMIÑO JULIA         | 30         | 950.00         |                  | 0,00         |                    | 0,00         |                 | 788.83       | 161.18         | 79.17  | 26,50  | 79.14                                | 15.43                 | 300,23       | .250,23   |
| 8  | <b>OLIVIA SAILEMA</b> | 30         | 387,00         |                  | 0,00         |                    | 0,00         |                 | 206,18       | 180,82         | 32,25  | 26,50  | 32,24                                | 47,02                 | 138,01       | 525,01    |
| 9  | <b>AGUIRRE MONICA</b> | 30         | 1.000.00       |                  | 0.00         |                    | 0,00         |                 | 762.91       | 237.09         | 83.33  | 26.50  | 83.30                                | 121.50                | 314.63       | 1.314,63  |
| 10 | LOZADA CARLOS         | 30         | 320,39         |                  | 0,00         |                    | 10,68        |                 | 180,96       | 150,11         | 27.59  | 26,50  | 0,00                                 | 40,22                 | 94,31        | 425,38    |
|    | MIGUEL BARRENO        | 30         | 323.06         |                  | 0.00         | 10 <sup>°</sup>    | 26,92        |                 | 302.72       | 47.26          | 29.17  | 26,50  | 0,00                                 | 42.52                 | 98,19        | 448,17    |
|    | <b>TOTAL GENERAL</b>  |            | 8.030.45       |                  | 84,45        |                    | 97.60        | 472.00          | 4.376.03     | 4.308.47       | 723.71 | 291.50 | 560.73                               | 1.055.17              | 2.631.11     | 11.315,61 |

**Tabla N° 52: Rol de Pagos Departamento Administrativo mes de Mayo**

**Fuente**: Avipaz Cía. Ltda.

.

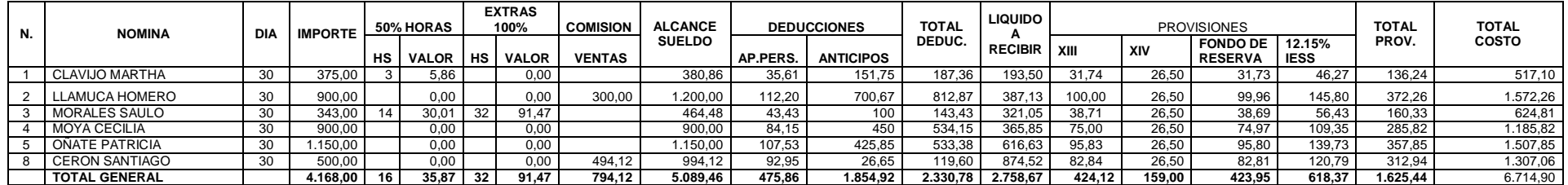

# **Tabla N° 53: Rol de Pagos Departamento de Ventas mes de Mayo**

**Fuente**: Avipaz Cía. Ltda.

**Elaborado por:** Olivia Sailema

# **Tabla N° 54: Rol de Pagos Departamento de Conserjes y Mecánicos mes de Mayo**

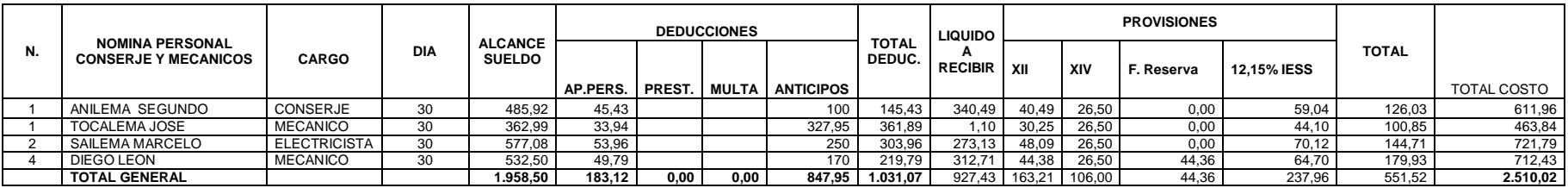

**Fuente**: Avipaz Cía. Ltda.

# **6.7.4.9 Asignación de la Carga Fabril**

# **6.7.4.9.1 Carga fabril**

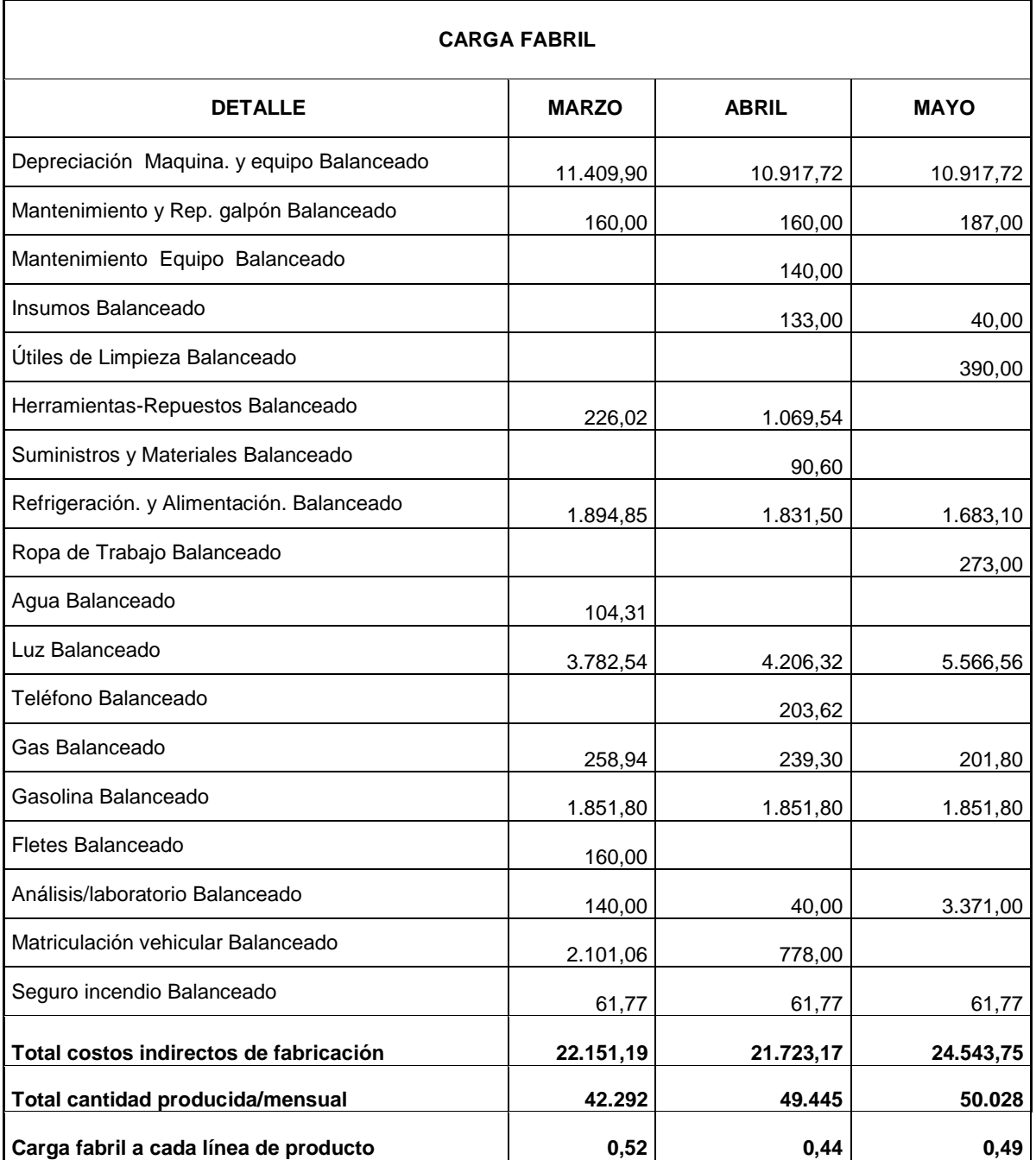

# **Tabla N° 55: Carga Fabril**

**Fuente**: Avipaz Cía. Ltda. **Elaborado por:** Olivia Sailema

#### **6.7.4.9.2 Registro Contables de la Costos Indirectos de Fabricación**

#### **Tabla N° 56: Registro contable de los costos indirectos de fabricación**

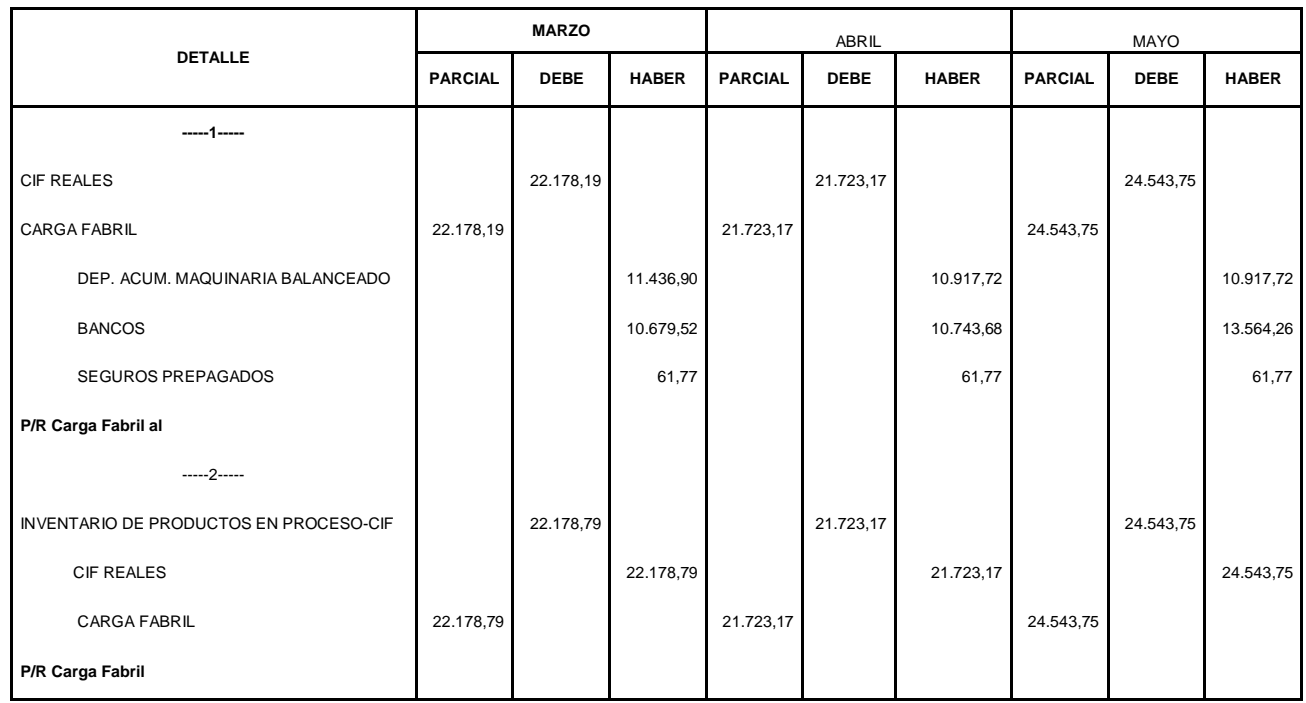

**Fuente**: Avipaz Cía. Ltda

. **Elaborado por:** Olivia Sailema

#### **6.7.4.10 Hoja De Costos**

Con la implementación de la hoja de costos se pretende obtener información oportuna que permita conocer un costo estimado del producto elaborado.

En la actualidad la empresa carece de esta información en el momento de la elaboración del producto, es por eso que se pone a consideración la hoja de

costos de la orden de producción número OP0002, datos tomados de las Tablas de hojas consolidadas tanto de Materia Prima, Mano de Obra y CIF

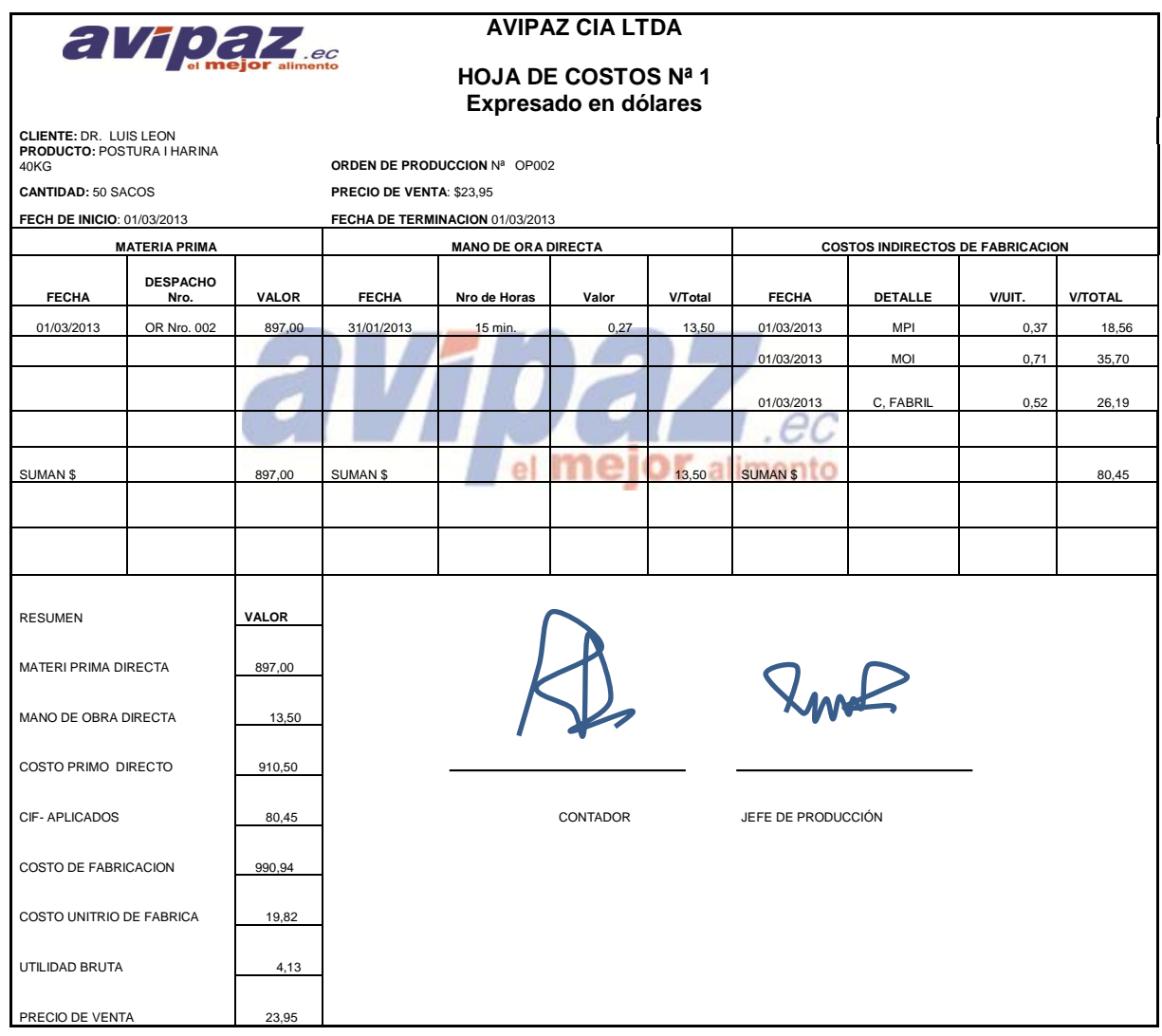

**Hoja de Costos**

**Fuente**: Avipaz Cía. Ltda.

# **6.7.4.11 Hoja de costos Totales**

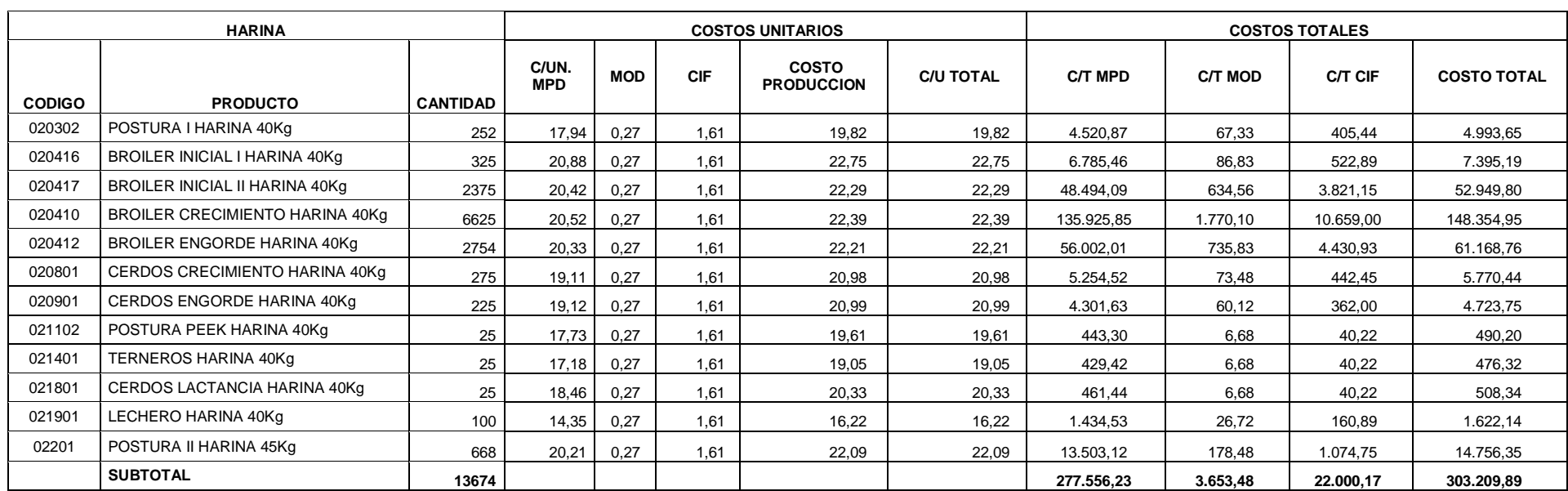

# **Tabla 57: Hoja consolidada de costos en Harina mes de Marzo 2013**

**Fuente**: Avipaz Cía. Ltda.

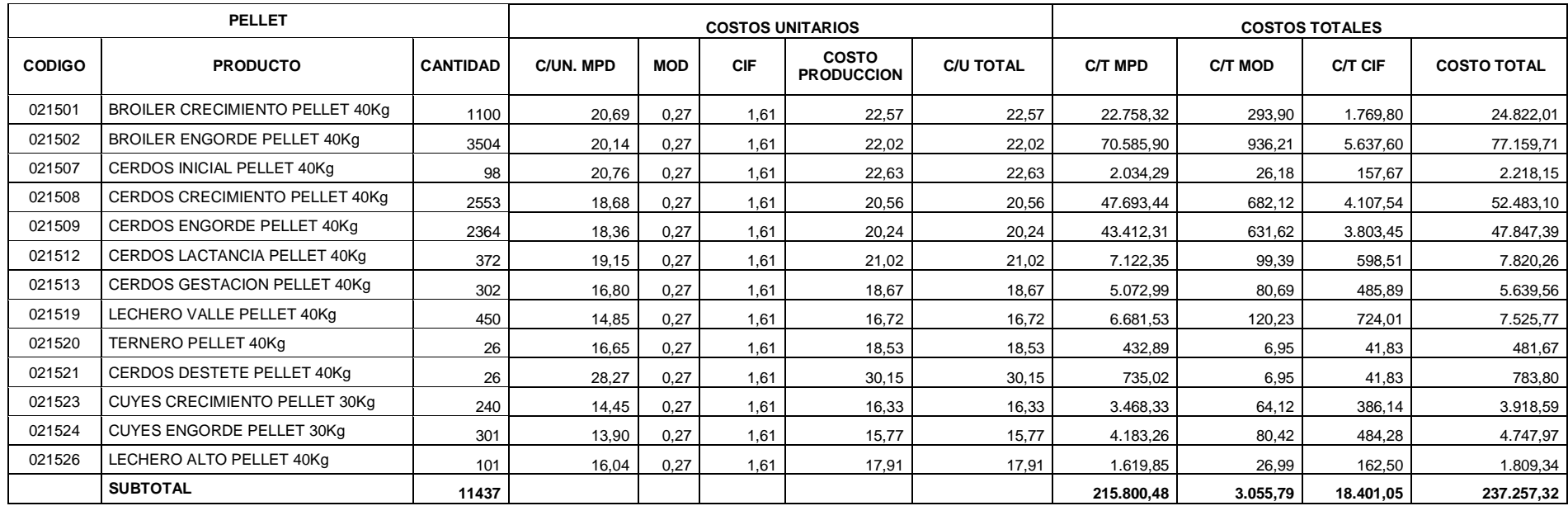

# **Tabla N° 58: Hoja consolidada de costos en Pellet mes de Marzo 2013**

**Fuente**: Avipaz Cía. Ltda.

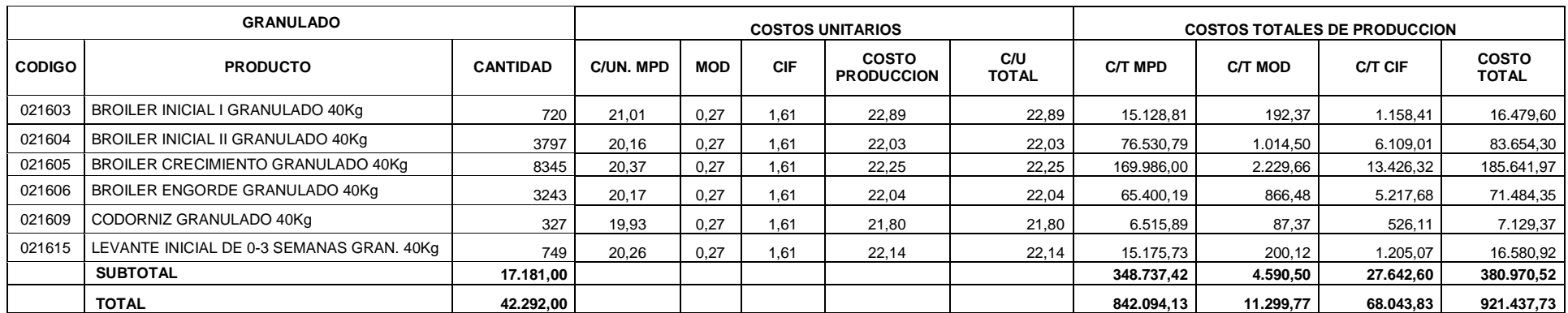

# **Tabla N° 59: Hoja consolidada de costos en Granulado mes de Marzo 2013**

**Fuente**: Avipaz Cía. Ltda.
# **Tabla N° 60: Hoja consolidada de costos en Harina mes de Abril 2013**

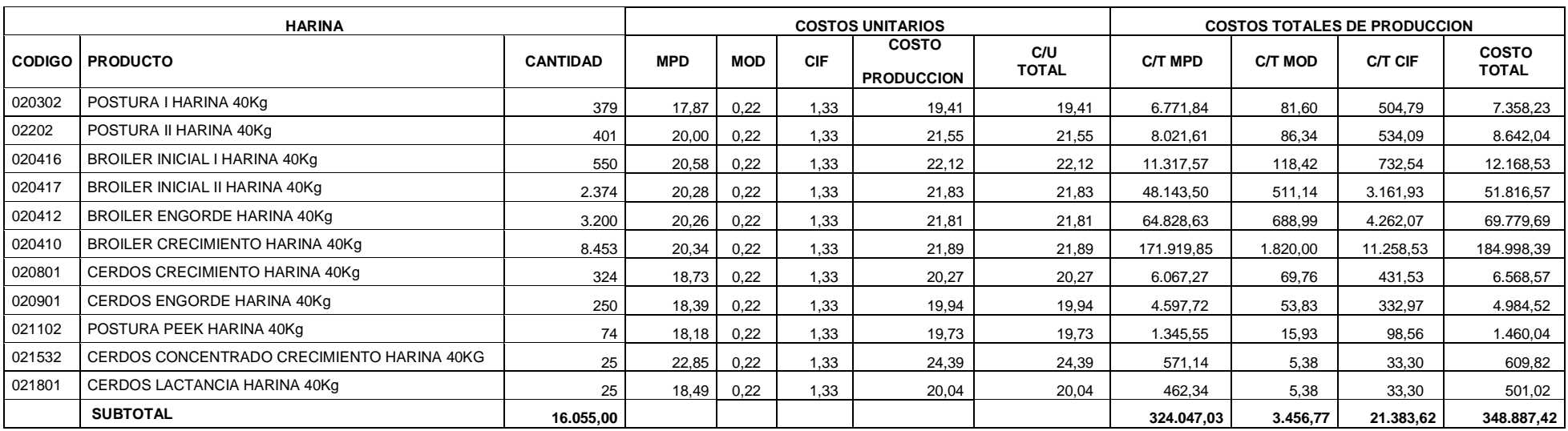

**Fuente**: Avipaz Cía. Ltda.

.

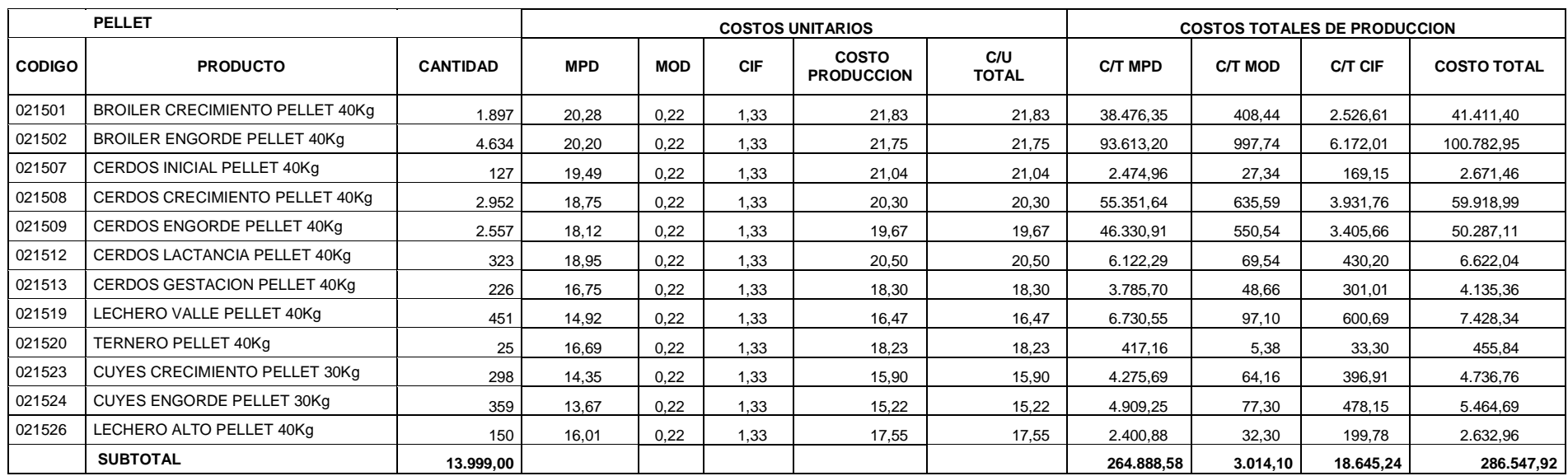

# **Tabla N° 61: Hoja consolidada de costos en Pellet mes de Abril 2013**

**Fuente**: Avipaz Cía. Ltda.

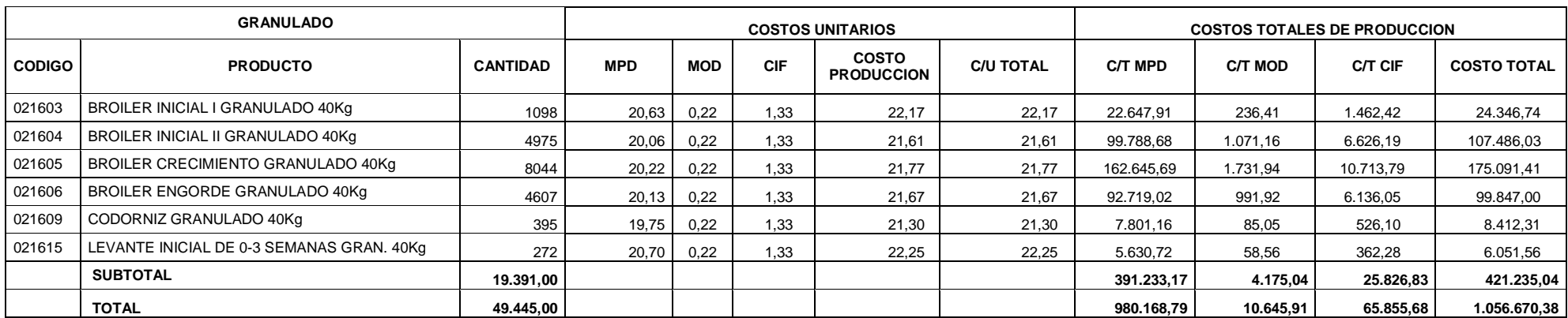

## **Tabla N° 62: Hoja consolidada de costos en Granulado mes de Abril 2013**

**Fuente**: Avipaz Cía. Ltda.

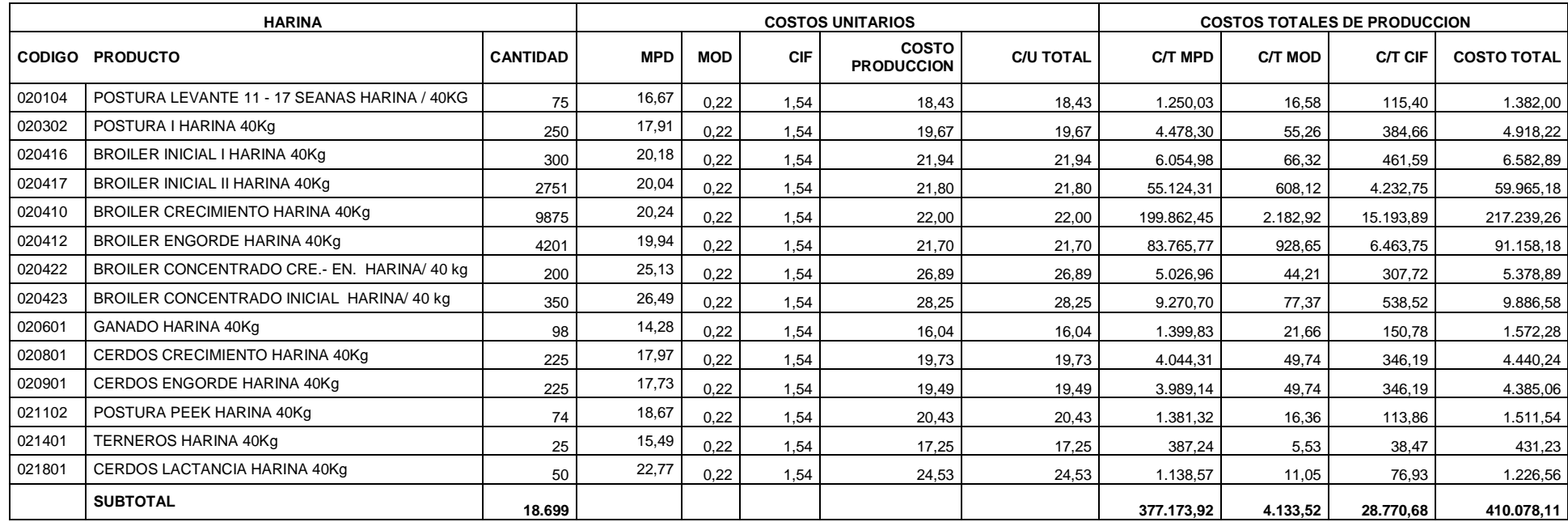

# **Tabla N° 63: Hoja consolidada de costos en Harina mes de Mayo 2013**

**Fuente**: Avipaz Cía. Ltda.

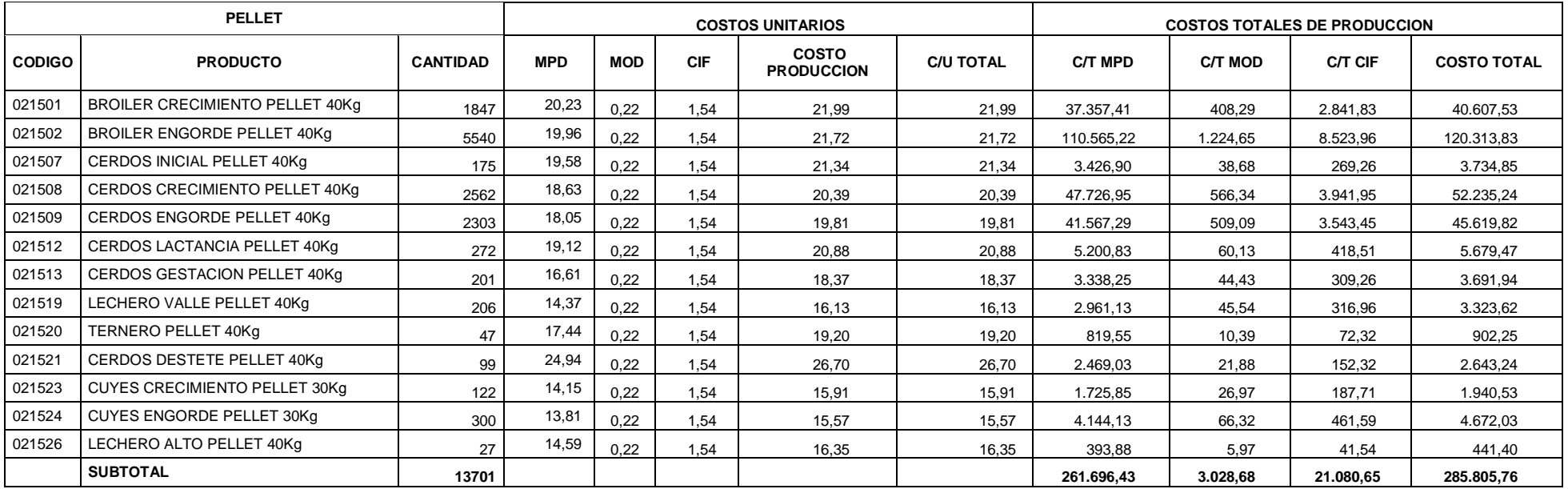

# **Tabla N° 64: Hoja consolidada de costos en Pellet mes de Mayo 2013**

**Fuente**: Avipaz Cía. Ltda.

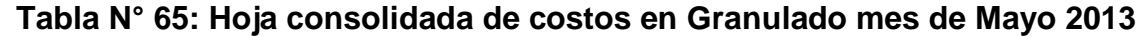

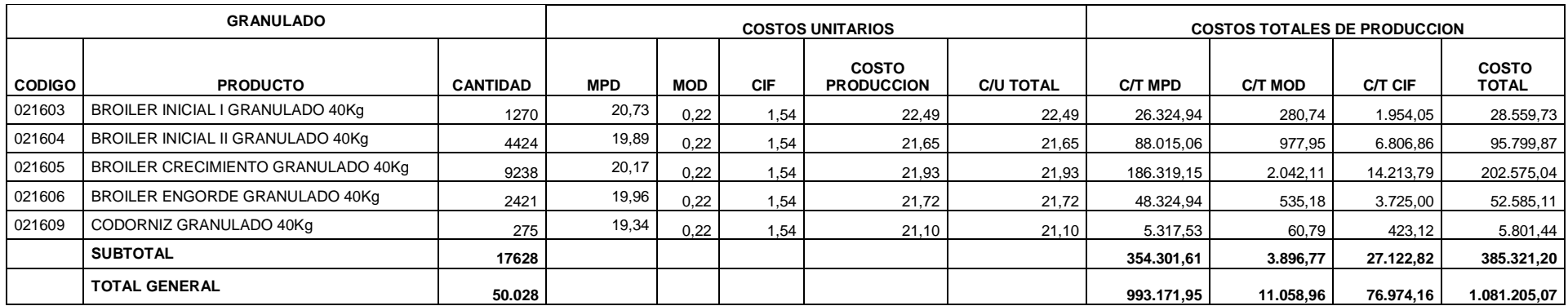

**Fuente**: Avipaz Cía. Ltda.

## **6.7.4.12 Registro Contables del Producto Terminado**

Una vez finalizado el proceso se procede a registrar los asientos contables del producto terminado de los meses de Marzo, Abril y Mayo del año 2013.

|                                                        | <b>MARZO</b> |              | ABRIL        |              | <b>MAYO</b>  |              |
|--------------------------------------------------------|--------------|--------------|--------------|--------------|--------------|--------------|
| <b>DETALLE</b>                                         | <b>DEBE</b>  | <b>HABER</b> | <b>DEBE</b>  | <b>HABER</b> | <b>DEBE</b>  | <b>HABER</b> |
| ------1------                                          |              |              | 1.056.670,38 |              |              |              |
| <b>INVENTARIO DE ARTICULOS TERMINADOS</b>              | 921.437,73   |              |              |              | 1.081.205,07 |              |
| INVENTARIO DE PRODUCTOS EN PROCESO-MPD                 |              | 842.094,13   |              | 980.168,79   |              | 993.171,95   |
| INVENTARIO DE PRODUCTOS EN PROCESO-MOD                 |              | 11.299,77    |              | 10.645,91    |              | 11.058,96    |
| <b>INVENTARIO DE PRODUCTOS EN PROCESO-CIF</b>          |              | 68.043,83    |              | 65.855,68    |              | 76.974,16    |
| P/R Ingresar a bodega el producto terminado Marzo 2013 |              |              |              |              |              |              |
| -------2------                                         |              |              |              |              |              |              |
| COSTO DE PRODUCCION                                    | 921.437,73   |              | 1.056.670,38 |              | 1.081.205,07 |              |
| <b>INVENTARIO DE ARTICULOS TERMINADOS</b>              |              | 921.437,73   |              | 1.056.670,38 |              | 1.081.205,07 |
| P/R Costo de Ventas de mes de Marzo 2013               |              |              |              |              |              |              |

**Tabla N° 66: Registro Contable del producto terminado**

**Fuente**: Avipaz Cía. Ltda. **Elaborado por:** Olivia Sailema

## **6.7.4.13 Comparación de costos Unitarios**

En esta fase compararemos los costos obtenidos de cada balanceado con los datos anteriormente calculados, la implementación del sistema verifica como las órdenes de producción, y en si la hoja de costos están ayudando a optimizar los recursos y de la misma forma obtener información oportuna que ayude a la toma decisiones.

| <b>PRODUCTO</b>                                  | <b>PROPUESTA</b>      | AVIPAZ CIA. LTDA.     | <b>DIFERENCIA</b>                |
|--------------------------------------------------|-----------------------|-----------------------|----------------------------------|
|                                                  | <b>COSTO UNITARIO</b> | <b>COSTO UNITARIO</b> |                                  |
| POSTURA I HARINA 40Kg                            | 22,01                 | 23,98                 | 1,97                             |
| BROILER INICIAL I HARINA 40Kg                    | 24,95                 | 23,98                 | 0,97<br>$\blacksquare$           |
| BROILER INICIAL II HARINA 40Kg                   | 24,49                 | 23,98                 | 0,51                             |
| BROILER CRECIMIENTO HARINA 40Kg                  | 24,59                 | 23,98                 | 0,61<br>$\overline{\phantom{a}}$ |
| BROILER ENGORDE HARINA 40Kg                      | 24,41                 | 23,98                 | 0,42                             |
| CERDOS CRECIMIENTO HARINA 40Kg                   | 23,18                 | 23,98                 | 0,80                             |
| CERDOS ENGORDE HARINA 40Kg                       | 23,19                 | 23,98                 | 0,79                             |
| POSTURA PEEK HARINA 40Kg                         | 21,80                 | 23,98                 | 2,18                             |
| TERNEROS HARINA 40Kg                             | 21,25                 | 23,98                 | 2,73                             |
| CERDOS LACTANCIA HARINA 40Kg                     | 22,53                 | 23,98                 | 1,45                             |
| LECHERO HARINA 40Kg                              | 18,42                 | 23,98                 | 5,57                             |
| POSTURA II HARINA 45Kg                           | 24,29                 | 23,98                 | 0,30<br>$\overline{a}$           |
| <b>BROILER CRECIMIENTO PELLET 40Kg</b>           | 24,76                 | 23,98                 | 0,78                             |
| BROILER ENGORDE PELLET 40Kg                      | 24,22                 | 23,98                 | 0.23                             |
| CERDOS INICIAL PELLET 40Kg                       | 24,83                 | 23,98                 | 0,85                             |
| CERDOS CRECIMIENTO PELLET 40Kg                   | 22,75                 | 23,98                 | 1,23                             |
| CERDOS ENGORDE PELLET 40Kg                       | 22,44                 | 23,98                 | 1,55                             |
| CERDOS LACTANCIA PELLET 40Kg                     | 23.22                 | 23,98                 | 0,77                             |
| CERDOS GESTACION PELLET 40Kg                     | 20,87                 | 23,98                 | 3,11                             |
| LECHERO VALLE PELLET 40Kg                        | 18,92                 | 23,98                 | 5,06                             |
| TERNERO PELLET 40Kg                              | 20,72                 | 23,98                 | 3,26                             |
| CERDOS DESTETE PELLET 40Kg                       | 32,34                 | 23,98                 | 8,36                             |
| <b>CUYES CRECIMIENTO PELLET 30Kg</b>             | 18,52                 | 23,98                 | 5,46                             |
| CUYES ENGORDE PELLET 30Kg                        | 17,97                 | 23,98                 | 6,01                             |
| LECHERO ALTO PELLET 40Kg                         | 20,11                 | 23,98                 | 3,87                             |
| <b>BROILER INICIAL I GRANULADO 40Kg</b>          | 25,08                 | 23,98                 | 1,10<br>$\sim$                   |
| BROILER INICIAL II GRANULADO 40Kg                | 24,23                 | 23,98                 | 0,24                             |
| <b>BROILER CRECIMIENTO GRANULADO 40Kg</b>        | 24,44                 | 23,98                 | 0,46                             |
| <b>BROILER ENGORDE GRANULADO 40Kg</b>            | 24,24                 | 23,98                 | 0,26<br>$\sim$                   |
| CODORNIZ GRANULADO 40Kg                          | 24,00                 | 23,98                 | 0,01<br>÷,                       |
| LEVANTE INICIAL DE 0-3 SEMANAS GRANULADO<br>40Kg | 24,33                 | 23,98                 | 0,35                             |

**Tabla N° 67: Producción del mes de marzo del 2013**

**Fuente**: Avipaz Cía. Ltda.

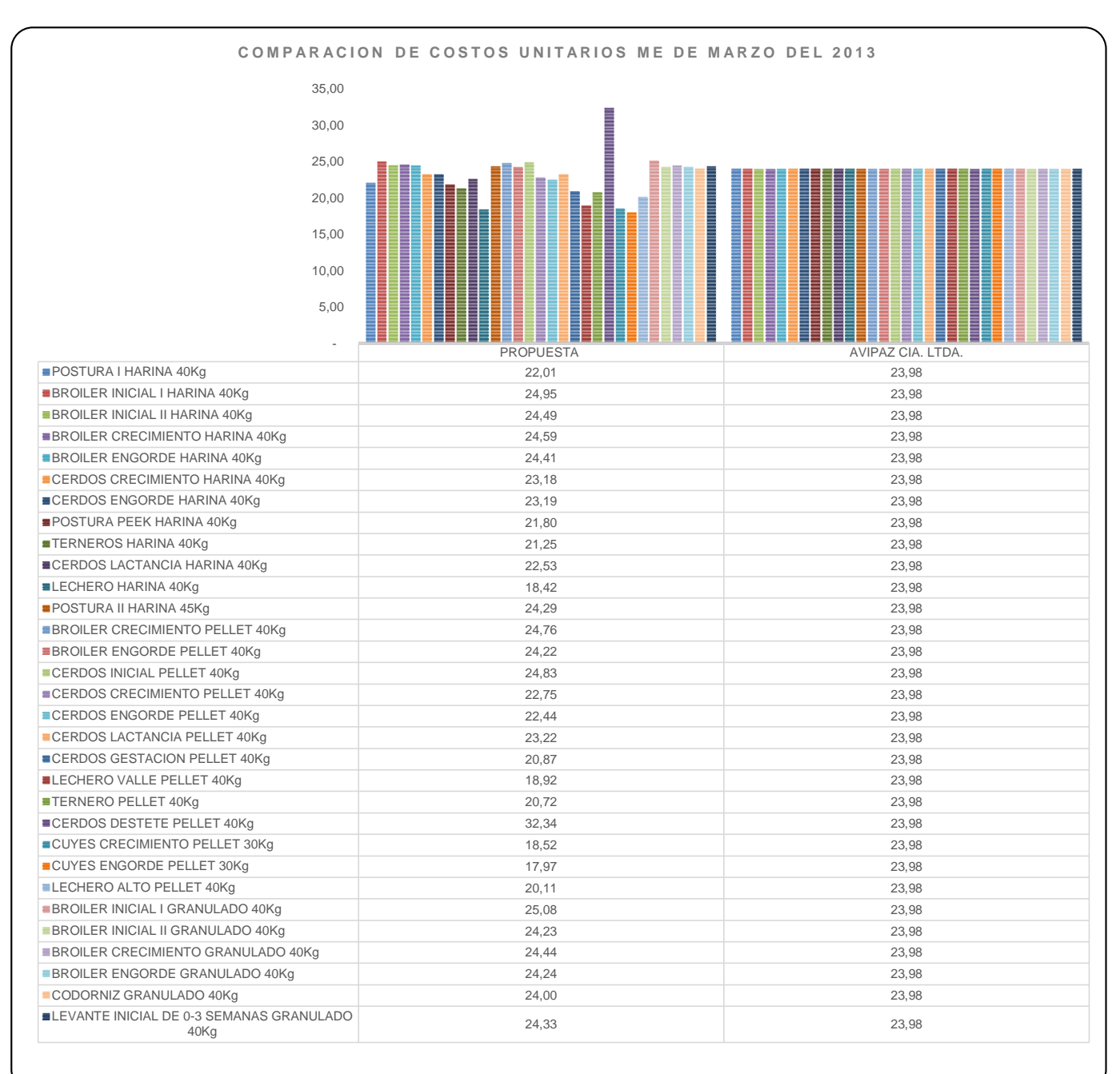

#### **Gráfico N° 32: Comparación de Costos Unitarios mes de Marzo del 2013**

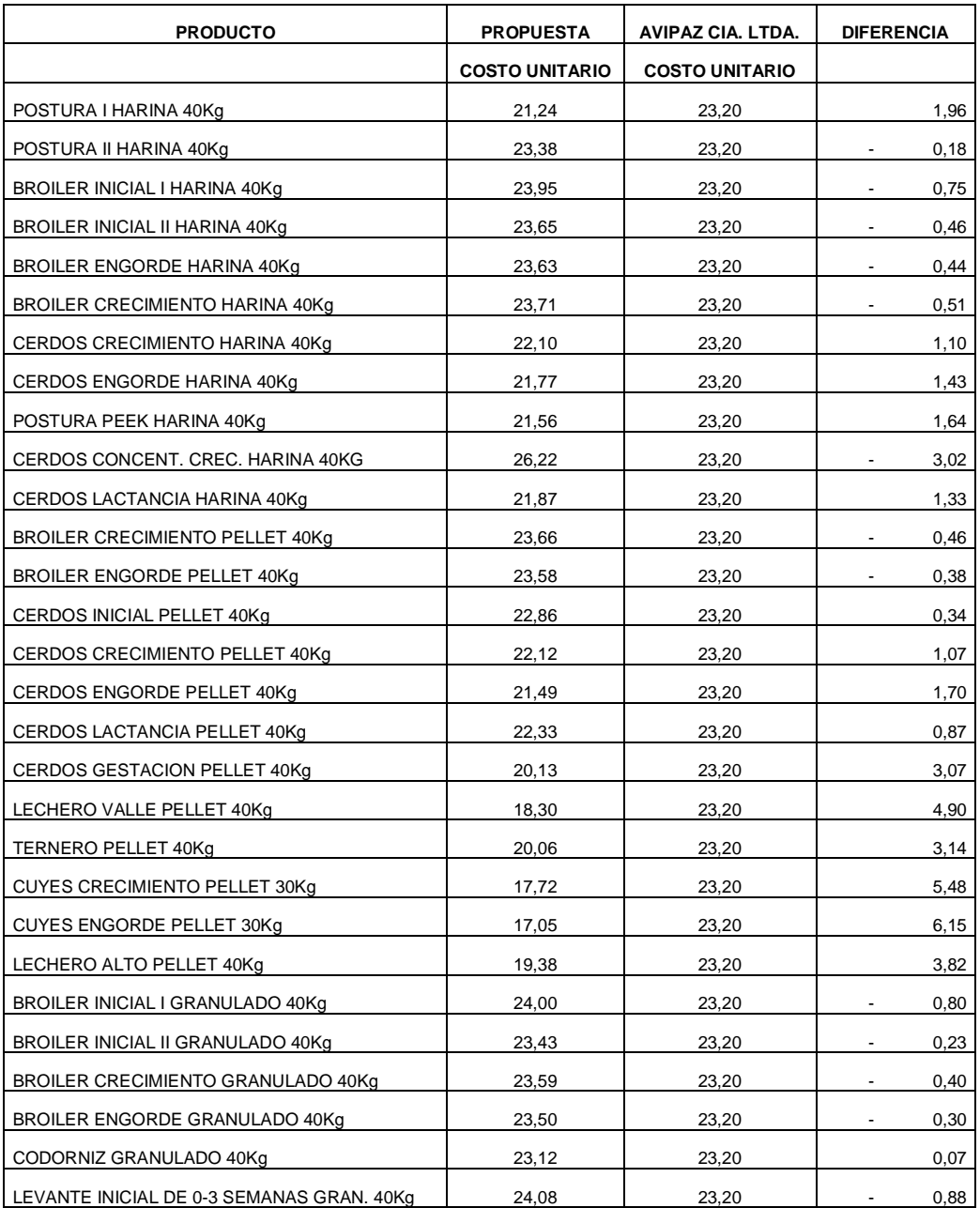

# **Tabla N° 68: Producción del mes de Abril del 2013**

**Fuente**: Avipaz Cía. Ltda.

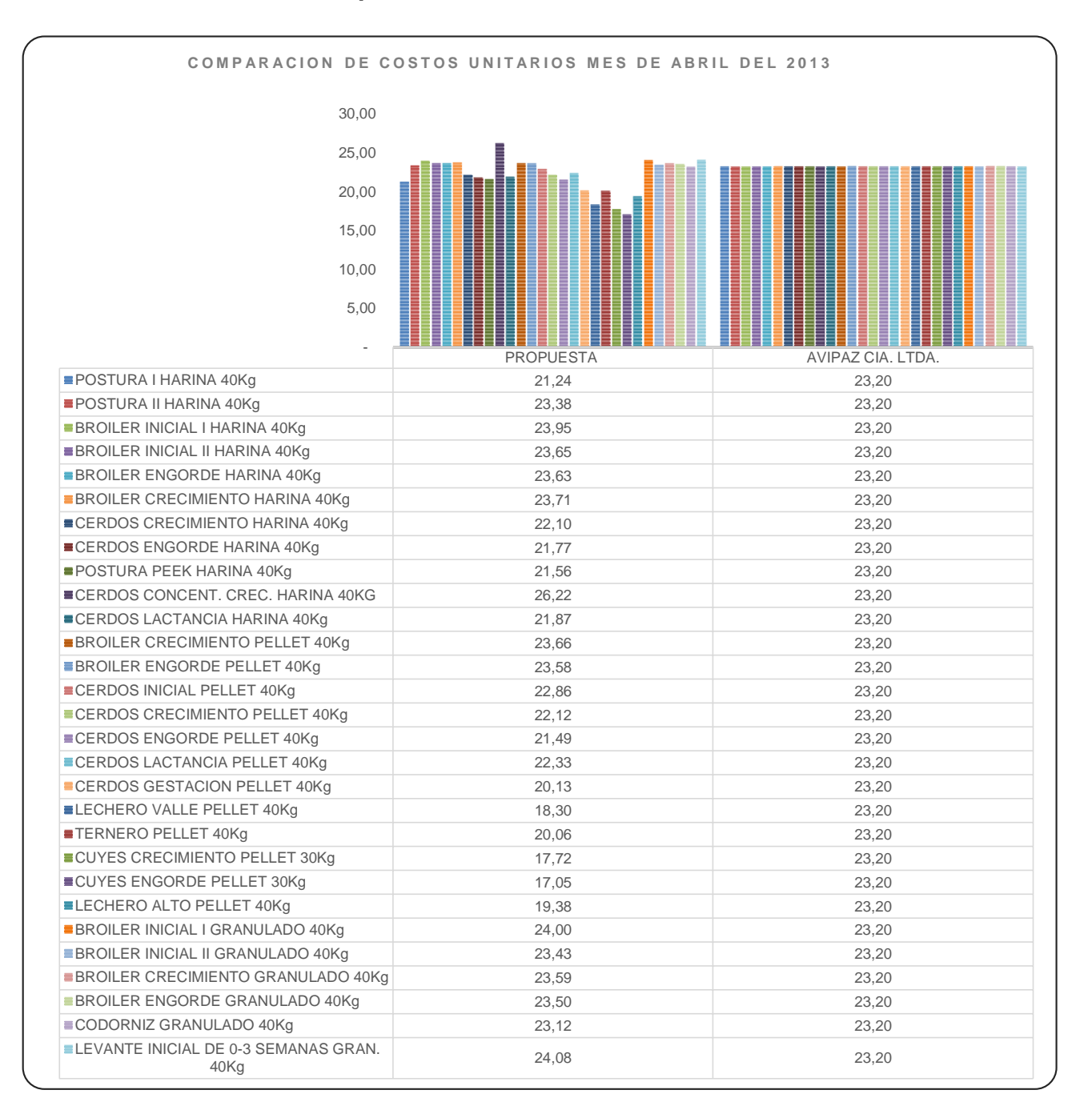

#### **Gráfico N° 33: Comparación de Costos Unitarios mes de Abril del 2013**

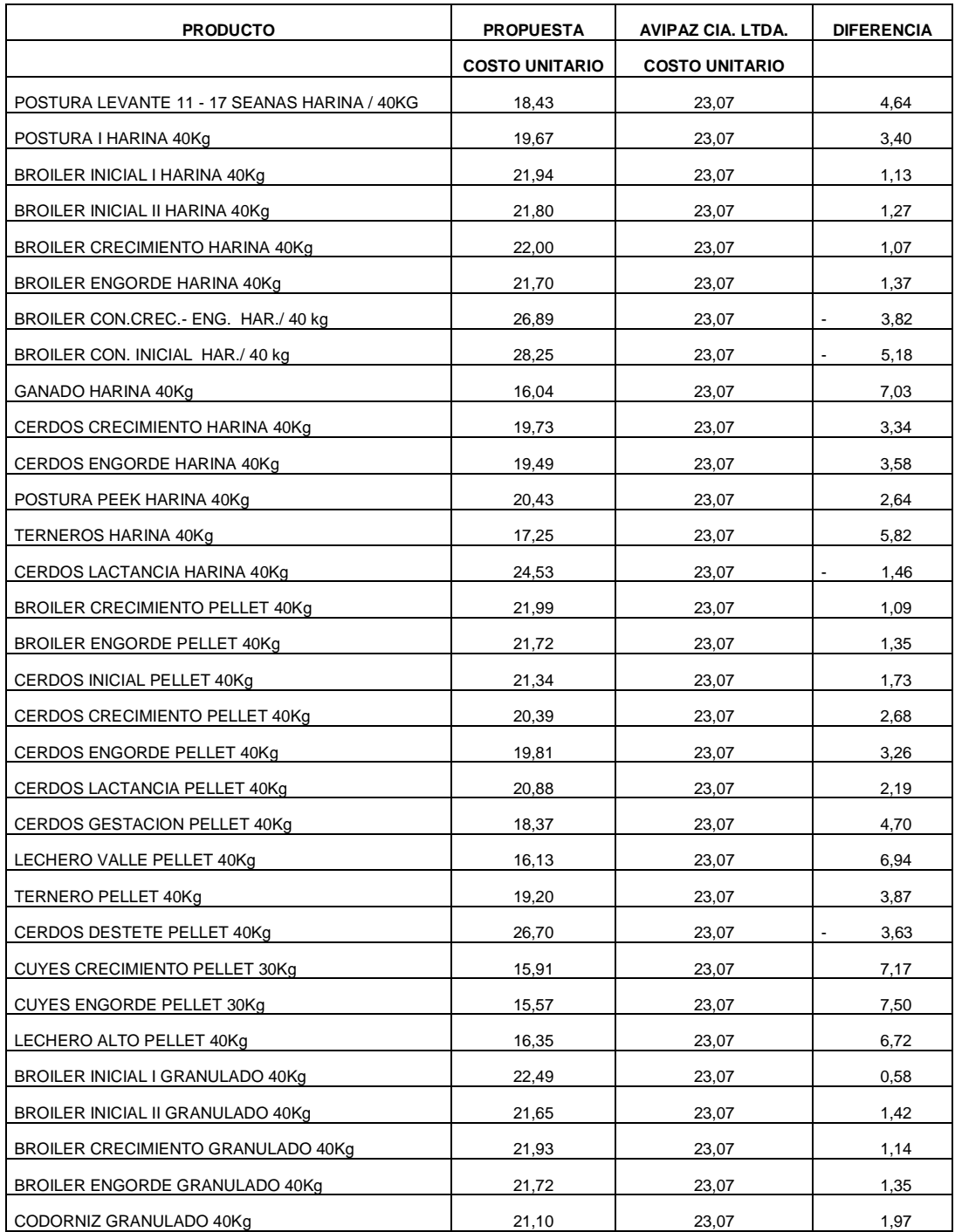

# **Tabla N° 69: Producción del mes de Mayo del 2013**

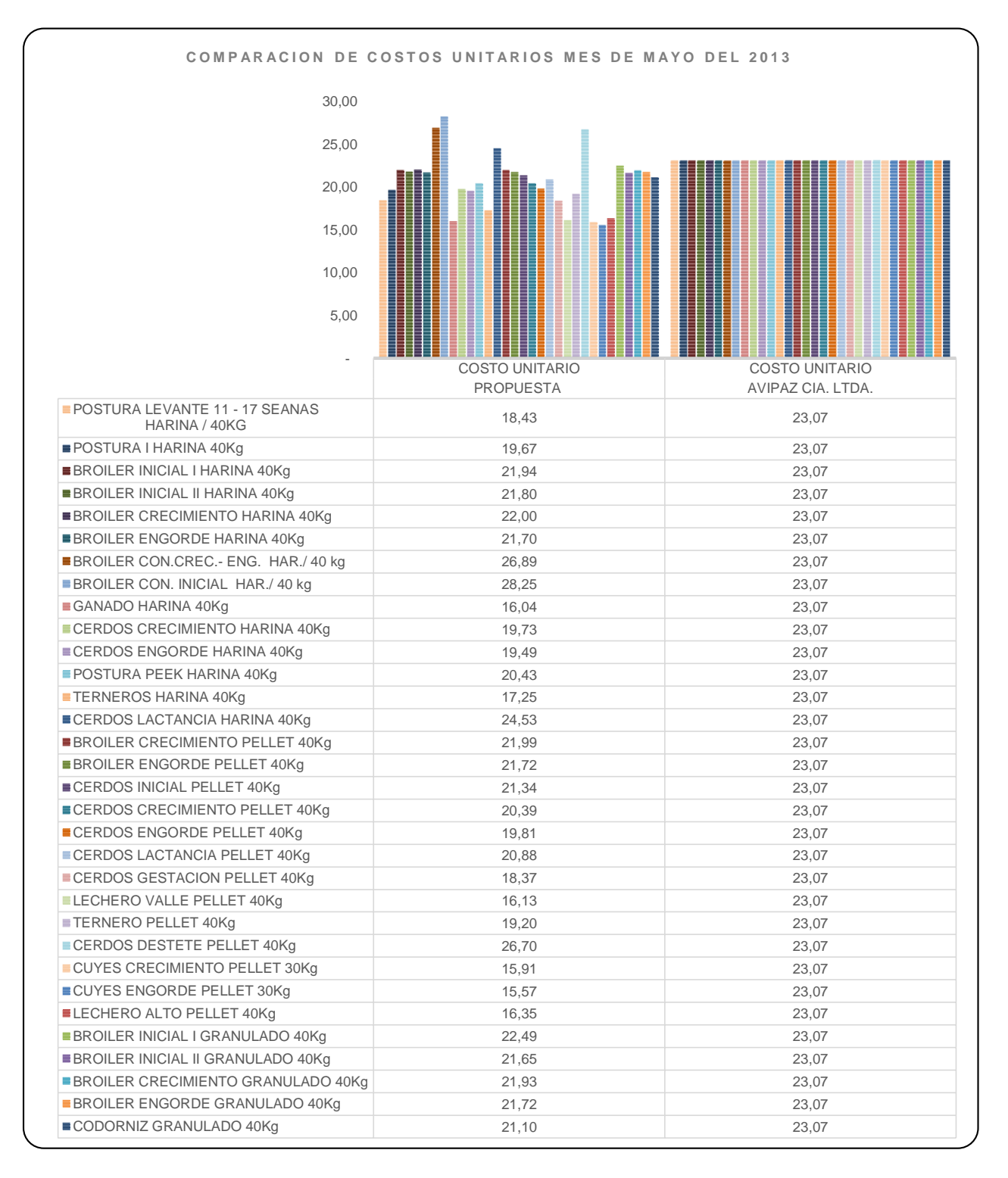

#### **Gráfico N° 34: Comparación de Costos Unitarios mes de Mayo del 2013**

#### **6.7.4.14 Cotejo de la propuesta vs. Avipaz Cía. Ltda.**

Para la comparación del resultado de la propuesta vs. la empresa Avipaz Cía. Ltda. se procedió a la elaboración del estado de costos de producción correspondiente a los meses de Marzo, Abril y Mayo del año 2013 de la siguiente tabla resumida contiene información del balance de Resultados( anexo 4)

|                             |                  | <b>MARZO</b>                     | <b>ABRIL</b>     |                                  | <b>MAYO</b>      |                                  |
|-----------------------------|------------------|----------------------------------|------------------|----------------------------------|------------------|----------------------------------|
| <b>DETALLE</b>              | <b>PROPUESTA</b> | <b>AVIPAZ CIA</b><br><b>LTDA</b> | <b>PROPUESTA</b> | <b>AVIPAZ CIA</b><br><b>LTDA</b> | <b>PROPUESTA</b> | <b>AVIPAZ CIA</b><br><b>LTDA</b> |
| <b>MPD</b>                  | 842.094.13       | 856.896.33                       | 980.168.79       | 997.474.54                       | 993.171.95       | 1.010.681.75                     |
| <b>MOD</b>                  | 11.299.77        | 14.011.48                        | 10.645.91        | 12.954.20                        | 11.058.96        | 13.568,98                        |
| CIF                         | 68.043.83        | 23.044.31                        | 65.855.68        | 23.541.51                        | 76.974.16        | 34.443.95                        |
| <b>COSTO DE PRODUCCION</b>  | 921.437.73       | 893.952.12                       | 1.056.670.38     | 1.033.970.25                     | 1.081.205.07     | 1.058.694.69                     |
| <b>GTOS ADMINISTRATIVOS</b> | 53.895.99        | 65.494,21                        | 66.497.73        | 77.685.37                        | 39.671.75        | 50.987.36                        |
| <b>GTOS DE VENTAS</b>       | 39.003.33        | 54.890.72                        | 23.837.51        | 35.350.00                        | 33.325.30        | 44.520.08                        |
| <b>COSTO TOTAL</b>          | 1.014.337.05     | 1.014.337.05                     | 1.147.005.62     | 1.147.005,62                     | 1.154.202.12     | 1.154.202.12                     |

**Tabla N° 70: Propuesta vs Avipaz Cía. Ltda.**

**Elaborado por:** Olivia Sailema **Fuente**: Avipaz Cía. Ltda.

#### EMPRESA AVIPAZ CIA LTDA ESTADO DE COSTO DE PRODUCCIÓN Y DE VENTAS

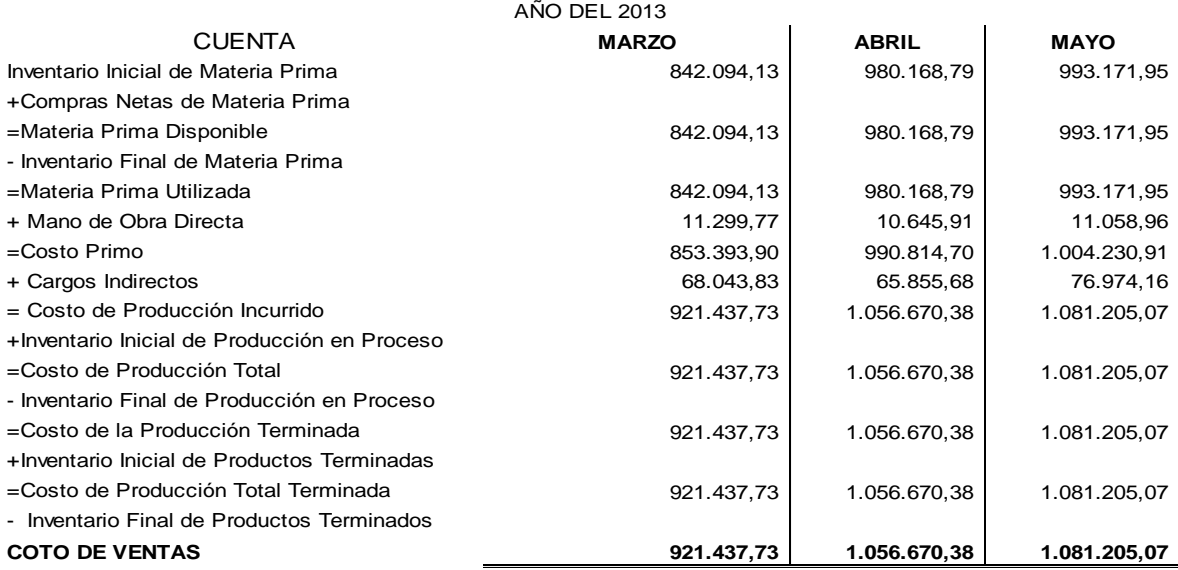

#### **6.7.5 Fase V Aplicación de Indicadores de rentabilidad.**

Para la aplicación y análisis de la rentabilidad se tomarán datos del estado financiero con corte al 31 de diciembre del 2013 el cual se detalla a continuación;

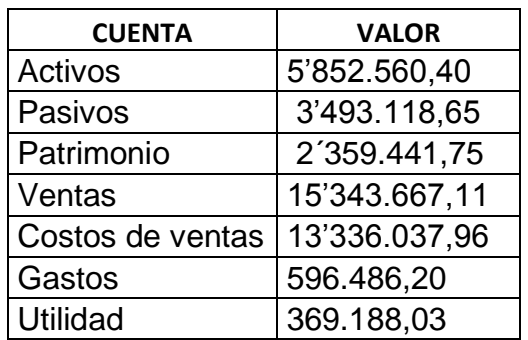

Datos obtenidos de balance General del año 2013( anexo 5)

#### **Margen neto de utilidad**

**Fórmula:**

Margen neto de utilidad  $=\frac{Utilidad}{Uinteractions}$ Ventas netas

Margen neto de utilidad = 369.188,03 x 100% 2 ′007.629,15

Margen neto de utilidad =  $0,18*100%$ 

Margen neto de utilidad =  $18$ 

**Conclusión:** Se concluye que el margen neto de la empresa AVI PAZ Cía Ltda, alcanzó el 18%, lo que significa que la entidad generó utilidades bajas con respecto a las ventas netas.

**Margen bruto de utilidad sobre ventas**

#### **Fórmula:**

Margen bruto de utilidad sobre vt = ( $Ventas - Costo de Ventas$ ) x 100% Ventas

Margen bruto de utilidad sobre ventas = 15.343.667,11 − 13′336.037,96 100% 15′343.667,11

Margen bruto de utilidad sobre  $vt = 13,08$ 

Margen bruto de utilidad sobre  $vt = 13\%$ 

**Conclusión:** Se concluye que el margen bruto de la empresa AVI PAZ Cía Ltda, alcanzó el 13%, lo que significa que la entidad ha alcanzado utilidades bajas, debido a que aún le falta cancelar los valores por concepto de mercaderías y/o existencias.

#### **Rentabilidad sobre el patrimonio neto o Return on Equity (ROE)**

**Fórmula:**

$$
ROE = \frac{Utilidad netax 100\%}{Patrimonio}
$$

$$
ROE = \frac{369.188,03 \times 100\%}{2'359.441,75}
$$

 $ROE = 15,64$ 

$$
ROE = 16\%
$$

**Conclusión:** Se concluye que la rentabilidad sobre el patrimonio neto de la empresa AVI PAZ Cía Ltda, alcanzó el 16%, lo que significa que el patrimonio de la empresa durante el año obtuvo una rentabilidad del 16%, porcentaje inferior al promedio.

#### **Rentabilidad sobre el activo o Return On Assets (ROA)**

Rentabilidad sobre el Activo = Utilidad neta x 100% Activos

Rentabilidad sobre el Activo = 369.188,03 x 100% 5 ′852.560,40

Rentabilidad sobre el Activo =  $6,31$ 

Rentabilidad sobre el Activo = 6

**Conclusión:** Se concluye que la rentabilidad sobre el activo de la empresa AVI PAZ Cía Ltda, alcanzó el 6%, lo que significa que los activos de la empresa durante el año 2013 generaron una rentabilidad del 6%, porcentaje inferior al promedio.

#### **Sistema Du Pont**

Sistema DUPONT = 
$$
\left(\frac{\text{Utilidad neta}}{\text{vents}}\right) * \left(\frac{\text{Ventas}}{\text{Active Total}}\right) * \left(\text{Multiplicador del capital}\right)
$$

## **Desarrollo de la fórmula:**

$$
Sistema DUPONT = \left(\frac{Utilidad neta}{ventas}\right)
$$

Sistema DUPONT = 
$$
\left(\frac{369.188,03}{15'343.667,11}\right)
$$

Sistema DUPONT =  $0.02$ 

$$
Sistema DUPONT = \left(\frac{Ventas}{Active Fijo Total}\right)
$$

Sistema DUPONT = 
$$
\left(\frac{15'343.667,11}{5'852.560,40}\right)
$$

Sistema DUPONT = 2,62

Sistema DUPONT = (Multiplicador del capital = Apalancamiento financiero =  $\frac{\text{Activos}}{\text{Patrimonio}}$ )

Sistema DUPONT = 
$$
\frac{5'852.560,40}{2'359.441,75}
$$

Sistema DUPONT = 2,48

#### **Dónde:**

**Sistema DUPONT** =  $0.02 \times 2.62 \times 2.48 = 0.13 \times 100\% = 13\%$ 

**Conclusión:** Según la información financiera trabajada, el índice DUPONT nos da una rentabilidad del 13%, de donde se puede concluir que el rendimiento más importante fue debido a la eficiencia en la operación de activos fijos, tal como se puede ver en el cálculo independiente del segundo factor de la formula DUPONT.

#### **6.7.6 Conclusiones y Recomendaciones**

#### **6.7.6.1 Conclusiones**

AVI PAZ Cía Ltda es una empresa que se ha dedicado por más de dos décadas a la producción de balanceados, para consumo animal.

Al aumentar sus ventas esto generó un aumento en la visión del negocio, dando como consecuencia que se decida, realizar un cambio en la forma de asignar costos y transformarlos en un sistema de costos por órdenes de producción.

Es así que en la empresa se replantean tanto la adecuada asignación de costos como la oportuna definición de procesos de producción de la entidad.

De la misma forma no existían mecanismos que le permitan a la gerencia realizar un seguimiento y control de las utilidades generadas al final del año y cuanto representaban en función del patrimonio y las inversiones. Sin embargo existe por parte de los entes directores de la organización, el interés de que se aplique herramientas, como los indicadores de rentabilidad para medir el rendimiento de los activos y el patrimonio para alcanzar elevados beneficios económicos.

#### **6.7.6.2 Recomendaciones**

En vista de que AVI PAZ Cía Ltda. es una empresa que se encuentra en una reestructuración enmarcada dentro de lo que es una adecuada asignación de Costos de Producción y de una medición de la rentabilidad, comparando este con su trayectoria en el mercado, se recomienda a la Gerencia de la empresa los siguientes puntos:

Realizar la aplicación del Sistema de Costos por órdenes de producción propuestos, con la finalidad de conocer el costo de producción de cada uno de los tipos de balanceados que produce la entidad.

Realizar una revisión continua de los flujogramas de procesos diseñados, en cada una de las áreas del departamento de producción, para cumplir adecuadamente con las directrices de cada uno de los procesos nuevos que permitan un desenvolvimiento óptimo de la empresa.

Una vez aplicadas las herramientas de medición de la rentabilidad en la empresa, se debe tomar las medidas correspondientes para garantizar un incremento de la producción y volumen de venta en la entidad y por ende el fiel cumplimiento del as funciones y responsabilidades asignadas a cada uno de los trabajadores de AVI PAZ Cía Ltda.

#### **6.8. Administración de la propuesta**

La administración de la propuesta en mención estará a cargo del personal administrativo, y de producción de la empresa AVI PAZ Cía Ltda, quienes son los beneficiarios de la presente investigación.

La propuesta estará bajo una estricta vigilancia y a la vez se evaluará constantemente en períodos de tiempo, con el propósito de que todo el personal de la entidad, conozcan y aplíquela presente guía, para de esta manera contribuir al desarrollo de la entidad.

Es importante recalcar que la presente propuesta está sujeta a cualquier cambio, modificación, sustitución o eliminación total o parcial siempre buscando el desarrollo de la empresa AVI PAZ Cía Ltda.

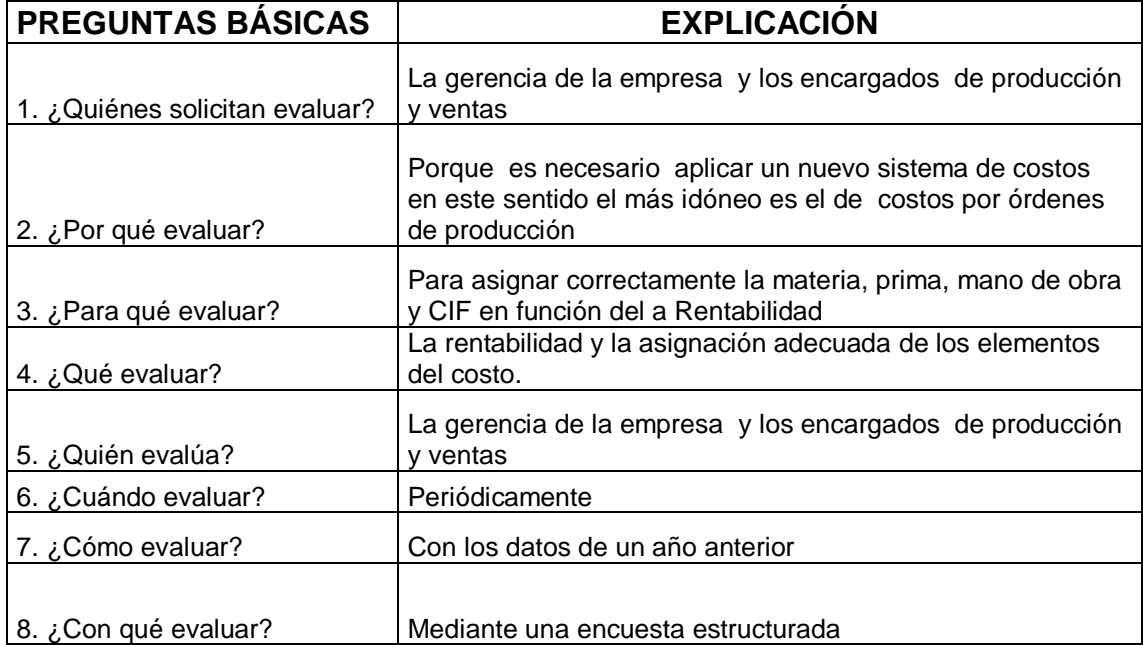

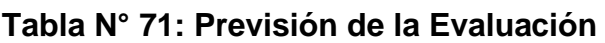

#### **Bibliografía**

Adame, R. (2000). *Costeo basado en actividades ABC.* Universidad Autónoma de Nuevo León.

AFABA. (2013). A Puro Pulso. *Maiz y Soya*, 3-13.

Anthony, R. (1978). *La Contabilidad en la Administración de empresas:Texto y Casos.* UTEHA.

Avila, H. (1999). *Introducción a la Metodología de la Investigación.* ISBN-10.

Avila, H. (2007). *Introducción a la Metodología de la Investigación.* Martinez Coll.

Bernal, C. (2010). *Metodología de la Investigación* (Vol. Tercera). Colombia: ISBN.

Cartier, E. (s.f.). *Nuevas tedencias para la enseñanza de la disciplina "Costos y Gestión".*

CONAVE. (2013). Una mirada excesiva a las companias más destacadas del sector avícola ecuatoriano. *Corporación Nacional de Avicultores del Ecuador*.

Esparza, G., & Guilcapi, M. (2010). *Diseño de un sistema de control de costos por ordenes de producción para el taller de confecciones y tejidos de la unidad de formación artesanal Adolfo Kolping durante el período 2009-2010.* Riobamba: Escuela Superior Politécnica de Chimborazo.

García, R., Velar, L., & Cañadas, A. (2009). *Análisis de los Estados Contables en el nuevo PGC 2008.* España: ESIC.

Gitman, L. (2005). *Fundamentos de Administración Financiera.* Mexico: Harla S.A.

Hansen, & Mowen. (1996). *Administración de Costos , Contabilidad y Control.* México: Internacional Thompson Editores S.A de C.V.

Hernández, Fernandez, & Baptista. (2006). *Metodología de la Investigación* (Vol. Cuarta). México: McGraw Hill.

Hernández, R., Collao, C., & Baptista, P. (2006). *Metodología de la Investigación* (Cuarta ed.). México: MacGraw Hill.

Hernández, S., & Otros, R. y. (2002). *Metodologia de la Investigación* (Vol. Tercera). México: Mc Graw Hill.

Herrera, L., & Otros. (2004). *Tutoria de la Investigación.*

Lawrence, W., & Poulat, J. (1957). *Contabilidad de Costos* (Segunda ed.). Hispano Americana.

Miniguano, P. (2009). *El sistema de control de costos por procesos productivos y su incidencia en la rentabilidad de las curtiembres de la ciudad de Salcedo.* Ambato: Universidad Técnica de Ambato .

Moreno, G. (1987). *Introducción a la metodología de la investigación educativa.* Progreso.

Perea, A. (2007). *Módulo de Contabilidad de Costos.* Colombia: Universidad Técnica del Choco " Diego Luis Córdova".

Pérez, E. R. (2008). *Contabilidad de Costos* (Cuarta ed.). México: ISBN.

R, H., C, F., & P, B. (2010). *Metodología de la Investigación.* México: Mc Graw Hill.

Reyes, J. (2002). *Contabilidad de Costos.* Perú: UCA.

Royas, A. (2007). *Sistema de Costos Un proceso para su implementación.* Colombia: ISBN.

Sánchez, D., & Guapulema, N. (2010). *Sistema de costos por órdenes de producción aplicada a los negocios de confección de ropa deportiva en la ciudad de Guaranda, Provincia Bolívar, año 2010.* Ambato: Universidad Técnica de Ambato.

Sánchez, F. (1998). *Analisis contable de la rentabilidad empresarial.* Madrid: Centro de estudios financieros ISBN.

Tirado, N. (2007). *Costos por órdenes de produccón para la empresa FUNDI LASER .* Ambato: Universidad Técnica de Ambato.

Zapata, P. (2007). *Contabilidad de Costos Herramienta para la toma de desiciones.* Colombia: McGraw Hill Interamericana S.A.

Zayas, P. (2006). *El rombo de las investigaciones de las Ciencias Sociales.* Perú: UTEC.

#### **LINCOGRAFIA**

Companías, S. d. (28 de Marzo de 2014). *Superintendencia de Compania y Valores*. Obtenido de Empresas de alimentos preparados para animales: http://www.supercias.gov.ec:8080/sector\_sociedades/faces/parametros\_consult a\_cias\_x\_provincia\_y\_actividad.jsp

Pérez, J. (4 de Agosto de 2012). *Slideshare*. Obtenido de Slideshere: es.slidshare.net/JorgePerez24/metodología-de-la-investigacion-1-13870085

Rossi, W., & Santos, L. (13 de Febrero de 2002). *Librosweb*. Obtenido de Librosweb:http://libroweb.alfaomega.com.mx/catalogo/pmlproduccionmaslimpia/ libreacceso/reflector/ovas\_statics/unid6/PDF\_Espanol/Costeo\_Basado\_Activida des.pdf

Sánchez, I. (8 de Septiembre de 2004). *Finanzas para Ejecutivos no Financieros*. Obtenido de Razones FInancieras:

http://www.inosanchez.com/files/mda/af/TOPICO03\_RAZONES\_FINANCIERA S.pdf

# **ANEXOS**

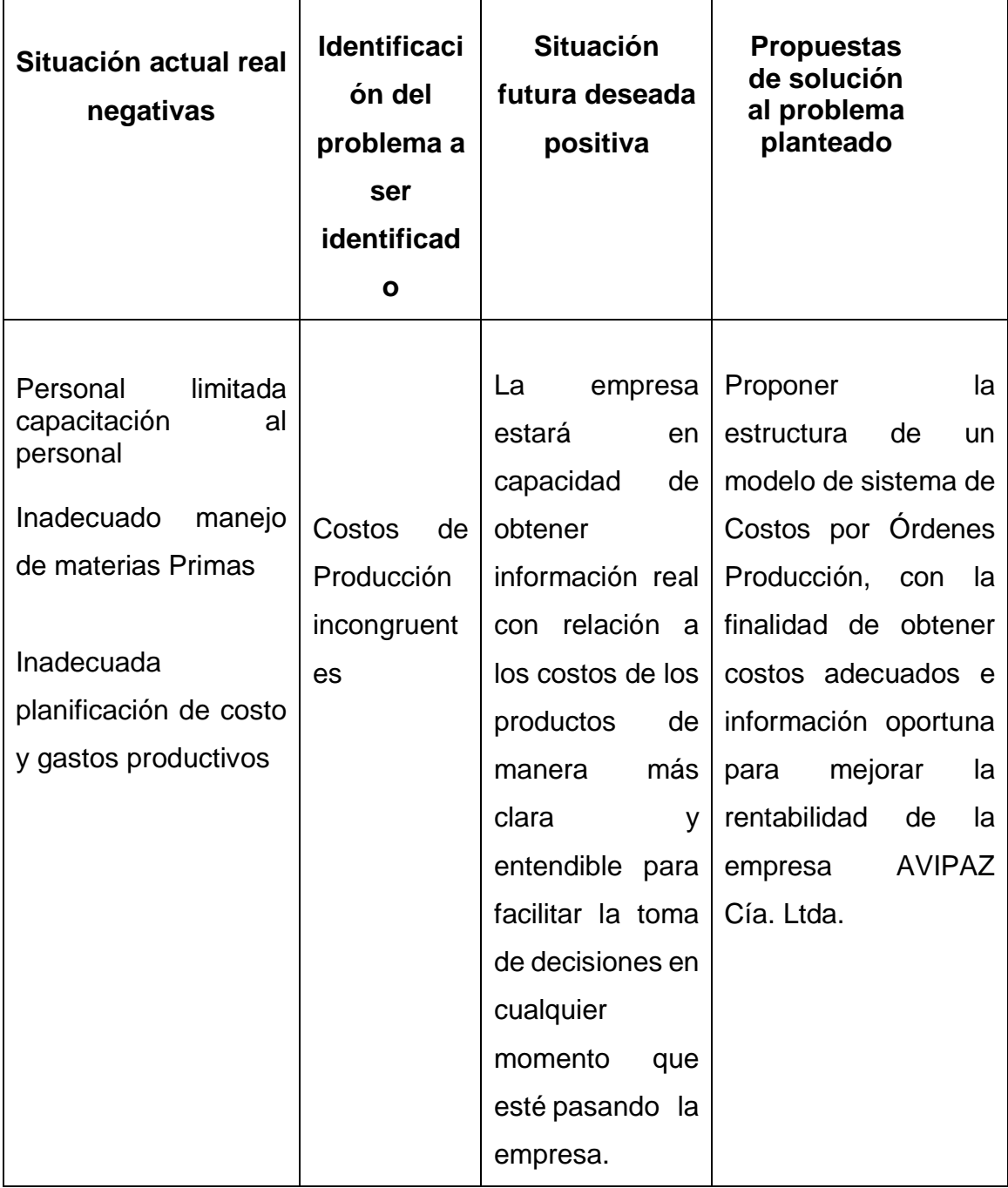

# **Anexo N° 1: Matriz de Análisis de Situaciones - MÁS**

**Fuente**: Investigación de Campo **Elaborado por**: Olivia Sailema

# **Anexo N° 2: RUC Avipaz Cía. Ltda.**

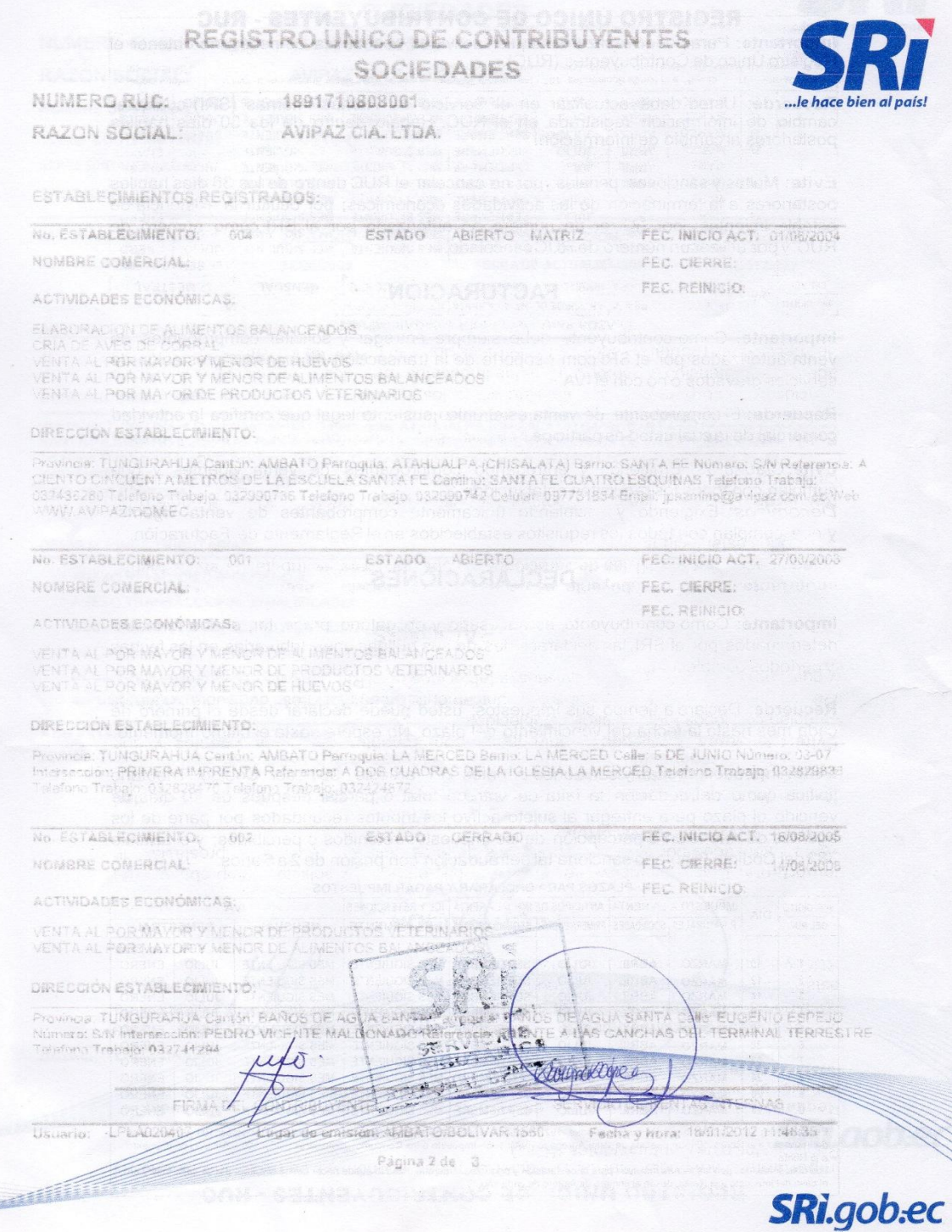

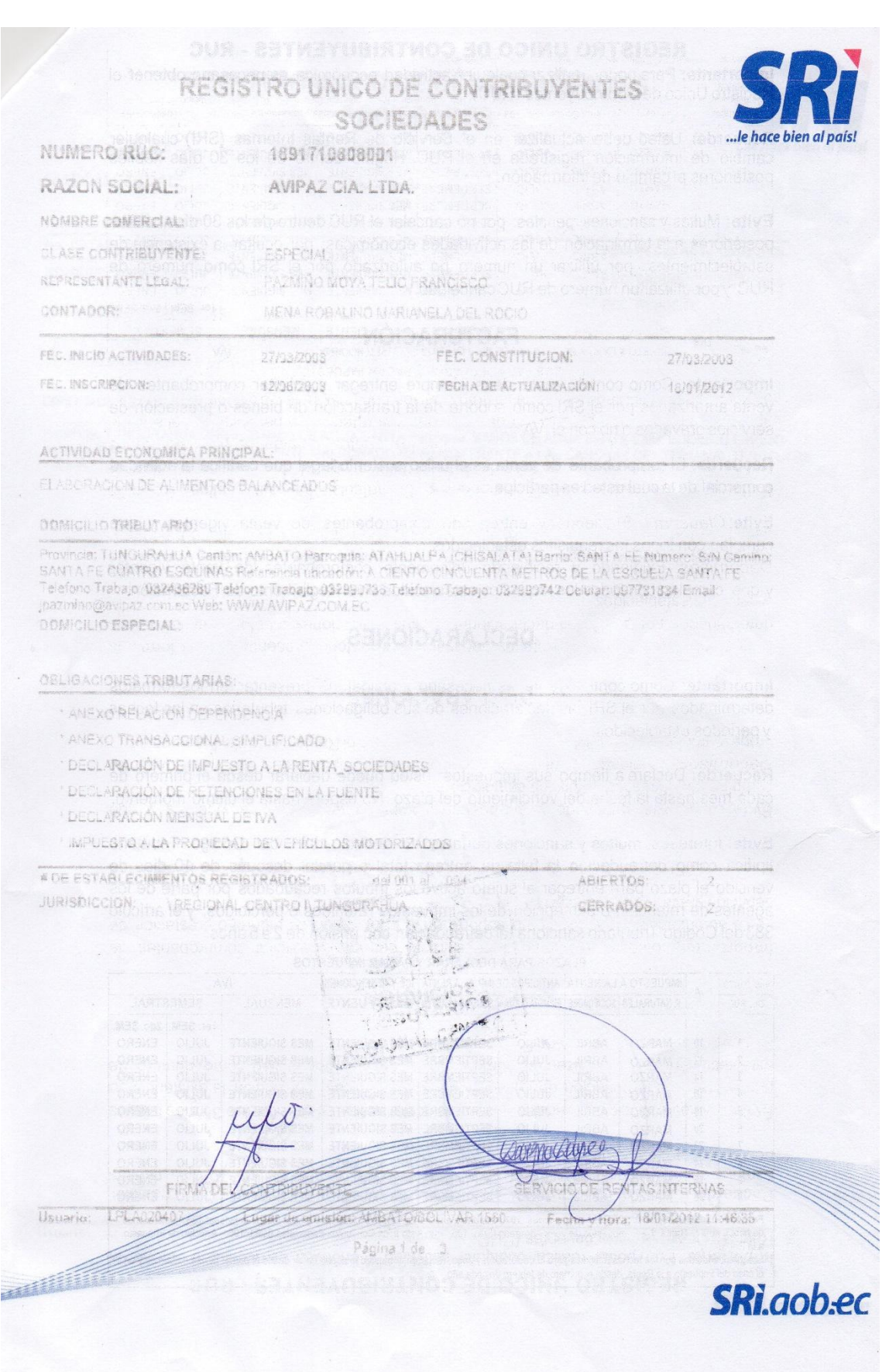

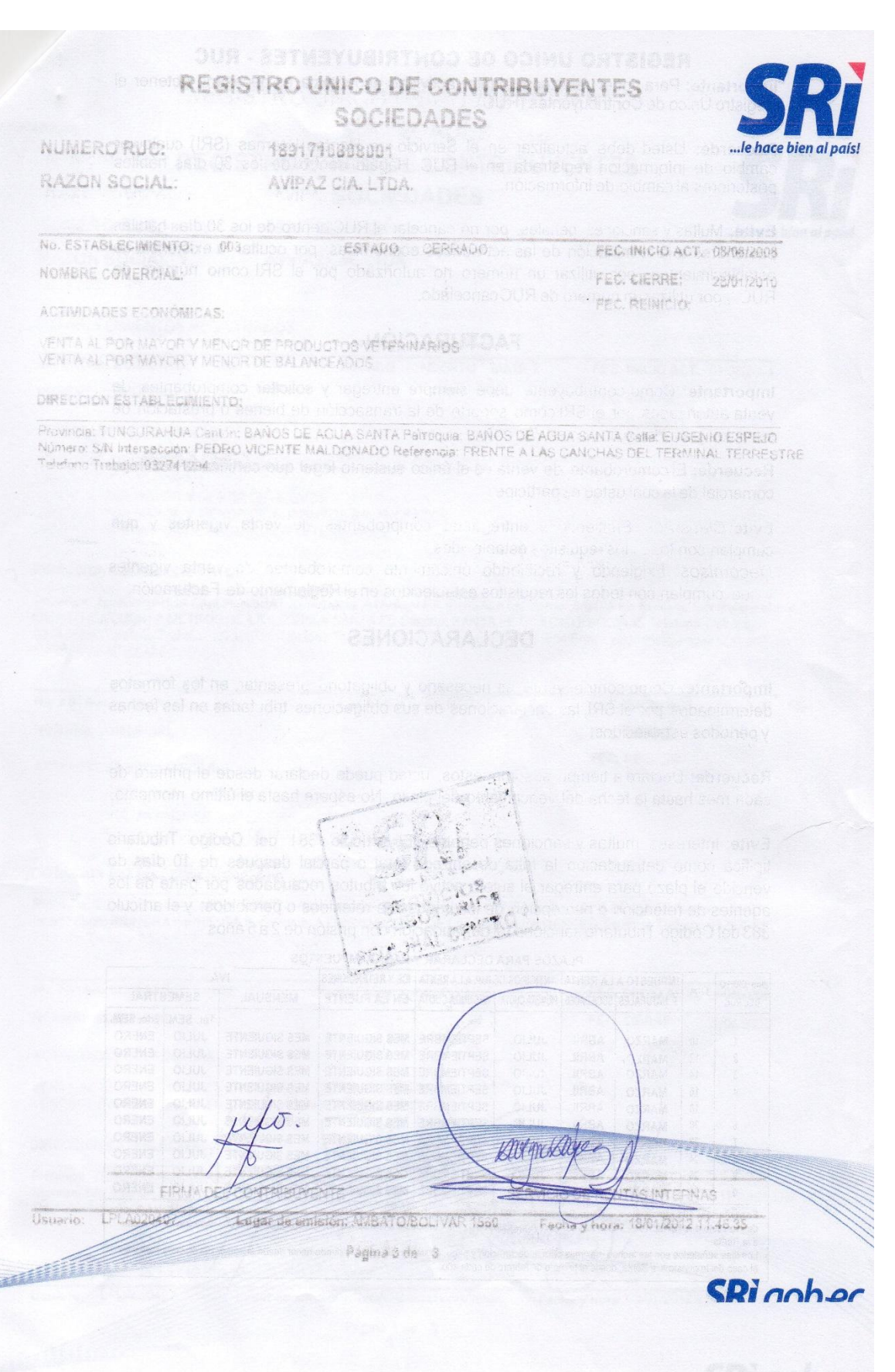

**Anexo N° 3: Cuestionario**

## **UNIVERSIDAD TÉCNICA DE**

#### **AMBATO FACULTAD DE**

#### **CONTABILIDAD Y AUDITORÍA**

#### **CUESTIONARIO DE ENCUESTA**

#### **TESIS:** SISTEMA DE COSTOS DE PRODUCCION Y SU INCIDENCIA EN LA RENTABILIDA

## **DIRIGIDO A:** EMPLEADOS DE LA EMPRESA AVIPAZ CIA LTDA

**1.-** ¿Considera usted indispensable la aplicación de un sistema de costos de producción?

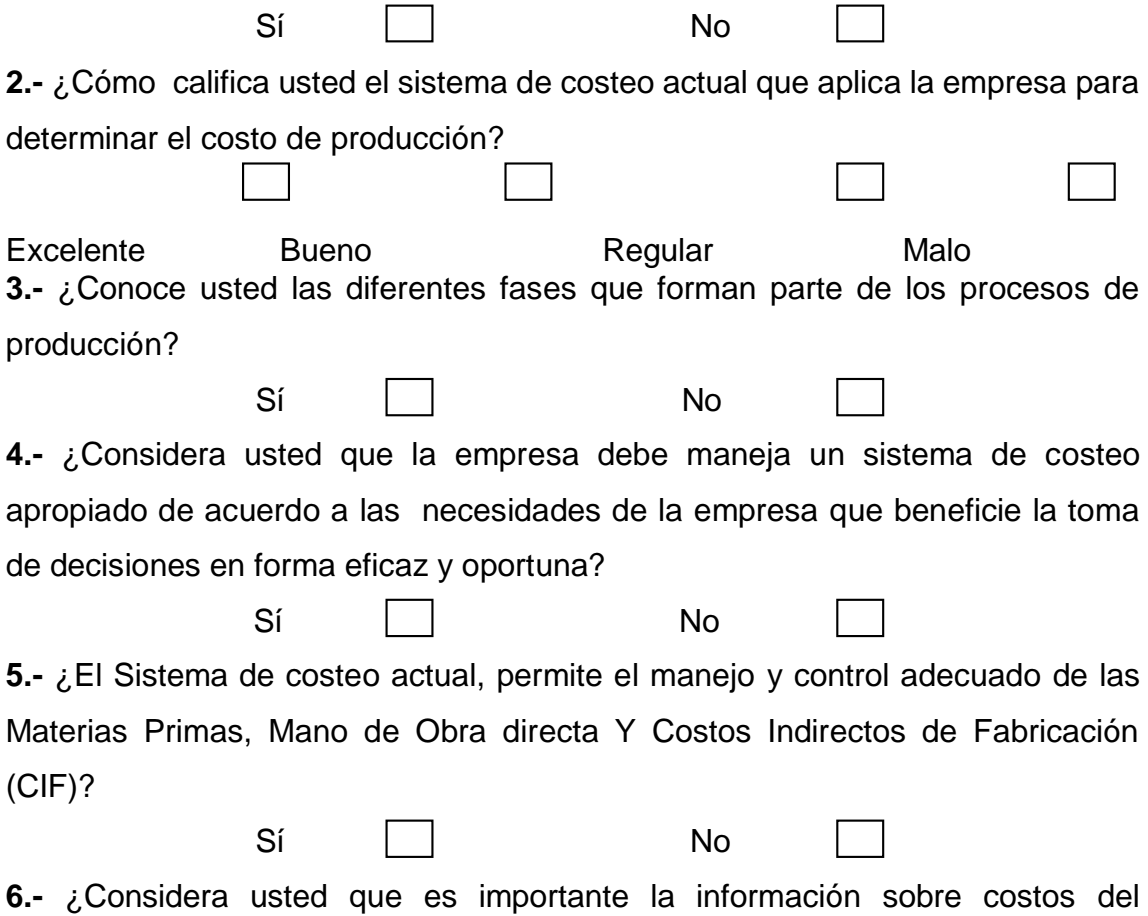

balanceado oportunamente para la toma de decisiones en el área de producción al momento de aumentar, disminuir o cambiar un producto?

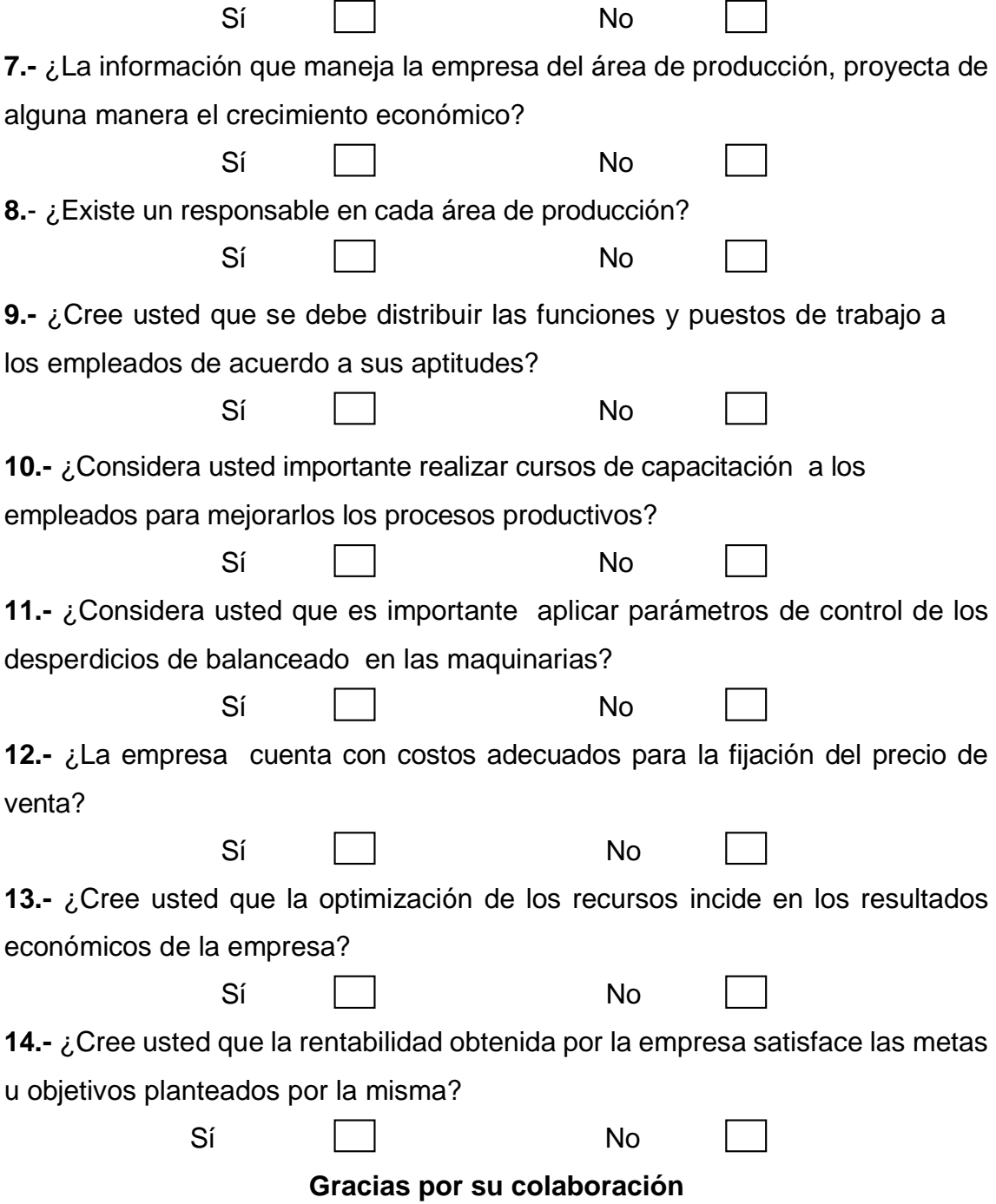

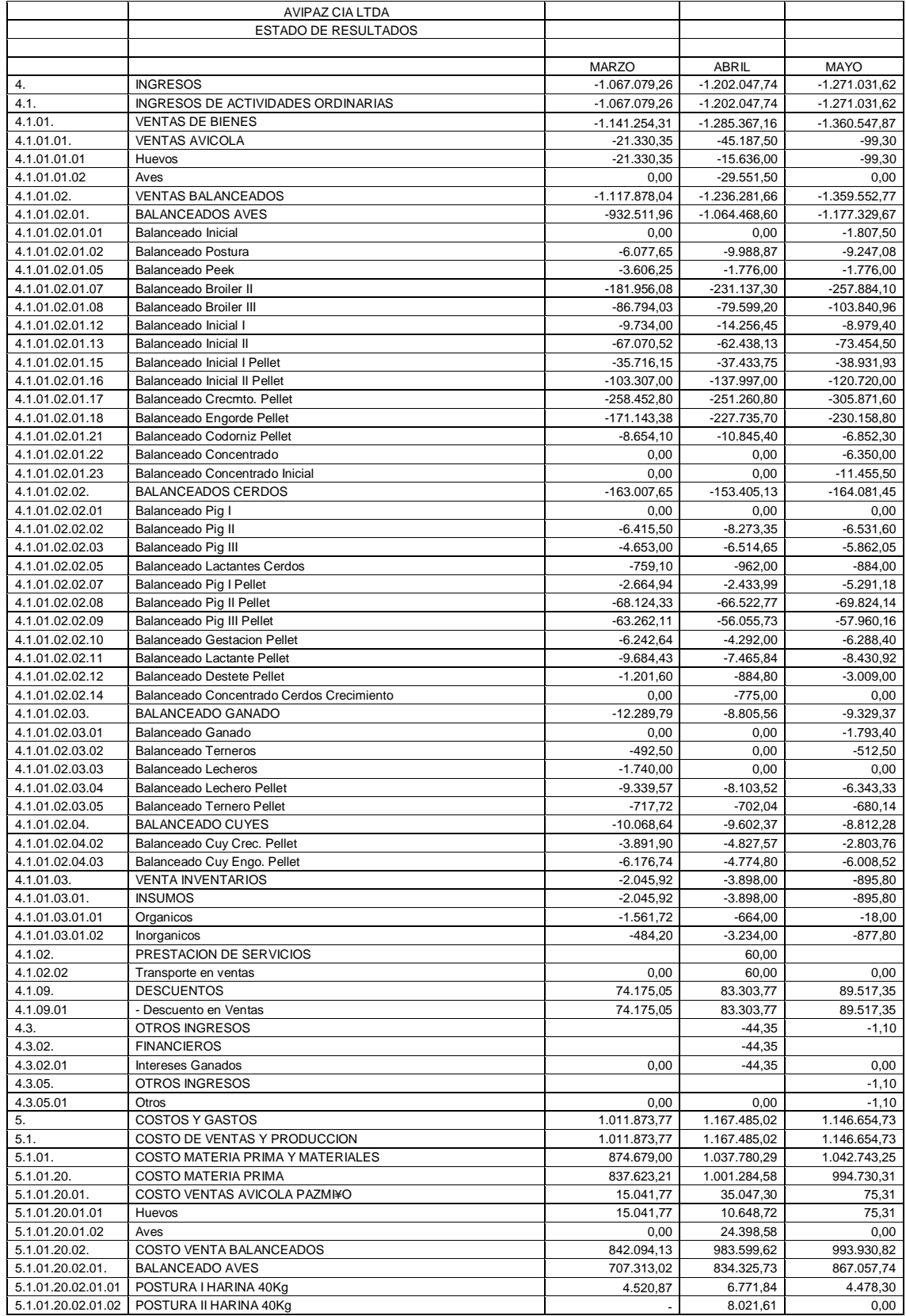

# **Anexo N° 4: Balances**

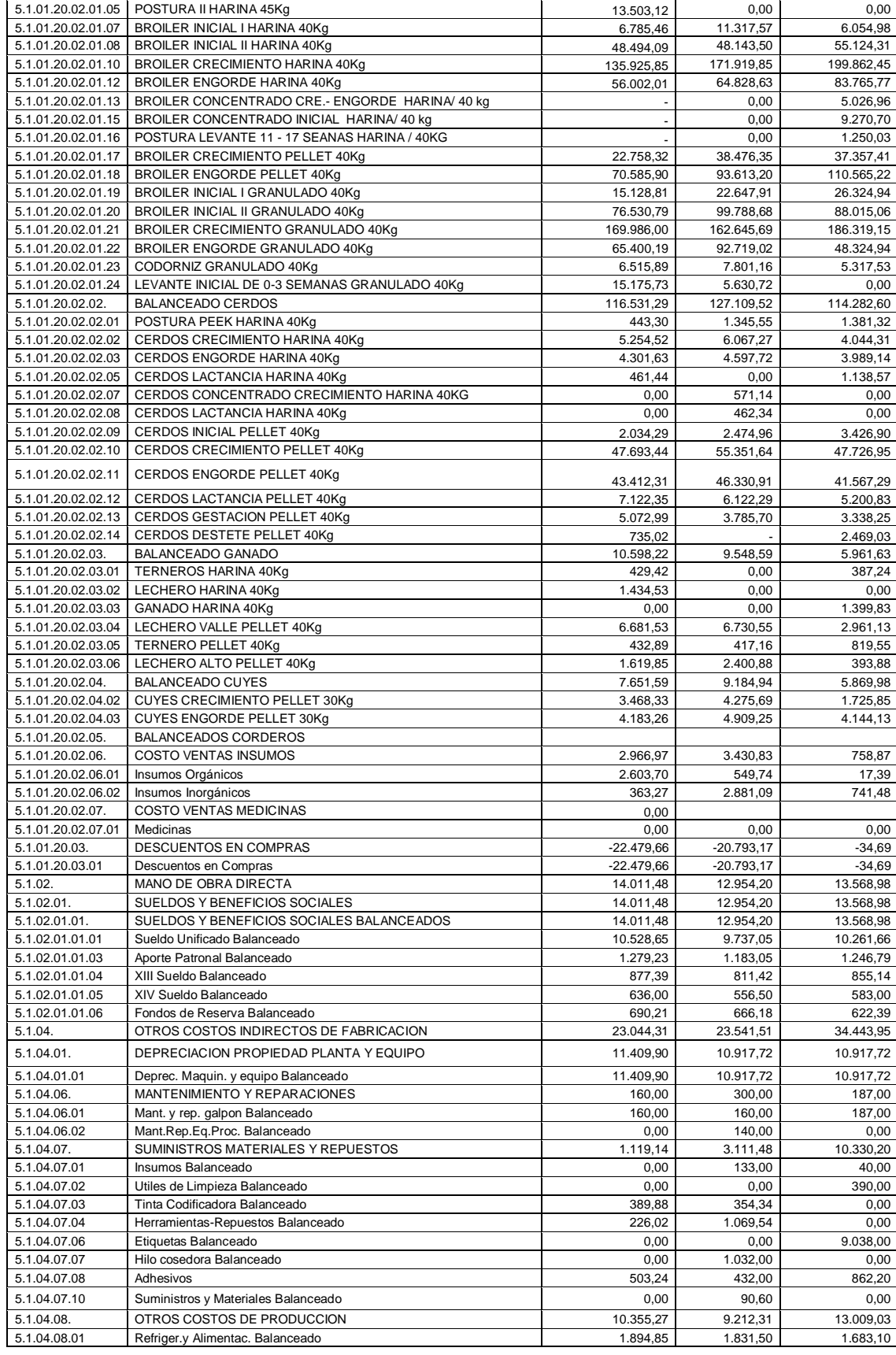

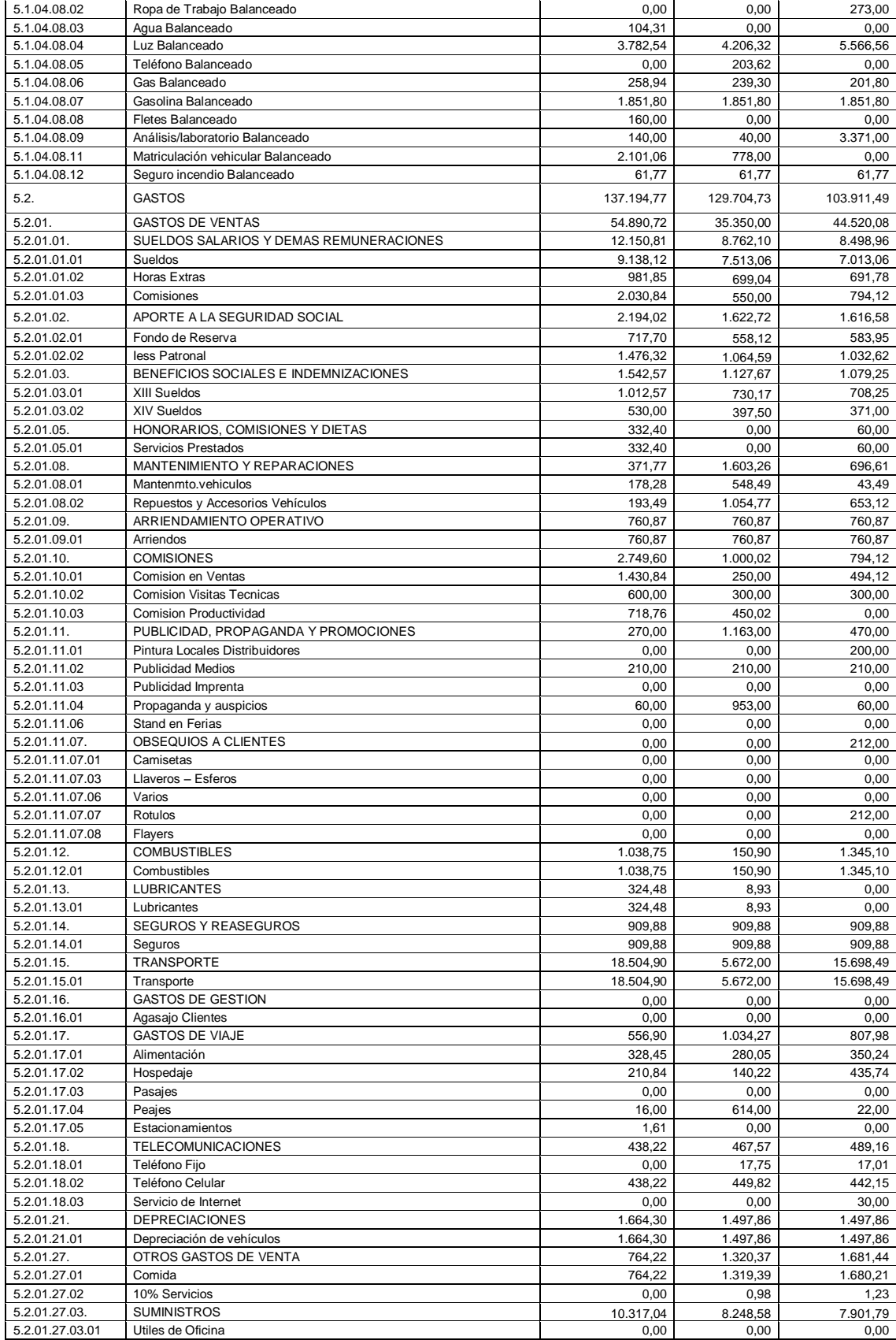

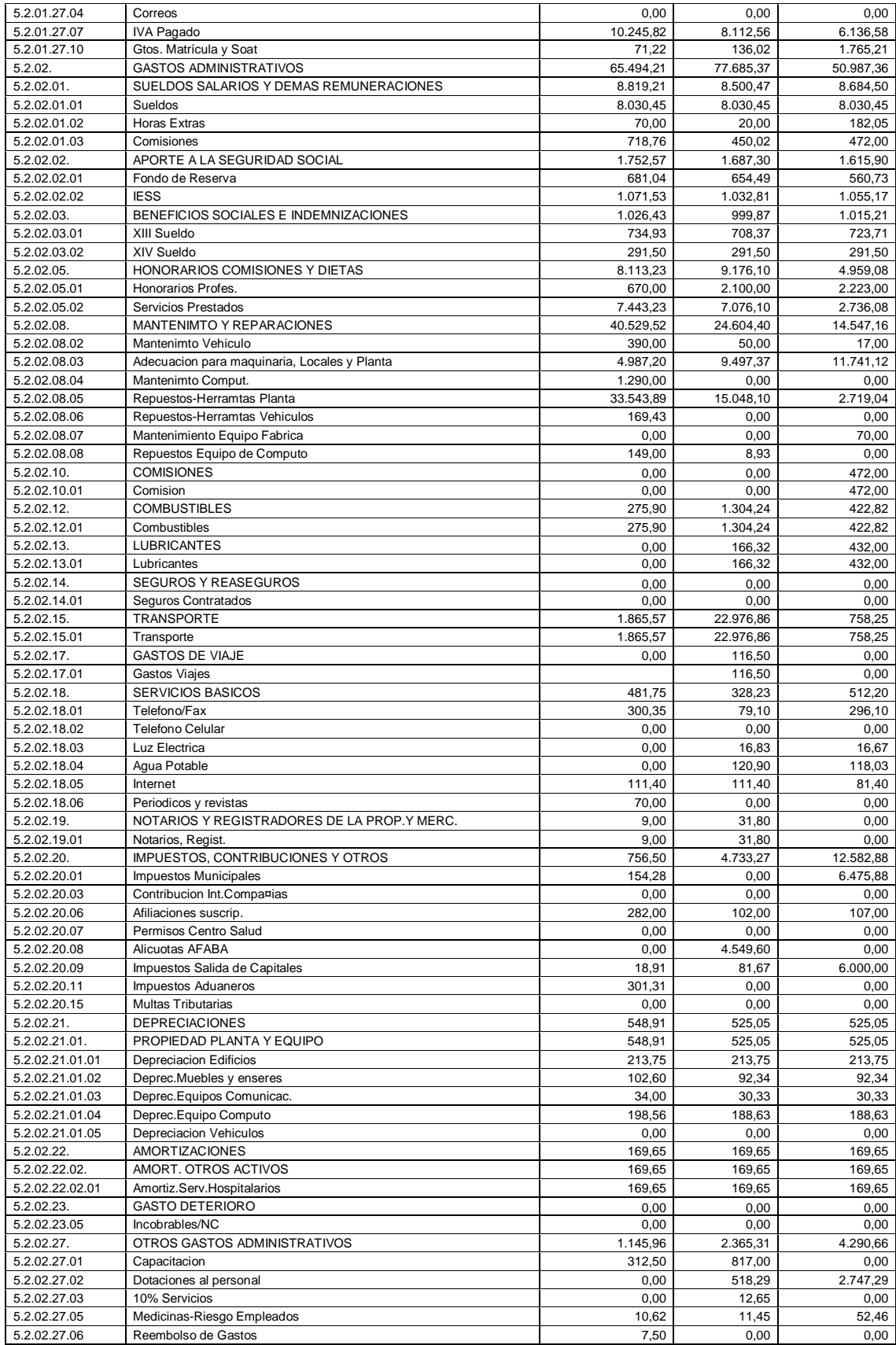
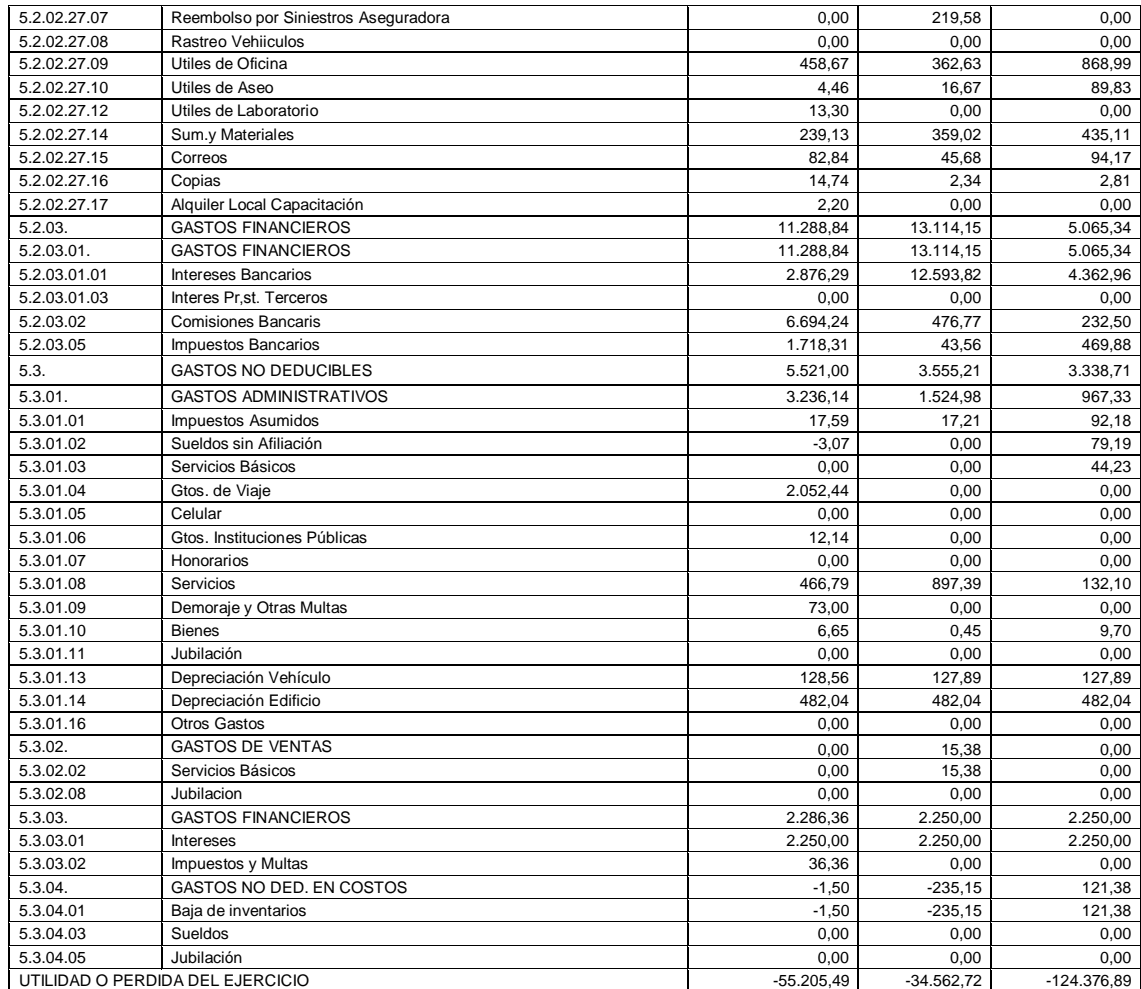

## BALANCE GENERA SUPERINTENDENCIA DE COMPAÑIAS

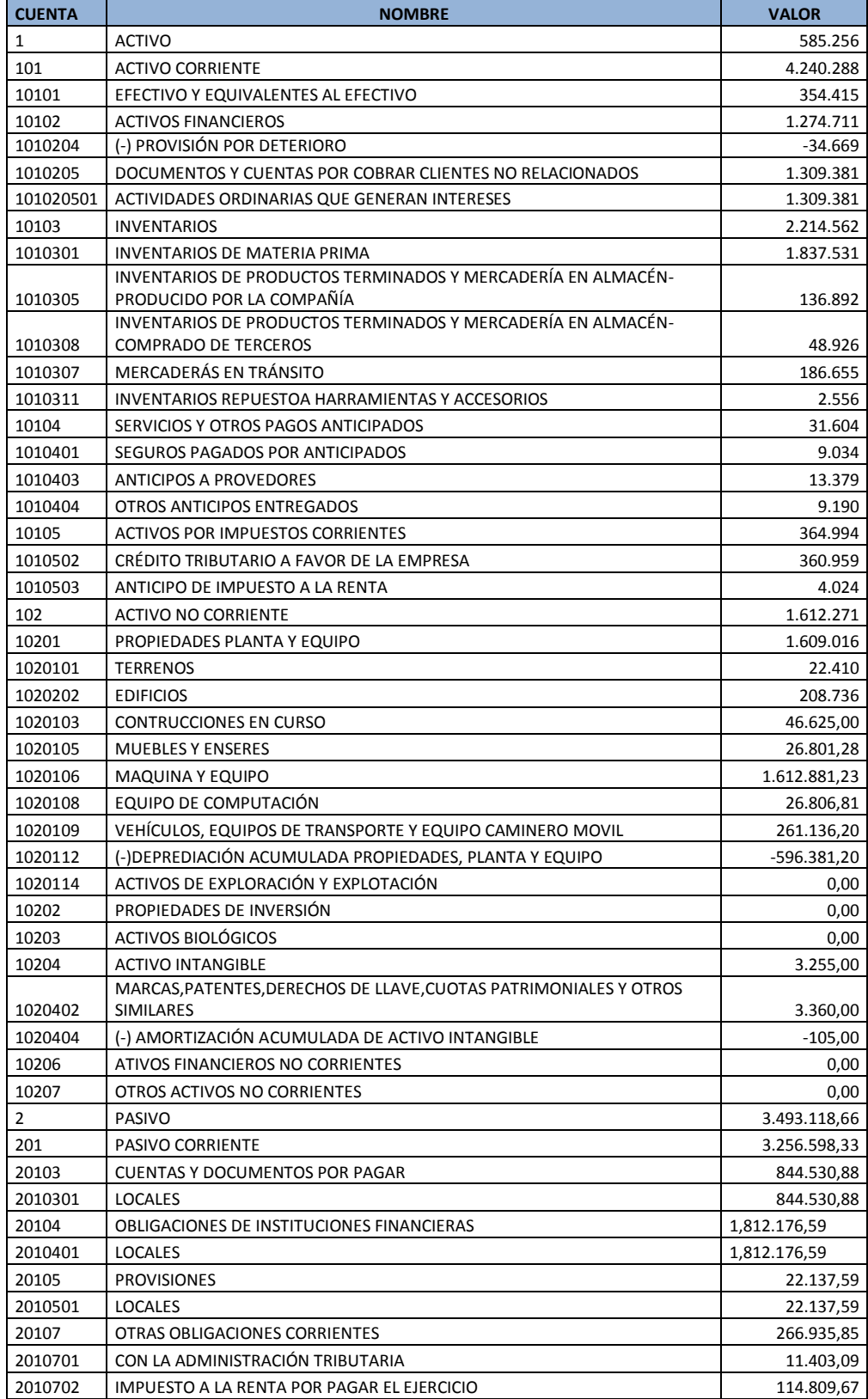

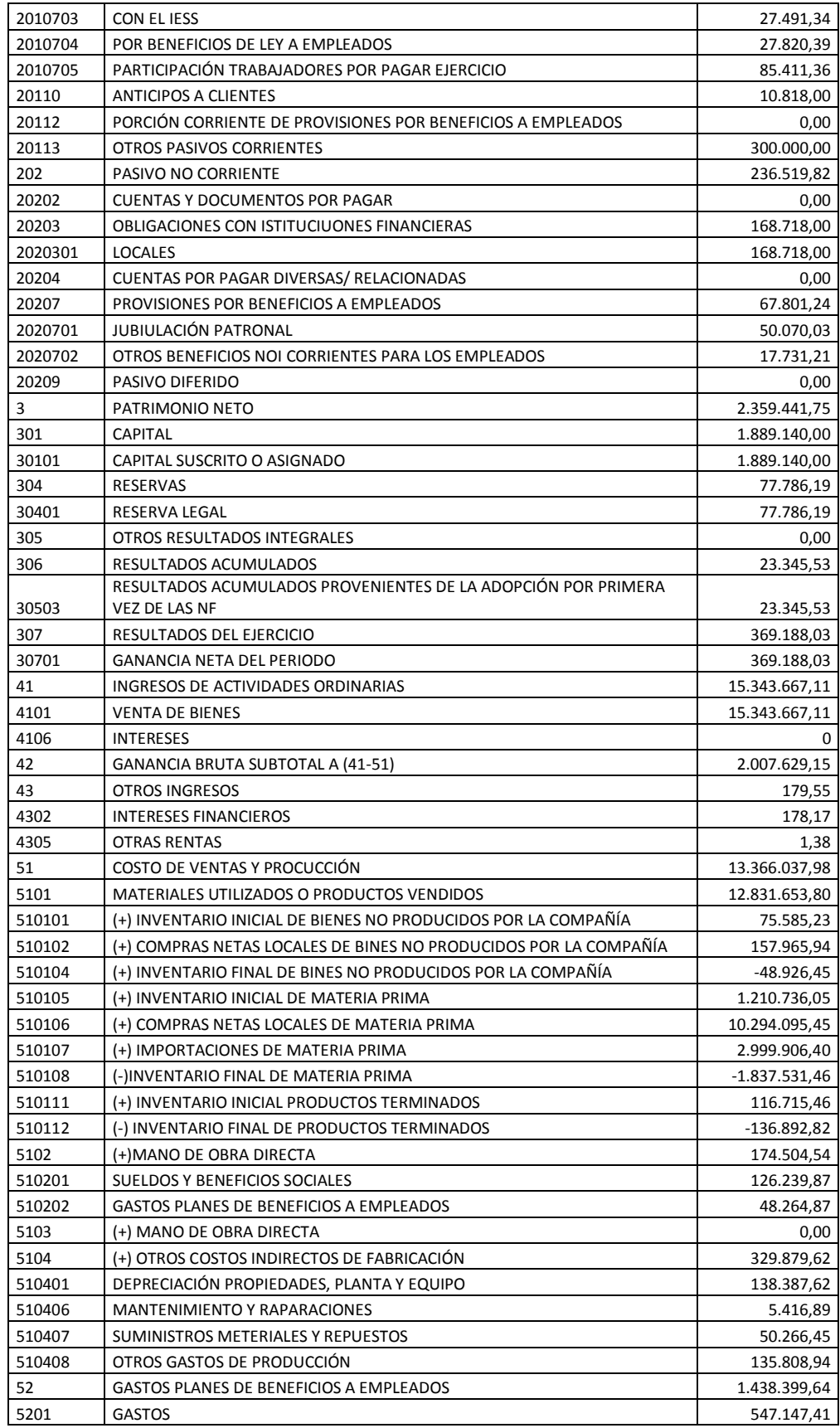

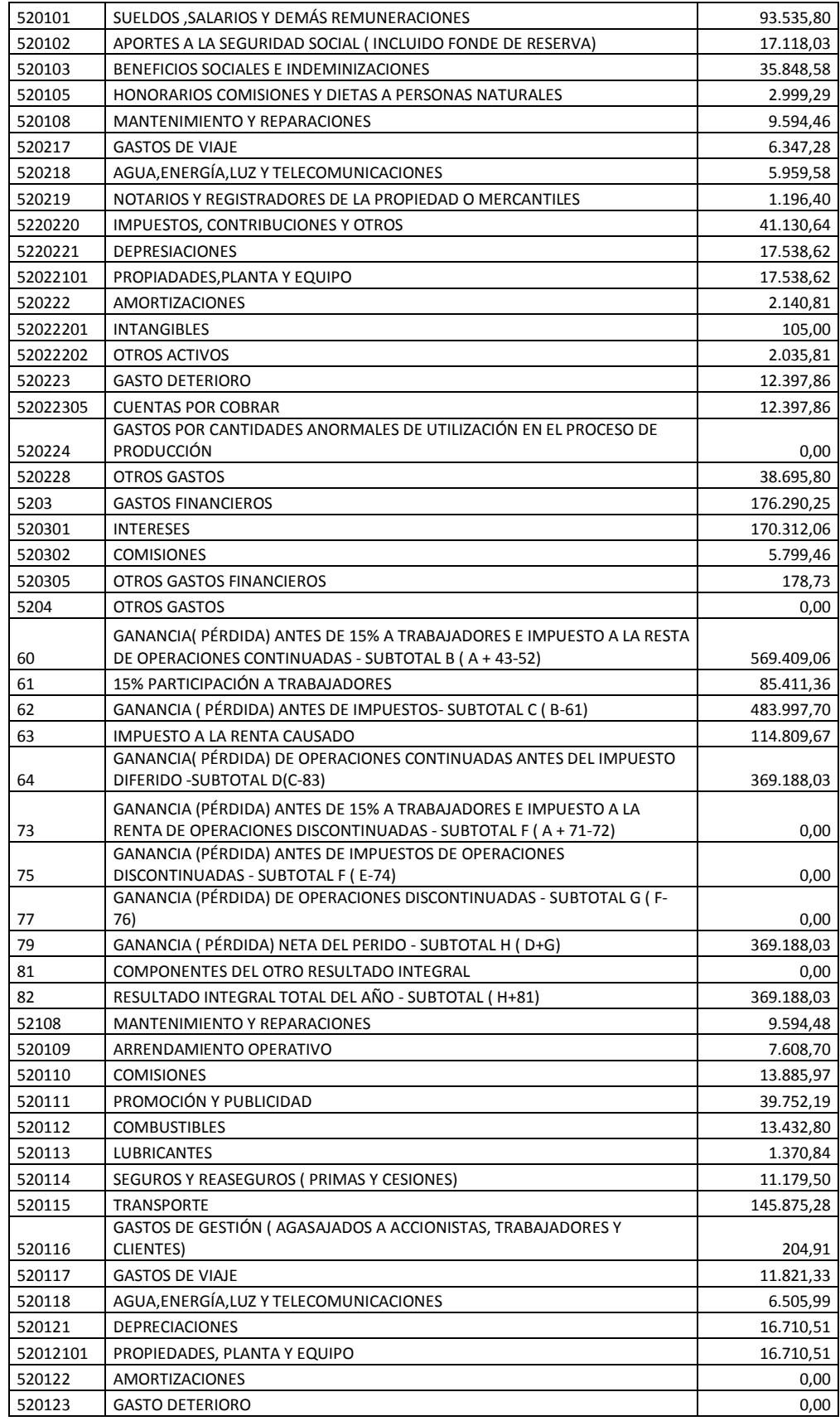

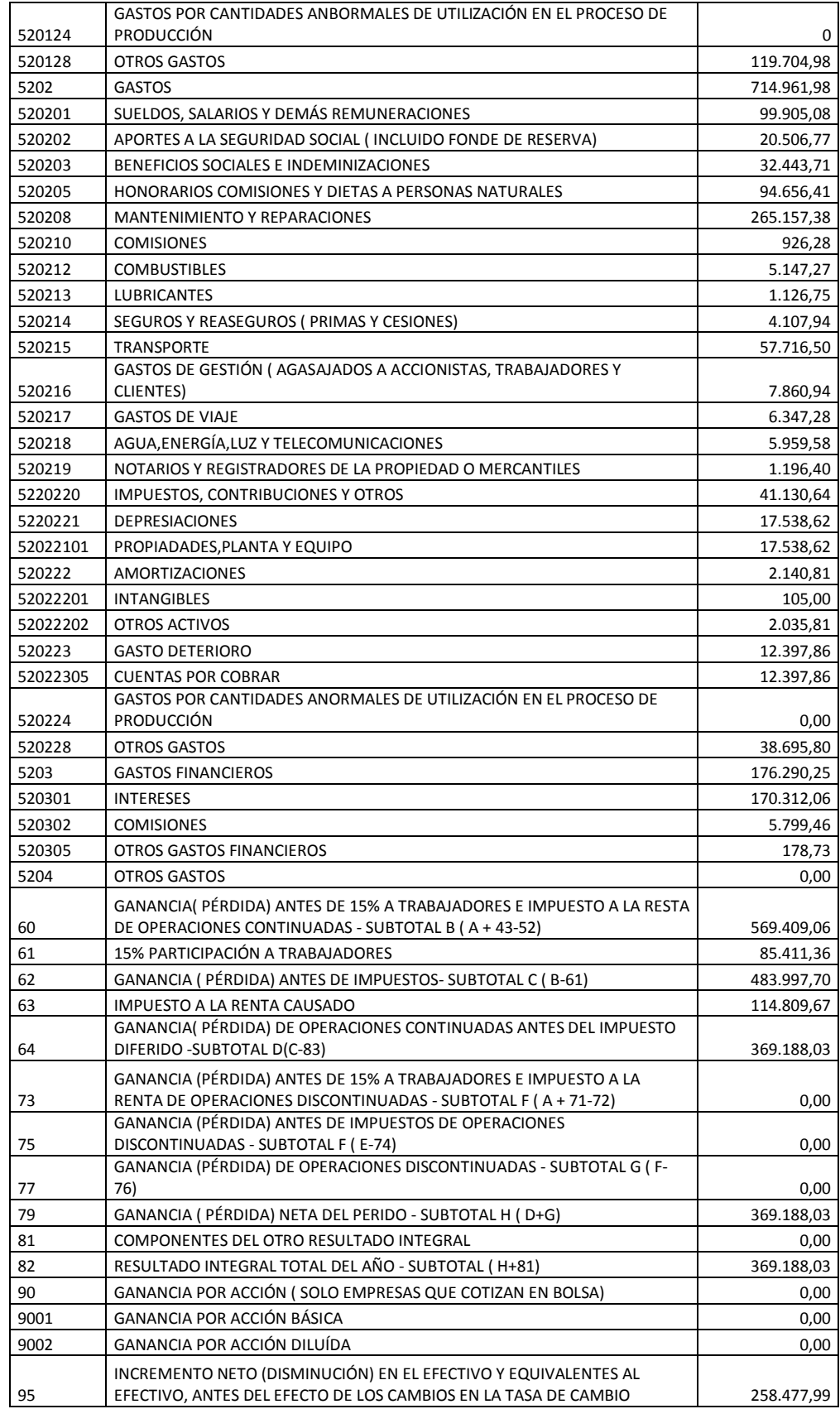

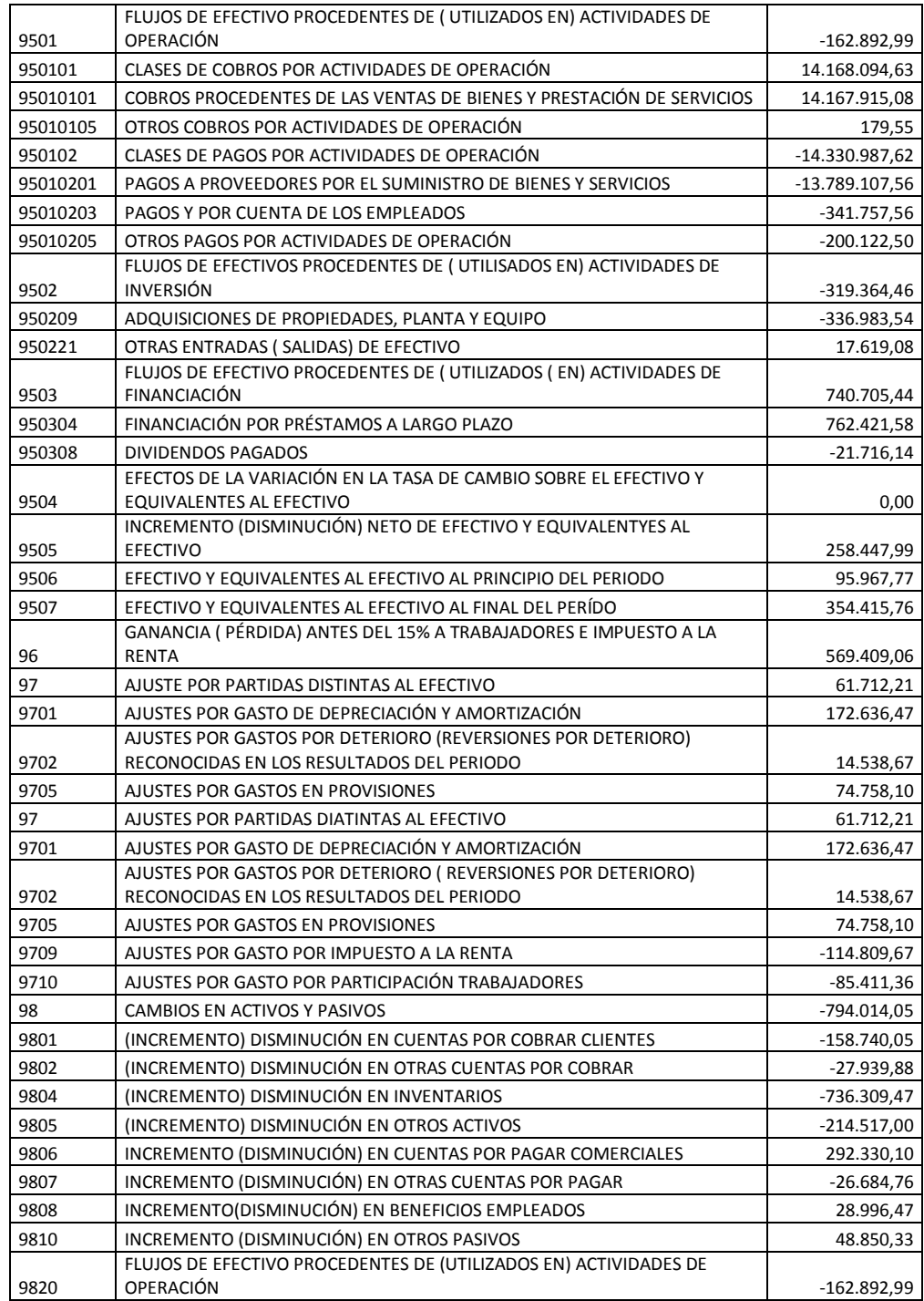